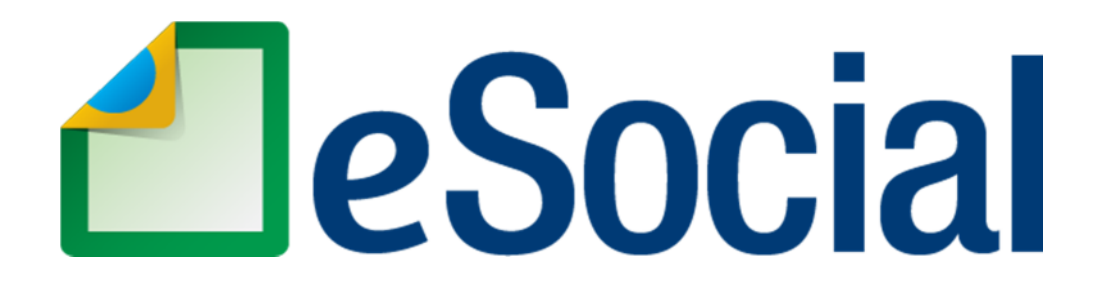

# **MANUAL DE ORIENTAÇÃO DO eSOCIAL**

**Versão 2.1** 

**Junho de 2015**

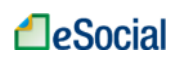

## **SUMÁRIO**

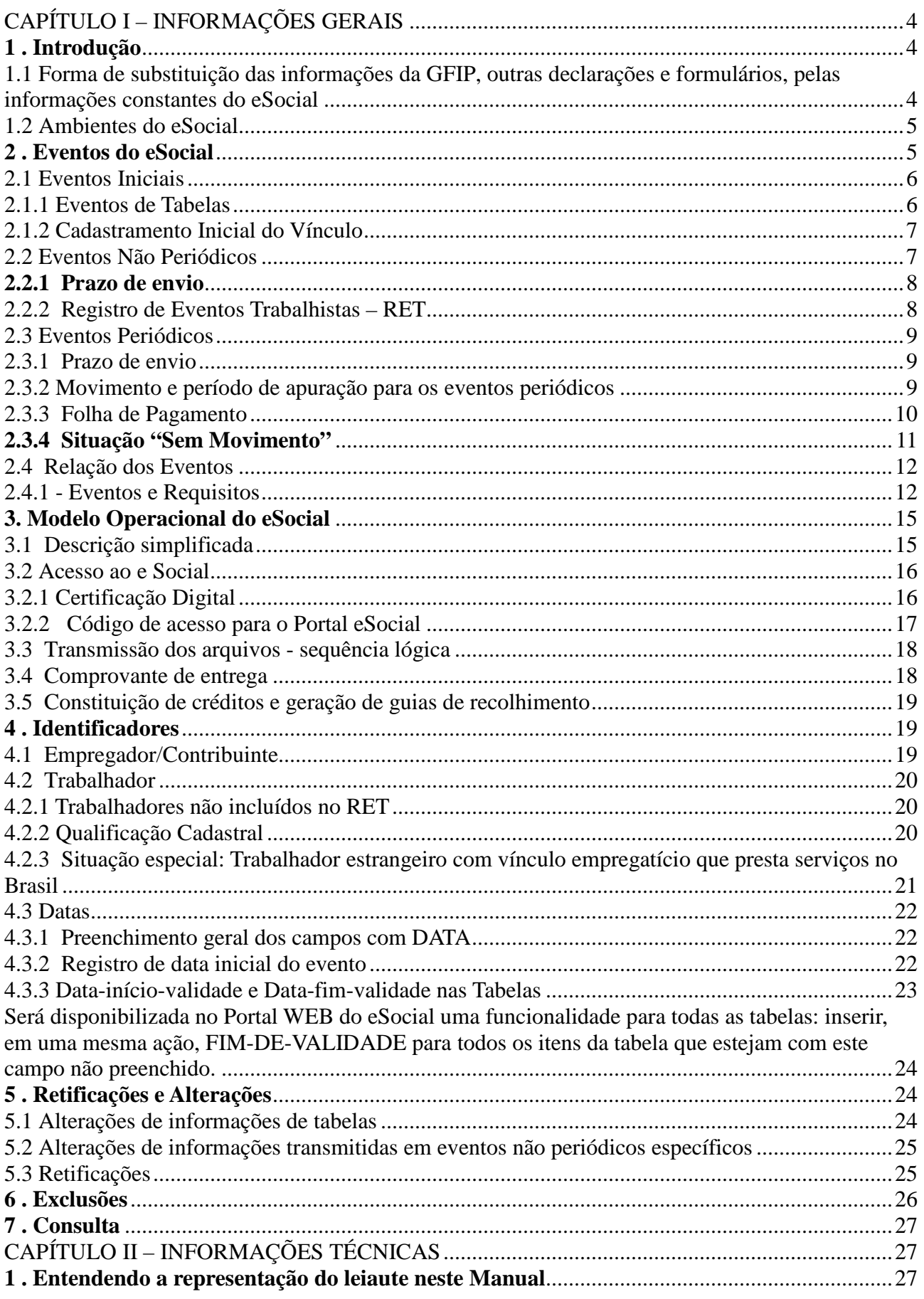

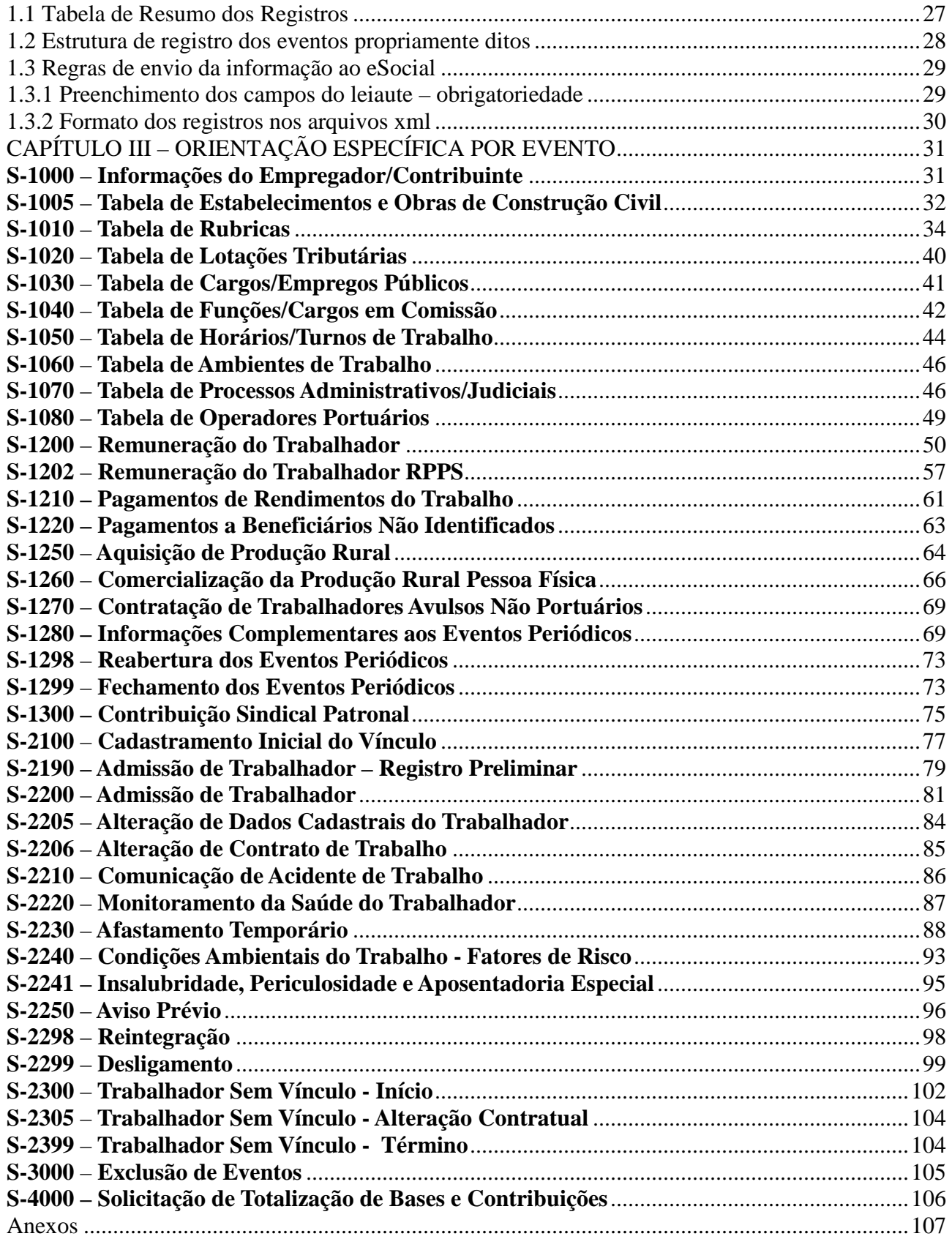

## **LeSocial**

## **CAPÍTULO I – INFORMAÇÕES GERAIS**

#### **1 . Introdução**

Este manual visa orientar o empregador/contribuinte para a nova forma de cumprimento de suas obrigações, mediante a utilização do eSocial.

O eSocial é um projeto do governo federal que tem por objetivo desenvolver um sistema de coleta das informações descritas no seu objeto, armazenando-as no Ambiente Nacional do eSocial possibilitando aos órgãos participantes do projeto, sua efetiva utilização para fins trabalhistas, previdenciários, fiscais e de apuração de tributos e do FGTS.

O eSocial estabelece a forma com que passam a ser prestadas as informações trabalhistas, previdenciárias, tributárias e fiscais relativas à contratação e utilização de mão de obra onerosa, com ou sem vínculo empregatício, e de produção rural.

São objetivos do eSocial:

- Viabilizar a garantia de direitos previdenciários e trabalhistas aos trabalhadores;
- Simplificar o cumprimento de obrigações; e

• Aprimorar a qualidade de informações das relações de trabalho, previdenciárias e fiscais.

O eSocial substituirá o procedimento de envio das diversas declarações, formulários, termos e documentos relativos a relação de trabalho.

As informações referentes a períodos anteriores à implantação do eSocial devem ser enviadas pelos sistemas utilizados à época.

Os arquivos complementares anexos a este manual, bem como o próprio manual, estão disponíveis no sítio http://www.esocial.gov.br/.

#### **1.1 Forma de substituição das informações da GFIP, outras declarações e formulários, pelas informações constantes do eSocial**

A substituição das informações que são prestadas aos órgãos integrantes do Comitê Gestor do eSocial em outras declarações e formulários pelas informações do eSocial, definida no § 1º do art. 2º do Decreto nº 8.373, de 11 de dezembro de 2014, se dará com base na regulamentação de cada órgão, conforme competência legal para exigência dessas obrigações.

O prazo máximo para substituição das declarações e formulários que exigem as mesmas informações do eSocial foi definido em resolução Nº 1, de Junho de 2015 do Comitê Diretivo do eSocial, com base na competência atribuída pelo inc. I, do art. 4º do Decreto nº 8.373, de 2014.

Cada órgão dará publicidade da substituição de suas obrigações por meio de ato normativo específico da autoridade competente, a ser expedido de acordo com a oportunidade e conveniência administrativa, respeitando o prazo definido pelo Comitê Diretivo.

As informações prestadas na forma estabelecida por este Manual de Orientação substituirão as informações constantes da Guia de Informações à Previdência e Recolhimento do Fundo de Garantia por Tempo de Serviço – GFIP, conforme disposto no § 3º, do art 2º, do Decreto nº 8.373, de 11 de dezembro de 2014, de acordo com a regulamentação específica da Secretaria da Receita Federal do Brasil e do Conselho Curador do FGTS, representado pela Caixa Econômica Federal na qualidade de agente operador do FGTS.

Os órgãos partícipes disciplinarão os procedimentos e os efeitos para que as informações prestadas no eSocial componham a base de cálculo para a apuração dos débitos delas decorrentes e a base de dados para fins de cálculo e concessão de benefícios previdenciários e trabalhistas, em atos administrativos específicos das autoridades competentes.

#### **1.2 Ambientes do eSocial**

Identificação do ambiente:

1 - **Produção** – Ambiente destinado para processamento e apuração das informações do empregador que produz todos os efeitos jurídicos.

2 - **Pré-produção - dados reais** – Ambiente de testes utilizando dados reais que serão validados, inclusive com os sistemas externos, sem efeitos jurídicos.

3 - **Pré-produção - dados fictícios** – Ambiente de teste que não serão validados com os sistemas externos.

#### **2 . Eventos do eSocial**

As informações são prestadas ao eSocial por meio dos seguintes grupos de eventos: iniciais, de tabelas, não periódicos e periódicos.

Cada evento possui um leiaute específico. Estes leiautes podem ser encontrados no Anexo I deste manual. Os leiautes fazem referências a regras de negócio. Estas podem ser encontradas no documento Regras de Validação, disponibilizado no Anexo II deste manual. Esta tabela apresenta as regras de preenchimento dos eventos devendo ser consultada quando da ocorrência de inconsistências ou rejeições no processamento de eventos pelo eSocial.

#### **2.1 Eventos Iniciais**

É o primeiro grupo de eventos a ser transmitido ao Ambiente Nacional do eSocial. São eventos que identificam o empregador/contribuinte, contendo dados básicos de sua classificação fiscal e de sua estrutura administrativa. Também pode ser incluído neste grupo o cadastramento inicial dos vínculos dos empregados ativos, mesmo que afastados, no momento da implantação do eSocial. O cadastramento inicial dos vínculos somente deve ser enviado após o grupo de eventos de Tabelas.

#### **2.1.1 Eventos de Tabelas**

Estes eventos complementam os iniciais, sendo responsáveis por uma série de informações que validam os eventos não periódicos e periódicos, e buscam otimização na geração dos arquivos e no armazenamento das informações no Ambiente Nacional do eSocial, por serem utilizadas em mais de um evento do sistema ou por se repetirem em diversas partes do leiaute.

Considerando que grande parte dos eventos utiliza as informações constantes nas tabelas, que representam um conjunto de regras específicas necessárias para a validação dos eventos do eSocial, é obrigatório transmiti-las logo após o envio do evento de Informações do Empregador/Contribuinte e antes dos eventos de cadastramento inicial, e dos eventos periódicos e não periódicos.

A perfeita manutenção dessas tabelas é fundamental para a recepção dos eventos periódicos e não periódicos e à adequada apuração das bases de cálculo e dos valores devidos.

A administração do período de validade das informações é muito importante devendo-se observar o seu período de vigência. Quando da primeira informação dos itens que compõem uma tabela, devem ser preenchidos os campos com a data de início da validade. A informação da data final deve ser enviada apenas no momento em que ocorrer a desativação do item.

As informações constantes do Evento de Tabelas são mantidas no eSocial de forma histórica, não sendo permitidas informações conflitantes para um mesmo item dentro da mesma Tabela e período de validade.

Havendo alteração nos dados de uma tabela, faz-se necessário informar a data do fim de validade da informação anterior e enviar novo evento com a data de início de validade da nova informação.

Esta transmissão deve ser efetuada, preferencialmente, assim que ocorrer a alteração da informação armazenada naquela tabela, evitando-se inconsistências entre este e os eventos de folha de pagamento.

#### **2.1.1.1 Eventos Iniciais e Tabelas do Empregador**

Para envio dos Eventos Iniciais e Tabelas do Empregador deve-se observar o que segue:

a) as informações relativas à identificação do empregador, de seus estabelecimentos e obras de construção civil deverão ser enviadas previamente à transmissão de outras informações;

b) as informações relativas às tabelas do empregador, que representam um conjunto de regras específicas necessárias para validação dos eventos do eSocial, como as rubricas da folha de pagamento, informações de processos administrativos e judiciais, lotações, relação de cargos e funções, jornada de trabalho, horário contratual, ambientes de trabalho e outras necessárias para verificação da integridade dos eventos periódicos e não periódicos deverão ser enviadas previamente à transmissão de qualquer evento que requeira essas informações.

#### **2.1.2 Cadastramento Inicial do Vínculo**

O evento S-2100 - Cadastramento Inicial do Vínculo será enviado pela empresa no início da implantação do eSocial, com todos os vínculos ativos, com seus dados cadastrais atualizados, servindo de base para construção do "Registro de Eventos Trabalhistas", o qual será utilizado para validação dos eventos de folha de pagamento e demais eventos enviados posteriormente. É o retrato dos vínculos empregatícios existentes na data da implantação do eSocial naquele empregador. Deverá ser transmitido até a data de início da obrigatoriedade do eSocial para aquele empregador/contribuinte e antes do envio de qualquer evento periódico ou não periódico.

#### **2.2 Eventos Não Periódicos**

São aqueles que não tem uma data pré-fixada para ocorrer, pois dependem de acontecimentos na relação entre a empresa e o trabalhador que influenciam no reconhecimento de direitos e no cumprimento de deveres trabalhistas, previdenciários e fiscais como, por exemplo, a admissão de um empregado, a alteração de salário, a exposição do trabalhador a agentes nocivos e o desligamento, dentre outros.

#### **2.2.1 Prazo de envio**

Como regra geral, a definição dos prazos de envio dos eventos não periódicos respeita regras que asseguram os direitos dos trabalhadores, caso da admissão e do acidente de trabalho, ou possibilitam recolhimentos de encargos que tenham prazos diferenciados, caso do desligamento.

Como estes fatos/eventos passam a ter prazo específico para sua transmissão ao eSocial, vinculados a sua efetiva ocorrência, o manual apresenta em cada descrição dos eventos não periódicos seu respectivo prazo de envio.

Os eventos não periódicos sem prazo diferenciado devem ser enviados, quando ocorrerem, antes dos eventos mensais da folha de pagamento, com o objetivo de se evitar inconsistências entre a folha de pagamento e os eventos de tabelas e os não periódicos.

O melhor momento para se transmitir os eventos não periódicos e os de tabela é imediatamente após a sua ocorrência. Este procedimento além de impedir possíveis inconsistências, evita tanto o represamento desnecessário de eventos a serem transmitidos quanto o congestionamento de redes pela transmissão de última hora.

#### **2.2.2 Registro de Eventos Trabalhistas – RET**

As informações dos eventos não periódicos alimentam a base de dados no Ambiente Nacional do eSocial, denominada Registro de Eventos Trabalhistas – RET.

Todos os arquivos de eventos não periódicos, ao serem transmitidos ao eSocial, são submetidos às regras de validação e somente são aceitos se estiverem consistentes com o RET.

*Exemplo 1*: o evento de desligamento de empregado somente é aceito se, para aquele empregado, tiver sido enviado anteriormente, o evento de admissão.

*Exemplo 2*: um evento de reintegração somente é aceito se o empregado já estiver desligado.

O RET também é utilizado para validação da folha de pagamento, composta pelos eventos de remuneração e pagamento dos trabalhadores, que fazem parte dos eventos periódicos.

Além dos empregados, também alimentarão o RET, os trabalhadores sem vínculo – TSV. Os TSV incluem obrigatoriamente os trabalhadores avulsos, os dirigentes sindicais, os estagiários e algumas categorias de contribuintes individuais, como diretores não empregados e cooperados. Porém todos os contribuintes individuais, mesmos os não abrangidos pelas atividades específicas obrigatórias supracitadas, podem ser incluídos como TSV, de forma opcional.

O fechamento dos eventos periódicos somente é aceito se for informada a remuneração de todos os empregados relacionados no RET como ativos, com exceção dos trabalhadores que estejam afastados sem remuneração devida. Já para os trabalhadores cadastrados por meio do evento S-2300 – Trabalhador Sem Vínculo – Início, não é aplicada a regra acima.

Para fins de validação na base do RET será considerado apenas o trabalhador ativo no respectivo período de apuração. Considera-se ativo o empregado não desligado e o trabalhador sem vínculo antes do término da prestação de serviço. Nos casos de quarentena, conforme definido em lei, considera-se ativo até a data de término da quarentena.

#### **2.3 Eventos Periódicos**

São aqueles cuja ocorrência tem periodicidade previamente definida, compostos por informações de folha de pagamento, de apuração de outros fatos geradores de contribuições previdenciárias como, por exemplo, os incidentes sobre pagamentos efetuados às pessoas físicas quando da aquisição da sua produção rural, e do imposto sobre a renda retido na fonte sobre pagamentos a pessoa física, feito pelo contribuinte.

Saliente-se que o eSocial recepciona e registra os fatos geradores relativos aos eventos periódicos S-1200 – Remuneração do Trabalhador utilizando-se do regime de competência, enquanto que o evento periódico S-1210 – Pagamentos de Rendimentos do Trabalho se submete ao regime de Caixa.

#### **2.3.1 Prazo de envio**

Os eventos periódicos devem ser transmitidos até o dia 07 do mês seguinte, antecipando-se o vencimento para o dia útil imediatamente anterior, em caso de não haver expediente bancário.

#### **2.3.2 Movimento e período de apuração para os eventos periódicos**

Considerando as consequências tributárias dos eventos periódicos, com sua respectiva vinculação ao "período de apuração" do tributo devido, podemos dizer que um conjunto de eventos periódicos referentes ao mesmo período de apuração corresponde a um "movimento".

O movimento relativo à Folha de Pagamento presume-se aberto com o envio do primeiro evento S-1200 – Remuneração do Trabalhador. Da mesma forma presumem-se abertos, com o primeiro envio, os eventos S-1210 a S-1280. O evento S-1299 é o Fechamento dos Eventos Periódicos – utilizado para informar ao ambiente do eSocial o encerramento da transmissão dos eventos periódicos daquele movimento, em determinado período de apuração.

A aceitação do evento de fechamento pelo eSocial, após processadas as devidas validações,

conclui a totalização das bases de cálculo contempladas naquele movimento, possibilita a constituição dos créditos e os recolhimentos de contribuições previdenciárias. No caso do FGTS, o recolhimento pode ser realizado mesmo sem o envio do evento de fechamento dos eventos periódicos.

Caso seja necessário o envio de retificações ou novos eventos referentes a um movimento já encerrado, o mesmo deverá ser reaberto com o envio do evento S-1298 - Reabertura dos Eventos Periódicos. Efetivada uma reabertura para o movimento, torna-se necessário um novo envio do evento fechamento.

Uma exceção dentre os eventos periódicos é o S-1300 - Contribuição Sindical Patronal. Esse evento é periódico, porém não faz parte do grupo de eventos sujeitos ao fechamento. O evento de fechamento tem como objetivo sinalizar que as informações que afetam o cálculo de débitos tributários foram todas transmitidas. O evento S-1300 tem como objetivo apenas prestar informações periódicas da contribuição sindical devida, porém sem a apuração para recolhimento nem geração de guias de recolhimento. É informativo, para atender ao Ministério do Trabalho e Emprego – MTE.

#### **2.3.3 Folha de Pagamento**

Constitui obrigação da empresa "preparar folha de pagamento da remuneração paga, devida ou creditada a todos os segurados a seu serviço, devendo manter, em cada estabelecimento, uma via da respectiva folha e recibos de pagamentos", conforme art. 225 do Decreto 3.048/1999, que trata do Regulamento da Previdência Social.

A folha de pagamento deve ser elaborada mensalmente, de forma coletiva por estabelecimento da empresa, por obra de construção civil e por tomador de serviços, com a correspondente totalização, e deverá também:

a) Discriminar o nome dos segurados, indicando cargo, função ou serviço prestado;

b) Agrupar os segurados por categoria, assim entendido: segurado empregado, trabalhador avulso, contribuinte individual;

c) Destacar o nome das seguradas em gozo de salário-maternidade;

d) Destacar as parcelas integrantes e não integrantes da remuneração e os descontos legais;

e) Indicar o número de quotas de salário-família atribuídas a cada segurado empregado ou trabalhador avulso;

f) Quantificar o número de horas extras prestadas por trabalhador no período e informar o fator utilizado; e

## **LeSocial**

g) Indicar a quantidade de horas noturnas laboradas e o percentual aplicado para a obtenção do valor do adicional noturno.

A responsabilidade pela preparação das folhas de pagamento dos trabalhadores avulsos portuários e não-portuários é do OGMO ou do sindicato de trabalhadores avulsos, respectivamente, conforme estabelecido nos arts. 264 e 278 da Instrução Normativa RFB nº 971 de 13/09/2009.

O eSocial é uma nova forma de prestação destas informações da Folha de Pagamento. O evento S-1200 – Remuneração do Trabalhador concentra as informações inerentes à Folha, com interação com os eventos Tabelas e com os eventos não periódicos que interferem na remuneração mensal do trabalhador (por exemplo o S-2200 – Admissão de Trabalhador, S-2206 –Alteração de Contrato de Trabalho, ou mesmo o evento S-2230 - Afastamento Temporário).

A Folha de Pagamento no eSocial é um conjunto de informações que reflete a remuneração de todos os trabalhadores que estiveram a serviço do empregador naquela competência. Entretanto, cada trabalhador é tratado individualmente, de forma que a retificação da remuneração de um trabalhador não afeta os demais. A Folha de Pagamento, com eventos por trabalhador, deve ser enviada compondo um movimento com prazo para transmissão e fechamento até o dia 07 do mês seguinte ao do período de apuração, antecipando-se o vencimento para o dia útil imediatamente anterior, em caso de não haver expediente bancário. O movimento relativo à Folha de Pagamento presume-se aberto com o envio do primeiro evento S-1200 – Remuneração do Trabalhador para aquele período de apuração. O encerramento da transmissão dos eventos periódicos com informações da Folha de Pagamento daquele movimento é feito pelo evento S-1299 - Fechamento dos Eventos Periódicos.

A transmissão do evento S-1299 - Fechamento dos Eventos Periódicos pelo eSocial, após processadas as devidas validações, conclui a totalização das bases de cálculo contempladas naquela folha de pagamento, possibilita a constituição do crédito e os recolhimentos das respectivas contribuições previdenciárias e FGTS.

#### **2.3.4 Situação "Sem Movimento"**

A situação "Sem Movimento" para o empregador/contribuinte só ocorrerá quando não houver informação a ser enviada, para o grupo de eventos periódicos S-1200 a S-1280. Neste caso, o empregador/contribuinte enviará o S-1299 - Fechamento dos Eventos Periódicos como sem movimento na primeira competência do ano em que esta situação ocorrer. Caso a situação sem movimento persista nos anos seguintes, o empregador/contribuinte deverá repetir este procedimento na competência janeiro de cada ano.

No evento de fechamento será enviada a informação "CompSemMovto" com a descrição "Informar a primeira competência a partir da qual não houve movimento, cuja situação perdura até a competência atual. Preenchimento obrigatório se todos os campos a seguir mencionados forem preenchidos com [N]: {evtRemun}, {evtPgtos}, {evtPgtosNI}, {evtAqProd}, {evtComProd}, {evtContratAvNP}, {evtInfoComplPer}.

Mesmo que o empregador/contribuinte, pessoa jurídica, NUNCA tenha remunerado qualquer trabalhador, uma vez por ano - competência janeiro – deve informar SEM MOVIMENTO no evento S-1299 - Fechamento dos Eventos Periódicos.

#### **2.4 Relação dos Eventos**

#### **2.4.1 - Eventos e Requisitos**

Os eventos iniciais, de tabelas, não periódicos e periódicos, que compõem o eSocial, necessitam ser transmitidos por meio de arquivos preparados de acordo com os leiautes estabelecidos para cada um. O quadro a seguir relaciona os eventos, sua obrigatoriedade e os requisitos necessários ao seu envio.

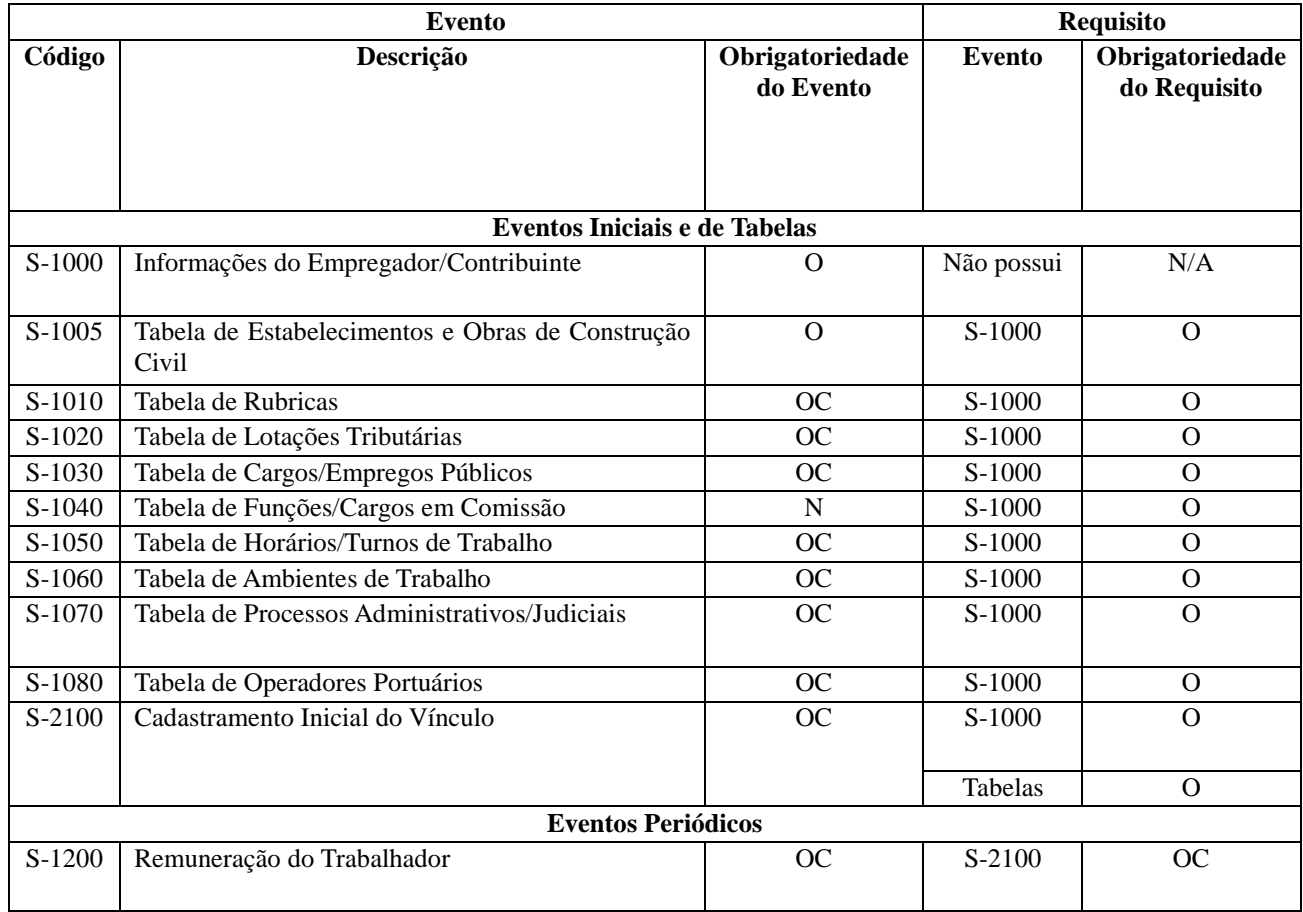

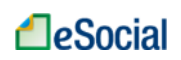

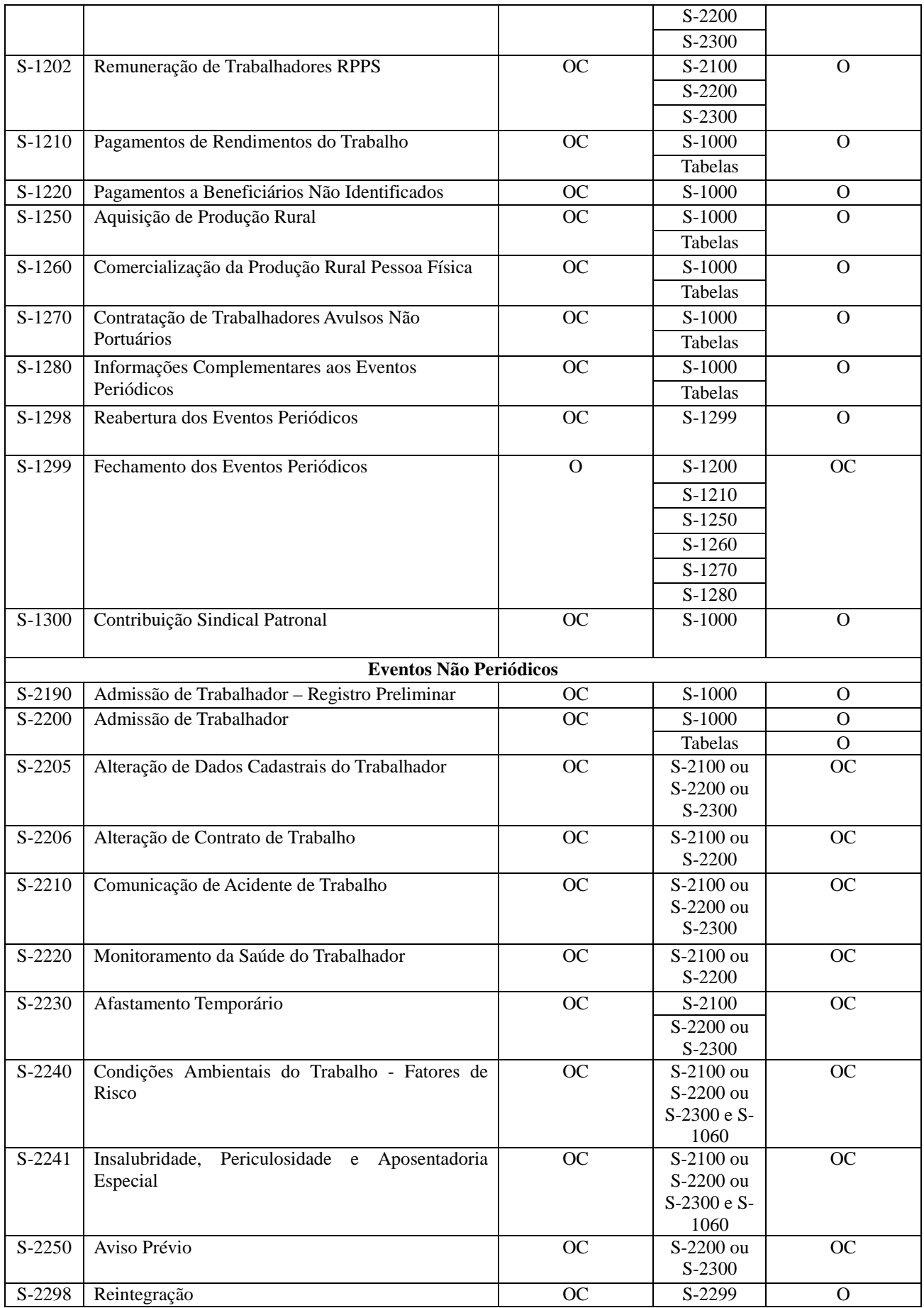

## **A**eSocial

### MOS Manual de Orientações do eSocial – Versão 2.1

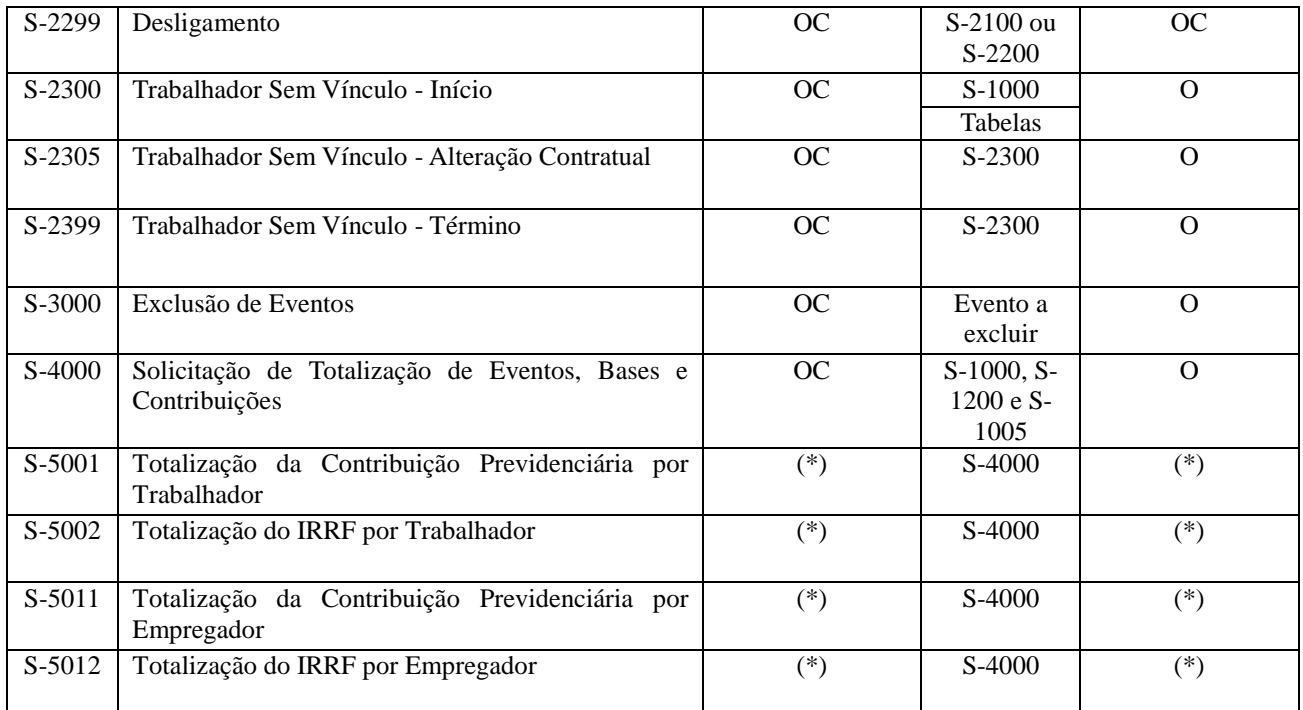

#### **Legenda: a ser aplicada nas colunas [Obrigatoriedade do Evento] e [Obrigatoriedade do Requisito]**

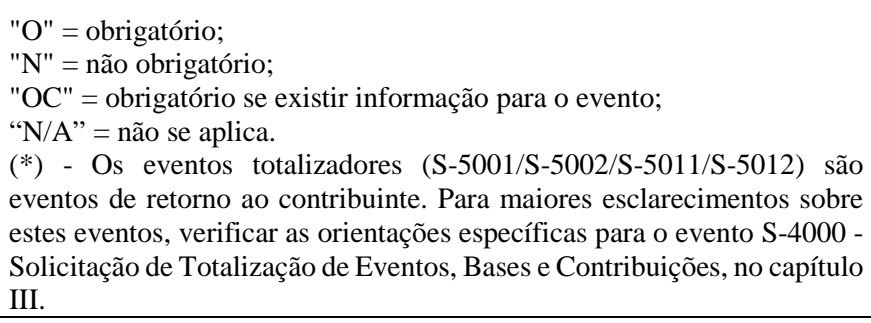

No Capítulo III deste manual serão apresentadas as orientações específicas para cada Evento,

estruturadas conforme itens a seguir:

- Conceito do evento
- Quem está obrigado
- Prazo de envio
- Pré-requisitos
- Informações adicionais

Também são feitas referências a tabelas de domínio, relacionadas a seguir, constantes no anexo deste manual.

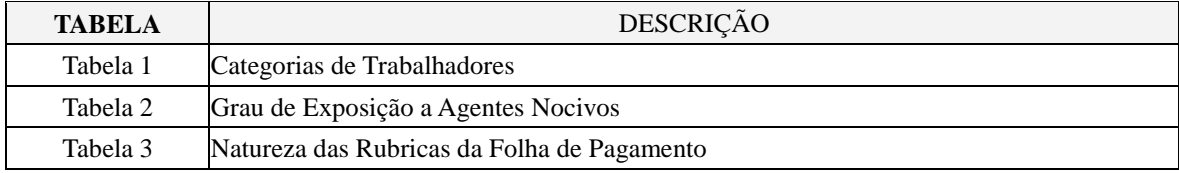

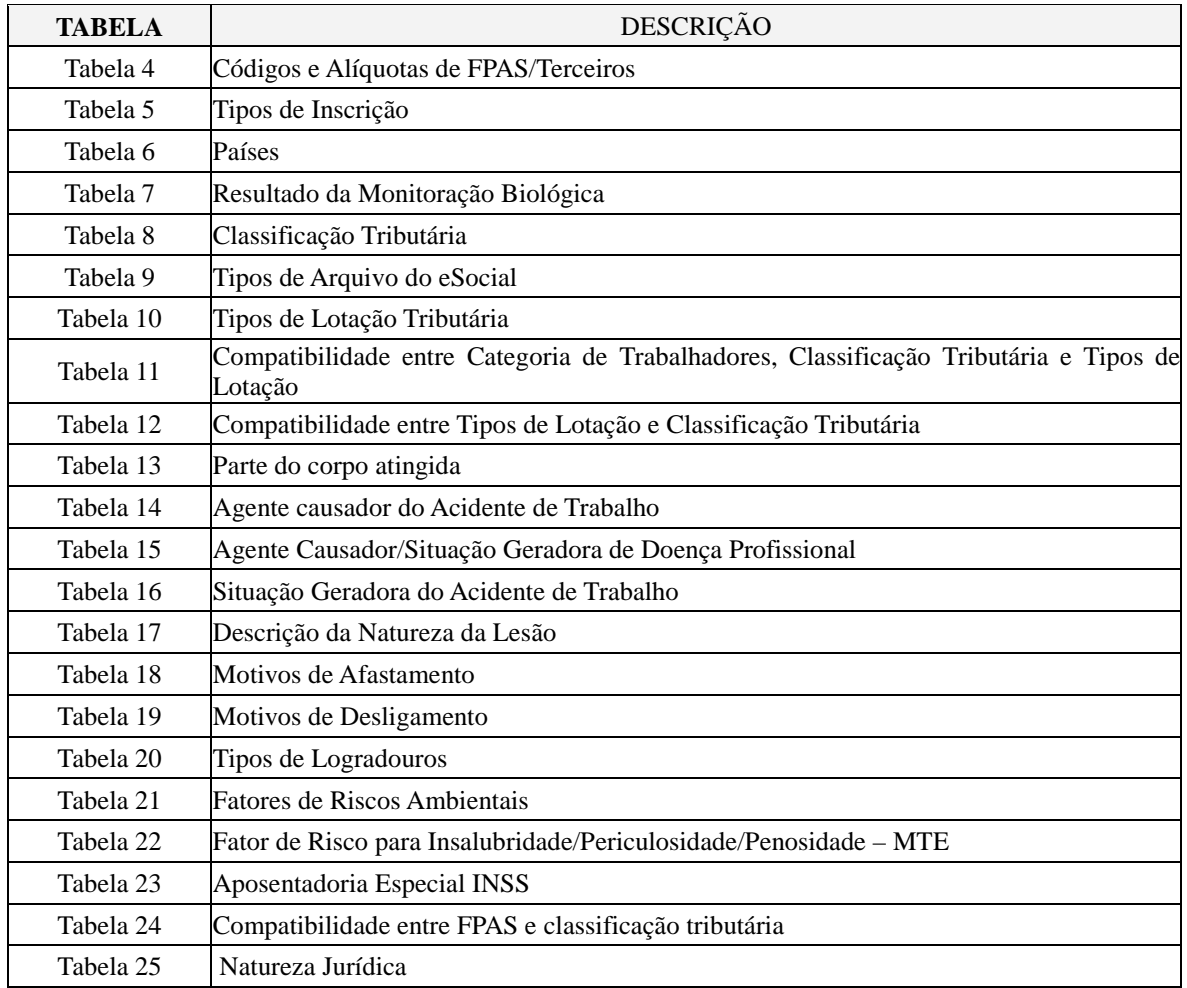

#### **3. Modelo Operacional do eSocial**

#### **3.1 Descrição simplificada**

O empregador/contribuinte gera um arquivo eletrônico contendo as informações previstas nos leiautes, assina-o digitalmente, transformando-o em um documento eletrônico nos termos da legislação, objetivando garantir a integridade dos dados e a autoria do emissor. Este arquivo eletrônico é transmitido pela Internet para o Ambiente Nacional do eSocial que, após verificar a integridade formal, emitirá o protocolo de envio e o enviará ao empregador/contribuinte.

O eSocial não funciona por meio de um Programa offline Gerador de Declaração – PGD ou Validador e Assinador – PVA, ou seja, não possui um aplicativo para download no ambiente do empregador/contribuinte que importe o arquivo e faça as validações antes de transmitir.

O arquivo pode ser gerado de duas formas:

a) pelo sistema de propriedade do empregador/contribuinte ou contratado de terceiros, assinado digitalmente e transmitido ao eSocial por meio de webservice, recebendo um recibo de entrega (comprovante);

b) diretamente no Portal do eSocial na internet - http://www.esocial.gov.br/, cujo preenchimento e salvamento dos campos e telas já operam a geração e transmissão do evento, módulo simplificado.

No momento da transmissão, o ambiente do eSocial retornará o protocolo de envio. Após a realização das validações, o eSocial retornará o recibo de entrega ou mensagem de erro.

O número do recibo de entrega é a referência a ser utilizada em eventuais retificações ou exclusões.

#### **3.2 Acesso ao e Social**

#### **3.2.1 Certificação Digital**

O certificado digital utilizado no sistema eSocial deverá ser emitido por Autoridade Certificadora credenciada pela Infraestrutura de Chaves Públicas Brasileira – ICP-Brasil.

Este deverá pertencer à série "A". Existem duas séries as quais os certificados podem pertencer, a série "A" e a "S". A série "A" reúne os certificados de assinatura digital utilizados na confirmação de identidade na Web, em e-mails, em Redes Privadas Virtuais – VPN e em documentos eletrônicos com verificação da integridade de suas informações. A série "S" reúne os certificados de sigilo que são utilizados na codificação de documentos, de bases de dados, de mensagens e de outras informações eletrônicas sigilosas.

O certificado digital deverá ser do tipo A1 ou A3. Certificados digitais de tipo A1 ficam armazenados no próprio computador a partir do qual ele será utilizado. Certificados digitais do tipo A3 são armazenados em dispositivo portátil inviolável do tipo smart card ou token, que possuem um chip com capacidade de realizar a assinatura digital. Este tipo de dispositivo é bastante seguro, pois toda operação é realizada pelo chip existente no dispositivo, sem qualquer acesso externo à chave privada do certificado digital.

Os certificados digitais serão exigidos em dois momentos distintos:

a) **Transmissão**: antes de ser iniciada a transmissão de solicitações ao sistema eSocial, o certificado digital do solicitante é utilizado para garantir a segurança do tráfego das informações na INTERNET. Para que um certificado seja aceito na função de transmissor de solicitações este deverá ser do tipo e-CPF (e-PF) ou e-CNPJ (e-PJ).

b) **Assinatura de documentos**: para os empregadores pessoas jurídicas, os eventos poderão ser gerados por qualquer estabelecimento da empresa ou seu procurador, mas o certificado digital assinante destes deverá pertencer a matriz ou ao representante legal desta ou ao procurador/substabelecido, outorgado por meio de procuração eletrônica e não-eletrônica. Para os

empregadores pessoas físicas, os eventos deverão ser gerados pelo próprio empregador ou seu procurador e assinados com o certificado digital pertencente a este ou ao procurador/substabelecido, outorgado por meio de procuração eletrônica e não-eletrônica. Os certificados digitais utilizados para assinar os eventos enviados ao eSocial deverão estar habilitados para a função de assinatura digital, respeitando a Política do Certificado. Está previsto para o projeto o uso de Procuração Eletrônica da RFB ou da Caixa.

Os eventos que compõem o eSocial devem ser transmitidos mediante autenticação e assinatura digital utilizando-se certificado digital válido no âmbito da Infraestrutura de Chaves Públicas Brasileira – ICP-Brasil, salvo o Micro Empreendedor Individual – MEI com empregado, o segurado especial e os obrigados relacionados a seguir que possuam até 07 empregados permanentes:

- a) Empregadores domésticos;
- b) Micro e pequenas empresas optantes pelo Simples Nacional;
- c) Contribuinte individual equiparado à empresa; e
- d) Pequeno produtor rural.

Informações e normas a respeito da Certificação Digital, bem como a relação das Autoridades Certificadoras podem ser encontradas nos links a seguir:

• http://www.receita.fazenda.gov.br/aplicacoes/atbhe/tus/Servico.aspx?id=449&idArea= 13&idAssunto=123

- http://www.receita.fazenda.gov.br/AtendVirtual/Orientacoes/orientacoesgerais.htm
- http://www.certificado.caixa.gov.br/

#### **3.2.2 Código de acesso para o Portal eSocial**

Os empregadores/contribuintes não obrigados à utilização do certificado digital podem gerar Código de Acesso no Portal eSocial.

A obtenção do Código de Acesso exige o registro do número do CPF, data de nascimento e o número dos recibos de entrega do Imposto de Renda Pessoa Física – DIRPF dos dois últimos exercícios. Não possuindo as DIRPF, em seu lugar deverá ser registrado o número do Título de Eleitor.

Caso o empregador não possua as DIRPF e tão pouco o título de eleitor, só poderá acessar o Portal do eSocial por meio de Certificação Digital.

#### **LeSocial** MOS Manual de Orientações do eSocial – Versão 2.1

#### **3.3 Transmissão dos arquivos - sequência lógica**

O empregador/contribuinte, ao transmitir suas informações relativas ao eSocial, deve considerar a sequência lógica descrita neste tópico, pois as informações constantes dos primeiros arquivos são necessárias ao processamento das informações constantes nos arquivos a serem transmitidos posteriormente.

As informações relativas à identificação do empregador/contribuinte, que fazem parte dos eventos iniciais, devem ser enviadas previamente à transmissão de todas as demais informações.

Considerando que as informações integrantes dos eventos de tabelas são utilizadas nos demais eventos iniciais e, também, nos eventos periódicos e não periódicos, elas precisam ser enviadas logo após a transmissão das informações relativas à identificação do empregador/contribuinte.

Em seguida devem ser enviadas, caso existam, as informações previstas nos eventos não periódicos e, por último, as informações previstas nos eventos periódicos.

*Exemplo 1* - Ao enviar as informações de remuneração dos trabalhadores (folha de pagamento), as rubricas da folha devem constar da tabela de rubricas.

*Exemplo 2* - Ao transmitir um arquivo com informações de alteração de dados cadastrais de um determinado empregado, este deve constar do RET como empregado ativo. Para constar no RET, há necessidade de ter sido transmitido o evento de Admissão ou de Cadastro Inicial de Vínculo.

*Exemplo 3* - Ao enviar a remuneração de determinado empregado na folha de pagamento, este trabalhador deve constar do RET.

#### **3.4 Comprovante de entrega**

O recibo de entrega dos eventos serve para oficializar a remessa de determinada informação ao eSocial e também para obter cópia de determinado evento, retificá-lo ou excluí-lo quando for o caso.

Cada evento transmitido possui um recibo de entrega. Quando se pretende efetuar a retificação de determinado evento deve ser informado o número do recibo de entrega do evento que se pretende retificar.

Estes recibos serão mantidos no sistema por tempo indeterminado, porém, por segurança, é importante que a empresa guarde seus respectivos recibos, os quais comprovam a entrega e o cumprimento da obrigação.

O protocolo de envio é uma informação transitória, avisando que o evento foi transmitido ao ambiente e que serão processadas as respectivas validações. O efetivo cumprimento da obrigação será

## **LeSocial**

atestado pelo recibo de entrega.

É de suma importância que a empresa tenha um controle para armazenamento dos números dos Recibos de Entrega dos Eventos.

#### **3.5 Constituição de créditos e geração de guias de recolhimento**

Os eventos do eSocial servirão para compor os débitos relativos à contribuição previdenciária, a outras entidades e fundos e ao Imposto de Renda Retido na Fonte, a serem recolhidos à Receita Federal do Brasil – RFB, a qual, em ambiente próprio, possibilitará ao contribuinte a geração da respectiva Declaração de Débitos e Créditos Tributários – DCTFWeb. Na DCTFWeb serão disponibilizadas as formas de liquidação dos débitos tributários. Maiores informações relativamente a esse assunto deverão ser obtidas no Manual da DCTFWeb, a ser disponibilizado tão logo esta entre em vigor.

As informações constantes do eSocial serão recepcionadas pelos entes do consórcio, sendo que as empresas utilizarão as ferramentas de constituição de crédito e emissão de guias de recolhimento:

• No sítio da Receita Federal do Brasil para as contribuições previdenciárias e tributos referentes à remuneração do trabalhador;

• No sítio da Caixa Econômica Federal para o FGTS.

#### **4 . Identificadores**

#### **4.1 Empregador/Contribuinte**

A partir da data de entrada em vigor do eSocial, os empregadores/contribuintes pessoa jurídica serão identificados apenas pelo Cadastro Nacional da Pessoa Jurídica – CNPJ, e os empregadores/contribuintes pessoa física, apenas pelo Cadastro de Pessoas Físicas – CPF.

O identificador chave (nrInsc) para as empresas em geral será o CNPJ-Raiz/Base de oito posições, exceto se natureza jurídica de administração pública federal ([101-5], [104-0], [107-4], [116-3]), situação em que o campo deve ser preenchido com o CNPJ completo com 14 posições.

As pessoas físicas que utilizam a matrícula Cadastro Específico do INSS – CEI passam a usar o Cadastro de Atividades Econômicas da Pessoa Física – CAEPF, que se constitui em um número sequencial vinculado ao CPF. Neste caso, a pessoa física deve providenciar o registro no CAEPF, de acordo com normatização específica da RFB.

Para as obras de construção civil, que possuem responsáveis pessoas físicas ou jurídicas, a

matrícula CEI passa a ser substituída pelo Cadastro Nacional de Obras – CNO que, obrigatoriamente, é vinculado a um CNPJ ou a um CPF.

As matrículas CEI existentes na data de implantação do CNO, relativas às obras de construção civil, passam a compor o cadastro inicial do CNO.

Até a implantação do Cadastro Nacional de Obras, deverá ser usado o CEI da obra no lugar do CNO no eSocial.

#### **4.2 Trabalhador**

Os trabalhadores, por sua vez, têm como identificadores obrigatórios, o CPF e o NIS - Número de Identificação Social.

O NIS pode ser o Número de Inscrição na Previdência Social - NIT, no Programa de Integração Social - PIS, no Programa de Formação do Patrimônio do Servidor Público - PASEP, ou no Sistema Único de Saúde - SUS.

O trio de informações "CPF x NIS x Data de nascimento" deve estar consistente no Cadastro Nacional de Informações Sociais – CNIS, e será validado no ato da transmissão do evento. Eventual inconsistência implica recusa no recebimento dos eventos, inclusive no S-2100 - Cadastramento Inicial do Vínculo, S-2200 - Admissão de Trabalhador ou S-2300 - Trabalhador Sem Vínculo – Início, que são os eventos que alimentam o RET.

#### **4.2.1 Trabalhadores não incluídos no RET**

Os trabalhadores sem vínculo de emprego, que não se enquadram nas categorias de obrigatório envio de informações pelo S-2300 – Trabalhador sem Vínculo - Início, e para os quais o Empregador/Contribuinte declarante também não se utilizou da faculdade de enviar suas informações no citado evento Trabalhador sem Vínculo (TSV), deverão obrigatoriamente ter suas informações preenchidas no campo "infoComplem" (Nome, data de nascimento, etc) quando do envio do respectivo evento S-1200 – Remuneração do Trabalhador, para a correta identificação deste trabalhador que não está no RET.

#### **4.2.2 Qualificação Cadastral**

Os empregadores/contribuintes devem atentar às informações cadastrais dos trabalhadores a seu serviço, certificando-se de sua consistência no Cadastro Nacional de Informações Sociais – CNIS, do INSS e na base no Cadastro de Pessoa Física – CPF, da RFB e, se necessário, proceder a atualização dos dados cadastrais antes da data de entrada em vigor do eSocial.

Para facilitar o trabalho de regularização cadastral dos trabalhadores, foi desenvolvido um aplicativo para verificar se o Número de Identificação Social – NIS e o Cadastro de Pessoa Física – CPF estão aptos para serem utilizados no eSocial, pois são identificadores necessários. O acesso a esse aplicativo, assim como a obtenção de mais informações é possível a partir do endereço eletrônico: http://www.esocial.gov.br/QualificacaoCadastral.aspx

O uso do aplicativo de Consulta Qualificação Cadastral é um procedimento opcional, porém extremamente importante, a ser realizado pelos empregadores, e que tem por objetivo identificar as inconsistências dos dados cadastrais dos trabalhadores nas empresas em relação às bases do CNIS e do CPF. Pode ser feita para qualquer trabalhador de qualquer categoria, seja empregado, contribuinte individual, avulso, etc.

A Qualificação Cadastral pode ser realizada manualmente, até dez consultas simultaneamente, com retorno das informações no momento da consulta, ou em lote, onde não há restrição de limite de consultas, contudo o usuário deverá possuir certificado digital para realizar o procedimento e o retorno das informações será em até 48 horas.

Para tanto, deverão ser informados nome, data de nascimento, número de CPF e NIS do trabalhador. Após a verificação cadastral, o aplicativo retornará o resultado para o usuário sobre a validação de cada campo informado (nome, data de nascimento, número de CPF e NIS) com os dados constantes das bases CPF e CNIS, informando quais os campos estão com divergências.

Uma vez identificadas, as inconsistências devem ser corrigidas, considerando que o eSocial vai bloquear informações inexatas na identificação dos trabalhadores (de qualquer categoria). Essa é uma grande oportunidade da empresa corrigir o cadastro de todos os seus trabalhadores.

Nos casos de divergências nos dados informados, o aplicativo apresentará orientações necessárias para a correção.

#### **4.2.3 Situação especial: Trabalhador estrangeiro com vínculo empregatício que presta serviços no Brasil**

A Receita Federal, em parceria com o Ministério das Relações Exteriores - MRE, implementou nova sistemática de atendimento de inscrição no CPF para pessoas físicas residentes no exterior.

O interessado em obter a inscrição no CPF deve realizar os seguintes procedimentos:

a) Preencher o formulário eletrônico nas versões em português, espanhol ou inglês, disponível no sítio da RFB, no endereço www.receita.fazenda.gov.br, e imprimi-lo; e

21 / 107 b) Entregar o formulário, acompanhado de cópia dos documentos pessoais, em uma repartição consular brasileira (Consulado ou Embaixada com setor consular), para fins de conclusão da solicitação.

A repartição consular brasileira processará a solicitação e informará o número de inscrição no cadastro CPF ao interessado. Se houver inconsistência cadastral, o pedido de inscrição será encaminhado à Receita Federal para análise. Nesse caso, o solicitante poderá acompanhar o andamento de seu pedido no sítio da RFB, nas versões em português, espanhol ou inglês.

Dentro do prazo de 90 dias, o solicitante poderá:

a) Emitir o Comprovante de Inscrição no CPF por meio de serviço disponível no sítio da RFB; e

b) Em caso de incorreção nos dados cadastrais, requerer a retificação, sem ônus.

#### **4.3 Datas**

#### **4.3.1 Preenchimento geral dos campos com DATA**

Como regra, nas situações em que não houver indicação expressa do formato do campo data, esta deverá ser registrada no formato: AAAA-MM-DD.

No caso de "competência" (Indicativo de período de referência: 1 - Folha de Pagamento Mensal) deve se registrar AAAA-MM e para o 13º Salário (Indicativo de período de referência: 2 - Folha do Décimo Terceiro Salário) registrar AAAA. Também para Período de Apuração deve ser informado o ano/mês (formato AAAA-MM) de referência das informações.

#### **4.3.2 Registro de data inicial do evento**

Na implantação do eSocial existirão eventos em que a data inicial se refere a período anterior ao início do eSocial.

Uma regra de validação básica do eSocial - REGRA EXIST INF EMPREGADOR, constante da Tabela de Regras do eSocial, determina que um evento somente pode ser recepcionado se existir informações cadastrais do empregador vigente para a data do evento, ou seja, a data do evento (ou período de apuração, no caso de evento S-1200 – Remuneração do Trabalhador) deve estar compreendida entre o {iniValid} e {fimValid} do evento S-1000 - Informações do Empregador/Contribuinte.

No que tange ao campo {iniValid} do evento S-1000 – Informações do Empregador/Contribuinte deve-se observar a REGRA\_INFO\_EMP\_VALIDA\_DTINICIAL que estabelece que o campo {iniValid} deverá ser sempre igual ou posterior à data de início das atividades

## **A**eSocial

da empresa, constante na base de dados do CNPJ. Assim, a Data de Início de Validade deve ser a [Data de Início da obrigatoriedade do eSocial para este empregador] ou, no caso do empregador ter iniciado suas atividades posteriormente à obrigatoriedade de implantação do eSocial, a [Data de Início de Atividade do Empregador] ou mesmo a [Data do seu primeiro vínculo empregatício].

*Exemplo 1:*  Início de atividade da empresa A, constante na base de dados do CNPJ = 01/05/2005 Início da obrigatoriedade do eSocial para este empregador = 01/01/2016 Evento S-1000 - Informação do Empregador/Contribuinte - iniValid = 2016-01 *Exemplo 2:*  Início de atividade da empresa B , constante na base de dados do CNPJ = 01/05/2017 Início do eSocial 01/01/2016 Evento - Informação do Empregador/Contribuinte - iniValid = 2017-05

#### **4.3.3 Data-início-validade e Data-fim-validade nas Tabelas**

Todos os eventos Tabelas do eSocial, S-1005 a S-1080, incluindo ainda o evento S-1000 - Informações do Empregador/Contribuinte, possuem um atributo de vigência ou "Período de validade das informações" representado nos campos "iniValid" e "fimValid", preenchidos no formato AAAA-MM.

Estes eventos tabelas "guardarão um histórico" das informações transmitidas, vinculado ao respectivo "período de validade". Maiores detalhes no item 5.1 deste manual.

A regra geral para estes casos é: não deve existir outro registro na tabela com o mesmo código de identificação (chave) em período de vigência conflitante com o período informado no registro atual.

Neste sentido, todos os eventos Tabelas possuem 4 grupos de informações:

- a) Inclusão: identificação e validade das informações que estão sendo incluídas;
- b) Alteração: identificação e período de validade cujas informações serão alteradas;

c) Nova validade: Informação preenchida exclusivamente em caso de alteração específica do período de validade; e

d) Exclusão: identifica a informação que será excluída.

Todas as tabelas S-1005 a S-1080 devem estar com INÍCIO-VALIDADE maior ou igual à data [Data de Início da obrigatoriedade do eSocial para este empregador] ou, no caso do empregador ter iniciado suas atividades posteriormente à obrigatoriedade de implantação do eSocial, a [Data de Início de Atividade do Empregador] ou mesmo a [Data do seu primeiro vínculo empregatício].

Será disponibilizada no Portal WEB do eSocial uma funcionalidade para todas as tabelas: inserir, em uma mesma ação, FIM-DE-VALIDADE para todos os itens da tabela que estejam com este campo não preenchido.

#### **5 . Retificações e Alterações**

O procedimento ALTERAÇÃO das informações transmitidas ao eSocial ocorre somente nos eventos de Tabelas (S-1005 a S-1080) e no evento S- 1000 - Informações do Empregador/Contribuinte, atreladas à respectiva vigência ou período de validade. Também é prevista a alteração por meio de eventos não periódicos específicos, constantes do item 5.2.

Todos os demais casos de "alteração" nas informações transmitidas serão tratados pelo eSocial como procedimentos de RETIFICAÇÃO, ou mesmo de EXCLUSÃO. Esta questão será tratada com detalhes nos itens 5.3 e 6 deste manual.

As alterações em eventos não periódicos, e principalmente em eventos de Tabelas, podem trazer consequências nos cálculos e apurações de fechamento dos eventos periódicos. Assim sendo é necessário rigoroso controle para que uma alteração não torne inconsistente um movimento de eventos periódicos já fechado para determinado período de apuração. Para cada evento, nas Informações Adicionais dos Leiautes apresentados no capítulo III, o empregador/contribuinte encontra orientação quanto às repercussões de eventuais alterações.

#### **5.1 Alterações de informações de tabelas**

Como mencionado no item 4.3.3 todos os eventos Tabelas do eSocial, S-1005 a S-1080 (incluindo ainda o evento S-1000 - Informações do Empregador/Contribuinte), possuem um atributo de vigência ou "Período de validade das informações" representado nos campos "iniValid" e "fimValid".

Neste sentido, todos os eventos Tabelas possuem um grupo específico para as informações de alteração.

No procedimento de alteração dos eventos de Tabelas o empregador/contribuinte transmitirá as informações preenchendo o grupo de campos relativos a "Alteração" (a identificação "Alteração" consta no grupo de registros PAI do leiaute das tabelas – ver Capítulo II, item 1.2, deste manual). No caso da alteração a ser informada se referir apenas ao período de vigência (Validade) as datas iniValid e fimValid objeto de alteração é necessário enviar novamente os dados completos da tabela, incluindo as informações da nova validade no grupo "Nova Validade" (a identificação "nova Validade" consta no grupo de registros PAI do leiaute das tabelas – ver Capítulo II, item 1.2, deste manual).

24 / 107

#### **5.2 Alterações de informações transmitidas em eventos não periódicos específicos**

Os eventos não periódicos, relacionados abaixo, têm como função a alteração de informações relevantes para determinado vínculo do trabalhador, devendo ser utilizados nestas situações específicas:

a) S-2205 - Alteração de Dados Cadastrais do Trabalhador

b) S-2206 - Alteração de Contrato de Trabalho

c) S-2305 - Trabalhador Sem Vínculo - Alteração Contratual

Os eventos S-2230 - Afastamento Temporário, S-2240 - Condições Ambientais do Trabalho - Fatores de Risco e S-2241 – Insalubridade, Periculosidade e Aposentadoria Especial, também podem ser utilizados para alteração do Afastamento Temporário ou das Condições Ambientais do Trabalho, e ainda as informações sobre insalubridade, periculosidade e aposentadoria especial respectivamente.

#### **5.3 Retificações**

As alterações de informações já transmitidas ao eSocial que não se enquadram nos itens 5.1 (Alterações em eventos de Tabela) e 5.2 (Alterações transmitidas em eventos não periódicos específicos) são tratadas como RETIFICAÇÃO da informação já enviada.

O primeiro evento enviado com o campo [IndRetif] = 1 será recepcionado como original. No caso em que já houver um evento informado, e houver a tentativa de envio do mesmo evento como original, o eSocial devolverá mensagem com alerta desta situação e o declarante deverá verificar se:

a) Trata-se de duplicidade da informação - descartar o arquivo rejeitado, mantendo-se o registro já enviado;

b) Trata-se de retificação de informação - enviar o evento que contempla a informação a ser retificada com o campo [indRetif] = 2, constando no campo nrRecibo o número do recibo do arquivo originalmente enviado a ser retificado.

Se o evento S-1299 - Fechamento dos Eventos Periódicos já foi enviado, encerrando o movimento para determinado período de apuração, em caso de qualquer retificação no grupo de eventos periódicos S-1200 a S-1280, para aquele período de apuração, o respectivo movimento deverá ser reaberto utilizando-se o evento S-1298 - Reabertura dos Eventos Periódicos, possibilitando o envio de retificações ou novos eventos referentes à remuneração dos segurados naquele período.

Quanto aos eventos periódicos:

Enquanto o movimento estiver "aberto", o envio de um segundo evento do mesmo tipo para o mesmo período de apuração poderá ser efetuado mediante retificação. Ou seja, se a empresa enviou o primeiro evento S-1200 – Remuneração do Trabalhador (caracterizando abertura de movimento), e antes do "encerramento" daquele período decide retificar o evento encaminhado, é necessário o reenvio do evento S-1200 com indicativo de retificação, indicando o número do recibo original.

Para as informações enviadas anteriormente à entrada em vigor do eSocial, por meio de procedimentos que foram por ele substituídos, por exemplo GFIP, as eventuais retificações devem ser encaminhadas por meio do mesmo procedimento utilizado para encaminhar a informação original.

Só devem ser enviadas ao eSocial as retificações de informações que originalmente foram encaminhadas já na vigência do mesmo.

#### **6 . Exclusões**

Para exclusão de eventos transmitidos indevidamente, faz-se necessária a transmissão de arquivo no leiaute previsto em S-3000 – Exclusão de Eventos, observando as regras dispostas neste Manual.

No caso de EXCLUSÃO o procedimento do empregador/contribuinte declarante será o de enviar o evento S-3000 identificando o evento a ser excluído nos campos tpEvento e nrRecEvt, constando no campo nrRecEvt o número do recibo do arquivo originalmente enviado a ser excluído.

Somente é permitida a exclusão de eventos não periódicos (S-2100 a S-2399) e periódicos (S-1200 a S-1298). Para proceder a uma exclusão de Tabelas o empregador/contribuinte transmitirá o evento Tabela respectivo preenchendo as informações no grupo de campos relativos a "Exclusão" (a identificação "Exclusão" consta no grupo de registros PAI do Leiaute das tabelas – ver item 1.2 do capítulo II deste manual).

A exclusão dos eventos periódicos deve obedecer às seguintes regras:

Não é possível excluir nenhum dos eventos periódicos – S-1200 a S-1280 – relativos à um período de apuração que se encontre "encerrado" ou seja, para o qual já exista evento S-1299 – Fechamento dos Eventos Periódicos, antes do envio do evento de reabertura respectivo S-1298 – Reabertura dos Eventos Periódicos.

A exclusão de alguns tipos de eventos não periódicos pode ser rejeitada em algumas situações, as quais constam nas regras do próprio evento (ex: não é possível excluir um evento de admissão se já houver outro evento trabalhista posterior para o mesmo CPF/Vínculo).

Em caso de exclusão de qualquer evento trabalhista e do evento de remuneração, as informações de CPF e NIS do trabalhador, indicados no evento de exclusão, devem ser os mesmos

**LeSocial** 

que constam no evento objeto de exclusão.

Quando ocorrer uma exclusão do evento de retificação, o evento original retornará ao status de ativo.

#### **7 . Consulta**

O empregador/contribuinte declarante poderá recuperar as informações transmitidas "baixando" os arquivos enviados, utilizando-se da ferramenta eSocialBX. Esta solicitação/consulta pode ser feita por arquivo ou por lote.

Os parâmetros para recuperação destes arquivos são:

- CNPJ ou CPF;
- Tipos de arquivos;
- Datas inicial e final;
- Arquivos com inconsistência.

A qualquer momento, após a transmissão do primeiro evento de determinado período de apuração (competência), pode-se efetuar consulta Totalização de Eventos, Bases e Contribuições utilizando o evento S-4000 – Solicitação de Totalização de Eventos, Bases e Contribuições. Esta consulta resultará na geração de relatório com as informações constantes do eSocial para o período de apuração solicitado.

## **CAPÍTULO II – INFORMAÇÕES TÉCNICAS**

#### **1 . Entendendo a representação do leiaute neste Manual**

#### **1.1 Tabela de Resumo dos Registros**

É composta pelos grupos de informações que compõem o leiaute de cada evento. Os principais conceitos utilizados nesta representação são:

Reg. | Pai | Nível | Descrição | Ocor. | Chave | Condição **Registro (Reg) –** Conjuntos de informações logicamente relacionados, que comportam dados de tipos diferentes: literal, numérico e lógico.

**Pai –** Identifica o grupo de informações hierarquicamente superior ao qual o campo está vinculado. O registro dependente é o detalhamento das informações do grupo do respectivo pai.

**Nível –** É a hierarquia a qual pertence cada registro.

**Descrição (Desc) –** Descreve as informações que farão parte do registro.

**Ocorrência (Ocor) -** os indicativos desta coluna são compostos por dois numerais separados entre si por um hífen. O numeral da esquerda indica a quantidade mínima de registros e o numeral da direita, a quantidade máxima. Se a quantidade mínima é zero, o empregador/contribuinte somente deverá prestar informação se, de fato, ela existir, caso contrário nada deve ser informado, nem mesmo informação zerada. Se o numeral da direita indicar um valor entre 1 e 99, o limite máximo de registros de informações será 99. Seguem alguns exemplos:

- **0-1:** campo não obrigatório ou com no máximo um registro;
- **1-1:** significa que deve conter no mínimo um (portanto é obrigatório) e no máximo um registro;
- **1-99:** deve existir no mínimo um (portanto é obrigatório) e no máximo noventa e nove registros;
- **0-999:** campo não obrigatório com o máximo de 999 registros.

**Chave -** É o conjunto de um ou mais campos, cujo conteúdo, considerando a sua combinação nunca se repete e pode ser usado como um índice para os demais campos da tabela do banco de dados.

**Condição -** refere-se a obrigatoriedade ou não da existência de registro para determinado grupo de informações. As condições podem ser:

- **"O"** = obrigatoriedade de prestação de informações naquele grupo;
- **"N"** = não obrigatoriedade de prestação de informações para o grupo;
- **"OC"** = obrigatório se existir informação.

Em relação à condição, pode haver regras baseadas em informações prestadas em outros campos ou grupos. Por exemplo: "O" se tipo de inscrição for igual a CNPJ, ou seja, somente é obrigatório em determinada situação, sendo não obrigatório nas demais.

#### **1.2 Estrutura de registro dos eventos propriamente ditos**

Relaciona todos os campos que fazem parte do evento com a seguinte representação:

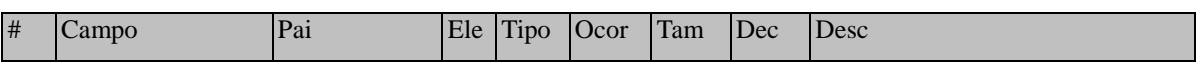

**Pai:** identifica o grupo de informações hierarquicamente superior ao qual o campo está vinculado. O registro dependente é o detalhamento das informações do grupo do respectivo pai.

**Elemento (Ele)**: os elementos A e E terão seus campos preenchidos com informações, são campos de detalhe. Os elementos G identificam grupos de informações.

- **"G": Grupo;**
- **"A": Atributo**

• **"E": Elemento** 

**Tipo:** 

- **"C": Caractere;**
- **"N": Numérico;**
- **"D": Data**

**Ocorrência (Ocor) -** conforme descrito no item 1.1 acima, os indicativos desta coluna são compostos por dois numerais separados entre si por um hífen e referem-se a informação do campo.

**Tamanho:** utilizado nos campos de detalhe (Elemento= A ou E) para indicar o número de dígitos suportado neste campo: Por exemplo: o número do recibo tem 30 dígitos, logo no campo nrRecEvt para a coluna "tamanho" irá constar a informação 030.

**Decimais (Dec) :** indica quantos dígitos serão considerados como "decimais"(à direita da vírgula), sendo que a própria vírgula decimal não conta como dígito. Por exemplo, na representação abaixo temos "Tam" 005 e "Dec" 4, logo o valor de FAP=1,7880 será inserido como "1.7880".

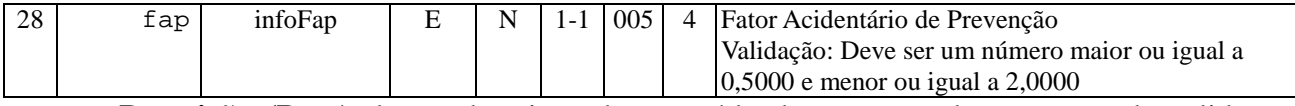

**Descrição (Desc):** breve descrição do conteúdo do campo e de sua regra de validação (quando houver). No campo #2 de cada evento está descrição também contempla a relação das regras gerais de validação aplicáveis ao evento, tais regras encontram-se detalhadas na Tabela de Regras de Validação como anexo deste manual.

#### **1.3 Regras de envio da informação ao eSocial**

#### **1.3.1 Preenchimento dos campos do leiaute – obrigatoriedade**

A obrigatoriedade de envio de informação para cada grupo é determinada na Tabela de Resumo dos Registros de cada um dos leiautes de acordo com a coluna Condição. Por sua vez a obrigatoriedade de envio de informação para cada um dos campos é determinada de acordo com a coluna "ocor" constante na Tabela de Registro dos Eventos.

As colunas "Ocorrência" e "Condição" devem ser observadas (vide item 1.1 sobre o conteúdo destas colunas), quanto à obrigatoriedade ou não de uma informação.

No caso da coluna "Ocorrência", quando a quantidade mínima for zero, o empregador/contribuinte somente deverá prestar a informação se, de fato, ela existir, caso contrário nada deve ser informado, nem mesmo informação zerada. Contudo se esta informação for obrigatória de forma condicional descrita na coluna "Condição", uma vez efetivada a condição, a informação deve ser prestada.

*Exemplo:* 

Na Tabela de Resumo dos Registros o "Reg" {dadosProcJud} do evento S-1070 – Tabela de Processos Administrativos/Judiciais tem ocorrência 0-1, significando se o campo deve ser preenchido ou não.

Na coluna "condição" consta "O" de obrigatório se tpProc for igual a 2 e "N" de não informar (vedado) para os demais casos. Ou seja, se no campo tpProc, a informação prestada no evento S-1070 – Tabela de Processos Administrativos/Judiciais, for igual a [2], o preenchimento das Informações Complementares do Processo Judicial é obrigatório, caso contrário, o preenchimento do registro é VEDADO.

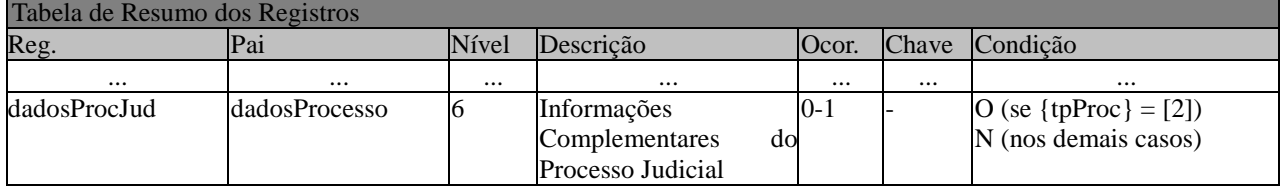

#### **1.3.2 Formato dos registros nos arquivos xml**

Alguns caracteres especiais devem ser evitados para não gerar erros quanto a codificação do documento enviado ao sistema eSocial. Para isto será necessário substituir os caracteres pelas sequências de Caracteres X escape adequadas, conforme a tabela abaixo demonstra:

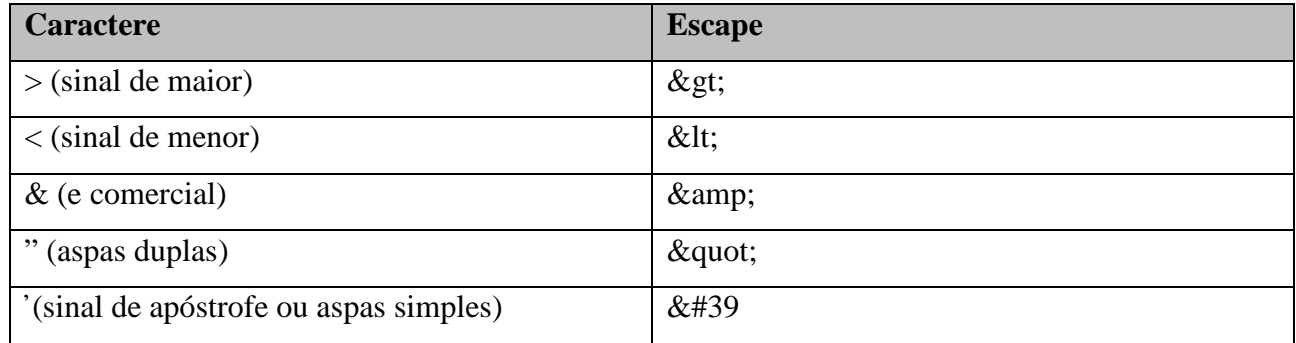

Alguns destes caracteres, no entanto, podem constar especialmente no campo de Razão Social ou Endereço, entre outros. Por exemplo, a denominação DIAS & DIAS LTDA deve ser informada como: DIAS & amp; DIAS LTDA no arquivo XML gerado.

A aplicação do empregador poderá fazer o processo de substituição de forma automática, a fim de evitar a necessidade de alterações nas informações constantes das bases dos empregadores e contribuintes.

## **CAPÍTULO III – ORIENTAÇÃO ESPECÍFICA POR EVENTO**

### **S-1000** – **Informações do Empregador/Contribuinte**

**Conceito do evento:** Evento onde são fornecidas pelo empregador/contribuinte as informações cadastrais, alíquotas e demais dados necessários ao preenchimento e validação dos demais eventos do eSocial, inclusive para apuração das contribuições. Este é o primeiro evento que deve ser transmitido pelo empregador/contribuinte. Não pode ser enviado qualquer outro evento antes deste.

**Quem está obrigado:** O empregador/contribuinte, no início da utilização do eSocial e toda vez que ocorra alguma alteração nas informações relacionadas aos campos envolvidos nesse evento, como, por exemplo, o Fator Acidentário de Prevenção, geralmente alterado anualmente.

**Prazo de envio:** A informação prestada neste evento deve ser enviada no início da utilização do eSocial e pode ser alterada no decorrer do tempo, hipótese em que deve ser enviado este mesmo evento com a informação nova, quando da sua ocorrência.

**Pré-requisitos:** Não há. Este é o primeiro evento a ser transmitido pelo empregador/contribuinte.

#### **Informações adicionais:**

- 1) Neste evento estão discriminadas informações que influenciarão a apuração correta das contribuições, como a classificação tributária do contribuinte, indicativo de desoneração da folha, FAP, isenções para entidades beneficentes de assistência social, acordos internacionais para isenção de multa, situação da empresa (normal, extinção, fusão, cisão ou incorporação), cooperativas de trabalho, construtoras, opção pelo registro eletrônico de empregados, processos judiciais e administrativos, entre outras.
- 2) No caso de informações complementares de empregador pessoa física, o empregador/contribuinte deve informar nesse evento as situações de Declaração Final de Espólio e Comunicação de Saída Definitiva do País, se for o caso.
- 3) O cadastro do empregador/contribuinte guarda as informações de forma histórica, não podendo haver informações diferentes para o mesmo evento e período de validade. Havendo alteração nos dados deste cadastro, faz-se necessário informar a data do fim de validade da informação anterior e enviar novo evento com a data de início da nova informação.
- 4) Na primeira vez que o empregador/contribuinte for enviar este evento, e caso possua processo judicial ou administrativo relacionado ao FAP, deve enviar o evento já com os dados dos processos judiciais/administrativos, bem como os seus efeitos na definição do valor do campo FAP. Posteriormente, deverá cadastrar os processos judiciais/administrativos através do evento S-1070,

antes do início da transmissão dos eventos periódicos. O não cadastramento dos processos através do evento S-1070 impede a transmissão dos eventos periódicos.

- 5) O empregador/contribuinte deve observar atentamente as informações constantes do evento S-1070 relativas ao indicativo de suspensão, campo indSusp, verificando a situação em que se encontra o processo judicial/administrativo e suas repercussões para o cálculo das contribuições e impostos.
- 6) Se for informada natureza jurídica de Administração Pública Federal (códigos 101-5, 104-0, 107- 4 e 116-3) o campo "tpInsc" deve ser preenchido o CNPJ completo com 14 (quatorze) posições. Nos demais casos, deve ser informado o CNPJ com 8 (oito) posições, exceto pessoa física que deverá ser um CPF válido.
- 7) Os órgãos públicos com Regime Próprio de Previdência Social RPPS, prestarão as respectivas informações no grupo infoRPPS.

#### **S-1005** – **Tabela de Estabelecimentos e Obras de Construção Civil**

**Conceito do evento:** O evento identifica os estabelecimentos e obras de construção civil da empresa, detalhando as informações de cada estabelecimento (matriz e filiais) do empregador/contribuinte, como: informações relativas ao CNAE Preponderante, alíquota GILRAT, indicativo de substituição da contribuição patronal de obra de construção civil, dentre outras. As pessoas físicas devem cadastrar neste evento seus CAEPF – Cadastro de Atividade Econômica Pessoa Física. As informações prestadas no evento são utilizadas na apuração das contribuições incidentes sobre as remunerações dos trabalhadores dos referidos estabelecimentos, obras e CAEPF.

**Quem está obrigado:** o empregador/contribuinte, na implantação do eSocial e toda vez que for criado um estabelecimento ou obra, ou quando for alterada uma determinada informação sobre um estabelecimento/obra. O próprio estabelecimento matriz da empresa deve ser cadastrado nesse evento para correta informação do CNAE Preponderante.

**Prazo de envio:** O evento Tabela de Estabelecimentos e Obras de Construção Civil deve ser enviado antes dos eventos S-2100 - Cadastramento Inicial do Vínculo, S-2200 - Admissão de Trabalhador e S-1200 - Remuneração do Trabalhador.

**Pré-requisitos:** O evento exige o cadastro completo das Informações do Empregador/Contribuinte - Evento S-1000.

#### **Informações adicionais:**

**LeSocial** 

1) O evento exige uma análise dos estabelecimentos da empresa e definição das informações relativas ao CNAE preponderante, alíquotas GILRAT, etc;

**LeSocial** 

- 2) Caso a empresa possua processo judicial/administrativo com decisão/sentença favorável às alíquotas GILRAT, FAP ou contribuição para Outras Entidades e Fundos, por exemplo, este evento deve ser enviado após o evento S-1070 – Tabela de Processos Administrativos/Judiciais;
- 3) A empresa deve informar a alíquota do GILRAT e o eSocial validará esta informação com a alíquota relacionada ao CNAE preponderante do estabelecimento, só aceitando alíquota diferente no caso de existir processo administrativo ou processo judicial com decisão favorável ao contribuinte, cadastrado no evento S-1070 - Tabela de Processos Administrativos/Judiciais);
- 4) A partir da implantação do eSocial, os empregadores/contribuinte são identificados apenas pelo CNPJ, se pessoa jurídica, e pelo CPF, se pessoa física;
- 5) Para as obras de construção civil, que possuem responsáveis pessoas físicas ou jurídicas, a matrícula CEI é substituída pelo CNO – Cadastro Nacional de Obras, sempre vinculado a um CNPJ ou a um CPF. As matrículas CEI ativas na data de implantação do CNO relativas as obras, passam a compor o cadastro inicial do CNO;
- 6) Até a implantação do Cadastro Nacional de Obras, deverá ser usado o CEI da obra no lugar do CNO no eSocial.
- 7) O CAEPF deve ser cadastrado como estabelecimento, ele deverá ter pelo menos uma lotação tributária.
- 8) A Tabela de Estabelecimentos/Obras de Construção Civil guarda as informações de forma histórica, não podendo haver dados diferentes para o mesmo estabelecimento/obras de construção civil e o mesmo período de validade. Havendo alteração nos dados desta tabela, faz-se necessário informar a data do fim de validade da informação anterior e enviar novo evento com a data de início da nova informação.

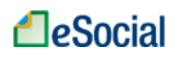

### **S-1010** – **Tabela de Rubricas**

**Conceito do evento:** Apresenta o detalhamento das informações das rubricas constantes da folha de pagamento da empresa, permitindo a correlação destas com as constantes da tabela de natureza das rubricas da folha de pagamento do eSocial. É utilizado para inclusão, alteração e exclusão de registros na tabela de RUBRICAS do empregador/contribuinte. As informações consolidadas desta tabela são utilizadas para validação do evento de Remuneração dos trabalhadores.

**Quem está obrigado:** O empregador/contribuinte, na primeira vez que utilizar o eSocial e toda vez que for criada, alterada ou excluída uma determinada rubrica.

**Prazo de envio:** O evento Tabela de Rubricas deve ser enviado antes dos eventos relacionados à Remuneração do Trabalhador - Evento S-1200, bem como antes dos eventos S-2299 – Desligamento e S-2399 – Trabalhador sem Vínculo - Término, que referenciam rubricas pagas na rescisão.

**Pré-requisitos:** Cadastro completo das Informações do Empregador/Contribuinte - Evento S-1000. **Informações adicionais:**

- 1) A empresa pode manter a sua própria tabela de rubricas utilizada atualmente, não sendo obrigatória a modificação de sua nomenclatura para adesão ao eSocial. No entanto, caso o empregador/contribuinte deseje, poderá proceder a uma readequação/depuração das suas rubricas antes da utilização do eSocial;
- 2) Este evento exige uma análise prévia da tabela de rubricas da empresa com vistas a verificar as suas incidências para o FGTS, Previdência Social, Imposto de Renda Retido na Fonte e/ou Contribuição Sindical Laboral.
- 3) Antes do envio desse evento o empregador/contribuinte deve correlacionar a tabela de rubricas da empresa com a tabela 3 – Tabela de Natureza das Rubricas da Folha de Pagamento do eSocial, deste manual.
- 4) Apenas para efeito informativo e para uma melhor localização e vinculação das rubricas da empresa, a tabela 3 – Natureza das Rubricas da Folha de Pagamento do eSocial está organizada de acordo com a seguinte estrutura, observando-se os dois primeiros dígitos dos códigos identificadores de grupo:

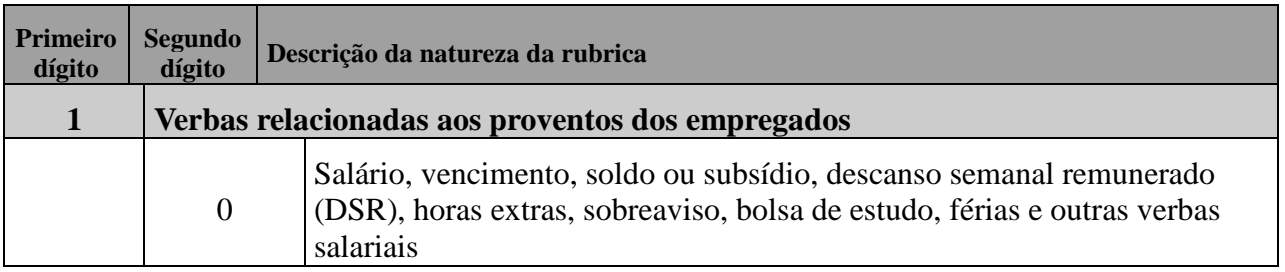

**LeSocial** 

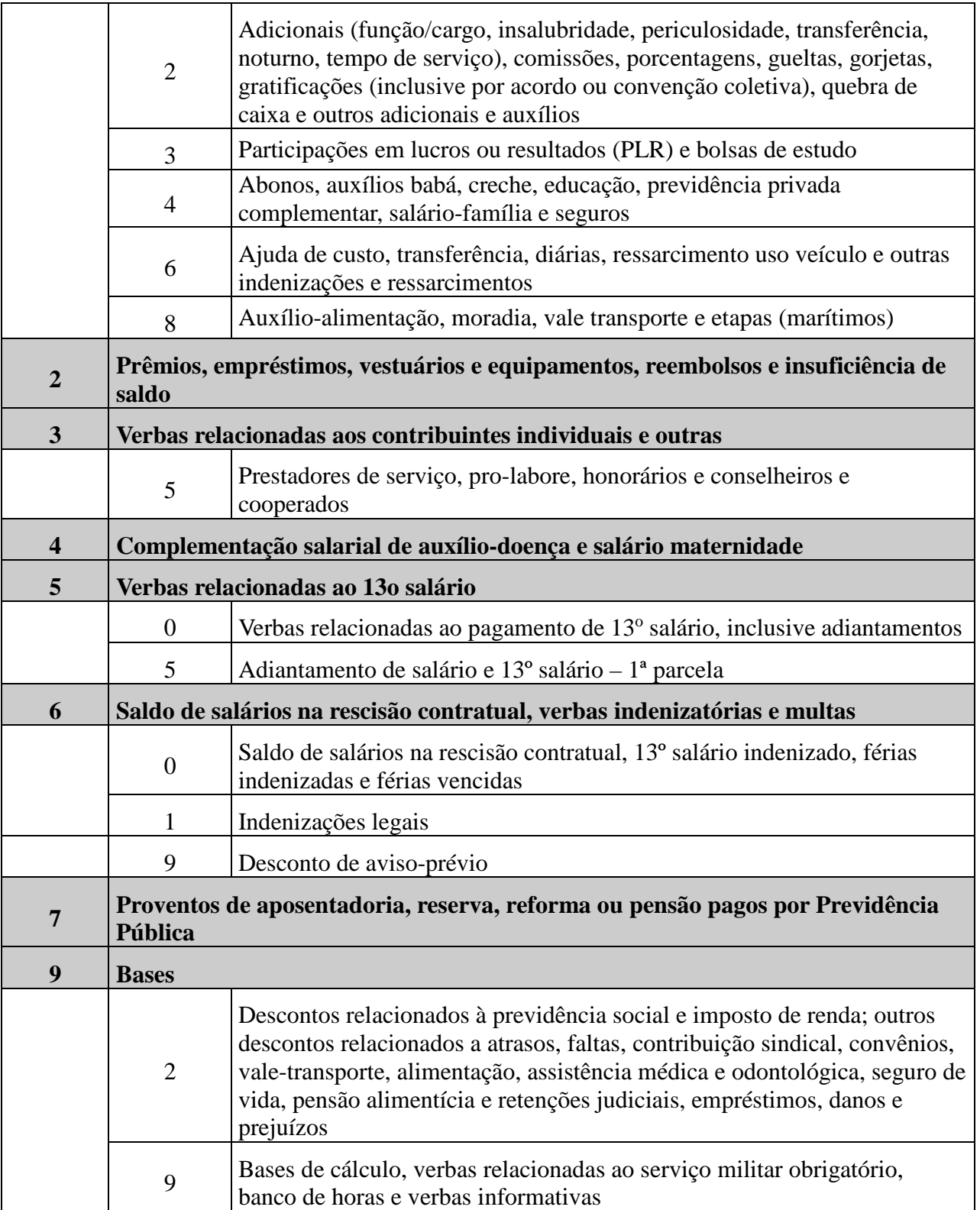

5) O empregador/contribuinte deve observar a existência de rubricas informativas, que integram a remuneração exclusivamente para fins de cálculos dos valores a serem recolhidos ao FGTS, como, por exemplo, a remuneração que seria devida ao empregado afastado para prestar serviço militar obrigatório, que possui vinculação com o código 9905 (Serviço militar - Valor da remuneração a

que teria direito, se em atividade, o trabalhador afastado do trabalho para prestação do serviço militar obrigatório) da Tabela 3 do eSocial;

- 6) Caso a empresa possua processo administrativo ou judicial com decisão/sentença favorável, suspendendo a incidência tributária sobre determinada rubrica, devem ser informados, nos campos "codIncCP", "codIncIRRF" e "codIncFGTS", os códigos de incidência suspensa. O evento S-1070 – Tabela de Processos Administrativos/Judiciais deve ser enviado antes deste evento;
- 7) Para outros afastamentos, como a remuneração que seria devida ao empregado afastado por motivo de acidente de trabalho, observar o código 9989 (Outros valores informativos – Outros valores informativos, que não sejam proventos nem descontos);
- 8) Em relação ao banco de horas, observar os códigos 9950 e 9951 da Tabela 3 Natureza das Rubricas da Folha de Pagamento, deste manual;
- 9) A Tabela de Rubricas guarda as informações de forma histórica, não podendo haver dados diferentes para a mesma rubrica e o mesmo período de validade. Havendo alteração nos dados desta tabela, faz-se necessário informar a data do fim de validade da informação anterior e enviar novo evento com a data de início da nova informação.
- 10) Caso o empregador possua uma única tabela de rubricas, no campo "multTabRubricas" do evento S-1000 – Informações do Empregador/Contribuinte deve constar "N" e o campo "ideTabRubr", dos eventos S-1010 – Tabela de Rubricas, S-1200 – Remuneração do Trabalhador, S-2399 – Trabalhador Sem Vínculo – Término e S-2299 – Desligamento, não deve ser preenchido.
- 11) Caso o empregador possua mais de uma tabela de rubricas, deve:
- a) Preencher "S" no campo "multTabRubricas" do evento S-1000 Informações do Empregador/Contribuinte;
- b) Na utilização dos códigos de rubrica nos eventos S-1010 Tabela de Rubricas, S-1200 Remuneração do Trabalhador. S-2399 – Trabalhador Sem Vínculo – Término e S-2299 – Desligamento, o campo "ideTabRubr" deve ser informado para identificar a tabela a que se refere o código de rubrica informado.
- 12) Bases de incidência e não incidência:
	- a) Integram a remuneração para fins de cálculos dos valores devidos à Previdência Social e a serem recolhidos para o FGTS, dentre outras, as seguintes parcelas:

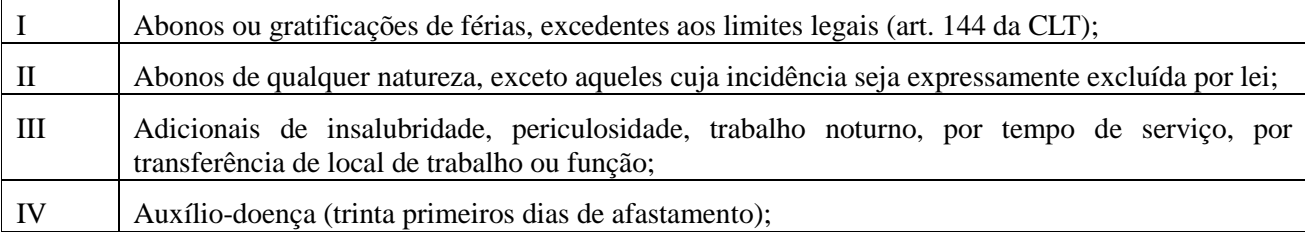
# **LeSocial**

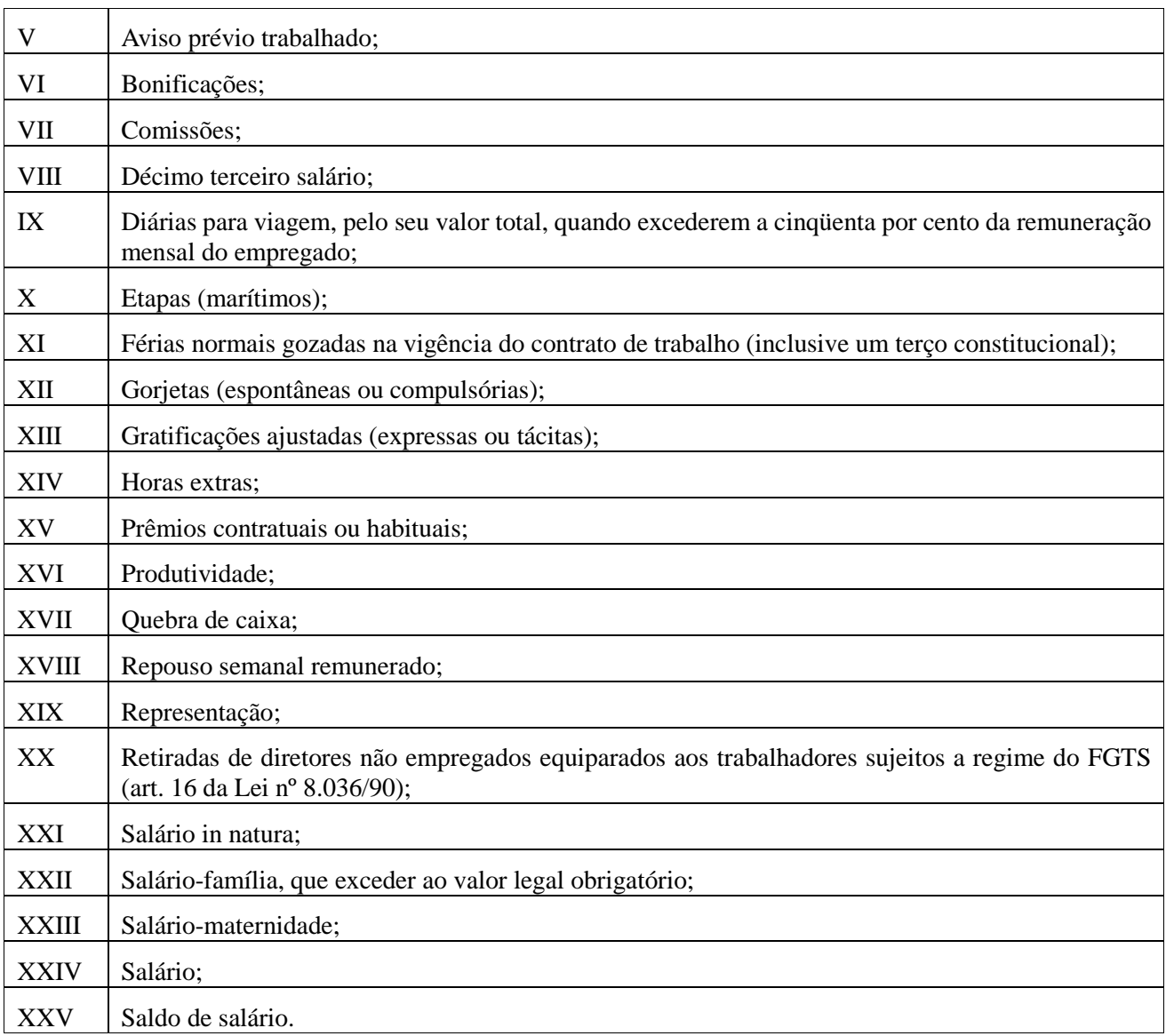

## b) Não integram a remuneração para fins de cálculos dos valores devidos à Previdência Social e ao FGTS, exclusivamente:

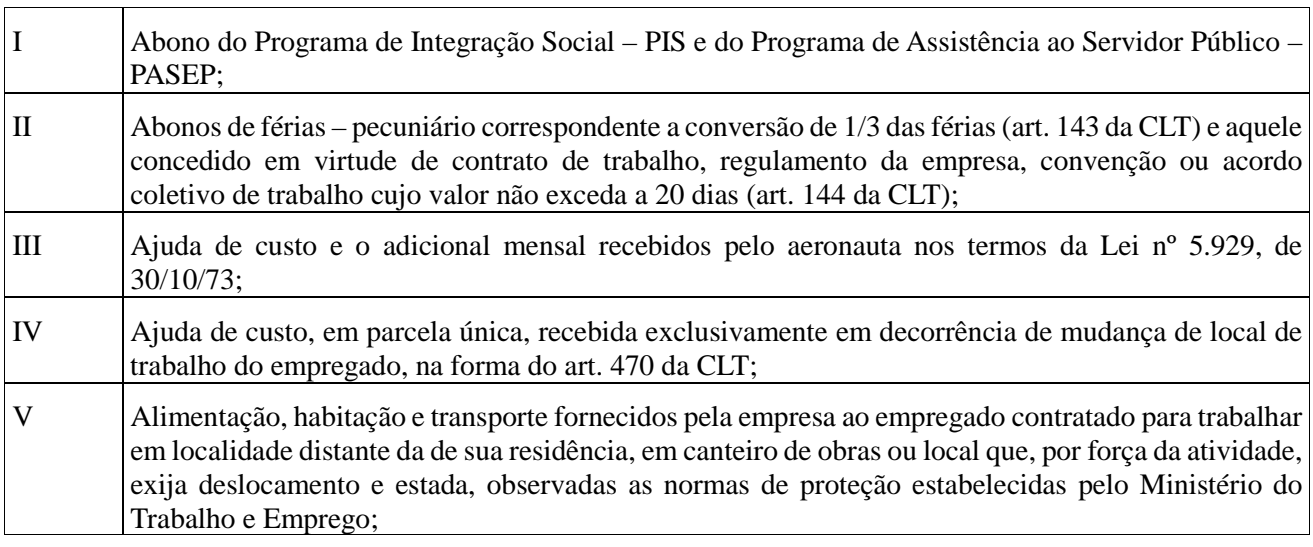

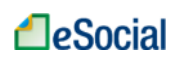

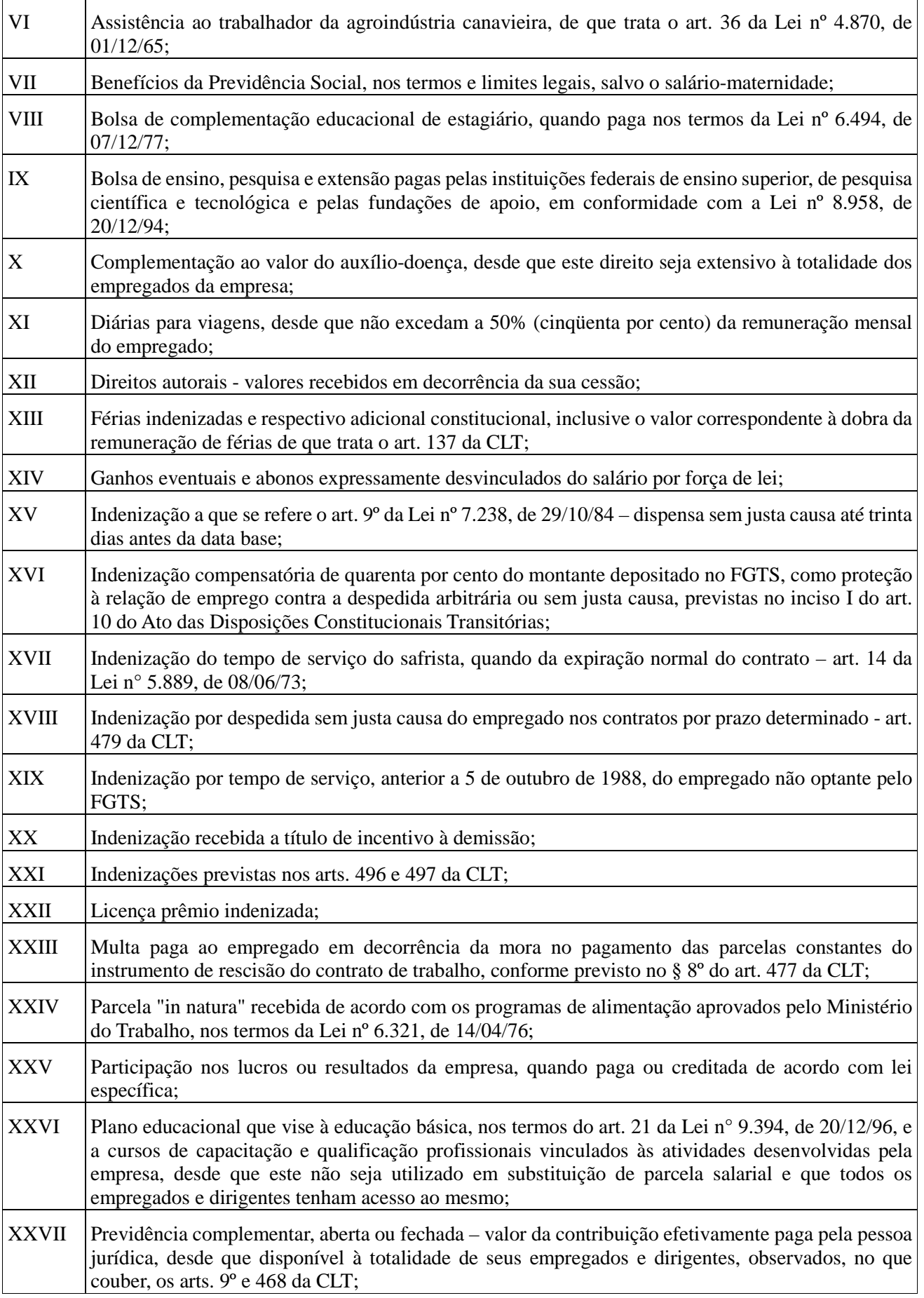

**LeSocial** 

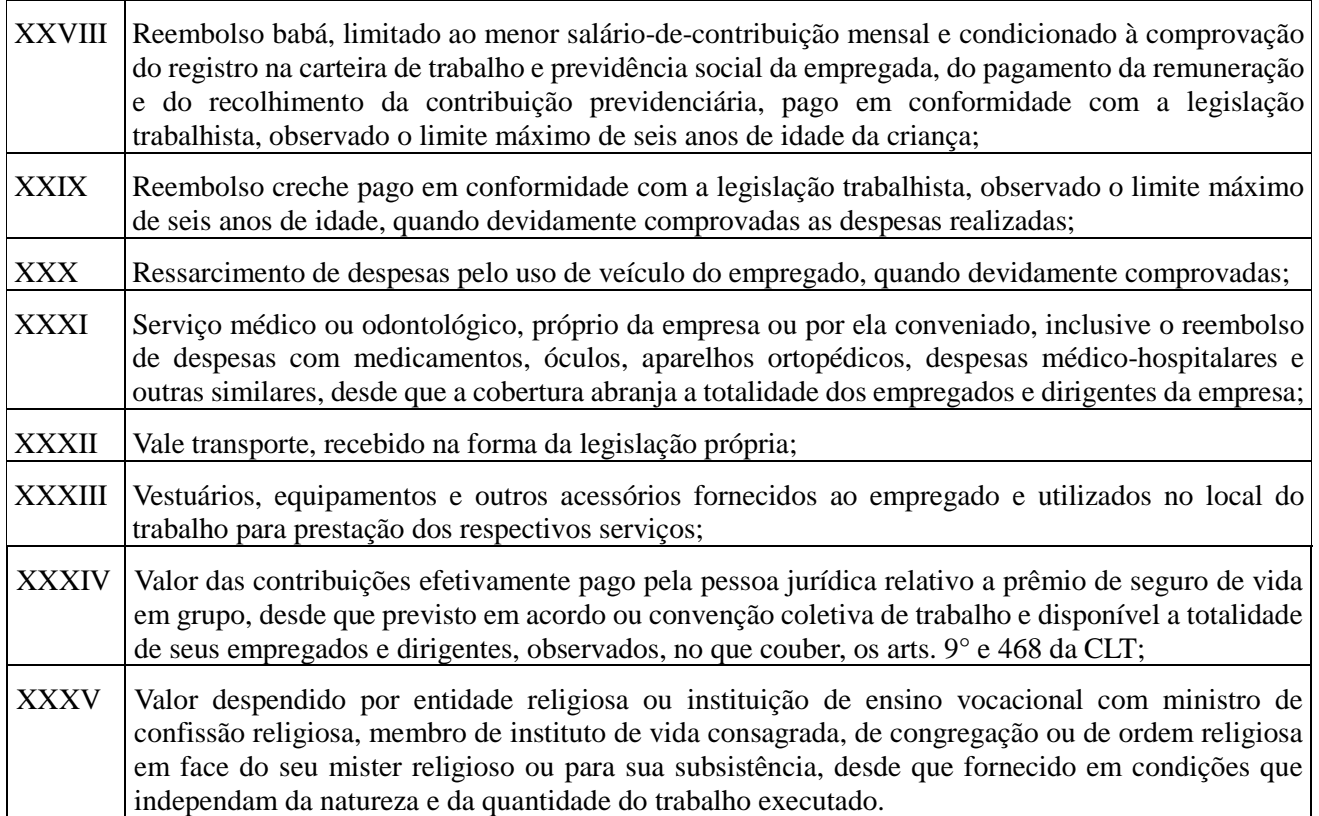

c) Integram a remuneração exclusivamente para fins de cálculos dos valores a serem recolhidos ao FGTS:

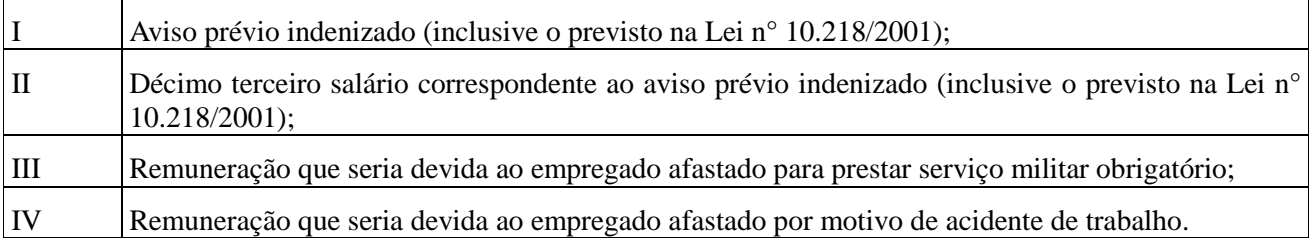

d) Integram a remuneração exclusivamente para fins de cálculos dos valores devidos à Previdência Social:

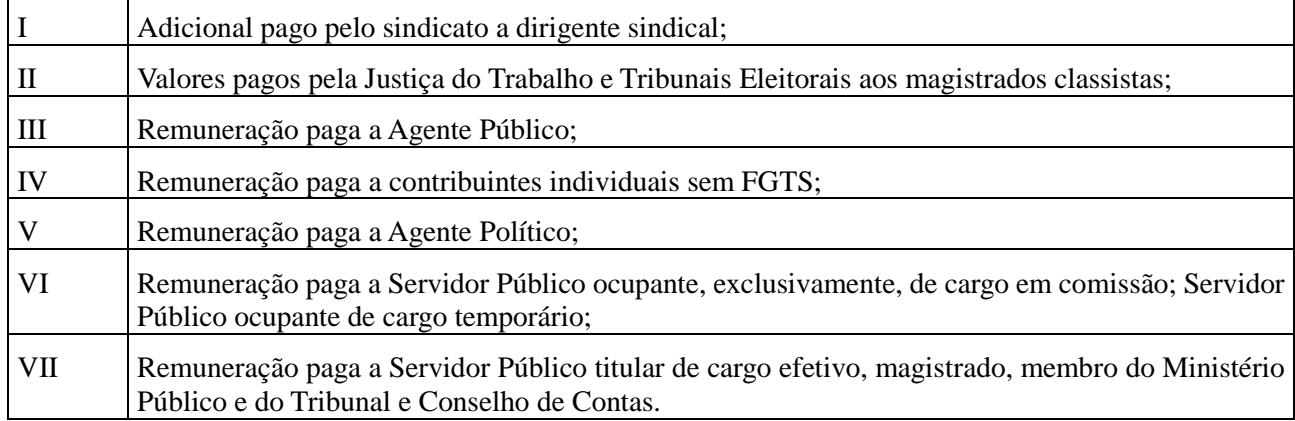

- 13) Os códigos de rubrica do empregador/contribuinte a serem informados neste evento não podem iniciar com eSocial. Exemplo: eSocial001. Haverá uma tabela padrão adotada pelo eSocial que utilizará essa codificação. No leiaute haverá regra impedindo essa codificação. Esta regra vale para todas as Tabelas.
- 14) A repercussão de que tratam os campos 56 a 59 ({repDSR}, {rep13], {repFerias} e {repAviso}) deste evento, deve ser entendida como a capacidade de uma parcela salarial definir a outra. Quando uma verba salarial integra a base de cálculo de outra verba salarial, pode-se dizer que há a repercussão. Assim temos que se a parcela integra a base de cálculo de outra verba salarial, então, há a repercussão daquela nesta.

Exemplos:

- O repouso semanal remunerado utiliza o salário em sua base de cálculo.
- A base de cálculo das horas extras e do adicional noturno é o salário-hora normal.
- A remuneração devida ao empregado na época da concessão das férias é a sua base de cálculo.
- A base de cálculo do 13º salário é a remuneração devida em dezembro ou a remuneração do mês da rescisão.
- Repercutem na rescisão todas as parcelas salariais utilizadas no cálculo das parcelas rescisórias.

### **S-1020** – **Tabela de Lotações Tributárias**

**Conceito do evento:** Identifica a classificação da atividade para fins de atribuição do código FPAS, a obra de construção civil, o contratante de serviço, ou uma condição diferenciada de tributação. A condição diferenciada ocorre quando uma determinada unidade da empresa possui um código de FPAS/Outras Entidades e Fundos distintos.

Lotação tem conceito estritamente tributário e não físico. Lotação influi no método de cálculo da contribuição previdenciária para um grupo de segurados específicos, não refletindo, necessariamente, o local de trabalho do empregado.

**Quem está obrigado:** O empregador/contribuinte, na primeira vez que utilizar o eSocial e toda vez que for criada, alterada ou excluída uma determinada lotação.

**Prazo de envio:** O evento Tabela de Lotações deve ser enviado antes dos eventos que utilizem essa informação.

**Pré-requisitos:** Cadastro completo das Informações do Empregador/Contribuinte - Evento S-1000, Tabela de Estabelecimentos e Obras de Construção Civil - S-1005 e, no caso de Órgão Gestor de Mão de Obra - OGMO, a Tabela de Operadores Portuários - Evento S-1080.

### **Informações adicionais:**

- 1) Obrigatoriamente o empregador/contribuinte deve ter pelo menos uma lotação tributária informada neste evento. Deve-se cadastrar inicialmente uma lotação no código 01 (Setor, departamento, estabelecimento ou conjunto de estabelecimento) da Tabela 10 – Tabela de Lotações Tributárias para os seus funcionários que será usada em outros eventos, como o S-1200 – Remuneração do Trabalhador. Os demais casos são usados de acordo com as especificidades de cada código.
- 2) O evento é utilizado para inclusão, alteração e exclusão de registros na tabela de Classificação Tributária de Atividades do Trabalhador. As informações consolidadas desta tabela são utilizadas para validação de outros eventos do eSocial (ex: admissão, alteração contratual, remuneração etc.).
- 3) Vide tabela 10 Classificação Tributária da Atividade do Trabalhador deste Manual para a classificação correta da lotação quando o FPAS/Outras Entidades e Fundos for diferente do FPAS/Outras Entidades e Fundos do estabelecimento a que a classificação estiver vinculada;
- 4) A Tabela de Lotações Tributárias guarda as informações de forma histórica, não podendo haver dados diferentes para a mesma lotação e o mesmo período de validade. Havendo alteração nos dados desta tabela, faz-se necessário informar a data do fim de validade da informação anterior e enviar novo evento com a data de início da nova informação;
- 5) O preenchimento do campo (nrInsc) do leiaute no Cadastro de Lotações Tributárias (evento S-1020) não é obrigatório nos casos de prestação de serviço a pessoas físicas por cooperados por intermédio de cooperativa de trabalho, por operador portuário e por empresa contratante de avulsos não portuários, por intermédio de sindicato.
- 6) No caso de prestação de serviço, a empresa prestadora deverá criar uma lotação para cada tomador com o CNPJ do tomador/contratante informando o FPAS da atividade da prestadora.
- 7) As matrículas CEI utilizadas pelas pessoas físicas são substituídas pelo CAEPF Cadastro de Atividades Econômicas da Pessoa Física, que se constitui em um número sequencial vinculado ao CPF. A pessoa física deve providenciar o registro no CAEPF, obedecendo as normas previstas em ato normativo próprio da Secretaria da Receita Federal do Brasil.

## **S-1030** – **Tabela de Cargos/Empregos Públicos**

**Conceito do evento:** São as informações de identificação do cargo (inclusive carreiras e patentes), apresentando código e período de validade. É utilizado para inclusão, alteração e exclusão de registros na Tabela de Cargos/Empregos Públicos do empregador/contribuinte. As informações consolidadas nesta tabela são utilizadas para validação de diversos eventos do eSocial, entre os quais os eventos de cadastramento inicial, admissão, alteração de dados contratuais, etc.

**Quem está obrigado:** O empregador/contribuinte, na primeira vez que utilizar o eSocial, e toda vez que for criado, alterado ou excluído um determinado cargo.

**Prazo de envio:** O evento Tabela de Cargos/Empregos Públicos deve ser enviado antes dos eventos S-2100 - Cadastramento Inicial do Vínculo, S-2200 - Admissão de Trabalhador e/ou S-2300 - Trabalhador Sem Vínculo – Início.

**Pré-requisitos:** O evento exige o cadastro completo das Informações do Empregador/Contribuinte - Evento S-1000.

### **Informações adicionais:**

- 1) A Tabela de Cargos/Empregos Públicos guarda as informações de forma histórica, não podendo haver dados diferentes para o mesmo cargo e o mesmo período de validade;
- 2) Havendo alteração nos dados desta tabela, faz-se necessário informar a data do fim de validade da informação anterior e enviar novo evento com a data de início da nova informação;
- 3) A empresa deve realizar uma análise do seu organograma e definição dos cargos, obedecendo às normas trabalhistas e suas implicações.
- 4) Os cargos informados ao eSocial não implicam reconhecimento e validação dos planos internos de Cargos e Salários adotados pelo empregador.
- 5) Os códigos (codCargo) atribuídos aos cargos são de livre escolha do empregador.
- 6) A Tabela de Cargos/Empregos Públicos guarda relação com a TABELA de Classificação Brasileira de Ocupações - CBO**.** A estruturação da tabela de cargos/Empregos Públicos pode ser feita com base nos dados da Tabela CBO.
- 7) O código CBO deve ser informado no nível Ocupação existente na tabela de CBO, com 6 (seis) dígitos, e corresponder à principal atividade do trabalhador.
- 8) A utilização do evento S-1040 Tabela de Funções/Cargos em Comissão é opcional. Caso a empresa a utilize, prevalece o código CBO informado para a função.

## **S-1040** – **Tabela de Funções/Cargos em Comissão**

**Conceito do evento:** São as informações de identificação da função, apresentando código e período de validade do registro. É utilizado para inclusão, alteração e exclusão de registros na tabela de Funções/Cargos em Comissão do empregador/contribuinte. As informações consolidadas desta tabela são utilizadas para validação de outros eventos do eSocial (admissão, alteração contratual etc.).

#### **LeSocial** MOS Manual de Orientações do eSocial – Versão 2.1

**Quem está obrigado:** A sua utilização não é obrigatória.

**Prazo de envio:** O evento Tabela de Funções/Cargos em Comissão, se houver, deve ser enviado antes dos eventos S-2100 - Cadastramento Inicial do Vínculo e S-2200 - Admissão de Trabalhador e/ou S-2300 - Trabalhador Sem Vínculo - Início.

**Pré-requisitos:** O evento exige o cadastro completo das Informações do Empregador/Contribuinte - Evento S-1000.

#### **Informações adicionais:**

- 1) A Tabela de Funções/Cargos em Comissão guarda as informações de forma histórica, não podendo haver dados diferentes para a mesma função e o mesmo período de validade. Havendo alteração nos dados desta tabela, faz-se necessário informar a data do fim de validade da informação anterior e enviar novo evento com a data de início da nova informação;
- 2) A utilização da Tabela de Funções/Cargos em Comissão é opcional e só deve ser enviada pelos empregadores que a utilizam para destacar função gratificada, ou de confiança, não prevista no plano de cargos e salários, nos moldes da legislação trabalhista.
- 3) A Tabela de Funções/Cargos em Comissão serve, principalmente, às empresas públicas e de economia mista que estruturam a carreira em cargos básicos e deixam as funções de confiança para serem remuneradas complementarmente por meio de gratificações e comissões.
- 4) A função não deve ser confundida com as atividades previstas na estruturação de um cargo. Para o eSocial ela representa uma posição diferenciada atribuída ao empregado na hierarquia da organização, superior ao cargo para o qual ele foi contratado, acompanhada de gratificação para o seu exercício.
- 5) A função deve ser definida pela empresa, quando a sua estrutura assim o permitir, e deve representar um conjunto de tarefas, obrigações e responsabilidades exercidas de maneira regular pelo seu ocupante. Exemplo: uma instituição bancária que contrata um trabalhador para o cargo de escriturário e, no entanto, exerce a função de gerente.
- 6) Os códigos (codFuncao) atribuídos às funções são de livre escolha do empregador.
- 7) A Tabela de Funções/Cargos em Comissão guarda relação com a TABELA de Classificação Brasileira de Ocupações - CBO**.** A estruturação da tabela de funções/Cargos em Comissão pode ser feita com base nos dados da Tabela CBO.
- 8) O código CBO deve ser informado no nível Ocupação existente na tabela de CBO, com 6 (seis) dígitos, e corresponder à principal atividade do trabalhador.
- 9) A utilização deste evento é opcional. Caso a empresa o utilize, prevalece o código CBO informado para a função sobre o CBO informado no evento S-1030 - Tabela de Cargos/Empregos Públicos.

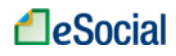

## **S-1050** – **Tabela de Horários/Turnos de Trabalho**

**Conceito do evento:** São as informações de identificação do horário contratual, apresentando o código e período de validade do registro. Detalha também os horários de início e término do intervalo para a jornada de trabalho. É utilizado para inclusão, alteração e exclusão de registros na Tabela de Horários/Turnos de Trabalho. As informações consolidadas desta tabela são utilizadas para validação dos eventos do eSocial.

**Quem está obrigado:** O empregador/contribuinte, no início da utilização do eSocial e toda vez que for criado, alterado ou excluído um determinado horário/turno de trabalho.

**Prazo de envio:** O evento Tabela de Horários/Turnos de Trabalho deve ser enviado antes dos eventos S-2100 - Cadastramento Inicial do Vínculo e S-2200 - Admissão de Trabalhador.

**Pré-requisitos:** O evento exige o cadastro completo das Informações do Empregador/Contribuinte - Evento S-1000.

### **Informações adicionais:**

- 1) A Tabela de Horários/Turnos de Trabalho guarda as informações de forma histórica, não podendo haver dados diferentes para o mesmo horário/turno de trabalho e o mesmo período de validade. Havendo alteração nos dados desta tabela, faz-se necessário informar a data do fim de validade da informação anterior e enviar novo evento com a data de início da nova informação.
- 2) Exemplo de como deverá ser informada a jornada no caso de empresas que adotam jornada em turno ininterrupto de revezamento:

2.1) Inicialmente deve ser preenchida a tabela com os horários. Nessa tabela devem constar todas as possibilidades de horários que o empregado possa ter, como por exemplo:

a) Entrada 06:00 - saída 12:00

b) Entrada 12:00 - saída 18:00

- c) Entrada 18:00 saída 00:00
- d) Entrada 00:00 saída 06:00

Há ainda a informação do intervalo, que pode ser fixo ou variável. Sendo variável, basta informar a duração do intervalo.

2.2) Depois de prever na tabela, todas as possibilidades de horários, estes devem ser referenciados nos eventos S-2100 – Cadastramento Inicial do Vínculo e S-2200 – Admissão de Trabalhador, onde constam os dados contratuais:

a) a quantidade de horas semanal, se não for fixa, deverá ser informada a média;

b) o tipo de jornada pode ser semanal ou variável (escala, turno de revezamento);

c) horário: preencher com um dos tipos previstos na tabela de horários para cada um dos dias da

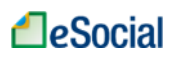

semana. Se não há possibilidade de relacionar um dos tipos previstos na tabela com cada dia da semana, deve-se relacionar os horários possíveis relacionando-os com "Dia variável".

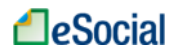

### **S-1060** – **Tabela de Ambientes de Trabalho**

**Conceito do evento:** Evento utilizado para inclusão, alteração e exclusão de registros na tabela de Ambientes de Trabalho do empregador. As informações consolidadas desta tabela são utilizadas para validação do evento de Condições Ambientais do Trabalho. Devem ser informados na tabela apenas os ambientes de trabalho que possuem exposição aos fatores de risco constantes na tabela 21 – Tabela de Fatores de Riscos Ambientais.

**Quem está obrigado:** O empregador, a cooperativa, o Órgão Gestor de Mão de Obra e o sindicato de trabalhadores avulsos, sempre que houver ambientes em que estejam presentes os fatores de risco elencados na tabela 21 – Tabela de Fatores de Riscos Ambientais.

**Pré-requisitos:** envio do evento S-1000 – Informações do Empregador/Contribuinte.

### **Informações adicionais:**

- 1) Neste evento serão descritos todos os ambientes da empresa em que haja exposição a fatores de risco previsto na tabela 21 – Tabela de Fatores de Riscos Ambientais. Tais ambientes serão utilizados para o preenchimento dos eventos S-2240 – Condições Ambientais de Trabalho – Fatores de Risco, no qual cada empregado será vinculado ao(s) ambiente(s) da empresa em que exerce suas atividades.
- 2) Estas informações serão utilizadas para elaboração do Perfil Profissiográfico Previdenciário PPP do empregado.
- 3) A existência de ambientes com exposição a fatores de risco não implica necessariamente em condições para concessão de aposentadoria especial.
- 4) Segundo as Normas Regulamentadoras do Ministério do Trabalho e Emprego, deve haver atualização anual das informações relativas ao ambiente de trabalho e sempre que houver alterações nos ambientes.
- 5) O equipamento de proteção coletiva EPC *eficaz* significa a implantação de dispositivo de proteção que, de forma coletiva, não permitirá que nenhum trabalhador, em nenhum momento, esteja exposto, aos fatores de riscos no trabalho, a valores acima dos limites de tolerância definidos e regulamentados.

### **S-1070** – **Tabela de Processos Administrativos/Judiciais**

46 / 107 **Conceito do evento:** evento utilizado para inclusão, alteração e exclusão de registros na Tabela de Processos Administrativos/Judiciais do empregador/contribuinte, de entidade patronal com representação coletiva, de trabalhador contra um dos órgãos governamentais envolvidos no projeto e

que tenha influência no cálculo das contribuições, dos impostos ou do FGTS, e de outras empresas, quando influenciem no cumprimento das suas obrigações principais e acessórias. As informações consolidadas desta tabela são utilizadas para validação de outros eventos do eSocial e influenciam na forma e no cálculo dos tributos devidos e FGTS.

**Quem está obrigado:** O empregador/contribuinte, quando houver decisão em processo administrativo/judicial, que tenha como parte um dos órgãos partícipes do eSocial e que tenha influência na apuração das contribuições, dos impostos ou do FGTS, bem como no cumprimento de obrigações trabalhistas e previdenciárias, e quando houver alteração da decisão durante o andamento do processo.

Não devem ser cadastrados neste evento os processos trabalhistas do empregado contra o empregador/contribuinte.

**Prazo de envio:** Este evento deve ser cadastrado quando houver processo administrativo referente ao FAP ou quando a decisão do processo judicial for favorável ao contribuinte. Os indicativos de decisão são:

- 01 Liminar em Mandado de Segurança;
- 04 Liminar em Medida Cautelar;
- 05- Depósito Administrativo Montante Integral;
- 08 Sentença em Mandado de Segurança Favorável ao Contribuinte;
- 09 Sentença em Ação Ordinária Favorável ao Contribuinte e Confirmada pelo TRF;
- 10 Acórdão do TRF Favorável ao Contribuinte;
- 11 Acórdão do STJ em Recurso Especial Favorável ao Contribuinte;
- 12 Acórdão do STF em Recurso Extraordinário Favorável ao Contribuinte;
- 13 Sentença 1ª instância não transitada em julgado com efeito suspensivo;
- 14 Contestação Administrativa FAP;
- 90 Decisão Definitiva (Transitada em Julgado) a favor do contribuinte;
- 92 Sem suspensão da Exigibilidade.

**Pré-requisitos:** o evento exige a análise prévia da situação do processo administrativo/judicial pelo empregador/contribuinte antes do seu cadastramento, devendo estar em um dos indicativos de decisão relacionados acima.

#### **Informações adicionais:**

1) Implicações dos processos judiciais e administrativos da empresa ou de entidade no cálculo das contribuições e impostos no eSocial:

a) Os indicativos judiciais/administrativos ainda não transitados em julgado não alteram o valor calculado dos tributos. Nesse caso, prevalece o valor que deveria ser calculado sem o processo, devendo a empresa informar a diferença entre o valor devido e o discutido judicial/administrativamente como "suspenso" nas declarações de valores devidos dos órgãos governamentais envolvidos no eSocial, de acordo com as normas dessas declarações;

b) O indicativo de decisão "90" relativo aos processos judiciais e administrativos permite à empresa o cálculo dos valores devidos de acordo com o processo em pauta, considerando a decisão final. Ressalta-se que este indicativo deve ser informado apenas quando a decisão final for em última instância, quando não cabe mais nenhum recurso. Caso contrário, devem ser informados outros indicativos de decisão.

2) Existência de processos judiciais de empregado e de outras empresas contra os órgãos partícipes do eSocial e que afetem as obrigações principais e acessórias pela empresa:

a) No caso da existência de processos judiciais do trabalhador contra um dos órgãos partícipes do eSocial, com decisão favorável quanto à não incidência de contribuição previdenciária e/ou Imposto de Renda sobre a remuneração, este processo deve ser informado nesta tabela, indicando corretamente o código no campo IndAutoria. Nesse caso, vide informações constantes do evento S-1200 – Remuneração do Trabalhador;

b) Também devem ser cadastrados neste evento, processos judiciais contestando contribuições destinadas a outras entidades e fundos, bem como o cumprimento de outras obrigações de natureza trabalhista e previdenciária, e quando houver alteração da decisão durante o andamento do processo. Por exemplo, deverá ser informado nesse evento a existência de processo em que foi proferida decisão judicial que desobrigue determinado empregador de cumprir a cota de Pessoa com deficiência ou de aprendizagem.

3) Andamento e trâmite final dos processos judiciais e administrativos da empresa ou de entidade patronal:

a) Caso o processo judicial ou administrativo com os indicativos de decisão 01 a 14 tramite definitivamente para o indicativo 90, com decisão final favorável ao contribuinte, sem possibilidade de recurso, a empresa deve alterar o evento S-1070 informando essa situação a partir da competência em que a decisão seja favorável ao contribuinte;

b) Caso os indicativos de decisão 01 a 14 tramite definitivamente para uma decisão final desfavorável ao contribuinte, este deve enviar novo evento S-1070 relativo ao processo administrativo/judicial informando o fim da existência do processo a partir da competência onde foi dada a sentença e, ao mesmo tempo, enviando os eventos que possuam implicações relacionadas ao processo judicial/administrativo sem a existência do processo em pauta;

c) No caso do item anterior, a empresa também deve regularizar espontaneamente o pagamento dos impostos e contribuições, nos prazos e de acordo com as normas dos órgãos governamentais envolvidos no eSocial.

- 4) A data da decisão judicial/administrativa pode não coincidir com a data do início da vigência dos seus efeitos. Por exemplo: uma decisão judicial com data de 10 de maio com vigência a partir de 15 de fevereiro. As datas constam no leiaute, campos "dtdecisao", "inivalid" e "fimvalid".
- 5) A empresa poderá cadastrar os processos que estejam aguardando decisão, inclusive, estes casos podem ser objeto de depósito judicial que suspenda a exigibilidade.
- 6) Sempre que ocorrer uma decisão solicitando depósito judicial para suspensão da exigibilidade, a empresa deve prestar a informação no campo indDeposito. O campo {indSusp} quando assumir o seguinte valor: 90 - Decisão definitiva deve assumir o valor [N-Não] para o campo indDeposito. Estes dois indicadores não alimentarão a DCTFWeb e, por consequência, os sistemas de cobrança.

## **S-1080** – **Tabela de Operadores Portuários**

**Conceito do evento:** Evento utilizado pelo Órgão Gestor de Mão de Obra – OGMO - para inclusão, alteração e exclusão de registros na Tabela de Operadores Portuários. As informações consolidadas desta tabela são utilizadas para apuração da contribuição incidente sobre a remuneração de trabalhadores avulsos para o financiamento dos benefícios relacionados ao grau de incapacidade laborativa decorrente dos riscos ambientais do trabalho.

**Quem está obrigado:** O Órgão Gestor de Mão-de-Obra, nos termos da Lei nº 8.630, de 25 de fevereiro de 1993.

**Prazo de envio:** O evento Tabela de Operadores Portuários deve ser enviado antes do evento S-2300 - Trabalhador Sem Vínculo - Início.

**Pré-requisitos:** O evento exige o cadastro completo das Informações do Órgão Gestor de Mão-de-Obra – OGMO, como Empregador/Contribuinte - Evento S-1000.

Também é necessário o preenchimento da Tabela de Lotações Tributárias - Evento S-1020, com os dados dos operadores portuários e dos titulares de uso privativo.

### **Informações adicionais:**

1) A Tabela de Operadores Portuários guarda as informações de forma histórica, não podendo haver dados diferentes para o mesmo operador portuário e o mesmo período de validade. Havendo alteração nos dados desta tabela, faz-se necessário informar a data do fim de validade da informação anterior e enviar novo evento com a data de início da nova informação.

2) Caso o Operador Portuário seja beneficiado por substituição da contribuição previdenciária incidente sobre as remunerações por contribuição sobre o faturamento, o OGMO deverá informar essa condição no evento S-1280 - Informações Complementares aos Eventos Periódicos, para que a apuração da contribuição social seja efetuada corretamente.

## **S-1200** – **Remuneração do Trabalhador**

**Conceito:** São as informações da remuneração de cada trabalhador no mês de referência. Este evento deve ser utilizado para todos os trabalhadores filiados ao Regime Geral de Previdência Social – RGPS a serviço do empregador/contribuinte, constantes na Tabela 1 – Categorias de Trabalhadores.

**Quem está obrigado:** Todos os empregadores/contribuintes que tenham remunerado trabalhadores filiados ao RGPS no mês de referência.

**Prazo de envio:** Deve ser transmitido até o dia 07 do mês subsequente ao do mês de referência informado no evento. Antecipa-se o vencimento para o dia útil imediatamente anterior quando não houver expediente bancário.

**Pré-requisitos:** o envio anterior dos eventos S-2100 – Cadastramento Inicial do Vínculo, S-2200 - Admissão de Trabalhador, para os trabalhadores que necessitam de cadastro obrigatório no eSocial. Caso tenha ocorrido contratação de trabalhadores sem vínculos, do evento S-2300 - Trabalhador Sem Vínculo – Início, este deve ser enviado também.

### **Informações adicionais:**

- 1) Para cada trabalhador deverá ser enviado um único evento S-1200 Remuneração no período de apuração. Se, por exemplo, um trabalhador tiver um vínculo empregatício e outro vínculo como contribuinte individual, no mesmo empregador e no mesmo período de apuração, será enviado um único evento de remuneração para este trabalhador.
- 2) A empresa deve informar cada demonstrativo de pagamento (contracheque/holerites) emitido no mês. No campo [ideRecPgto] a empresa deve atribuir um número para cada demonstrativo em que ela estiver informando a remuneração do trabalhador. Este mesmo número será utilizado quando ela for efetuar o pagamento ao trabalhador no evento S-1210 – Pagamentos de Rendimentos do Trabalho.
- 3) A empresa deverá registrar cada um dos demonstrativos de pagamentos realizados para o trabalhador e deve ser atribuído um identificador único para cada demonstrativo, por mês de referência, inclusive pagamentos de períodos anteriores lançados no grupo infoPerAnt.
- 4) Na apuração da remuneração mensal total do trabalhador, a empresa deve atribuir um número para cada demonstrativo de pagamento e informar, no campo [ideRecPgto], o número respectivo.

Se a empresa efetua o pagamento da remuneração em mais de uma parcela, ela deve informar cada pagamento com as rubricas referentes a ele e atribuir um número a cada demonstrativo. Exemplo: um empregador que efetuar o pagamento da remuneração em quatro parcelas (adiantamento de salários, adiantamento de férias, PLR e contracheque mensal). No caso do adiantamento, deve emitir um demonstrativo e informar, no campo [ideRecPgto], o número 01. Para o adiantamento de férias, deverá emitir um segundo demonstrativo informando, no campo [ideRecPgto], o número 02. Em relação ao PLR, deve emitir outro demonstrativo de pagamento informando, no campo [ideRecPgto], o número 03. Concluindo a apuração mensal da remuneração, deve emitir um demonstrativo de pagamento (contracheque mensal), consolidando todos os valores devidos e as deduções, informando no campo [ideRecPgto] o número 04.

- 5) Utilizando o grupo [recPgtos], os quatro demonstrativos de pagamentos do exemplo no item 4 devem ser informados dentro do mesmo S-1200 do trabalhador, no mês de referência. Portanto, o S-1200 deve ser único por mês para cada trabalhador.
- 6) O evento é individual para cada trabalhador. Assim os trabalhadores podem ter os mesmos números de demonstrativos. Por exemplo: trabalhador A – demonstrativos de pagamento 01 adiantamento de salários, 02 - férias, 03 – PLR e 04 – contracheque mensal; Trabalhador B – demonstrativos de pagamentos 01 – adiantamento de salário, 02 - PLR e 03 – contracheque mensal; Trabalhador C – demonstrativos 01 – ajuda de custo e 02 – contracheque mensal, etc.
- 7) No caso de identificação do estagiário, a informação do NIS não é obrigatória;
- 8) Esse evento não deve ser informado:
	- Pelo contratante do Trabalhador Avulso Não Portuário (o responsável pelas informações é o sindicato);
	- Para o segurado empregado desligado no período de apuração. Neste caso deve ser enviado apenas o evento S-2299 - Desligamento.
- 9) Empregados com Múltiplos Vínculos: Para que haja a correta apuração da contribuição previdenciária a ser descontada do empregado, no caso de trabalhador que possui outros vínculos empregatícios, no RGPS, nos quais já tenha ocorrido o desconto da contribuição previdenciária, nesta competência, devem ser informados o CNPJ do(s) outro(s) empregador(es) e o valor da remuneração recebida na(s) outra(s) empresa(s) sobre a qual houve desconto da contribuição do segurado;

Como o salário-de-contribuição do segurado é a soma de todos os valores recebidos no mês, caso o segurado trabalhe para mais de um empregador, seu salário-de-contribuição é a soma do que recebe de cada um deles;

Se o segurado presta serviços a mais de uma empresa, ele deve comunicar a todas elas os valores das remunerações recebidas e as contribuições descontadas, de modo a possibilitar a aplicação da alíquota correta (alíquota incidente sobre a totalidade da remuneração recebida pelo segurado na competência, em todas as fontes pagadoras, respeitando o limite máximo do salário-decontribuição);

Indicador de desconto da contribuição previdenciária do trabalhador, conforme tabela abaixo:

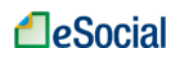

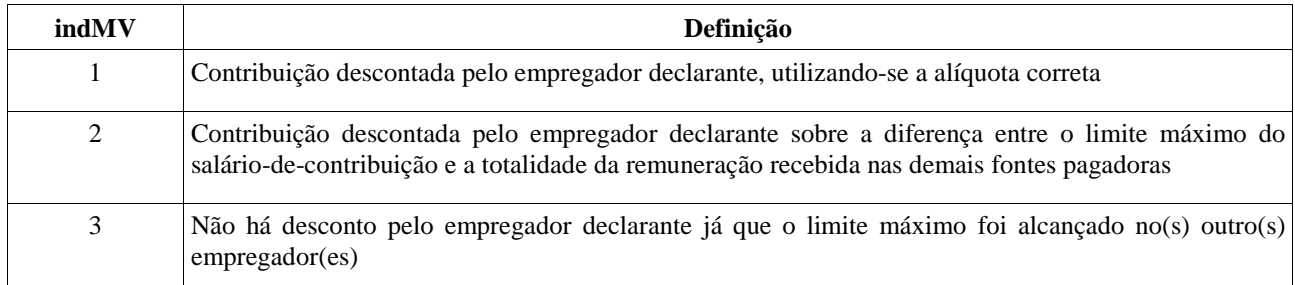

Notas:

- a) Caso a soma da remuneração do empregado fique abaixo do limite máximo do salário-decontribuição, cada empregador deve utilizar a alíquota correta e informar, no campo Indicação de Desconto da Contribuição Previdenciária do Trabalhador (indMV), o código 1.
- b) Caso a soma da remuneração ultrapasse esse teto deve ser utilizada os itens 2 e 3 acima.

*Exemplos:* 

Limite Máximo do Salário-de-Contribuição em jan/2014: R\$ 4.390,24 – Desconto

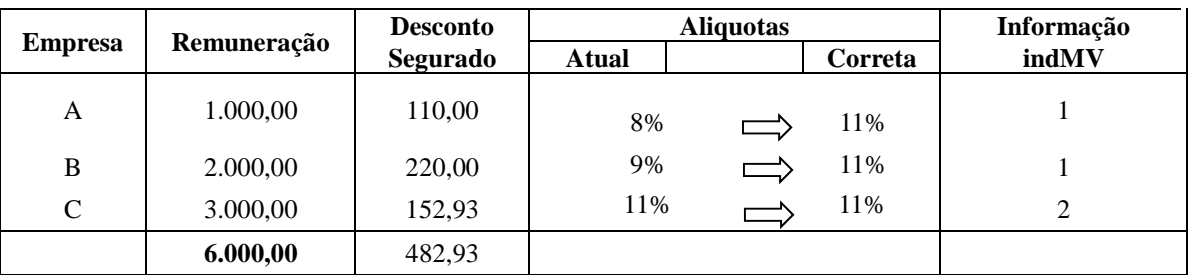

#### máximo: R\$ 482,93

**OU** 

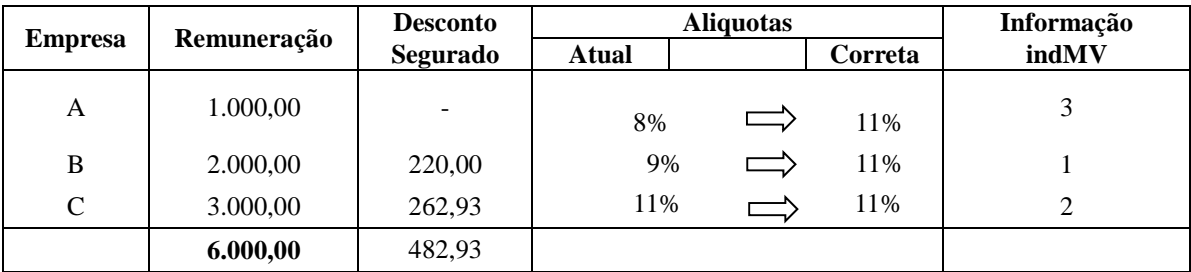

10) Empresa optante pelo Simples Nacional: Apenas as empresas optantes pelo Simples Nacional com a sua contribuição previdenciária substituída e não substituída concomitantemente (Código 03 na Tabela 8 - Classificação Tributária) devem informar se a remuneração de cada um dos seus empregados está substituída, parcialmente, totalmente ou se não há substituição da contribuição patronal.

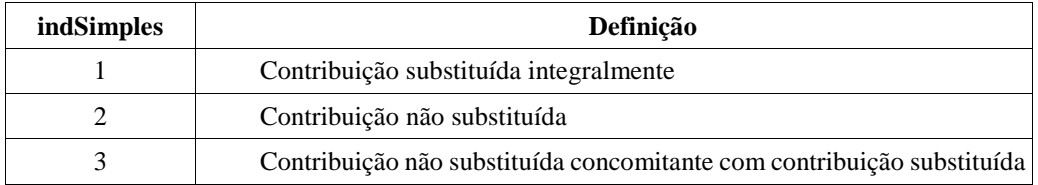

### **Indicador de Contribuição Substituída**:

- 11) Na contratação de MEI Microempreendedor Individual, quando este prestar serviços de hidráulica, eletricidade, pintura, alvenaria, carpintaria e de manutenção ou reparo de veículos, a pessoas jurídicas, o contratante deverá enquadrá-lo na categoria 741 da Tabela 1 – Categoria de Trabalhadores, e informar, além da remuneração, os dados cadastrais CPF, NIS e data de nascimento.
- 12) A empresa contratante de serviços executados por intermédio do MEI, não relacionados no item 15, não deverá informá-los no eSocial.
- 13) Para os contribuintes individuais não cadastrados no evento S-2300 Trabalhador sem Vínculo – Início, são exigidas as informações complementares (nome, data de nascimento, CBO e se o trabalho é urbano ou rural).
- 14) Processos Judiciais do Trabalhador: Informações sobre a existência de processos judiciais do trabalhador com decisão favorável quanto à não incidência de contribuição previdenciária, Imposto de Renda, FGTS e/ou Contribuição Sindical Laboral. Devem ser informados o número do processo e o imposto/contribuição/FGTS/Contribuição Sindical Laboral abrangido pela decisão.

Este processo deve também ser cadastrado previamente no evento S-1070 – Tabela de Processos Administrativos/Judiciais.

- 15) Relativamente aos rendimentos que não tenham sofrido retenção do IRRF ou tenham sofrido retenção sem o correspondente recolhimento, em virtude de depósito judicial do imposto ou concessão de medida liminar ou de tutela antecipada, nos termos do art. 151 do CTN:
	- a) Os valores dos rendimentos informados no mês devem ser discriminados em rubricas próprias, que contenham as informações relativas ao depósito judicial, prestada exclusivamente em caso de suspensão de exigibilidade do crédito tributário. Mesmo que a retenção do IRRF não tenha sido efetuada;
	- b) Os respectivos valores das deduções, que deverão ser informados separadamente conforme se refiram à previdência oficial, previdência complementar e Fundo de Aposentadoria Programada Individual (FAPI), dependentes ou pensão alimentícia;
	- c) O valor do IRRF que tenha deixado de ser retido; e
	- d) O valor do IRRF que tenha sido depositado judicialmente;

54 / 107

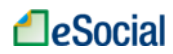

- 16) A compensação de IRRF com imposto retido no próprio ano-calendário ou em anos anteriores, em cumprimento de decisão judicial, também deverá ser informada em rubrica própria.
- 17) Devem ser informados neste evento os rendimentos isentos e não tributáveis, cada qual em sua própria rubrica:
	- a) o valor de diárias e ajuda de custo;
	- b) os valores dos rendimentos pagos e das deduções com previdência oficial e pensão alimentícia, que deverão ser informados separadamente, conforme sejam pensão, aposentadoria ou reforma por moléstia grave ou acidente em serviço;
	- c) os valores dos rendimentos pagos ou creditados a titular ou sócio de microempresa ou empresa de pequeno porte;
	- e) os valores das indenizações por rescisão de contrato de trabalho, inclusive a título de Plano de Demissão Voluntária (PDV);
	- f) os valores do abono pecuniário;
	- g) os valores das bolsas de estudo pagos ou creditados aos médicos-residentes, nos termos da Lei nº 6.932, de 7 de julho de 1981;
	- h) outros rendimentos do trabalho, isentos ou não tributáveis.
- 18) Trabalhador exposto a agente nocivo: Registro preenchido exclusivamente em relação a remuneração de trabalhador enquadrado em uma das categorias relativas à Empregado, Servidor Público filiado exclusivamente ao RGPS, Trabalhador Avulso ou na categoria de Cooperado filiado à cooperativa de produção, permitindo o detalhamento do grau de exposição do trabalhador aos agentes nocivos que ensejam a cobrança da contribuição adicional para financiamento dos benefícios de aposentadoria especial.

No caso de cooperado filiado à cooperativa de trabalho, a informação deve ser prestada quando a atividade exercida no tomador, ou no local por ele indicado, permita a concessão de aposentadoria especial.

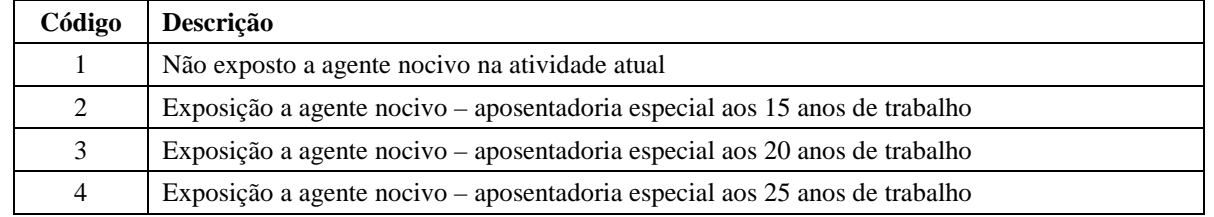

Preencher com o código que representa o grau de exposição a agentes nocivos, conforme tabela:

19) Remuneração em períodos anteriores (Acordo/CCP/Convenção/Dissídio): Havendo pagamentos de verbas anteriores à competência atual devem ser informados a data do acordo/convenção/dissídio e o tipo conforme tabela:

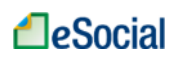

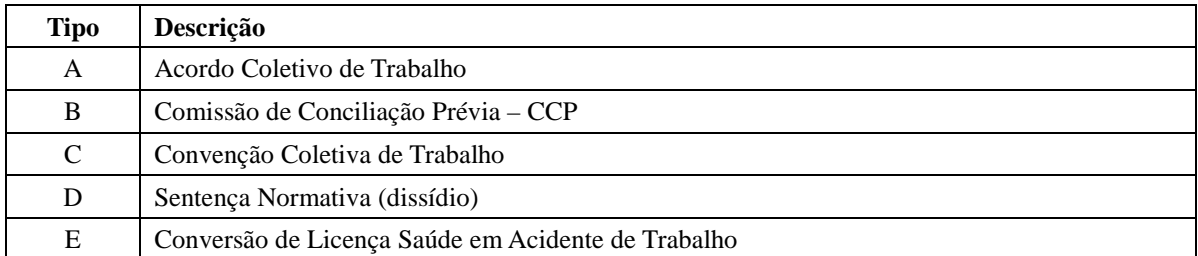

As mesmas regras para a remuneração mensal devem ser aplicadas às remunerações para os períodos anteriores, inclusive as informações para o trabalhador exposto a agente nocivo, múltiplos vínculos e pensão alimentícia descontada da sua remuneração.

- 20) Existindo pagamento de pensão alimentícia é obrigatória a identificação do nome do beneficiário e valor da pensão. Também é obrigatória a informação do CPF do beneficiário, nos casos exigidos pela legislação.
- 21) Considera-se base de cálculo apenas para apuração do FGTS, o pagamento ao trabalhador afastado por acidente de trabalho, a partir do 16º dia, serviço militar obrigatório e salário maternidade. Nas hipóteses em que é o valor é pago à empregada do MEI, diretamente pela Previdência Social, deve ser informado valor relativo à remuneração a que teria direito, se em atividade, durante o período de afastamento.
- 22) Quando o empregador se utilizar da opção do envio do evento S-2190 Admissão do Trabalhador – Registro Preliminar, é necessário o envio do evento S-2200, com todas as informações necessárias para o registro do empregado, antes do envio deste evento.
- 23) A prestação de informações sobre a remuneração decorrente de processos trabalhistas paga diretamente ao trabalhador, na Justiça do Trabalho, não está contemplada na versão atual do eSocial, subsistindo os procedimentos hoje existentes. Porém, aquela quitada mediante inclusão na folha de pagamento deverá ser informada neste evento.
- 24) No caso de rescisão de contrato de trabalho com aviso prévio trabalhado ou término de contrato de trabalho por prazo determinado, cujo prazo de envio do evento S-2299 – Desligamento ocorrer entre o dia 01 e o dia 07, as informações de remuneração, referentes ao mês anterior, devem ser enviadas previamente às informações de desligamento deste empregado, por meio deste evento.
- 25) O campo matrícula é de preenchimento obrigatório para informação de remuneração de trabalhadores empregados (códigos 101 a 106) e servidores públicos (códigos 301, desde que o mesmo não seja vinculado ao RPPS, 302, 303, 305, 306 e 309) da Tabela 1 – Categoria de Trabalhadores.
- 26) Caso o empregador possua uma única tabela de rubricas, no campo "multTabRubricas" do evento S-1000 – Informações do Empregador/Contribuinte deve constar a informação "N" e o campo

"ideTabRubr" não deve ser preenchido nos eventos S-1010 – Tabela de Rubricas, S-1200 – Remuneração, S-2399 – Trabalhador Sem Vínculo – Término e S-2299 – Desligamento.

27) Caso o empregador possua mais de uma tabela de rubricas, deve:

a) Preencher "S" no campo "multTabRubricas" do evento S-1000 – Informações do Empregador/Contribuinte;

b) Na utilização dos códigos de rubrica nos eventos S-1010 – Tabela de Rubricas, S-1200 – Remuneração, S-2399 – Trabalhador Sem Vínculo – Término e S-2299 – Desligamento, o campo "ideTabRubr" deve ser informado para identificar a tabela a que se refere o código de rubrica informado.

28) Uma mesma rubrica {codRubr} não pode ser informada mais de uma vez, para o mesmo vínculo (cpf\_trabalhador+matrícula), no mesmo estabelecimento, no mesmo período de referência, dentro do mesmo demonstrativo de pagamento. Neste caso, o empregador/contribuinte deve consolidar os valores desta rubrica e lançar uma única vez.

EXEMPLO:

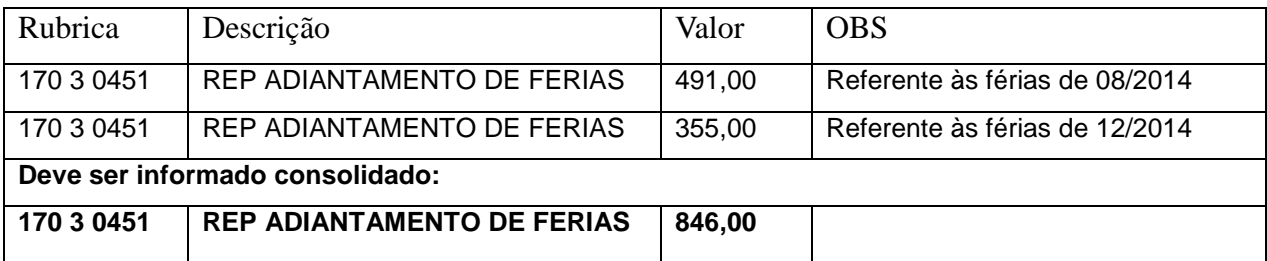

## **S-1202** – **Remuneração do Trabalhador RPPS**

**Conceito:** São as informações da remuneração de cada trabalhador no mês de referência. Este evento deve ser utilizado para os trabalhadores filiados ao Regime Próprio de Previdência Social – RPPS pertencentes as categorias 301, 303 (*sub judice* no STF para parlamentares estaduais) e 305 (desde que seja servidor público efetivo oriundo de ente que possua RPPS) na Tabela 1 – Categorias de Trabalhadores a serviço do empregador/contribuinte.

**Quem está obrigado:** Todos os empregadores/contribuintes que tenham remunerado trabalhadores filiados ao RPPS no mês de referência.

**Prazo de envio:** Deve ser transmitido até o dia 07 do mês subsequente ao do mês de referência informado no evento. Antecipa-se o vencimento para o dia útil imediatamente anterior quando não houver expediente bancário.

**Pré-requisitos:** o envio anterior dos eventos S-2100 – Cadastramento Inicial do Vínculo, S-2200 - Admissão de Trabalhador.

### **Informações adicionais:**

- 1) Para cada trabalhador deverá ser enviado um único evento S-1202 Remuneração do Trabalhador filiado ao RPPS no período de apuração. Se, por exemplo, um trabalhador tiver dois vínculos empregatícios com o mesmo empregador e no mesmo período de apuração, será enviado um único evento de remuneração para este trabalhador.
- 2) A empresa deve informar cada demonstrativo de pagamento (contracheque/holerites) emitido no mês. No campo [ideRecPgto] a empresa deve atribuir um número para cada demonstrativo em que ela estiver informando a remuneração do trabalhador. Este mesmo número será utilizado quando ela for efetuar o pagamento ao trabalhador no evento S-1210 – Pagamentos de Rendimentos do Trabalho.
- 3) A empresa deverá registrar cada um dos demonstrativos de pagamentos realizados para o trabalhador e deve ser atribuído um identificador único para cada demonstrativo, por mês de referência, inclusive pagamentos de períodos anteriores lançados no grupo infoPerAnt.
- 4) Na apuração da remuneração mensal total do trabalhador, a empresa deve atribuir um número para cada demonstrativo de pagamento e informar, no campo [ideRecPgto], o número respectivo. Se a empresa efetua o pagamento da remuneração em mais de uma parcela, ela deve informar cada pagamento com as rubricas referentes a ele e atribuir um número a cada demonstrativo. Exemplo: um empregador que efetuar o pagamento da remuneração em quatro parcelas (adiantamento de salários, adiantamento de férias, e contracheque mensal). No caso do adiantamento, deve emitir um demonstrativo e informar, no campo [ideRecPgto], o número 01. Para o adiantamento de férias, deverá emitir um segundo demonstrativo informando, no campo [ideRecPgto], o número 02. Concluindo a apuração mensal da remuneração, deve emitir um demonstrativo de pagamento (contracheque mensal), consolidando todos os valores devidos e as deduções, informando no campo [ideRecPgto] o número 03.
- 5) Utilizando o grupo [recPgtos], os três demonstrativos de pagamentos do exemplo no item 4 devem ser informados dentro do mesmo S-1202 do trabalhador, no mês de referência. Portanto, o S-1202 deve ser único por mês para cada trabalhador.
- 6) O evento é individual para cada trabalhador. Assim os trabalhadores podem ter os mesmos números de demonstrativos. Por exemplo: trabalhador A – demonstrativos de pagamento 01 adiantamento de salários, 02 – férias e 04 – contracheque mensal; Trabalhador B – demonstrativos de pagamentos 01 – adiantamento de salário e 03 – contracheque mensal; Trabalhador C – demonstrativos 01 – ajuda de custo e 02 – contracheque mensal, etc.
- 7) Esse evento não deve ser informado para o segurado empregado desligado no período de apuração. Neste caso deve ser enviado apenas o evento S-2299 - Desligamento.

8) Processos Judiciais do Trabalhador: Informações sobre a existência de processos judiciais dos trabalhadores com decisão favorável quanto à não incidência de Imposto de Renda Retido na Fonte devem ser informados os números dos processos abrangido pela decisão. Este processo deve também ser cadastrado previamente no evento S-1070 – Tabela de Processos

Administrativos/Judiciais.

- 9) Relativamente aos rendimentos que não tenham sofrido retenção do IRRF ou tenham sofrido retenção sem o correspondente recolhimento, em virtude de depósito judicial do imposto ou concessão de medida liminar ou de tutela antecipada, nos termos do art. 151 do CTN:
	- e) Os valores dos rendimentos informados no mês devem ser discriminados em rubricas próprias, que contenham as informações relativas ao depósito judicial, prestada exclusivamente em caso de suspensão de exigibilidade do crédito tributário. Mesmo que a retenção do IRRF não tenha sido efetuada;
	- f) Os respectivos valores das deduções, que deverão ser informados separadamente conforme se refiram à previdência oficial, previdência complementar e Fundo de Aposentadoria Programada Individual (FAPI), dependentes ou pensão alimentícia;
	- g) O valor do IRRF que tenha deixado de ser retido; e
	- h) O valor do IRRF que tenha sido depositado judicialmente;
- 10) A compensação de IRRF com imposto retido no próprio ano-calendário ou em anos anteriores, em cumprimento de decisão judicial, também deverá ser informada em rubrica própria.
- 11) Devem ser informados neste evento os rendimentos isentos e não tributáveis, cada qual em sua própria rubrica:
	- a) o valor de diárias e ajuda de custo;
	- b) os valores dos rendimentos pagos e das deduções com previdência oficial e pensão alimentícia, que deverão ser informados separadamente, conforme sejam pensão, aposentadoria ou reforma por moléstia grave ou acidente em serviço;
	- c) os valores dos rendimentos pagos ou creditados a titular ou sócio de microempresa ou empresa de pequeno porte;
	- e) os valores das indenizações por rescisão de contrato de trabalho, inclusive a título de Plano de Demissão Voluntária (PDV);
	- f) os valores do abono pecuniário;
	- g) os valores das bolsas de estudo pagos ou creditados aos médicos-residentes, nos termos da Lei nº 6.932, de 7 de julho de 1981;
	- h) outros rendimentos do trabalho, isentos ou não tributáveis.

## **LeSocial**

12) Remuneração em períodos anteriores (Acordo/CCP/Convenção/Dissídio): Havendo pagamentos de verbas anteriores à competência atual devem ser informados a data do acordo/convenção/dissídio e o tipo conforme tabela:

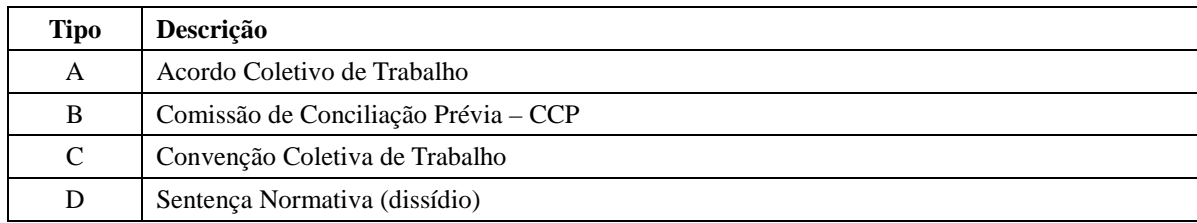

As mesmas regras para a remuneração mensal devem ser aplicadas às remunerações para os períodos anteriores, inclusive as informações para o trabalhador exposto a agente nocivo, múltiplos vínculos e pensão alimentícia descontada da sua remuneração.

- 13) Existindo pagamento de pensão alimentícia é obrigatória a identificação do nome do beneficiário e valor da pensão. Também é obrigatória a informação do CPF do beneficiário, nos casos exigidos pela legislação.
- 14) A prestação de informações sobre a remuneração decorrente de processos trabalhistas paga diretamente ao trabalhador, judicialmente, não está contemplada na versão atual do eSocial, subsistindo os procedimentos hoje existentes. Porém, aquela quitada mediante inclusão na folha de pagamento deverá ser informada neste evento.
- 15) No caso de rescisão de contrato de trabalho com aviso prévio trabalhado, cujo prazo de envio do evento S-2299 – Desligamento ocorrer entre o dia 01 e o dia 07, as informações de remuneração, referentes ao mês anterior, devem ser enviadas previamente às informações de desligamento deste empregado, por meio deste evento.
- 16) O campo matrícula é de preenchimento obrigatório para informação de remuneração de servidores públicos (códigos 301, 303, 305) da Tabela 1 – Categoria de Trabalhadores.
- 17) Caso o empregador possua uma única tabela de rubricas, no campo "multTabRubricas" do evento S-1000 – Informações do Empregador/Contribuinte deve constar a informação "N" e o campo "ideTabRubr" não deve ser preenchido nos eventos S-1010 – Tabela de Rubricas, S-1202 – Remuneração Trabalhador RPPS e S-2299 – Desligamento.
- 18) Caso o empregador possua mais de uma tabela de rubricas, deve:

c) Preencher "S" no campo "multTabRubricas" do evento S-1000 – Informações do Empregador/Contribuinte;

d) Na utilização dos códigos de rubrica nos eventos S-1010 – Tabela de Rubricas, S-1202 – Remuneração Trabalhador RPPS e S-2299 – Desligamento, o campo "ideTabRubr" deve ser informado para identificar a tabela a que se refere o código de rubrica informado.

19) Uma mesma rubrica {codRubr} não pode ser informada mais de uma vez, para o mesmo vínculo (cpf\_trabalhador+matrícula), no mesmo estabelecimento, no mesmo período de referência, dentro do mesmo demonstrativo de pagamento. Neste caso, o empregador/contribuinte deve consolidar os valores desta rubrica e lançar uma única vez.

### EXEMPLO:

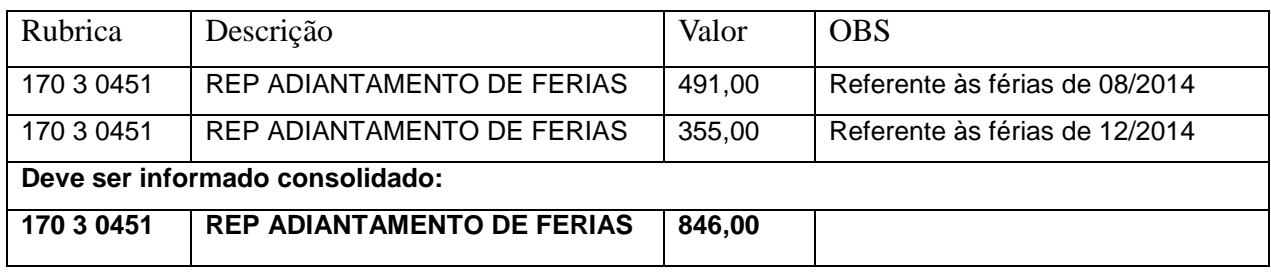

20) O servidor público vinculado a RPPS que exercer, concomitantemente, o mandato eletivo no cargo de vereador, será obrigatoriamente filiado ao RGPS em razão do cargo eletivo, devendo contribuir para o RGPS sobre a remuneração recebida pelo exercício do mandato eletivo (S-1200) e para o RPPS sobre a remuneração recebida pelo exercício do cargo efetivo (S-1202).

### **S-1210 – Pagamentos de Rendimentos do Trabalho**

**Conceito do evento:** são as informações prestadas relativas aos pagamentos referentes aos rendimentos do trabalho com ou sem vínculo empregatício e o pagamento de Participação nos Lucros ou Resultados (PLR) objeto de negociação entre a empresa e seus empregados.

**Quem está obrigado:** o empregador/empresa que pagou remuneração, rendimento ou PLR para empregados e remuneração para contribuintes individuais que lhes prestaram serviços.

**Prazo de envio**: este evento deve ser enviado até o dia 07 do mês seguinte ou antes do envio do fechamento dos eventos periódicos (evento S-1299 – Fechamento dos Eventos Periódicos), o que ocorrer primeiro. Antecipa-se o envio deste evento para o dia útil imediatamente anterior quando não houver expediente bancário.

**Pré-requisitos:** envio dos eventos S-1000 - Informações do Empregador/Contribuinte e S-1200 – Remuneração e/ou S-1202 – Remuneração de Trabalhadores RPPS e/ou S – 2299 – Desligamento e/ou S – 2399 - Trabalhador sem Vínculo – Término.

### **Informações adicionais:**

61 / 107 1) A responsabilidade de efetuar os cálculos do Imposto sobre a Renda Retido na Fonte – IRRF é da fonte pagadora (o empregador) e as regras para as retenções do IRRF são as estabelecidas no Manual do Imposto sobre a Renda Retido na Fonte – MAFON, disponível na página da Receita **LeSocial** 

Federal do Brasil na Internet.

- 2) Para efeitos deste evento entende-se por trabalhador beneficiário a Pessoa Física (CPF) que auferiu remuneração/rendimentos no qual houve ou não retenção de IRRF pela fonte pagadora.
- 3) Deve ser enviado um único evento S-1210 por mês de referência para cada trabalhador.
- 4) Todo pagamento informado neste evento deve estar anteriormente informado em um dos seguintes eventos:
	- a. S-1200 Remuneração do Trabalhador
	- b. S-1202 Remuneração de Trabalhadores RPPS;
	- c. S-2299 Desligamento;
	- d. S-2399 Trabalhador sem Vínculo Término.
- 5) Cada um dos valores a pagar informados nos eventos mencionados no item anterior são identificados através de um demonstrativo de pagamento, conforme definido no grupo informações dos pagamentos efetuados [infoPgto] que permite o envio de até 60 demonstrativos de pagamentos no mesmo mês para o mesmo trabalhador.
- 6) Quando houver mais de um pagamento no mês, com datas distintas, por exemplo: salário, da competência anterior, pago no dia 05, adiantamento pago no dia 20, e PLR pago no dia 25, para os quais a empresa atribuiu números [ideRecPgto] distintos para cada demonstrativo, no evento S-1200 – Remuneração do Trabalhador (Ver item 4 das Informações Adicionais do evento S-1200 deste manual) ou S-1202 – Remuneração de Trabalhadores RPPS , deve ser enviado **um único evento S - 1210 informando os três recibos de pagamento, cada qual com sua data de pagamento e características próprias**.
- 7) Para cada pagamento a empresa deve utilizar um grupo de Informações do(s) pagamento (s) efetuado(s) [infPgto] deste evento, o qual requer as seguintes informações:
	- a) Data de pagamento;
	- b) Indicação se o pagamento está sendo efetuado ao beneficiário residente no Brasil ou não;
	- c) Tipo de pagamento, informando 1 se estiver pagando o valor líquido de folha (recibo de pagamento), 2 se estiver pagando o valor referente à rescisão contratual de empregado informado no evento S-2299, ou 3 se estiver pagando o valor referente à rescisão contratual de Trabalhador sem Vínculo informado no evento S-2399, ou, ainda, 5 se estiver pagando valor líquido de folha (recibo de pagamento) informado no evento S-1202 – Remuneração de Trabalhadores RPPS. Esta última opção somente deve ser usada por órgãos públicos.
- 8) Portanto, **toda remuneração informada** no S-1200 Remuneração, S-1202 Remuneração de trabalhadores RPPS, S-2299 – Desligamento e S-2399 – Trabalhador Sem Vínculo – Término sempre deverá ser informado o evento S-1210.
- 9) No grupo [detPgtoFl] devem ser informados os pagamentos efetuados conforme o valor líquido [vlrLiq] apurado por demonstrativo [ideRecPgto] no evento S-1200 – Remuneração do Trabalhador ou no evento S-1202 - Remuneração de trabalhadores RPPS.
- 10) No grupo [detPgtoResc] devem ser informados os pagamentos efetuados conforme o valor do pagamento [vlrPgto] apurado nos eventos S-2299 – Desligamento ou S-2399 – Trabalhador sem Vínculo – Término, identificados pelo demonstrativo de pagamento [ideRecPgto] e pelo respectivo número do recibo de entrega [nrRecArq] do arquivo/evento que contém as informações da rescisão contratual que originou o pagamento.
	- a) Quando a empresa pagar rendimentos do trabalho e da prestação de serviços, sem vínculo de emprego, a trabalhadores não residentes no Brasil e remeter esses valores para o exterior, deve utilizar o grupo de informações [IdepgtoExt], no qual detalha o endereço no país de destino do valor remetido.
- 11) O eSocial vai criticar (com regras de validação) a efetividade dos pagamentos. Se a empresa/empregador informou o pagamento do valor líquido da folha nos eventos S-1200 ou S-1202 ao tentar enviar uma informação distinta de pagamento no evento S-1210 será recusada essa segunda informação. A empresa vai precisar corrigir/retificar uma das duas informações.

## **S-1220 – Pagamentos a Beneficiários Não Identificados**

**Conceito do evento**: são as informações prestadas relativas aos pagamentos efetuados pela pessoa jurídica no caso de não identificação dos beneficiários das despesas a título de remuneração indireta correspondente a:

- 1) contraprestação de arrendamento mercantil ou o aluguel ou, quando for o caso, os respectivos encargos de depreciação:
	- a) De veículo utilizado no transporte de administradores, diretores, gerentes e seus assessores ou de terceiros em relação a pessoa jurídica; e
	- b) De imóvel cedido para uso de qualquer pessoa dentre as referidas na alínea precedente;
- 2) despesas com benefícios e vantagens concedidas pela empresa a administradores, diretores, gerentes e seus assessores, pagas diretamente ou mediante a contratação de terceiros, tais como:
	- a) A aquisição de alimentos ou quaisquer outros bens para utilização pelo beneficiário fora do estabelecimento da empresa;

63 / 107

## **LeSocial**

- b) Os pagamentos relativos a clubes e assemelhados;
- c) O salário e respectivos encargos sociais de empregados postos à disposição ou cedidos, pela empresa, a administradores, diretores, gerentes e seus assessores ou de terceiros; e
- d) A conservação, o custeio e a manutenção dos bens referidos no item 1.

**Quem está obrigado:** o empregador/empresa que pagou remuneração indireta, para empregados ou para contribuintes individuais que lhes prestaram serviços.

**Prazo de envio**: este evento deve ser enviado até o dia 07 do mês seguinte ou antes do envio do fechamento dos eventos periódicos (evento S-1299 – Fechamento dos Eventos Periódicos), o que ocorrer primeiro. Antecipa-se o envio deste evento para o dia útil imediatamente anterior quando não houver expediente bancário.

**Pré-requisitos:** envio do evento S-1000 - Informações do Empregador/Contribuinte.

### **Informações adicionais:**

- 1) A empresa deve enviar um arquivo (S-1220) para cada pagamento efetuado.
- 2) A empresa deve informar data de pagamento, período de referência do pagamento da remuneração, os valor liquido, valor reajustado e o IRRF nos respectivos campos, vlrLiq, VlrReaj e vlrIRRF. Conforme exemplificado a seguir:
- 3) O rendimento será considerado líquido, cabendo o reajustamento do respectivo rendimento bruto. A alíquota será de 35% (trinta e cinco por cento) a empresa deve reajustar a base de cálculo utilizando a formula: Valor Pago / 0,65 = Valor Reajustado. Exemplo: se a empresa informar o pagamento de R\$ 3.000,00 sem identificar o beneficiário, aplica formula e obtém o Valor Reajustado R\$ 4.615,38. Que sobre o qual aplica-se a alíquota de 35% obtém-se o imposto de Renda na fonte de R\$ 1.615,38 e valor líquido de R\$ 3.000,00.
- 4) No caso de identificação dos beneficiários, os valores correspondentes deverão compor a remuneração mensal do trabalhador conforme seja o contrato de trabalho, com ou sem vínculo de emprego e o imposto de renda deverá ser calculado mediante a aplicação da tabela progressiva, utilizando-se as deduções permitidas na legislação. Neste caso o pagamento deve ser informado nos Eventos S-1200 - Remuneração do Trabalhador e, se pago em diferente, S-1210 - Pagamentos de Rendimentos do Trabalho.
- 5) O regime de tributação é Exclusivo na Fonte e o prazo de recolhimento do imposto é no dia de ocorrência do fato gerador, ou seja, na data do pagamento do rendimento.

## **S-1250** – **Aquisição de Produção Rural**

**Conceito do Evento:** são as informações relativas à aquisição de produção rural de origem animal ou

vegetal decorrente de responsabilidade tributária por substituição a que se submete, em decorrência da lei, a pessoa física (o intermediário), a empresa adquirente, consumidora ou consignatária, ou a cooperativa.

### **Quem está obrigado:**

a) Pessoas Jurídicas em geral, quando efetuar aquisição de produtos rurais de pessoa física ou de segurado especial, independentemente de as operações terem sido realizadas diretamente com o produtor ou com intermediário pessoa física;

b) Pessoa Física (intermediário) que adquire produção de produtor rural pessoa física ou de segurado especial para venda no varejo a consumidor final pessoa física, outro produtor rural pessoa física ou segurado especial;

c) Entidade inscrita no Programa de Aquisição de Alimentos (PAA), quando a mesma efetuar a aquisição de produtos rurais no âmbito do PAA, de produtor rural pessoa física ou pessoa jurídica;

d) A cooperativa adquirente de produto rural;

e) A Companhia Nacional de Abastecimento (CONAB), quando adquirir produtos do produtor rural pessoa física ou do produtor rural pessoa jurídica, destinados ao Programa de Aquisição de Alimentos, instituído pelo art. 19 da Lei nº 10.696/2003.

**Prazo de envio:** este evento deve ser enviado até o dia 07 do mês seguinte ou antes do envio do evento S - 1299 – Fechamento dos Eventos Periódicos, o que ocorrer primeiro. Antecipa-se o envio deste evento para o dia útil imediatamente anterior quando não houver expediente bancário.

**Pré-requisitos:** envio do evento S-1000 - Informações do Empregador/Contribuinte.

### **Informações adicionais**:

- 1) As informações deste evento devem ser enviadas ao eSocial agrupadas por tipo de aquisição, e identificação do produtor rural. No caso de aquisição de produtor rural pessoa jurídica, é obrigatório o detalhamento das notas fiscais.
- 2) No detalhamento das notas fiscais deve ser informado: o número e série do documento fiscal, a data da emissão do documento, o valor bruto da nota fiscal emitida, o valor da contribuição previdenciária descontada do produtor rural pessoa física, o valor da contribuição destinada ao financiamento dos benefícios concedidos em razão do grau de incidência da incapacidade laborativa decorrente dos riscos ambientais do trabalho - GILRAT, o valor da contribuição destinada ao SENAR, incidentes sobre a aquisição de produção rural de produtor rural pessoa física/segurado especial
- 3) As empresas optantes pelo simples, as empresas com isenção da contribuição previdenciária e as associações desportivas que mantém equipe de futebol profissional, são responsáveis pelo recolhimento desta contribuição na condição de sub-rogadas.

## **A**eSocial

- 4) Nos contratos de compra para entrega futura, que exigem cláusula suspensiva, o fato gerador de contribuições ocorre na data de emissão da respectiva nota fiscal, independentemente da realização de antecipações de pagamento.
- 5) Caso o produtor rural possua decisão judicial determinando a suspensão da retenção ou o depósito judicial das contribuições previdenciárias incidentes sobre a aquisição de produção rural, deve cadastrar o processo no evento S-1070 - Tabela de Processos Administrativos/Judiciais e indicá-lo neste evento. Deve ainda informar neste evento dados do processo judicial, o valor da contribuição previdenciária, o valor da contribuição destinada ao financiamento dos benefícios concedidos em razão do grau de incidência da incapacidade laborativa decorrente dos riscos ambientais do trabalho - GILRAT, o valor da contribuição destinada ao SENAR, que deixaram de ser retidos/recolhidos em decorrência da decisão/sentença judicial.
- 6) O evento deve ser informado ainda:

a) Na dação em pagamento, na permuta, no ressarcimento, na indenização ou na compensação feita com produtos rurais pelo produtor rural com adquirente, consignatário, cooperativa ou consumidor;

b) Quando houver qualquer crédito ou pagamento efetuado pela cooperativa aos cooperados, representando complementação de preço do produto rural, incluindo-se, dentre outros, as sobras, os retornos, as bonificações e os incentivos próprios ou governamentais;

c) No arremate de produção rural em leilões e praças, exceto se os produtos não integrarem a base de cálculo das contribuições, como por exemplo: aquisição de produtos rurais de origem mineral.

7) Quando for realizada a aquisição pela CONAB (Companhia Nacional de Abastecimento) ou por Entidade inscrita no Programa de Aquisição de Alimentos (PAA), as mesmas deverão informar o CNPJ dos fornecedores dos produtos rurais.

## **S-1260** – **Comercialização da Produção Rural Pessoa Física**

**Conceito do evento:** são as informações relativas à comercialização da produção rural prestadas pelo produtor rural pessoa física e pelo segurado especial.

**Quem está obrigado:** o produtor rural pessoa física e o segurado especial, devem informar o valor da receita bruta da comercialização da produção rural própria e dos subprodutos e resíduos, se houver, quando comercializar com:

- adquirente domiciliado no exterior (exportação);
- consumidor pessoa física, no varejo;

## **A**eSocial

- outro produtor rural pessoa física;
- outro segurado especial;
- pessoa jurídica, na qualidade de adquirente, consumidora ou consignatária;

• pessoa física não produtor rural, quando adquire produção para venda, no varejo ou a consumidor pessoa física;

• destinatário incerto ou quando não houver comprovação formal do destino da produção.

**Prazo de envio:** este evento deve ser enviado até o dia 07 do mês seguinte ou antes do envio do evento S-1299 – Fechamento dos Eventos Periódicos, o que ocorrer primeiro. Antecipa-se o envio deste evento para o dia útil imediatamente anterior quando não houver expediente bancário.

**Pré-requisitos:** envio do evento S-1000 - Informações do Empregador/Contribuinte.

### **Informações adicionais:**

- 1) As informações deste evento devem ser consolidadas e enviadas ao eSocial, identificando a inscrição do estabelecimento rural que comercializou a produção e agrupadas por tipo de comercialização.
- 2) O evento deve ser informado pelo produtor rural pessoa física e pelo segurado especial, com o valor da receita bruta da comercialização da produção rural própria e dos subprodutos e resíduos, quando comercializar com:
- Adquirente domiciliado no exterior (exportação);
- Consumidor pessoa física, no varejo;
- Outro produtor rural pessoa física;
- Outro segurado especial;
- Pessoa jurídica, na qualidade de adquirente, consumidora ou consignatária;
- Pessoa física não produtor rural, quando adquire produção para venda, no varejo ou a consumidor pessoa física
- Destinatário incerto ou quando não houver comprovação formal do destino da produção.

Equipara-se ao produtor rural pessoa física o consórcio simplificado de produtores rurais, definido no art. 25 da Lei 8.212/1991.

Produção rural: é produto de origem animal ou vegetal, em estado natural ou submetido a processos de beneficiamento ou de industrialização rudimentar, bem como os subprodutos e os resíduos obtidos por esses processos.

- 3) O evento deve ser informado ainda:
- a) Na dação em pagamento, na permuta, no ressarcimento, na indenização ou na compensação feita com produtos rurais pelo produtor rural;
- 67 / 107 b) No arremate de produção rural em leilões e praças, exceto se os produtos não integrarem a base

de cálculo das contribuições como, por exemplo, arrematação de produtos rurais de origem mineral.

- 4) A informação deste evento, nos contratos de venda para entrega futura, que exigem cláusula suspensiva, deve ocorrer na competência da realização do fato gerador das contribuições, que se dará na data de emissão da respectiva nota fiscal, independentemente da realização de antecipações de pagamento.
- 5) De acordo com a Lei n° 10.256/2001, equipara-se ao empregador rural pessoa física o consórcio simplificado de produtores rurais formado pela união de produtores rurais pessoas físicas, que outorgar a um deles poderes para contratar, gerir e demitir trabalhadores para prestação de serviços, exclusivamente, aos seus integrantes, mediante documento registrado em cartório de títulos e documentos.
- 6) As contribuições incidentes sobre a receita bruta oriunda da comercialização da produção dos produtores rurais integrantes do consórcio simplificado substituem as contribuições de que tratam os incisos I e II do art. 22 da Lei n° 8.212/91, relativamente à remuneração dos respectivos segurados empregados e trabalhadores avulsos contratados, exclusivamente, para prestar serviços aos integrantes do consórcio, assim compreendidos também os empregados contratados para a atividade administrativa do consórcio.
- 7) Caso haja a contratação pelo consórcio de outras categorias de segurados que não sejam empregados ou trabalhadores avulsos, ainda que para prestar serviços aos seus integrantes, são devidas as contribuições patronais incidentes sobre a folha de pagamento.
- 8) São imunes à tributação as receitas de exportação direta de produtos rurais, em decorrência da disposição contida no inciso I do § 2º do art. 149 da Constituição Federal. Este dispositivo não se aplica à contribuição devida ao Serviço Nacional de Aprendizagem Rural (Senar), por se tratar de contribuição de interesse das categorias profissionais ou econômicas.
- 9) Não deve informar este evento o produtor rural pessoa física que comercialize apenas produção rural de terceiros, pois, neste caso, não há substituição da contribuição previdenciária.
	- 10) Se a empresa adquirir produção rural de pessoa jurídica diferente de PPA, não precisa prestar informações para o eSocial.
	- 11) Devem ser informados nos campos vrCPSusp, vrRATSusp e vrSENARSusp, do grupo infoProcJud, os valores de contribuição com exigibilidade suspensa autorizada no processo (tpProc, nrProc) referentes à base cálculo informada em vrTotCom (grupo tpComerc) vinculados ao respectivo indComerc (grupo tpComerc).

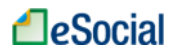

## **S-1270** – **Contratação de Trabalhadores Avulsos Não Portuários**

**Conceito do evento:** São informações prestadas exclusivamente pelos tomadores de serviços de trabalhadores avulsos não portuários.

**Quem está obrigado:** Os tomadores de serviços de trabalhadores avulsos não portuários intermediados pelo sindicato.

**Prazo de envio:** este evento deve ser enviado até o dia 07 do mês seguinte ou antes do envio do evento S-1299 – Fechamento dos Eventos Periódico - remuneração, o que ocorrer primeiro. Antecipa-se o envio deste evento para o dia útil imediatamente anterior quando não houver expediente bancário.

**Pré-requisitos:** envio do evento S-1000 - Informações do Empregador/Contribuinte.

### **Informações adicionais:**

- 1) As empresas tomadoras de serviços deverão informar a remuneração recebida, décimo terceiro salário proporcional e as contribuições descontadas dos trabalhadores avulsos não portuários.
- 2) Os sindicatos informarão a folha de pagamento dos empregados para alocação individualizada dos valores para o fundo de garantia e previdência social no evento S-1200.
- 3) A informação deste evento servirá para compor os débitos tributários, constituídos de contribuição previdenciária e Imposto de Renda Retido na Fonte, a serem recolhidos pela empresa tomadora de serviços.
- 4) O décimo terceiro salário proporcional pago aos avulsos é realizado juntamente com a folha de pagamento mensal e não em folha específica de 13° salário.

## **S-1280 – Informações Complementares aos Eventos Periódicos**

**Conceito do evento**: evento utilizado para prestar informações que afetam o cálculo da contribuição previdenciária patronal sobre as remunerações pagas, devidas ou creditadas por empregadores/contribuintes, em função da desoneração de folha de pagamento e atividades concomitantes dos optantes do Simples Nacional com tributação previdenciária substituída e não substituída**.** 

Devem ser informados:

- a) O indicativo e o percentual da contribuição patronal a ser aplicado sobre as remunerações pagas, devidas ou creditadas, para os contribuintes enquadrados nos artigos 7º a 9º da Lei 12.546/2011, conforme classificação tributária indicada no evento de Informações Cadastrais do Empregador;
- 69 / 107 b) O CNPJ dos Operadores Portuários sujeitos à Contribuição Previdenciária sobre a Receita

Bruta, dos artigos 7º a 9º da Lei 12.546/2011, além do indicativo e o percentual da contribuição patronal a ser aplicado sobre as remunerações pagas, devidas ou creditadas pelos operadores portuários. Esta informação deve ser enviada exclusivamente pelo Orgão Gestor de Mão de Obra – OGMO (classificação tributária 9 na Tabela 8 – Classificação Tributária do eSocial), quando houver a contratação de trabalhadores avulsos por Operadores Portuários sujeitos à Contribuição Previdenciária sobre a Receita Bruta, prevista nos artigos 7º a 9º da Lei 12.546/2011.

c) O fator a ser utilizado para cálculo da contribuição patronal do mês e do 13º salário dos trabalhadores envolvidos na execução das atividades enquadradas no Anexo IV em conjunto com as dos Anexos I a III e V da Lei Complementar nº 123/2006, para contribuintes enquadrados no regime de tributação Simples Nacional com tributação previdenciária substituída e não substituída.

#### **Quem está obrigado:**

- a) as empresas que desenvolvem as atividades ou a venda de produtos relacionados no art. 7º ou e art.8º da Lei 12.546/2011; e
- b) o Órgão Gestor de Mão de Obra OGMO (classificação tributária 9 na Tabela 8 Classificação Tributária do eSocial), em relação aos Operadores Portuários sujeitos à Contribuição Previdenciária sobre a Receita Bruta, dos artigos 7º a 9º da Lei 12.546/2011; e
- c) as empresas optantes pelo Simples Nacional que exercerem atividades concomitantes, ou seja, aquelas cuja mão-de-obra é empregada de forma simultânea em atividade enquadrada no anexo IV em conjunto com outra atividade enquadrada em um dos demais anexos (I, II, III e V) da Lei Complementar nº 123/2006.

**Prazo de envio:** este evento deve ser enviado até o dia 07 do mês seguinte ou antes do envio evento S-1299 – Fechamento de Eventos Periódicos, o que ocorrer primeiro. Antecipa-se o envio deste evento para o dia útil imediatamente anterior quando não houver expediente bancário.

**Pré-requisitos:** envio do evento S-1000 - Informações do Empregador/Contribuinte.

### **Informações adicionais:**

- 1) Neste evento são prestadas informações pelo empregador/contribuinte cuja classificação tributária na Tabela 8 – Classificação Tributária é o código 03, ou seja, empresa enquadrada no regime de tributação do Simples Nacional, cuja tributação previdenciária patronal incidente sobre a folha de pagamento seja parte substituída pela contribuição incidente sobre o faturamento e parte não substituída.
- 2) Os contribuintes sujeitos à Contribuição Previdenciária sobre a Receita Bruta CPRB, instituída pela Lei 12.546/2011 e alterações posteriores, devem informar neste evento o indicativo e o

percentual a ser aplicado sobre a alíquota da contribuição previdenciária incidente sobre a remuneração – parte patronal. A CPRB, instituída pela Lei 12.546/2011, substitui as contribuições patronais destinadas à previdência social, incidentes sobre a remuneração dos segurados empregados e contribuintes individuais;

- 3) O Orgão Gestor de Mão de Obra OGMO (classificação tributária 9 na Tabela 8 Classificação Tributária do eSocial), deve informar o CNPJ dos Operadores Portuários sujeitos à Contribuição Previdenciária sobre a Receita Bruta, dos artigos 7º a 9º da Lei 12.546/2011, além do indicativo e percentual da contribuição patronal a ser aplicado sobre as remunerações pagas, devidas ou creditadas pelos operadores portuários;
- 4) As empresas enquadradas nos art. 7º e 8º da Lei 12.546/2011, desoneradas da contribuição patronal sobre a folha de pagamentos, devem prestar as seguintes informações neste evento:
	- 1 Se a contribuição patronal está total ou parcialmente substituída;
	- 2 Percentual de redução da contribuição patronal relativo as atividades não relacionadas nos art. 7º ou 8º da Lei 12.546/2011.
- 5) Se a atividade for totalmente desonerada deverá ser informado Zero, no campo de percentual de redução da alíquota patronal (prcRedContrib). Caso a empresa se dedique a outras atividades ou a venda de outros produtos não relacionados nos artigos 7º e 8º da Lei 12.546/2011, a contribuição previdenciária patronal será ajustada ao percentual resultante da razão entre a receita bruta de atividades ou produtos não desonerados e a receita bruta total.

*Exemplo: Cálculo do percentual relativo as atividades não desoneradas*  a. Valor da receita bruta total=R\$ 100.000.000,00

- b. Valor da receita bruta das atividades desoneradas = R\$ 60.000.000,00
- c. Valor da receita bruta das atividades não desoneradas = R\$ 40.000.000,00
- d. Cálculo do coeficiente de ajuste: R\$ 40.000.000,00: R\$ 100.000.000,00= 0,4
- e. Alíquota Patronal ajustada:  $20\% \times 40\% = 8\%$
- f. Este percentual deve ser informado no campo correspondente com cinco dígitos sendo duas casas decimais, no seguinte formato: 00800.
- 6) O Órgão Gestor de Mão de Obra deve informar, no campo "indSubstPatrOpPort" deste evento, em relação aos seus operadores portuários enquadrados nos art. 7º e 8º da Lei 12.546/2011:
- a) Se a contribuição patronal do operador portuário está total ou parcialmente substituída;

b) - Percentual de redução da contribuição patronal relativo as atividades do operador portuário não relacionadas nos art. 7º ou 8º da Lei 12.546/2011.

7) No campo "percRedContribOpPort" deverá ser informado, pelo Órgão Gestor de Mão de Obra, o percentual de redução da contribuição patronal relativo às atividades dos operadores portuários, não relacionadas nos art. 7º ou 8º da Lei 12.546/2011, que é o valor resultante da razão entre a receita bruta de atividades ou produtos não desonerados e a receita bruta total.

### 71 / 107

8) Se a atividade do operador portuário for totalmente desonerada deverá ser informado Zero, no campo de percentual de redução da alíquota patronal (percRedContribOpPort). Caso o operador portuário se dedique a outras atividades ou a venda de outros produtos não relacionados nos artigos 7º e 8º da Lei 12.546/2011, a contribuição previdenciária patronal será ajustada ao percentual resultante da razão entre a receita bruta de atividades ou produtos não desonerados e a receita bruta total.

*Exemplo: Cálculo do percentual relativo as atividades não desoneradas* 

- a. Valor da receita bruta total=R\$ 100.000.000,00
- b. Valor da receita bruta das atividades desoneradas  $=$  R\$ 60.000.000,00
- c. Valor da receita bruta das atividades não desoneradas = R\$ 40.000.000,00
- d. Cálculo do coeficiente de ajuste: R\$ 40.000.000,00: R\$ 100.000.000,00= 0,4
- e. Alíquota Patronal ajustada: 20% x 40% = 8%

f. Este percentual deve ser informado no campo correspondente com cinco dígitos sendo duas casas decimais, no seguinte formato: 00800.

9) Para o cálculo da contribuição previdenciária será aplicado o percentual encontrado nos itens acima, sobre a alíquota patronal de 20% (vinte por cento) e o valor encontrado será aplicado sobre as remunerações dos segurados empregados, avulsos e contribuintes individuais.

As empresas optantes pelo Simples Nacional que exercerem atividades concomitantes terão recolhimento previdenciário patronal proporcional à parcela da receita bruta auferida nas atividades enquadradas no Anexo IV da Lei Complementar nº 123/2006, em relação à receita bruta total recebida pela empresa;

10) No campo "fatorMes", o cálculo mensal da contribuição patronal dos trabalhadores envolvidos na

execução das atividades enquadradas no Anexo IV, em conjunto com as dos Anexos I a III e V da Lei

Complementar nº 123/2006, será obtido pela fração cujo numerador é a receita bruta auferida nas

atividades enquadradas no Anexo IV, e o denominador é a receita bruta total auferida pela empresa.

*Exemplo: Apuração do fator para cálculo da contribuição devida - no mês* 

- a) Valor da receita bruta total =  $R$100.000,00$
- b) Valor da receita bruta das atividades do Anexo IV = R\$  $60.000,00$
- c) Valor da receita bruta das atividades dos Anexos I a III e  $V = R\$  40.000,00
- d) Cálculo do coeficiente de ajuste:  $R\$  60.000,00 :  $R\$  100.000,00 = 0,6, que corresponde a 60%

Este fator deve ser informado no campo correspondente com cinco dígitos sendo duas casas decimais, no seguinte formato: 06000.

11) No campo "fator13", o cálculo do 13º Salário da contribuição patronal dos trabalhadores envolvidos na execução das atividades enquadradas no Anexo IV, em conjunto com as dos Anexos I a III e V da Lei Complementar nº 123/2006, será obtido pela fração cujo numerador é a receita bruta auferida nas atividades enquadradas no Anexo IV, e o denominador é a receita bruta total auferida pela empresa.

*Exemplo Prático*: *Apuração do fator para cálculo da contribuição devida - no 13º Salário*
- a) Valor da receita bruta total anual =R\$1.200.000,00
- b) Valor da receita bruta anual das atividades do Anexo IV =  $R\$  660.000,00
- c) Valor da receita bruta anual das atividades dos Anexos I a III e  $V = R\$  540.000,00
- d) Cálculo do coeficiente de ajuste: R\$  $660.000,00$ : R\$ 1.200.000,00 = 0,55, que corresponde a 55%

Este fator deve ser informado no campo correspondente com cinco dígitos sendo duas casas decimais, no seguinte formato: 05500.

### **S-1298** – **Reabertura dos Eventos Periódicos**

**Conceito do evento:** indica que o movimento Eventos Periódicos, que foi fechado para determinado período de apuração com o envio do evento S-1299 - Fechamento dos Eventos Periódicos, será reaberto para possibilitar o envio de retificações ou novos eventos periódicos referentes àquele período de apuração.

**Quem está obrigado:** todos os contribuintes que, após o envio do evento S-1299 - Fechamento dos Eventos Periódicos para o período de apuração em questão, necessitem retificar informações da folha de pagamento de seus trabalhadores enviadas pelo evento S-1200 - Remuneração do Trabalhador, ou mesmo retificar informações enviadas pelos eventos periódicos S-1210 a S-1280.

**Prazo de envio:** a reabertura poderá ser realizada a qualquer tempo.

**Pré-requisitos:** envio anterior do evento S-1299 - Fechamento dos Eventos Periódicos. O evento somente pode ser enviado em relação a um período de apuração que já se encontre encerrado.

### **Informações adicionais:**

- 1) O envio deste evento torna necessário um novo envio do evento S-1299 Fechamento dos Eventos Periódicos, após o envio das retificações que motivaram a reabertura, contemplando as mesmas para o período de apuração em questão;
- 2) As alterações em eventos não periódicos, e principalmente em eventos de Tabelas, podem trazer consequências nos cálculos e apurações de fechamento dos eventos periódicos. Assim sendo é necessário rigoroso controle, uma vez que uma alteração que torne inconsistente um movimento de eventos periódicos já fechado implica sua reabertura para retificação.
- 3) Este evento não pode ser retificado nem excluído, caso exista informações incorretas a empresa deve fechar o movimento e enviar outro evento de reabertura.

# **S-1299** – **Fechamento dos Eventos Periódicos**

**Conceito do evento:** Destina-se a informar ao ambiente do eSocial o encerramento da transmissão dos eventos periódicos, no período de apuração. Neste momento são consolidadas todas as informações prestadas nos eventos S-1200 a S-1280.

A aceitação deste evento pelo eSocial, após processadas as devidas validações, conclui a totalização das bases de cálculo relativas à remuneração dos trabalhadores e possibilita a integração com a respectiva DCTF. Neste momento, o contribuinte pode gerar as guias de recolhimento.

**Quem está obrigado:** Todos os empregadores/contribuintes, mesmo que não existam fatos geradores na competência.

Observar as regras para envio deste evento em competências que não haja movimento, na parte geral deste manual.

**Prazo de envio:** Deve ser transmitido até o dia 07 do mês subsequente ao do mês de referência informado no evento. Antecipa-se o vencimento para o dia útil imediatamente anterior quando não houver expediente bancário.

### **Pré-requisitos:**

- 1. havendo fatos geradores na competência: envio do respectivo evento (S–1200 a S-1280);
- 2. não havendo fatos geradores na competência, envio do evento S-1000 Informações do Empregador/Contribuinte;
- 3. havendo necessidade de retificação, envio do evento S-1298 Reabertura dos Eventos Periódicos, com o consequente envio de retificações ou novos eventos que necessitarão de novo fechamento para o período de apuração em questão.

- 1) Até a aceitação desse evento pelo eSocial são permitidas inclusão, exclusão e retificação dos eventos periódicos. Após o fechamento, eventuais retificações e exclusões, bem como inclusões de novas informações, só serão permitidas após o envio do evento S-1298 - Reabertura dos Eventos Periódicos.
- 2) Na competência janeiro de cada ano, as empresas devem enviar este evento informando se houve repasse financeiro de qualquer natureza, da empresa para os sócios, no ano anterior, inclusive aquelas que não tiveram empregados no período.
- 3) Não havendo fatos geradores, deve ser informado que não houve o envio dos eventos periódicos, no grupo de informações "infoFech", indicando a situação de sem movimento para o período de apuração, que terá validade até o final do ano calendário ou até que haja uma nova movimentação. Neste caso, o empregador/contribuinte também envia a informação "compSemMovto" indicando a primeira competência a partir da qual não houve movimento para o eSocial, cuja situação perdura até a competência atual.

- 4) Havendo incorreção nos valores apurados, os ajustes devem ser feitos exclusivamente no arquivo do eSocial. Não há possibilidade de alteração dos valores dos débitos apurados fora deste ambiente.
- 5) As informações do eSocial serão recepcionadas pelos entes do Consórcio, sendo que as guias de recolhimentos serão geradas nos sítios dos próprios entes.
- 6) O empregador, para retificar informações de eventos periódicos, cujo movimento já tenha sido encerrado anteriormente, deve reabrir o movimento, por meio do evento S-1298, retificar os respectivos eventos periódicos e enviar novo evento S-1299, com indicação no campo "indRetif" = 1 (arquivo original). Assim, mesmo que haja um movimento inteiro de retificação, o evento que fecha esse movimento não é retificador.
- 7) Não é permitida a retificação e a exclusão deste evento, caso seja necessário corrigir o evento a empresa deve reabrir o movimento – S-1298 - e enviar novo arquivo de fechamento com as informações corretas.

# **S-1300 – Contribuição Sindical Patronal**

**Conceito do evento:** Este evento registra o valor das contribuições sindicais da empresa e a identificação dos sindicatos para os quais o empregador/contribuinte está obrigado a fazer ditas contribuições, seja compulsória ou facultativamente.

**Quem está obrigado:** O empregador/contribuinte que pertença a uma dada categoria econômica ou profissional, independentemente de ser ou não associado a um sindicato, observadas as exceções previstas na legislação pátria.

**Prazo de envio:** o evento relativo à contribuição sindical patronal obrigatória deve ser transmitido até o dia 07 do mês de fevereiro de cada ano para as empresas em atividade no mês de janeiro, ou até o dia 07 do mês subsequente àquele em que foi obtido o registro ou a licença para o exercício da respectiva atividade.

O arquivo que contiver qualquer das contribuições sindicais facultativas deve ser enviado até o dia 07 do mês subsequente ao do pagamento da contribuição.

**Pré-requisitos:** O evento exige o cadastro completo das Informações do Empregador/Contribuinte - Evento S-1000.

- 1) As contribuições sindicais são divididas em duas categorias: a compulsória e as facultativas.
- 2) A contribuição sindical patronal compulsória é devida por aqueles que ostentam a condição de

empregador, sendo que a eleição da entidade sindical representativa é feita a partir da definição da atividade econômica do empreendimento. Na ocorrência de pluralidade de atividades pode haver tantas entidades quantas forem as atividades representadas ou, ainda, somente o CNPJ da entidade representativa da atividade prevalente ou preponderante;

- 3) Cabe ao empregador/contribuinte a definição da categoria a que pertence, devendo, em decorrência disso, recolher as contribuições sindicais;
- 4) A identificação das entidades beneficiárias dessa contribuição é feita mediante a informação de um ou vários CNPJ, de acordo com a pluralidade das atividades econômicas da empresa representadas por entidades sindicais, ou a existência de filiais sediadas em bases sindicais diferentes;
- 5) A contribuição sindical corresponde a uma importância proporcional ao capital social da firma ou empresa e será calculado de acordo com normas expedidas pelo Ministério do Trabalho e Emprego;
- 6) As empresas que possuírem sucursais, filiais ou agências, fora da base territorial da entidade sindical representativa da atividade econômica do estabelecimento principal devem atribuir, para fins de recolhimento da contribuição, parte do seu capital social, na proporção das correspondentes operações econômicas de cada estabelecimento;
- 7) Estão desobrigados de informar a Contribuição Sindical Patronal compulsória:
	- a) Os empresários que não mantém empregados.
	- b)Os empregadores que não compõem categoria econômica, por força do disposto no art. 579, da CLT, tais como os sindicatos e partidos políticos.
	- c) As entidades ou instituições que comprovem na forma da lei não exercerem atividade econômica com fins lucrativos.
	- d)As microempresas e empresas de pequeno porte optantes do SIMPLES.
- 8) As contribuições sindicais facultativas são instituídas nos estatutos ou assembléias gerais e são devidas em circunstâncias específicas definidas nos instrumentos constitutivos e nas assembléias. Elas representam as contribuições das empresas que voluntariamente se filiaram a uma entidade sindical, eleita para defender os interesses da categoria econômica a que pertencem;
- 9) As contribuições sindicais facultativas são representadas pelos seguintes termos:
	- a) Contribuição Assistencial.
	- b)Contribuição Associativa.
	- c) Contribuição Confederativa.
- 10) A identificação das entidades sindicais é feita mediante a informação dos CNPJ das entidades beneficiárias, de acordo com a filiação voluntária do empregador.

76 / 107

# **S-2100** – **Cadastramento Inicial do Vínculo**

**Conceito do evento:** Este evento se refere ao arquivo que será enviado pela empresa no início da implantação do eSocial, com todos os **vínculos ativos,** com seus dados cadastrais atualizados, servindo de base para construção do "Registro de Eventos Trabalhistas" - RET, o qual será utilizado para validação dos eventos de folha de pagamento e demais eventos enviados posteriormente.

É o retrato dos vínculos empregatícios existentes na data da implantação do eSocial.

**Quem está obrigado:** todo empregador que já possua vínculos trabalhistas ativos na data de implantação do eSocial, assim como os servidores de Órgão Público (tanto os abrangidos pelo Regime Geral de Previdência Social como os com Regime Próprio de Previdência Social), e ainda os empregados afastados, em gozo de benefício previdenciário, em serviço militar etc. Os vínculos nãoativos na data de implantação (desligados antes da implantação do eSocial) não são objeto deste Cadastramento Inicial.

**Prazo de envio:** deverá ser transmitido até a data de início da obrigatoriedade do eSocial para aquele empregador/contribuinte e antes do envio de qualquer evento periódico ou não periódico.

**Pré-requisitos:** envio do evento S-1000 **-** Informações do Empregador/Contribuinte e envio das tabelas do empregador/contribuinte no eSocial.

### **Informações adicionais:**

- 1) Este evento deve ser utilizado inclusive quando um empregado, que foi desligado da empresa antes da data de implantação do eSocial e, portanto, não constou no cadastramento inicial original, necessite ser incluído na folha de pagamento da competência (ex. pagamento de dissídio, reintegração);
- 2) Para cada vínculo trabalhista existente na empresa, na data de implantação do eSocial, deve ser gerado um arquivo correspondente, contendo as informações cadastrais e contratuais atualizadas até a data de envio do arquivo;
- 3) No início da utilização do eSocial, se existirem trabalhadores afastados, é necessário o envio deste evento (S-2100) com a data e motivo do respectivo afastamento, não sendo necessário o envio do evento S-2230 – Afastamento Temporário;
- 4) Um mesmo trabalhador pode ter mais de um vínculo empregatício com o mesmo empregador/contratante, inclusive vínculos concomitantes. Neste caso, para cada vínculo deve ser atribuída uma matrícula.

 **A matrícula** do empregado (número/código do trabalhador atribuído pela empresa) deve ser única, identificando um determinado vínculo entre ele e o empregador.

 Havendo readmissão de algum empregado este receberá um novo número de matrícula, como se estivesse ocupando uma nova folha de um LIVRO DE REGISTRO DE EMPREGADOS. O mesmo procedimento deve ser observado nos casos de admissão por transferência entre empresas do mesmo grupo econômico e sucessão, que implique na mudança do CNPJ.

A matrícula só é obrigatória para os trabalhadores com vínculo empregatício.

- 5) Todos os vínculos devem ser cadastrados no CNPJ raiz do empregador ou no CPF (caso de empregador pessoa física). Se for informada natureza jurídica de Administração Pública Federal (códigos 101-5, 104-0, 107-4 e 116-3) o campo "tpInsc" deve ser preenchido o CNPJ completo com 14 (quatorze) posições.
- 6) No campo (nrInsc), do local de trabalho, deve ser informado o estabelecimento onde são desenvolvidas as atividades do trabalhador, exceto para o empregador doméstico – neste caso devem ser enviadas as informações do grupo "localTrabDom".
- 7) Considerando que este evento abrange apenas os vínculos ativos na data de implantação do eSocial, duas regras básicas de validação devem ser observadas quanto à **data de admissão** do empregado: a data de admissão informada deve ser igual ou posterior à data de início de atividade da empresa e anterior à data de implantação do eSocial. As admissões de empregados efetuadas após a implantação do eSocial devem ser informadas através do evento S-2200 - Admissão de Trabalhador.
- 8) O trabalhador sem vínculo de emprego, mas com características específicas, deve ser informado através do evento S-2300 – Trabalhador Sem Vínculo – Início.
- 9) O campo "nisTrab" deve ser preenchido com o Número de Inscrição do Segurado NIS (PIS, PASEP, NIT, SUS). O eSocial efetua a validação do Nome, CPF, NIS e data de nascimento. O campo NIS é de preenchimento obrigatório.
- 10) As informações relativas à jornada contratual devem ser enviadas, mesmo que o empregador não faça um controle efetivo da mesma (marcação de ponto).
- 11) Na informação relativa ao local de trabalho, observar compatibilidade entre a classificação tributária do empregador e a da atividade do trabalhador. Por exemplo: código 21 - escritório, consultório, de pessoa física com CAEPF, da Tabela 10 – Tipos de Lotação Tributária, somente pode estar vinculado ao tipo 21 - pessoa física, exceto segurado especial, da Tabela 8 - Classificação Tributária.
- 12) A informação referente à filiação sindical, de iniciativa e responsabilidade do trabalhador, deve ser prestada neste evento. Esta informação é declaratória, não mantendo necessariamente relação com a categoria da empresa atual.
- 13) Uma eventual retificação deve sempre se referir ao mesmo vínculo trabalhador/matrícula que

consta no arquivo originalmente enviado. Em caso de envio indevido de evento de cadastramento inicial de determinado vínculo, o evento pode ser EXCLUÍDO, desde que não tenham sido enviados eventos posteriores para o mesmo vínculo, e também não tenha sido enviado qualquer arquivo de folha de pagamento referente a ele;

- 14) Para exclusão de evento de cadastramento inicial em que já tenha sido efetuado envio posterior de outros eventos (para o mesmo vínculo) inclusive de sua remuneração, deve ser observada a necessidade de exclusão dos respectivos eventos. Assim, para manter a integridade dos dados do Registro de Eventos Trabalhistas - RET, com as informações da folha de pagamento, o evento de cadastramento inicial só pode ser excluído após a exclusão dos eventos posteriores enviados para o mesmo vínculo;
- 15) No caso de retificação de evento de cadastramento inicial em que já tenha sido efetuado envio posterior de outros eventos (para o mesmo vínculo) inclusive de sua remuneração, deve ser observada a necessidade de retificação de eventos já enviados;
- 16) Para a Administração Pública, em relação aos campos data de nomeação, posse e exercício, no grupo infoEstatutário: as datas de nomeação e posse são de preenchimento obrigatório; já a data de exercício é de preenchimento obrigatório somente se o indicativo de provimento, campo "indProvim" for igual a 1 – normal ou 2 – decorrente de decisão judicial, não sendo preenchida quando o campo "indProvim" for igual a 3 - Tomou posse, mas não entrou exercício.
- 17) O campo carteira de habilitação (CNH) deve ser preenchido nas situações em que o trabalhador exerça a atividade de motorista de transporte de passageiros e/ou carga.
- 18) O evento de cadastramento inicial tem como data do evento, a data de entrada do empregador no eSocial e não a data de admissão. Essa observação se torna importante para o empregador não fazer confusão com as datas de validade das tabelas. Exemplo, se o trabalhador foi admitido em 2010 com o cargo de Gerente Geral e até o Cadastramento inicial, o cargo não foi alterado, a validade da Tabela de Cargos/Empregos Públicos do eSocial deve ter início na data de início do eSocial e não 2010.
- 19) As matrículas dos empregados a serem informados neste evento não podem iniciar com eSocial. Exemplo: eSocial001. Haverá uma tabela padrão adotada pelo eSocial que utilizará essa codificação. No leiaute haverá regra impedindo essa codificação.

# **S-2190 – Admissão de Trabalhador – Registro Preliminar**

**Conceito do evento:** Este evento é opcional, a ser utilizado quando não for possível enviar todas as informações do evento S-2200 – Admissão de Trabalhador até o final do dia imediatamente anterior

ao do início da respectiva prestação do serviço. Para tanto, deve ser informado: CNPJ/CPF do empregador, CPF do trabalhador, data de nascimento e data de admissão do empregado. É imprescindível o envio posterior do evento S-2200 - Admissão de Trabalhador para complementar as informações da admissão e regularizar o registro do empregado.

**Quem está obrigado:** este evento é opcional. Só deve ser utilizado pelo empregador que admitir um empregado em situação em que não disponha de todas as informações necessárias ao envio do evento S-2200 – Admissão do Trabalhador.

**Prazo de envio:** deve ser enviado até o final do dia imediatamente anterior ao do início da prestação do serviço pelo trabalhador admitido.

**Pré-requisitos:** envio do evento S-1000 - Informações do Empregador/Contribuinte

- 1) Este evento não deve ser utilizado para os trabalhadores sem vínculo de emprego contratados com natureza permanente (avulsos, diretores não empregados, cooperados, estagiários, etc.), cuja informação inicial deve ser enviada através do evento específico S-2300 - Trabalhador Sem Vínculo - Início. Também não deve ser utilizado por órgãos públicos em relação aos trabalhadores estatutários.
- 2) O evento S-2200 Admissão do Trabalhador deve confirmar os dados deste evento. Em caso de mudança em qualquer um dos dados informados, a admissão não será confirmada.
- 3) Não é permitido retificar este evento. Havendo necessidade, ele deverá ser excluído.
- 4) No caso da Admissão informada por este evento não se efetivar, o prazo para o envio do respectivo evento de exclusão é até o final do dia da data de admissão originalmente informada. O prazo regulamentar perdido pela empresa não impede o envio do evento. No entanto, a empresa fica sujeita a penalidade em caso de fiscalização.
- 5) Não é possível a exclusão de evento de admissão preliminar se já houver evento de admissão S-2200 referenciando esta mesma admissão. Neste caso é necessário excluir, primeiramente, o evento de admissão "definitivo" (S-2200), para, em seguida, excluir o evento de admissão "preliminar".
- 6) O contrato de trabalho do empregado tem validade desde a data da admissão informada neste evento.
- 7) Não é permitido o envio do evento S-1299 Fechamento dos Eventos Periódicos, se não forem enviados os respectivos eventos S-2200 - Admissão de Trabalhador para todos os eventos S-2190 - Admissão de Trabalhador - Registro Preliminar originalmente encaminhados, excetuada a situação de exclusão.
- 8) Este evento só se aplica ao tipo de admissão originária, não devendo ser utilizado em caso de

**A**eSocial

sucessão trabalhista.

9) Este evento pode ser utilizado para um único contrato de trabalho entre um empregador e um trabalhador. No caso de mais de um contrato de trabalho, com a mesma data de admissão e mesmo trabalhador, deve ser registrado diretamente o evento S-2200 – Admissão de trabalhador.

### **S-2200** – **Admissão de Trabalhador**

**Conceito do evento:** Este evento registra a admissão do empregado. Trata-se do primeiro evento relativo a um determinado vínculo – excetuada a situação prevista para o evento S-2190 - Admissão de Trabalhador - Registro Preliminar, registrando as informações cadastrais e do contrato de trabalho. Pode ocorrer também quando o empregado é transferido de uma empresa do mesmo grupo econômico ou em decorrência de uma sucessão, fusão ou incorporação.

**Quem está obrigado:** todo empregador que admitir empregado. Ainda que o empregador se utilize do evento S-2190 – Admissão de Trabalhador - Registro Preliminar, está obrigado a enviar o S-2200. Os órgãos públicos também estão obrigados, tanto em relação aos servidores abrangidos pelo Regime Geral de Previdência Social - RGPS, quanto aos do Regime Próprio de Previdência Social - RPPS.

**Prazo de envio:** as informações da admissão do trabalhador devem ser enviadas até o final do dia imediatamente anterior ao do início da prestação do serviço.

Se o empregador fizer a opção de enviar as informações preliminares de admissão por meio do evento S-2190 – Admissão do Trabalhador – Registro Preliminar, o prazo de envio do evento S-2200 – Admissão é até o dia 7 (sete) do mês subsequente ao da sua ocorrência, antecipando-se este vencimento para o dia útil imediatamente anterior quando não houver expediente bancário, ou antes da transmissão de qualquer outro evento relativo a esse trabalhador.

O arquivo somente pode ser enviado em data igual ou posterior àquela definida para início do eSocial. Os vínculos ativos cuja admissão se deu em período anterior à implantação do eSocial devem ser objeto do evento S-2100 - Cadastramento Inicial do Vínculo.

**Pré-requisitos:** envio do evento S-1000 - Informações do Empregador/Contribuinte e envio das tabelas do empregador/contribuinte no eSocial.

- 1) Este evento não deve ser utilizado para os trabalhadores sem vínculo de emprego (avulsos, diretores não empregados, cooperados, estagiários, etc.), cuja informação inicial deve ser enviada através do evento específico S-2300 - Trabalhador Sem Vínculo - Início.
- 2) Um mesmo trabalhador pode ter mais de um vínculo empregatício com o mesmo empregador/contratante, inclusive vínculos concomitantes. Neste caso, para cada vínculo deve

ser atribuída uma matrícula, com o envio do evento de admissão correspondente.

**LeSocial** 

- 3) A matrícula do trabalhador (número/código do trabalhador atribuído pela empresa) deve ser única, identificando um determinado vínculo entre ele e o empregador. Não é possível retificar MATRÍCULA, pois ela é chave do vínculo. Se a matrícula foi informada com erro, o evento S-2200 que a criou deve ser excluído.
- 4) Havendo readmissão de algum empregado este receberá um novo número de matrícula, como se estivesse ocupando uma nova folha de um LIVRO DE REGISTRO DE EMPREGADOS. O mesmo procedimento deve ser observado nos casos de admissão por transferência entre empresas do mesmo grupo econômico ou sucessão, incorporação, fusão, etc.
- 5) Um vínculo trabalhista se inicia com a admissão e se encerra com o desligamento do trabalhador. Transferências do empregado entre departamentos ou estabelecimentos da própria empresa não encerram um vínculo trabalhista e, portanto, não alteram a matrícula do empregado.
- 6) Todos os vínculos devem ser cadastrados no CNPJ raiz do empregador ou no CPF (caso de empregador pessoa física). Se for informada natureza jurídica de Administração Pública Federal (códigos 101-5, 104-0, 107-4 e 116-3) o campo "tpInsc" deve ser preenchido o CNPJ completo com 14 (quatorze) posições.
- 7) No campo "nrInsc", do local de trabalho, deve ser informado o estabelecimento onde são desenvolvidas as atividades do trabalhador, exceto para empregador doméstico – neste caso devem ser enviadas as informações do grupo "localTrabDom".
- 8) A informação do campo "indPriEmpr" indica se aquele vínculo informado é o primeiro emprego de toda a vida laboral do trabalhador, devendo ser preenchido com "N" se já existiu vínculo empregatício anterior, tanto para este mesmo empregador declarante quanto para outro empregador.
- 9) A informação referente à filiação sindical, de iniciativa e responsabilidade do trabalhador, deve ser prestada neste evento. Esta informação é declaratória, não mantendo necessariamente relação com a categoria da empresa atual.
- 10) Considerando que este evento abrange apenas os empregados admitidos a partir da data de implantação do eSocial, duas regras básicas de validação devem ser consideradas quanto à data de admissão: a data de admissão informada deve ser igual ou posterior à data de início de atividade da empresa e igual ou posterior à data de implantação do eSocial. Admissões anteriores à implantação do eSocial, de vínculos ativos nesta data, devem ser informadas através do evento S-2100 – Cadastramento Inicial do Vínculo
- 11) A recepção do evento S-2200 Admissão é habilitada até 30 dias antes da data prevista para a admissão.

- 12) Para a Administração Pública, em relação aos campos data de nomeação, posse e exercício, no grupo infoEstatutário: as datas de nomeação e posse são de preenchimento obrigatório; já a data de exercício é de preenchimento obrigatório somente se o indicativo de provimento, campo "indProvim" for igual a 1 – normal ou 2 – decorrente de decisão judicial, não sendo preenchida quando o campo "indProvim" for igual a 3 - Tomou posse, mas não entrou exercício.
- 13) O campo nisTrab deve ser preenchido com o Número de Inscrição do Segurado NIS (PIS, PASEP, NIT, SUS). O eSocial efetuará a validação do Nome, CPF, NIS e data de nascimento.
- 14) Uma eventual retificação deve sempre se referir ao mesmo vínculo trabalhador/matrícula que consta no arquivo originalmente enviado. Em caso de envio indevido de evento de admissão, o evento pode ser excluído, desde que não tenham sido enviados eventos posteriores para o mesmo vínculo, e também não tenha sido enviado qualquer arquivo de folha de pagamento relativo a período igual ou posterior à data de admissão informada no evento original.
- 15) Nos casos de retificação de evento de admissão em que já tenha sido efetuado envio posterior de outros eventos periódicos e não periódicos (para o mesmo vínculo), inclusive remuneração (em períodos posteriores à admissão do trabalhador), deve ser observada a necessidade de retificação dos mesmos. Neste caso, para manter a integridade dos dados do Registro de Eventos Trabalhistas - RET, com as informações da folha de pagamento, o evento só é considerado válido após a retificação dos referidos eventos.

*Exemplos de exclusão e retificação:* 

Exclusão: enviado ao eSocial, no dia 01/08/2014, evento S-2200 – Admissão com data de 20/08/2014. A admissão não se concretizou.

Para excluir: enviar ao eSocial o evento S-3000 – Exclusão de Eventos, informar o número do recibo do arquivo a ser excluído.

Atenção: a matrícula relativa a este vínculo será inutilizada, isto é, não pode ser reaproveitada para outro vínculo.

Retificação de dados do contrato de trabalho: trabalhador admitido em 01/08/2014.

Data informada no evento S-2200 – Admissão do Trabalhador - 01/09/2014.

Para retificar: Enviar ao eSocial o evento S-2200 – Admissão com indicativo de RETIFICAÇÃO (2), informando o número do recibo do arquivo a ser retificado e a data de admissão correta - 01/08/2014.

16) As matrículas dos empregados a serem informados neste evento não podem iniciar com eSocial. Exemplo: eSocial001. Haverá uma tabela padrão adotada pelo eSocial que utilizará essa codificação. No leiaute haverá regra impedindo essa codificação.

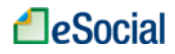

### **S-2205** – **Alteração de Dados Cadastrais do Trabalhador**

**Conceito do evento:** Este evento registra as alterações de dados cadastrais do trabalhador, tais como: documentação pessoal, endereço, escolaridade, estado civil, contato, etc. Deve ser utilizado tanto para segurados empregados, quanto para outros trabalhadores sem vínculo de emprego cuja informação foi enviada originalmente através do evento específico de S-2300 - Trabalhador Sem Vínculo - Início. **Quem está obrigado:** todo empregador cujo empregado ou trabalhador, informado através do evento

S-2300 – Trabalhadores Sem Vínculo - Início, apresente alteração de dados cadastrais.

**Prazo de envio:** deve ser transmitido até o dia 07 do mês subsequente ao do mês de referência informado no evento ou até o envio dos eventos mensais de folha de pagamento da competência em que ocorreu a alteração cadastral, para evitar inconsistências entre o cadastro e a folha de pagamento. Antecipa-se o vencimento para o dia útil imediatamente anterior quando não houver expediente bancário.

**Pré-requisitos:** os dados cadastrais originais do trabalhador já devem ter sido enviados através dos eventos S-2100 - Cadastramento Inicial do Vínculo, S-2200 - Admissão de Trabalhador ou S-2300 - Trabalhador sem Vínculo – Início.

#### **Informações adicionais:**

- 1) Este evento não deve ser utilizado em caso de alteração de informações relativas ao vínculo de trabalho, tais como: remuneração, jornada de trabalho, etc, situação em que é necessário o envio de evento específico de alteração de dados contratuais – S-2206 - Alteração de Contrato de Trabalho ou S-2305 - Trabalhador Sem Vínculo – Alteração Contratual
- 2) O campo "nisTrab" deve ser preenchido com o número de inscrição do segurado, o qual pode ser o PIS, PASEP ou NIT. O eSocial efetuará a validação do CPF, NIS (PIS, PASEP, NIT, SUS) e data de nascimento. O campo NIS é de preenchimento obrigatório, exceto no caso de estagiário.
- 3) Este evento não deve ser utilizado para corrigir informações enviadas incorretamente nos eventos S-2100 - Cadastramento Inicial do Vínculo, S-2200 - Admissão de Trabalhador ou S-2300 - Trabalhador Sem Vínculo - Início. Neste caso deve ser enviado arquivo retificador do evento respectivo.

### *Exemplo:*

- Alteração de dados cadastrais do trabalhador: a trabalhadora casou e assumiu o sobrenome do marido.
- Para alterar:

Enviar ao eSocial o evento S-2205 - Alteração de Dados Cadastrais do Trabalhador com indicativo de RETIFICAÇÃO = 1 - arquivo original;

Encaminhar todas as informações cadastrais do evento (O módulo web exigirá edição apenas no campo que está sendo alterado).

- 4) O campo "data de nascimento" não é passível de alteração. Na verdade, a data de nascimento é única por toda a vida. Havendo erro na sua informação, nos eventos S-2200 – Admissão de Trabalhador, S-2100 - Cadastramento Inicial do vínculo ou S-2300 - Trabalhador Sem Vínculo - Início, é necessário fazer a retificação desses eventos e não alteração.
- 5) Sempre que houver alteração nos campos chaves de identificação do trabalhador (CPF, nome, data de nascimento e NIS) o empregador deve antes promover as respectivas alterações nos cadastros de origem, conforme descrito na parte geral deste manual.

# **S-2206** – **Alteração de Contrato de Trabalho**

**Conceito do evento:** este evento registra as alterações do contrato de trabalho, tais como: remuneração e periodicidade de pagamento, duração do contrato, local, cargo ou função, jornada, etc. **Quem está obrigado:** todo empregador em relação ao vínculo do empregado, cujo contrato de trabalho seja objeto de alteração.

**Prazo de envio:** deve ser transmitido até o dia 07 (sete) do mês subsequente ao da competência informada no evento ou até o envio dos eventos mensais de folha de pagamento da competência em que ocorreu a alteração contratual, para evitar inconsistências entre o contrato de trabalho e a folha de pagamento. Antecipa-se o vencimento para o dia útil imediatamente anterior quando não houver expediente bancário.

**Pré-requisitos:** os dados originais do Contrato de Trabalho do vínculo já devem ter sido enviados através dos eventos S-2100 - Cadastramento Inicial do Vínculo ou S-2200 – Admissão do Trabalhador. **Informações adicionais:**

- 1) Este evento não deve ser utilizado para corrigir informações enviadas incorretamente no evento de admissão do trabalhador. Neste caso deve ser enviado arquivo retificador do próprio evento de admissão.
- 2) Neste evento, observar que o objetivo é realizar alteração contratual relativa a um determinado vínculo, identificado pelo número do CPF e da matrícula do empregado, pois um trabalhador pode ter mais de um vínculo com o mesmo empregador, inclusive vínculos concomitantes.
- 3) Não é permitido enviar esse evento caso já exista, no Registro de Evento Trabalhista RET, em relação ao mesmo vínculo (CPF + Matrícula do empregado), evento de desligamento anterior à data de alteração.
- 85 / 107 4) As alterações de contrato de trabalho devem ser transmitidas antes do envio do próximo evento de

remuneração deste empregado, reportando-se à data do fato ocorrido.

- 5) O campo "nisTrab" deve ser preenchido com o Número de Inscrição do Segurado NIS (PIS, PASEP, NIT, SUS). O eSocial efetuará a validação do Nome, CPF, NIT e data de nascimento. O campo NIS é de preenchimento obrigatório para o trabalhador com vínculo de emprego.
- 6) A alteração do local de trabalho do empregado de um estabelecimento ou setor de estabelecimento para outro deve ser informada mediante o envio deste evento, em Informações do local de trabalho, nos campos "tpInsc", "nrInsc" do estabelecimento, e "descComp".
- 7) Nos casos de alteração contratual de efeito retroativo, em que já houve envio de informações da folha de pagamentos, o eSocial avaliará as informações modificadas. Existindo arquivo de folha de pagamentos, em período igual ou posterior à data da alteração contratual informada no campo "dtAlteracao", as informações já prestadas na folha de pagamento podem se tornar inconsistentes. *Exemplo:*

Alteração de dados do contrato de trabalho: Trabalhador exercia o cargo de ALMOXARIFE e foi promovido a ENCARREGADO DE COMPRAS.

Para alterar: enviar o evento S-2206 - Alteração de Contrato de Trabalho com indicativo de RETIFICAÇÃO =  $1 - \text{arquiv}\,\text{original}$ .

Encaminhar todas as informações do evento (O módulo web exigirá edição apenas no campo que está sendo alterado).

### **S-2210** – **Comunicação de Acidente de Trabalho**

**Conceito do evento:** evento a ser utilizado para comunicar acidente de trabalho envolvendo empregado e/ou trabalhador avulso, ainda que não haja afastamento de suas atividades laborais.

**Quem está obrigado:** o empregador, a cooperativa, o sindicato de trabalhadores avulsos não portuários e o órgão gestor de mão de obra.

**Quem pode enviar o evento**: o empregador, o próprio acidentado, seus dependentes, a entidade sindical competente, o médico que o assistiu ou qualquer autoridade pública

**Prazo de envio:** a comunicação do acidente de trabalho deve ser comunicada até o primeiro dia útil seguinte ao da ocorrência e, em caso de morte, de imediato.

**Pré-requisitos**: envio dos eventos S-2100 - Cadastramento Inicial do Vínculo ou S-2200 - Admissão e S-2300 - Trabalhadores Sem Vínculo - Início.

#### **Informações adicionais:**

1) A empresa deve informar se a iniciativa da Comunicação de Acidente de Trabalho foi do empregador, por ordem judicial ou por determinação do órgão fiscalizador.

- 2) Na falta de comunicação por parte da empresa, podem formalizar a CAT o próprio acidentado, seus dependentes, a entidade sindical competente, o médico que o assistiu ou qualquer autoridade pública, não prevalecendo nestes casos o prazo de envio.
- 3) Caso o acidente se refira a trabalhador que prestava serviço no ambiente de trabalho da empresa tomadora, a empresa prestadora deve informar o CNPJ do local do acidente.
- 4) No eSocial, o número da CAT é o número do recibo deste evento. Este número deve ser utilizado para se fazer referência para uma CAT de origem, nos casos de reabertura.
- 5) Caso o acidente de trabalho resulte em afastamento do empregado, deve também, o empregador, obrigatoriamente enviar o evento S-2230 - Afastamento Temporário.

### **S-2220** – **Monitoramento da Saúde do Trabalhador**

**Conceito do evento:** o evento detalha as informações relativas ao monitoramento da saúde do trabalhador, durante todo o vínculo laboral com a empresa, incluindo os atestados de saúde ocupacional exigidos periodicamente, por trabalhador, no curso do vínculo empregatício, bem como os exames complementares ao Atestado de Saúde Ocupacional - ASO. O atestado admissional e demissional serão informados nos eventos S-2200 – Admissão do Trabalhador e S-2299- Desligamento.

**Quem está obrigado:** o empregador, sempre que os trabalhadores realizarem exames de monitoramento biológico, conforme planejamento do Programa de Controle Médico de Saúde Ocupacional - PCMSO, por retorno ao trabalho, mudança de função ou por monitoramento pontual, não enquadrado nos casos anteriores.

**Prazo de envio:** até o dia 07 (sete) do mês subsequente à competência de ocorrência do evento.

**Pré-requisitos:** o envio dos eventos S-2100 – Cadastramento Inicial do Vínculo ou S-2200 – Admissão do Trabalhador.

- 1) São informados neste evento os resultados da monitoração da saúde do trabalhador cujas atividades envolvam os riscos discriminados nas Normas Regulamentadoras do Ministério do Trabalho e Emprego, bem como os demais exames complementares solicitados, a critério médico, buscando verificar as possíveis ocorrências de fatores de risco que, por sua natureza, concentração, intensidade e tempo de exposição, são capazes de causar danos à saúde do trabalhador.
- 2) Não integram este evento as informações constantes em atestados médicos, nos casos de afastamento do trabalhador por doença ou acidente, que são informados no evento S-2230- Afastamento Temporário.

- 3) Devem ser obrigatoriamente informados neste evento os exames previstos nos quadros I e II da NR – 07 do MTE, de acordo com o risco ao qual o trabalhador está exposto. Os exames complementares do quadro II serão informados no grupo "exame" e os do quadro I, no grupo "Monitoração Biológica".
- 4) No campo intepretação do exame, os códigos referenciados possuem os seguintes significados, conforme definido no quadro I da NR – 07:
	- EE O indicador biológico é capaz de indicar uma exposição ambiental acima do limite de tolerância, mas não possui, isoladamente, significado clínico ou toxicológico próprio, ou seja, não indica doença, nem está associado a um efeito ou disfunção de qualquer sistema biológico;
	- SC Além de mostrar uma exposição excessiva, o indicador biológico tem também significado clínico ou toxicológico próprio, ou seja, pode indicar doença, estar associado a um efeito ou uma disfunção do sistema biológico avaliado;
	- SC+ O indicador biológico possui significado clínico ou toxicológico próprio, mas, na prática, devido à sua curta meia-vida biológica, deve ser considerado como EE.

# **S-2230** – **Afastamento Temporário**

**Conceito do evento**: evento utilizado para informar os afastamentos temporários dos empregados, por qualquer dos motivos elencados na tabela 18 – Motivos de Afastamento, bem como eventuais alterações e prorrogações. Caso o empregado possua mais de um vínculo empregatício, é necessário o envio do evento para cada um dos vínculos.

**Quem está obrigado**: o empregador, toda vez que o empregado se afastar de suas atividades laborais em decorrência de um dos motivos constantes na tabela 18, com indicação de obrigatória, conforme quadro constante no item 18 das informações adicionais.

**Prazo de envio:** o evento de afastamento temporário deve ser informado nos seguintes prazos:

- 1. Afastamento temporário ocasionado por acidente de trabalho, agravo de saúde ou doença decorrentes do trabalho com duração não superior a 15 (quinze) dias, deve ser enviado até o dia 7 (sete) do mês subsequente da sua ocorrência;
- 2. Afastamento temporário ocasionado por acidente de qualquer natureza, agravo de saúde ou doença não relacionados ao trabalho, com duração entre 3 (três) a 15 (quinze) dias, deve ser enviado até o dia 7 (sete) do mês subsequente da sua ocorrência;
- 3. Afastamento temporário ocasionado por acidente de trabalho, acidente de qualquer natureza, agravo de saúde ou doença com duração superior a 15 (quinze) dias deve ser enviado até o 16º dia da sua ocorrência, caso não tenha transcorrido o prazo previsto itens 1 e 2;
- 4. Afastamento temporário ocasionado pelo mesmo acidente, agravo de saúde ou doença, que ocorrerem dentro do prazo de 60 (sessenta) dias e totalizar, na somatória dos tempos duração superior a 15 (quinze) dias, independentemente da duração individual de cada afastamento, devem ser enviados, isoladamente, no 16º dia do afastamento;
- 5. Demais afastamentos devem ser enviados até o dia 7 (sete) do mês subsequente ao da sua ocorrência ou até o envio dos eventos mensais de remuneração a que se relacionem;
- 6. Alteração e término de afastamento: até o dia 07 (sete) do mês subsequente à competência em que ocorreu a alteração ou término do afastamento, ou até o envio do evento S-1299 – Fechamento dos Eventos Periódicos, o que ocorrer primeiro.

**Pré-requisitos:** envio do evento S-2100 - Cadastramento Inicial do Vínculo, S-2200 – Admissão do Trabalhador e S-2300 - Trabalhadores Sem Vínculo - Início.

### **Informações adicionais:**

- 1) A data a ser informada no evento é a do efetivo afastamento do trabalhador;
- 2) Devem ser informados neste evento os afastamentos do trabalhador, inclusive aqueles por licença médica com duração entre 3 (três) a 15 (quinze) dias, bem como eventuais alterações e prorrogações. Caso o empregado possua mais de um vínculo empregatício, é necessário o envio do evento para cada um dos vínculos.
- 3) Deve ser utilizado o código 01 Acidente /Doença do Trabalho da tabela 18 Motivos de Afastamento para informar a ocorrência de afastamentos temporários motivados por acidente de trabalho, agravo de saúde ou doença relacionados ao trabalho. Devem ser informados os afastamentos, independentemente de sua duração, ou seja, mesmo os de duração de 1 dia.
- 4) O código 02 da tabela deve ser utilizado para informar a ocorrência de afastamentos temporários com duração inferior a 15 (quinze) dias e que totalizam 15(quinze) dias durante o prazo de 60 (sessenta) dias contados do retorno do último afastamento, motivados pelos mesmos acidentes de trabalho, agravos de saúde e doenças relacionadas ao trabalho.

*Exemplo:* um empregado tem os seguintes afastamentos, motivados por uma mesma doença relacionada ao trabalho.

1ºAfastamento 1: 01/03/2014 a 06/03/2014 (6 dias);

2º afastamento 2: 22/03/2014 a 27/03/2014 (6 dias) e

3ºafastamento 3: 13/04/2014 a 17/04/2014 (5 dias).

Os afastamentos 1 e 2 devem ser informados no dia 7/04/2014. Já o afastamento 3 terá de ser informado no dia 16/04/2014, dia em que completa 16 de afastamento deste trabalhador.

5) O código 03 da tabela deve ser utilizado para informar a ocorrência de afastamentos temporários motivados por acidentes de qualquer natureza e doenças não relacionadas ao trabalho.

# **A**eSocial

6) O código 04 da tabela deve ser utilizado para informar a ocorrência de afastamentos temporários com duração inferior a 3 (três) dias e que totalizam 15 (quinze) dias durante o prazo de 60 (sessenta) dias contados do retorno do último afastamento, motivados pelos mesmos acidentes de qualquer natureza, agravos de saúde e doenças não relacionadas ao trabalho.

*Exemplo:* 

1º afastamento 01/03/2014 a 02/03/2014 (2 dias);

2º afastamento 19/03/2014 a 29/03/2014 (11 dias);

3º afastamento 13/04/2014 a 14/04/2014 (2 dias);

4º afastamento 16/04/2014 a 17/04/2014 (2 dias)

O período relativo ao 2ºafastamento deve ser informado no dia 07/04/2014 vez que é superior a 3 dias. Os demais afastamentos serão informados no dia 16/04/2014, dia em que completa 16 dias de afastamento no prazo de 60 dias.

7) O código 04 deverá ser utilizado, também, para informar a ocorrência de novo afastamento dentro do prazo de 60 (sessenta) dias, contados do retorno de afastamento motivado pelo mesmo acidente de qualquer natureza, agravo de saúde ou doença não relacionadas ao trabalho, e que, somado à duração do afastamento anterior, totalize 15 (quinze) dias.

### *Exemplo:*

1º afastamento em razão de acidente de qualquer natureza: 19/06/2014 a 03/07/2014 (15 dias)

2º afastamento motivado por complicações decorrentes do mesmo acidente que ensejou o afastamento anterior: 20/08/2014 a 21/08/2014 (2 dias)

O 1º afastamento será informado até o dia 07/08/2014; já a novo afastamento será informado no dia 20/08/2014, pois neste caso o empregado tem direito a receber o auxílio-doença, pago pelo INSS, a partir da data do novo afastamento.

- 8) A superveniência de um outro motivo de afastamento é possível, mas o envio desse novo evento só pode ocorrer mediante o envio do término do afastamento anterior;
- 9) A ocorrência de óbito do empregado durante o afastamento temporário não requer o envio do evento de término do afastamento;
- 10) No caso de acidente de trabalho ou doença decorrente de acidente de trânsito informar se este decorreu de atropelamento, colisão ou outro tipo de acidente;
- 11) O afastamento por cessão é preenchido, exclusivamente, por órgão da administração pública, informando o CNPJ do órgão/entidade para qual o trabalhador foi cedido, bem como de quem será o ônus da cessão.
- 12) Em se tratando de afastamento para exercício de mandato sindical a empresa informará o CNPJ do sindicato no qual o trabalhador exercerá o mandato, bem como de quem será o ônus de sua

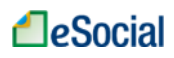

remuneração. Se o ônus for exclusivamente do cessionário, é obrigatório o envio deste evento. O não envio deste evento, nesta situação, impede o fechamento do S-1299.

- 13) O evento enviado incorretamente pode ser excluído (tornado sem efeito) desde que não tenha ocorrido o envio de evento posterior, relacionado ao afastamento, e nem tenha havido o envio de arquivo de folha de pagamento mensal de competência igual ou posterior à data de evento que se deseja excluir;
- 14) O evento enviado incorretamente pode ser retificado, desde que não tenha ocorrido envio de evento posterior, relacionado ao afastamento, ou o envio de arquivo de folha de pagamento mensal, de competência igual ou posterior à data do evento que se deseja retificar. Caso já tenho ocorrido o envio de evento posterior ao afastamento, devem ser excluídos todos os eventos relacionados ao afastamento a ser retificado, na ordem inversa em que foram transmitidos;
- 15) A informação do código da tabela de Classificação Internacional de Doenças CID é obrigatória quando o afastamento ocorrer em virtude de acidente/doença do trabalho ou na suspeita destes, de acordo com o que trata o artigo 169 da CLT.
- 16) Com vistas a garantir os direitos trabalhistas e previdenciários de seus pacientes, os médicos que assistirem trabalhadores vítimas de qualquer doença que enseje afastamento temporário, diferente de acidente de trabalho ou doença a ele relacionada, pode solicitar autorização expressa do paciente em atestado médico, para inserção do código da CID, conforme o disposto no artigo 102 do Código de Ética Médica.

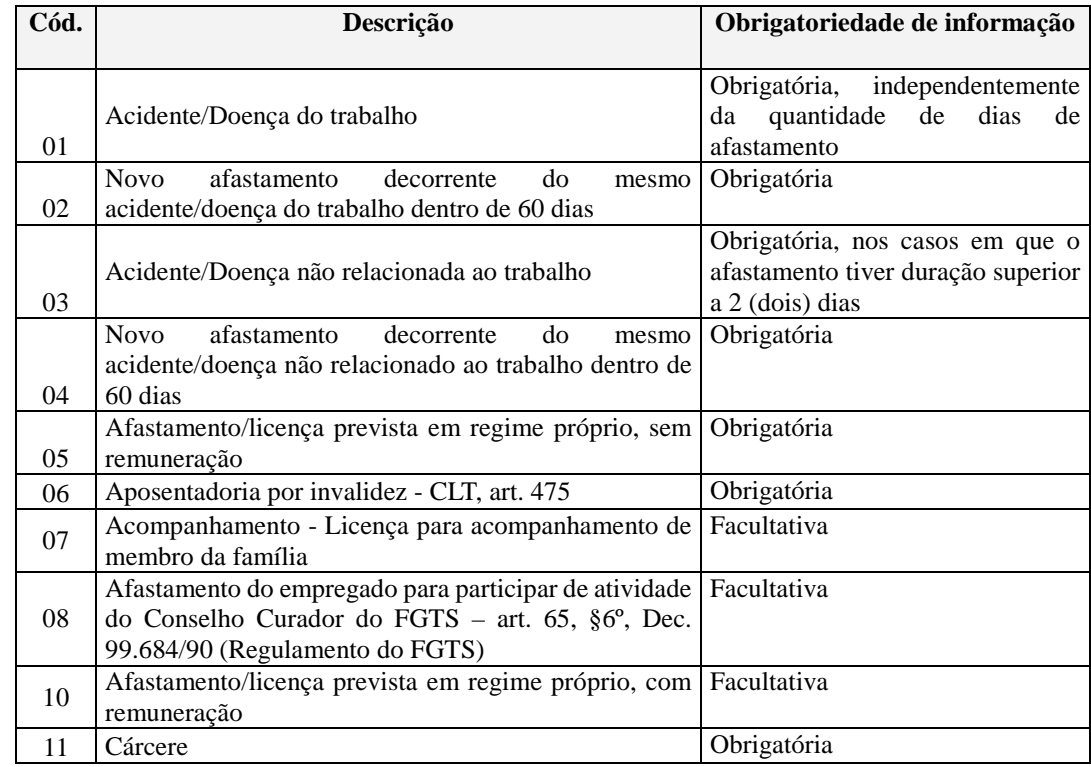

17) A obrigatoriedade da informação dos afastamentos deve seguir o quadro abaixo:

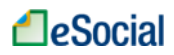

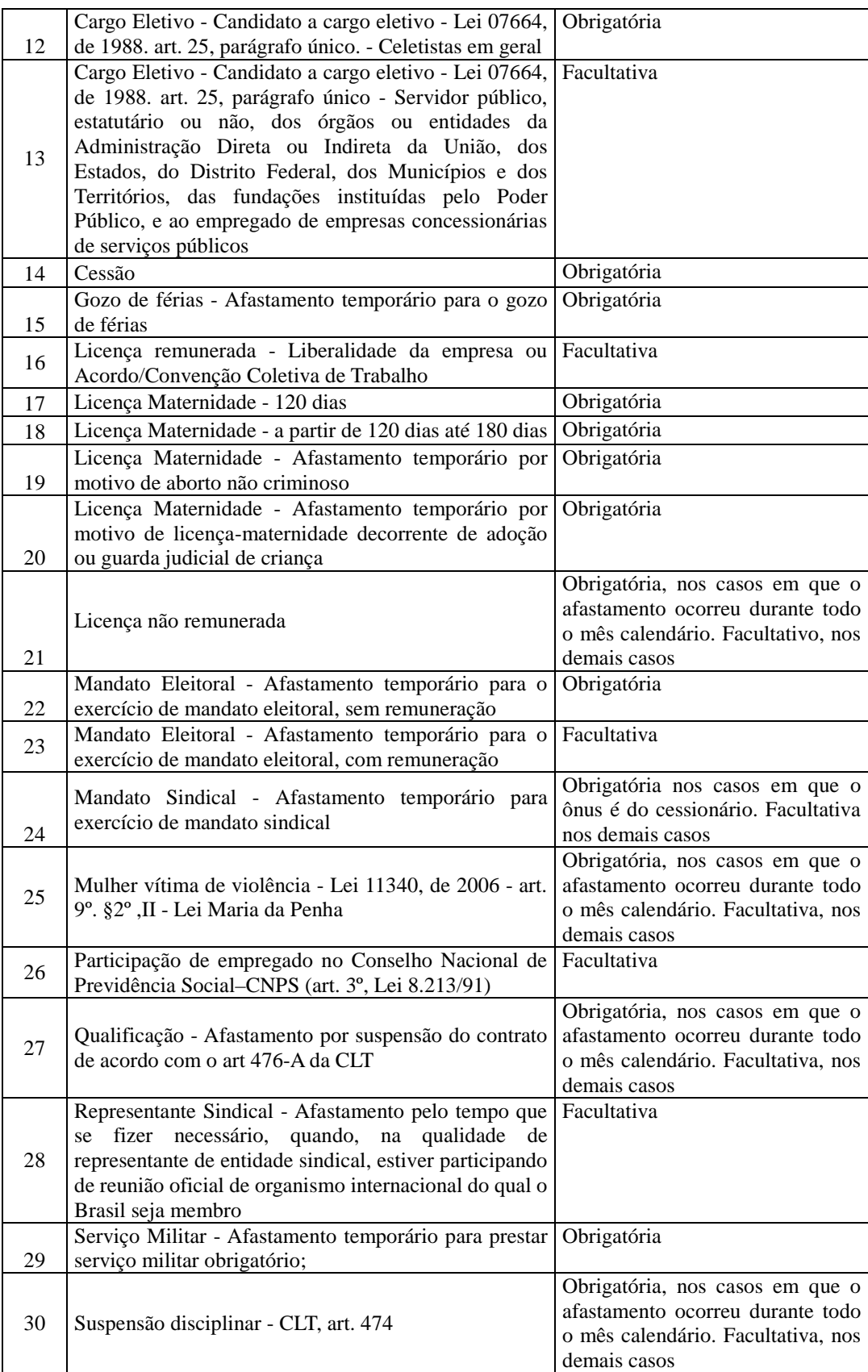

18) No início da utilização do eSocial, se existirem trabalhadores afastados, é necessário o envio do evento S-2100 - Cadastramento Inicial do Vínculo com a data e motivo do respectivo afastamento, não sendo necessário o envio deste evento (S-2230).

- 19) Havendo alteração do motivo de afastamento, deve ser informado o motivo anterior do afastamento, bem como se a alteração deste tem efeito retroativo à data de afastamento original.
- 20) São permitidas as seguintes alterações de motivo de afastamento de acordo com a Tabela 18 Motivos de Afastamento Temporário:
	- a) De 01 Acidente/Doença do Trabalho para 03 Acidente/Doença não relacionado ao trabalho;
	- b) De 01 Acidente/Doença do Trabalho para 06 Aposentadoria por invalidez;
	- c) De 02 Novo afastamento decorrente do mesmo acidente/doença do trabalho dentro de 60 dias, para 06 – Aposentadoria por Invalidez;
	- d) De 03 Acidente/Doença não relacionado ao trabalho para 01 Acidente/Doença do Trabalho;
	- e) De 03 Acidente/Doença não relacionado ao trabalho para 06- Aposentadoria por invalidez;
	- f) De 04 Novo afastamento decorrente do mesmo acidente/doença não relacionado ao trabalho dentro de 60 dias para 06 – Aposentadoria por invalidez.
- 21) No término do afastamento, devem ser informados a data do retorno e o código do motivo anteriormente informado.
- 22) É permitido ao empregador enviar no mesmo evento a informação de início e término do afastamento. É permitido ainda o envio deste evento somente com informações de início, somente com informações de término e somente com informações de alteração.
- 23) O motivo de término de afastamento indicado deve ser igual ao motivo do início do afastamento ou, se existente, o de alteração.
- 24) No caso de já existir evento de desligamento para o respectivo vínculo, o evento pode ser recebido somente se se referir ao período de vigência do contrato de trabalho, mas poderá ser marcado como inconsistente se ferir as regras de empilhamento dos eventos.

### **S-2240** – **Condições Ambientais do Trabalho - Fatores de Risco**

**Conceito do evento:** este evento é utilizado para registrar as condições ambientais de trabalho do empregado, trabalhador avulso e cooperado de cooperativa de trabalho, indicando a prestação de serviços em ambientes com exposição a fatores de risco, descritos na Tabela 21 - fatores de risco ambientais.

É utilizado também para comunicar mudança dos ambientes com exposição a fatores de risco e para

comunicar o encerramento de exercício das atividades do trabalhador nestes ambientes.

**Quem está obrigado:** o empregador, a cooperativa, o órgão gestor de mão de obra e o sindicato de trabalhador avulso, sempre que mantiver empregado, trabalhador avulso ou cooperado expostos aos fatores de risco previstos na Tabela 21 – Tabelas de Fatores de Riscos Ambientais.

**Prazo de envio:** até o dia 07 (sete) do mês subsequente ao da sua ocorrência ou antes do envio dos eventos mensais de remuneração relacionados ao trabalhador que exercer suas atividades com exposição a fatores de risco ou ainda daquele em que houver alteração ou cessação das atividades realizada nestes ambientes.

**Pré-requisitos:** envio dos eventos S-2100 - Cadastramento Inicial do Vínculo ou S-2200 - Admissão e/ou S-2300 – Trabalhador sem Vínculo - Início.

- 1) Um mesmo vínculo pode ser enquadrado em mais de um ambiente previsto no evento S 1060- Tabela Ambiente de Trabalho.
- 2) Este evento deve ser informado inclusive quando existir exercício de atividade em ambiente com exposição a fatores de risco desde antes da data da implantação do eSocial, pois esta informação não consta no evento S-2100 - Cadastramento Inicial do Vínculo. Entretanto, esta informação somente produzirá efeitos a partir da obrigatoriedade do eSocial, sendo que para o período anterior serão utilizadas as informações encaminhadas via GFIP.
- 3) As informações prestadas neste evento integrarão o Perfil Profissiográfico Previdenciário PPP - do empregado.
- 4) Deve ser informada a data a partir da qual o trabalhador passa a exercer atividade em ambiente com exposição a fatores de risco, conforme ambientes descritos no evento S-1060 – Tabela de Ambiente de Trabalho, a descrição das atividades desempenhadas pelo trabalhador, nestes ambientes, se é utilizado Equipamento de Proteção Coletivo ou Individual - EPC ou EPI e ainda, se este é eficaz ou não para neutralizar os efeitos nocivos. Entretanto, esta informação somente produzirá efeitos a partir da obrigatoriedade do eSocial, sendo que para o período anterior serão utilizadas as informações encaminhadas via GFIP, bem como deverá o PPP ser elaborado em meio físico. A data de início da condição não pode ser anterior ao início da utilização do eSocial.
- 5) Caso a empresa forneça EPI devem ser prestadas as informações sobre o atendimento aos requisitos das NR- 06 e NR – 09 do Ministério do Trabalho e Emprego.
- 6) O exercício de atividade em um dos ambientes com exposição a fatores de risco, não implica necessariamente em condições para concessão da aposentadoria especial.
- 7) Deve ser informado neste evento a descrição das atividades desempenhadas.

8) Conforme legislação aplica-se ao estagiário a legislação relacionada à saúde e segurança no trabalho, sendo sua implementação de responsabilidade da parte concedente do estágio. Logo os estagiários devem ser informados neste evento.

**A**eSocial

### **S-2241 – Insalubridade, Periculosidade e Aposentadoria Especial**

**Conceito do evento:** Este evento é utilizado para registrar os fatores de risco descritos na Tabela 22 que criam condições de insalubridade ou periculosidade no ambiente de trabalho, bem como a sujeição aos fatores de risco descritos na Tabela 23 que propiciam a concessão da aposentadoria especial ao empregado.

O mesmo é utilizado também para comunicar mudança nas condições e dos ambientes sujeitos a fatores de risco e para comunicar o encerramento de exercício das atividades do trabalhador nestes ambientes

**Quem está obrigado:** O empregador, sempre que mantiver empregados expostos aos fatores de risco previstos nas Tabelas 22 e 23.

**Prazo de envio:** até o dia 07 (sete) do mês subsequente ao da sua ocorrência ou antes do envio dos eventos mensais de remuneração relacionados ao trabalhador que fizer jus ao pagamento de adicional pelo exercício de trabalho insalubre, perigoso ou penoso, ou ainda daquele em que houver alteração ou cessação das atividades realizada nestes ambientes.

**Pré-requisitos:** envio dos eventos S-2100 - Cadastramento Inicial do Vínculo ou S-2200 – Admissão. **Informações adicionais:** 

- 1) Um mesmo vínculo pode ser enquadrado em mais de um ambiente previsto no evento S 1060 Tabela Ambiente de Trabalho.
- 2) Este evento deve ser informado no início do uso do eSocial quando existir exercício de atividade em ambiente com exposição a fatores de risco desde antes da data da implantação deste instrumento de registro, pois esta informação não consta no evento S-2100 - Cadastramento Inicial do Vínculo.
- 3) Deve ser informada a data a partir da qual o trabalhador passa a exercer atividade em condições insalubres ou perigosas, assim como em ambientes com exposição a fatores de risco que ensejam a concessão de aposentadoria especial, conforme ambientes descritos no evento S-1060 – Tabela de Ambientes de Trabalho. A data de início da condição não pode ser anterior ao início da utilização do eSocial.
- 4) Quando se tratar de ambientes insalubres o empregador deve informar o código do fator de risco ao qual o trabalhador está submetido e a intensidade desse fator (Mínimo, médio ou máximo), conforme descrito na tabela 22.
- 5) Na ocorrência de fatores de risco capazes de propiciar a aposentadoria especial ao empregado o campo CodFatRis, do grupo "aposentadoria", deve ser preenchido com um valor obtido na Tabela 23.
- 6) O empregador deve descrever a técnica utilizada para medição da intensidade do fator de risco.
- 7) O exercício de atividade em ambientes com exposição a fatores de risco não implica, necessariamente, condições para concessão da aposentadoria especial.
- 8) A existência concomitante das condições de insalubridade e periculosidade deve ser informada. Essa condição não implica na incidência de mais de um adicional sobre a remuneração do empregado.

# **S-2250** – **Aviso Prévio**

**Conceito do evento:** este evento tem como objetivo registrar a comunicação e o possível cancelamento do aviso prévio de iniciativa do empregador ou do empregado. Aviso prévio é o documento de comunicação, antecipada e obrigatória, em que uma das partes contratantes (empregador ou empregado) deseja rescindir, sem justa causa, o contrato de trabalho vigente.

**Quem está obrigado:** o empregador, sempre que ocorrer a comunicação da rescisão do contrato de trabalho, sem justa causa.

**Prazo de envio**: este evento deve ser enviado em até 10 (dez) dias de sua comunicação.

**Pré-requisitos:** envio dos eventos S-2100 - Cadastramento inicial do vínculo ou S-2200 – Admissão de Trabalhador.

- 1) O aviso prévio indenizado não gera o envio deste evento. Esta informação constará somente no evento S-2299 - Desligamento. Este evento deve ser utilizado apenas quando houver o cumprimento do aviso prévio.
- 2) O aviso prévio está classificado em 5 tipos, por indicação de quem avisou o desligamento:
	- · Aviso prévio trabalhado dado pelo empregador ao empregado que optou pela redução de duas horas diárias (caput do art. 488 da CLT);
	- · Aviso prévio trabalhado dado pelo empregador ao empregado que optou pela redução de dias corridos (parágrafo único do art. 488 da CLT);
	- 96 / 107 · Aviso prévio dado pelo empregado (pedido de demissão), dispensado de seu cumprimento;

- · Aviso prévio dado pelo empregado (pedido de demissão), não dispensado de seu cumprimento, sob pena de desconto, pelo empregador, dos salários correspondentes ao prazo respectivo (§2º do art. 487 da CLT);
- · Aviso prévio trabalhado dado pelo empregador rural ao empregado, com redução de um dia por semana (art. 15 da Lei 5889/73).
- 3) A recusa do empregado de comparecer ao trabalho durante o período do cumprimento do aviso prévio não altera o tipo de aviso, devendo os dias faltantes serem considerados faltas.
- 4) A dispensa do cumprimento do aviso prévio dado pelo empregador, depois de iniciado o seu curso, antecipa o prazo para homologação do Termo de rescisão, nos moldes do artigo 477, § 6º, letra "b".

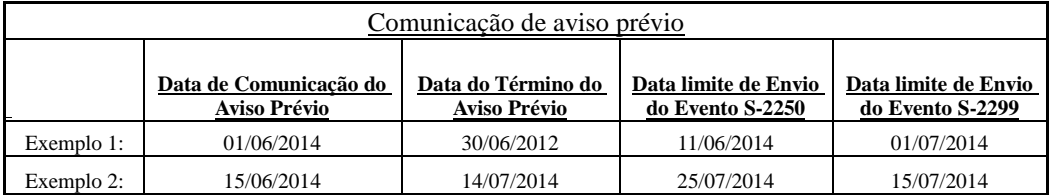

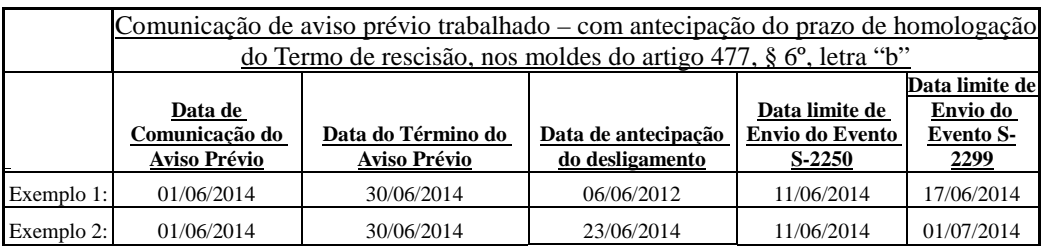

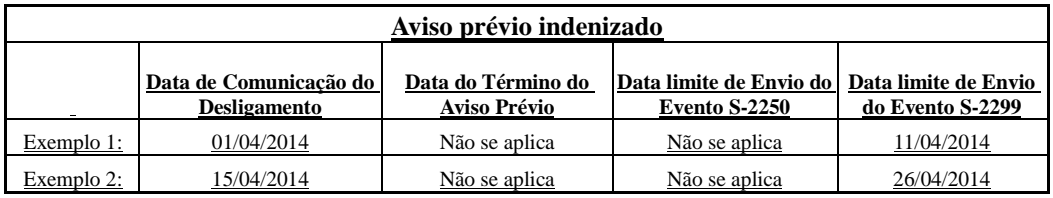

- 5) A utilização deste evento para CANCELAR a comunicação do aviso prévio deve ser utilizada quando a empresa, após comunicar o AVISO PRÉVIO, seja ele de iniciativa da empresa ou do trabalhador, necessite torna-lo se efeito.
- 6) Na hipótese deste evento, Aviso Prévio, ter sido transmitido indevidamente deve ser enviado o evento S-3000 – Exclusão de Eventos, para sua exclusão.
- 7) Todo aviso prévio deve ser validado por um evento de desligamento. Caso este não ocorra o aviso perde a validade na data do seu vencimento e o contrato continua válido.
- 8) O envio deste evento com o cancelamento do aviso prévio, em tese, deveria ser enviado tão logo houvesse a decisão sobre a continuidade do contrato, porém, se isso não ocorrer, nenhum outro

**A**eSocial

evento será afetado a não ser o próprio evento "Aviso Prévio" para o mesmo empregado. Este sim, só será possível após o cancelamento do evento anterior.

# **S-2298** – **Reintegração**

**Conceito do evento:** São as informações de reintegração de empregado previamente desligado da empresa. A reintegração ao trabalho é o ato que restabelece o vínculo de emprego tornando sem efeito seu desligamento.

**Quem está obrigado:** Todo empregador que, por decisão administrativa/judicial, tenha que reintegrar o trabalhador.

**Prazo de envio:** até o dia 07 (sete) do mês seguinte a que se refere a reintegração, desde que não ultrapasse a data do envio do evento S-1200 - Remuneração de Trabalhador, para o trabalhador a que se refere.

**Pré-requisitos: e**nvio prévio do evento S-2299 – Desligamento.

- 1) A reintegração por Anistia Legal requer informação do número da Lei que a determina.
- 2) Para os casos de reintegração por determinação judicial faz-se necessário informar o número do processo judicial que determina a reintegração.
- 3) Para ambos os casos anistia legal e determinação judicial devem-se informar as datas dos efeitos da reintegração e do efetivo retorno ao trabalho, sendo esta última igual ou posterior a primeira.
- 4) Destaca-se que um dos efeitos da reintegração é o pagamento das remunerações e outros direitos do período compreendido entre o desligamento e a reintegração.
- 5) O empregador deve indicar no campo {indPagtoJuizo} se as remunerações e correspondentes contribuições do período compreendido entre o desligamento e a reintegração foram pagas em juízo.
- 6) No caso de reintegração por outro motivo que não seja decisão judicial, a empresa deve enviar o evento S-1200 – Remuneração do Trabalhador, de todo esse período, bem como recolher os tributos, contribuições previdenciárias e FGTS devidos, acrescidos dos encargos legais de mora, quando quitados fora dos prazos normais de recolhimento.
- 7) Enviar também o Evento S-1210 Pagamentos de Rendimentos do Trabalho. No caso deve enviar um único evento S-1210 com todos os pagamentos no período de apuração.
- 8) No caso de reintegração amparada por decisão judicial, o pagamento das remunerações e outros direitos do período, compreendido entre o desligamento e a reintegração, não deve ser informado no evento S-1200 – Remuneração. Esta informação deverá ser transmitida na sistemática anterior à implantação do eSocial, até que seja implantando módulo específico de reclamatória trabalhista no sistema.
- 9) A reintegração por outro motivo que não seja decisão judicial, torna as folhas de pagamento inconsistentes após o envio deste evento, no período compreendido entre o desligamento do empregado e a sua reintegração.
- 10) A reintegração por decisão judicial restabelece os direitos do empregado a partir da data definida na sentença. Esta deverá ser a data informada no campo "dtEfeito". Se a sentença for omissa esta data e o dia seguinte ao desligamento.
- 11) A reintegração de empregados desligados antes da implantação do eSocial na empresa requer os seguintes procedimentos:
	- a) Envio do evento S-2100 Cadastramento Inicial do Vínculo com a informação da data do desligamento no campo "dtDesligamento";
	- b) Envio deste evento com as informações pertinentes;
- 12) Na reintegração deve ser adotada a matrícula anteriormente cadastrada no eSocial.

# **S-2299** – **Desligamento**

**Conceito do evento:** São as informações destinadas a registrar o desligamento do trabalhador da empresa.

**Quem está obrigado:** Todo empregador que tenha encerrado definitivamente o vínculo trabalhista com seu empregado por algum dos motivos constantes da Tabela 19 - Motivos de Desligamento.

**Prazo de envio:** as informações de desligamento devem ser enviadas até o 1º dia útil seguinte à data do desligamento, no caso de aviso prévio trabalhado ou do término de contrato por prazo determinado. Para os demais casos, até 10 (dez) dias seguintes à data do desligamento, desde que não ultrapasse a data do envio do evento S-1200 - Remuneração, para o trabalhador a que se refere o desligamento. Exemplos:

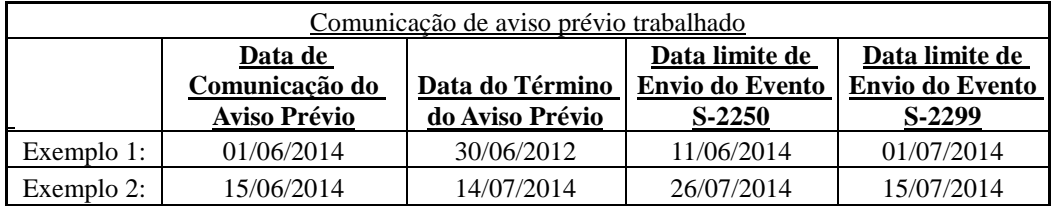

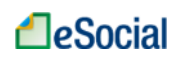

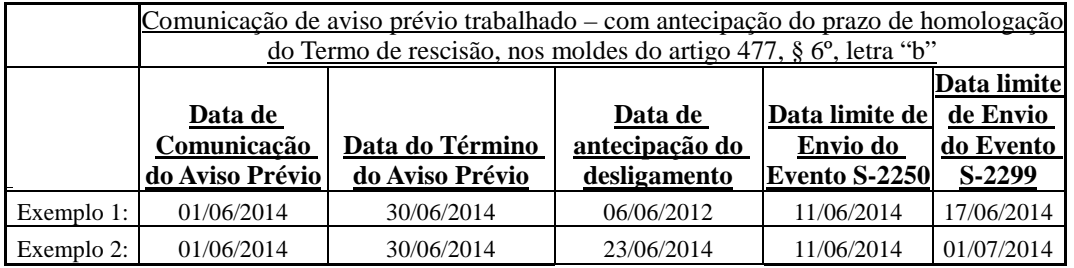

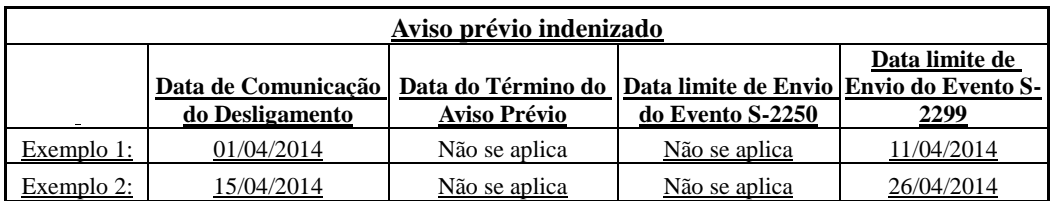

**Pré-requisitos:** envio do evento S-2100 - Cadastramento Inicial do Vínculo ou S-2200 – Admissão de Trabalhador.

### **Informações Adicionais:**

- 1) É nesse evento que a empresa deve informar os valores das verbas rescisórias, individualizando por itens da remuneração do trabalhador que, por sua vez, devem estar de acordo com a Tabela de Rubricas cadastrada pela empresa.
- 2) Uma mesma rubrica {codRubr} não pode ser informada mais de uma vez no mesmo evento S-2299. No caso de eventual repetição de uma mesma rubrica, o empregador/contribuinte deve consolidar os valores desta rubrica repetida e lançar uma única vez.

Exemplo:

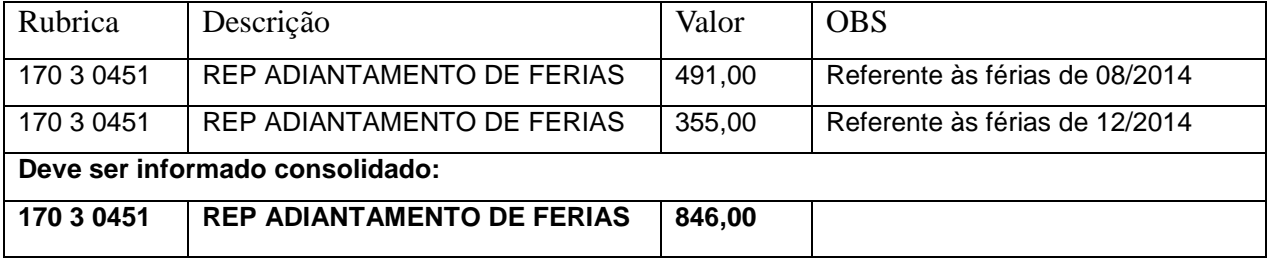

- 3) O pagamento de parcelas salariais, de natureza remuneratória, relativas à competência anterior ao desligamento, devem ser enviadas por meio do evento S-1200 – Remuneração do Trabalhador.
- 4) O desligamento do empregado encerra o vínculo contratual existente com aquele empregador e antecipa todas as parcelas salariais devidas e já conhecidas, tais como comissões pendentes e percentagens, que devem ser liquidadas e informadas neste evento.
- 5) O pagamento de parcelas salariais, de natureza rescisória, apuradas depois do envio do evento "Desligamento", requer a retificação deste evento, exceto aquelas decorrentes de fatos jurídicos

posteriores ao desligamento, provenientes de sentenças normativas, convenções ou acordos coletivos de trabalho e participação de lucros e resultados.

- 6) As diferenças salariais, provenientes de sentenças normativas, convenções ou acordos coletivos de trabalho e participação de lucros e resultados, devidas após o envio do evento "Desligamento", devem ser informadas em campos próprios no evento S-1200 - Remuneração.
- 7) Os pagamentos das parcelas salariais, bem como as de natureza indenizatória, informadas neste evento, SEMPRE devem ser informados no evento S-1210 Pagamentos de Rendimentos do Trabalho, no grupo {infoPgto}/{detPgtoResc}, com {tpPgto} = 2 (Pagamento de valor apurado em rescisão contratual de empregado, informado em {recPgtos/vlrPgto} do S-2299). .
- 8) Neste evento deve ser informado a Data do Atestado de Saúde Ocupacional ASO Demissional e o CRM do médico responsável.
- 9) A aceitação deste evento está condicionada à existência prévia de remuneração referente ao mês anterior à rescisão, informada no evento S-1200 – Remuneração do Trabalhador, quando devida.
- 10) A aceitação deste evento está condicionada à existência prévia de término de afastamento, nos casos em que o trabalhador esteja afastado, exceto nos casos de rescisão por encerramento da empresa, transferência ou óbito do empregado.
- 11) São admitidos os casos de transferência de empregado previstos na legislação, observadas as responsabilidades das partes envolvidas, definidos na Tabela 19 – Motivos de Desligamento:
	- a. 11 Transferência de empregado para empresa do mesmo grupo empresarial que tenha assumido os encargos trabalhistas, sem que tenha havido rescisão de contrato de trabalho;
	- b.12 Transferência de empregado da empresa consorciada para o consórcio que tenha assumido os encargos trabalhistas, e vice-versa, sem que tenha havido rescisão de contrato de trabalho;
	- c. 13 Transferência de empregado de empresa ou consórcio, para outra empresa ou consórcio que tenha assumido os encargos trabalhistas por motivo de sucessão (fusão, cisão e incorporação), sem que tenha havido rescisão de contrato de trabalho.
- 12) O campo dtDeslig, (data de desligamento), deverá ser preenchido obrigatoriamente em qualquer tipo de desligamento, inclusive nos casos de transferência ou sucessão. A continuidade ou não do vínculo com o sucessor é tratado no correto uso dos códigos de motivo do desligamento, conforme Tabela 19 - Motivos de Desligamento.
- 13) Não deve existir qualquer "evento não periódico" para o vínculo com data posterior à data de desligamento. No caso de "eventos periódicos" nesta situação, face ao envio de data de desligamento "retroativa", o respectivo movimento será marcado como inconsistente.
- 14) Eventos que podem ocorrer após o Desligamento:
	- a) S-2298 Reintegração;
- b) S-1200 Remuneração, quando decorrentes de acordo, convenção ou sentença normativa referente ao período de vigência do contrato;
- c) S-1200 Remuneração, quando decorrente de período de quarentena, referente a período posterior a vigência do contrato;
- d) S-1210 Pagamentos de Rendimentos do Trabalho, para quitação de PLR;
- e) S-2220 Monitoramento de Saúde do Trabalhador.

# **S-2300** – **Trabalhador Sem Vínculo - Início**

**Conceito do Evento:** este evento é utilizado para prestar informações cadastrais relativas a trabalhadores que não possuem vínculo empregatício com a empresa,

**Quem está Obrigado**: o empregador/empresa, o órgão gestor de mão de obra, o sindicato de trabalhadores avulsos não portuários, a cooperativa, quando utilizam mão de obra dos seguintes trabalhadores, sem vínculo de emprego: trabalhadores avulsos portuários e não portuários, dirigentes sindicais, estagiários, diretores não empregados, cooperados, servidores públicos indicados para Conselho ou Órgão Administrativo, membros de conselho tutelar e trabalhadores cedidos.

Além dos trabalhadores relacionados acima, a empresa pode cadastrar, opcionalmente, outros contribuintes individuais, que achar necessário, para facilitar seu controle interno.

**Prazo de envio:** Deve ser transmitido até o dia 7 (sete) do mês subsequente ao da sua ocorrência, antecipando-se este vencimento para o dia útil imediatamente anterior quando não houver expediente bancário, ou antes da transmissão de qualquer outro evento relativo a esse trabalhador.

**Pré-requisitos:** envio do evento S-1000 - Informações do Empregador/Contribuinte e tabelas.

- 1) Os cargos e as funções informados pela empresa, para contribuinte individual (diretor não empregado e cooperado), devem ser compatíveis com as respectivas tabelas criadas nos eventos iniciais. A informação de função não é obrigatória.
- 2) O campo "nisTrab" deve ser preenchido com o Número de Inscrição do Segurado NIS (PIS, PASEP NIT, SUS). O eSocial efetuará a validação do CPF, NIS e data de nascimento. O campo NIS é de preenchimento obrigatório, exceto no caso de estagiário. Obrigatória a informação relativa ao FGTS para o diretor não empregado com FGTS – código 721.
- 3) A categoria e o tipo do trabalhador devem ser compatíveis com a classificação tributária do contribuinte, informada no evento de informações do empregador/contribuinte:
	- a) O tipo "Avulso" somente pode ser utilizado se a classificação tributária for igual a [09] Órgão Gestor de Mão de Obra ou [10] - Entidade Sindical a que se refere a Lei 12.023/2009;

- b) O tipo "Cooperado" somente pode ser utilizado se o campo "indCoop", definido no evento de informações cadastrais do empregador/contribuinte, for diferente de "zero";
- c) O tipo "Dirigente Sindical" somente pode ser utilizado se a classificação tributária for igual a [10] - Entidade Sindical a que se refere a Lei 12.023/2009 ou [14] - Sindicatos em geral, exceto aquele classificado no código [10];
- d) O tipo "Diretor não empregado" e "Servidor Público indicado para Conselho ou Órgão Representativo" somente podem ser utilizados se {tpInsc} do empregador/contribuinte for igual a  $[1]$  (CNPJ).
- 4) Diretor não empregado no campo Optante do FGTS: observar que a data de opção deve ser igual ou posterior a 02/06/1981.
- 5) Informações de dirigente sindical com remuneração pelo sindicato: no caso de empregado afastado ou não da empresa de origem, para exercer mandato de dirigente sindical, cuja data de início do mandato for posterior ao início do eSocial, deve ser informado, pelo sindicato, o vínculo empregatício da empresa de origem.
- 6) Este evento deve ser utilizado pela Administração Pública também para registrar o início do vínculo, por cessão de trabalhador:
	- a) Sendo o cedente responsável pela folha de pagamento do servidor cedido, deve enviar as informações de remuneração do trabalhador pelo evento S-1200 - Remuneração do Trabalhador.
	- b) Sendo o cessionário responsável pela folha de pagamento do servidor cedido, se submetido ao regime celetista, deve enviar as informações cadastrais do servidor cedido pelo evento S-2300 – Trabalhador Sem Vínculo – Início, e as informações de remuneração pelo evento S-1200 - Remuneração do Trabalhador.
	- c) Sendo a folha de pagamento de responsabilidade compartilhada pelo cedente e cessionário ambos devem enviar os respectivos eventos S-1200 – Remuneração do Trabalhador e o cessionário deve enviar as informações cadastrais do servidor cedido pelo evento S-2300 – Trabalhador Sem Vínculo – Início.
- 7) Para o trabalhador avulso não portuário, que executar trabalho urbano e rural, deve ser informado o tipo urbano, na informação do campo "NatAtividade".
- 8) As informações referentes ao estagiário dizem respeito à natureza do estágio e o nível escolar cursado no período do estágio.
- 9) O estágio tem natureza obrigatória quando a carga horária é requisito para aprovação e obtenção de diploma.
- 10) A informação da natureza do estágio, se obrigatório ou facultativo, pode ser obtida através do

estagiário, na instituição interveniente ou na instituição de ensino.

- 11) O nível do estágio corresponde ao nível de ensino cursado pelo estagiário durante o período de estágio, o qual deve ser compatível às necessidades de sua formação.
- 12) A área de atuação do estagiário deve guardar, necessariamente, estreita relação com a sua área de formação
- 13) No caso de não ser informada remuneração para trabalhador ativo neste evento, será enviado aviso informando esta situação, no protocolo da resposta do evento S-1299 – Fechamento de Eventos Periódicos. Este aviso tem a finalidade de alertar sobre a ausência de remuneração no período para verificação de possíveis inconsistências.

### **S-2305** – **Trabalhador Sem Vínculo - Alteração Contratual**

**Conceito do Evento:** são as informações utilizadas para a atualização dos dados contratuais relativos aos trabalhadores que não possuem vínculo empregatício com a empresa.

**Quem está Obrigado:** as empresas que utilizam mão de obra de trabalhador sem vínculo de emprego informado no evento S-2300 - Trabalhador sem Vínculo – Início.

**Prazo de envio:** este evento deve ser enviado até o dia 07 (sete) do mês seguinte à ocorrência da alteração, ou antes, do envio do evento S-1299 – Fechamento de Eventos Periódicos, o que ocorrer primeiro.

**Pré-requisitos:** envio do evento S-2300 - Trabalhador sem Vínculo - Início.

### **Informações Adicionais:**

- 1) Alterações nos dados pessoais do trabalhador devem ser feitas através do evento S-2205 Alteração de Dados Cadastrais do Trabalhador.
- 2) Sempre que o arquivo for de retificação deve ser informado o número do recibo do arquivo a ser retificado e informações de identificação do trabalhador sem vínculo (CPF, NIS).

### **S-2399** – **Trabalhador Sem Vínculo - Término**

**Conceito do Evento:** são as informações utilizadas para o encerramento de contrato/prestação de serviço com o trabalhador sem vínculo empregatício.

**Quem está Obrigado:** as empresas que utilizaram mão de obra de Trabalhador sem vínculo de emprego informado no evento S-2300 - Trabalhador sem Vínculo – Início.

**Prazo de envio:** este evento deve ser enviado até o dia 07 (sete) do mês seguinte ao término da

contratação/prestação de serviço ou antes do envio do do evento S-1299 - Fechamento de Eventos Periódicos, o que ocorrer primeiro.

**Pré-requisitos:** envio do evento S-2300 - Trabalhador sem Vínculo– Início.

### **Informações Adicionais:**

- 1) Neste evento são informadas as verbas rescisórias referentes ao término de contrato do TSV-Trabalhador sem Vínculo. O grupo de informações {infoComplementares}, que inclui o grupo {verbasResc}, é obrigatório para as categorias código 721– Diretor não Empregado com FGTS e código 771 – Membro de Conselho Tutelar–; para estes casos as verbas rescisórias devem ser informadas neste evento e não no evento S-1200 – Remuneração do Trabalhador.
- 2) Uma mesma rubrica {codRubr} não pode ser informada mais de uma vez no mesmo evento S-2399. No caso de eventual repetição de uma mesma rubrica, o empregador/contribuinte deve consolidar os valores desta rubrica repetida e lançar uma única vez.

Exemplo:

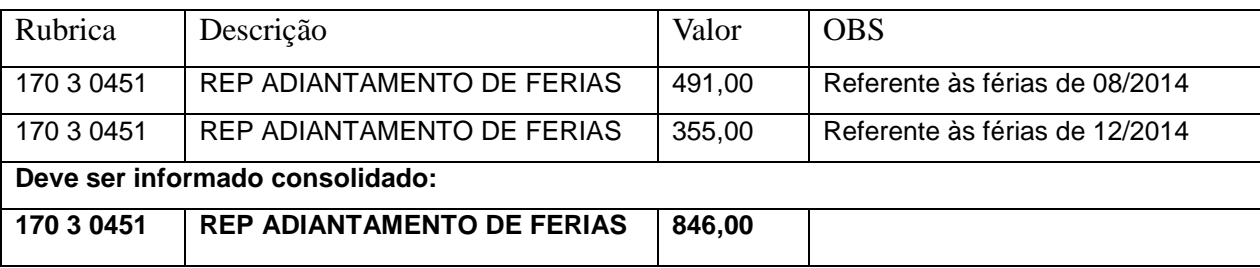

- 3) Os pagamentos referentes às verbas rescisórias informadas neste evento, SEMPRE devem ser informados no evento S-1210 Pagamentos de Rendimentos do Trabalho, no grupo {infoPgto}/{detPgtoResc}, com {tpPgto} = 3 (Pagamento de valor apurado em rescisão contratual de trabalhador sem vínculo, informado em {recPgtos/vlrPgto} do S-2399).
- 4) Na situação de trabalhador que, após o desligamento, esteja impedido de exercer atividade, por um período determinado de tempo, em função de informação estratégica ou privilegiada, em razão das atividades exercidas, a data final do período de impedimento deve estar consignada neste evento (grupo quarentena), com o objetivo de permitir o envio dos eventos de remuneração assegurada, no período, para este trabalhador, mesmo após o desligamento.

# **S-3000** – **Exclusão de Eventos**

**Conceito do evento:** utilizado para tornar sem efeito um evento enviado indevidamente, o qual deve estar incluído entre as faixas S-1200 a S-2399, com exceção dos eventos S-1299 – Fechamento dos Eventos Periódicos e S-1298 – Reabertura dos Eventos Periódicos.

**Quem está obrigado:** o empregador/contribuinte quando necessitar tornar sem efeito um determinado evento.

**Prazo de envio:** sempre que necessária a exclusão de algum evento enviado indevidamente.

**Pré-requisitos:** envio anterior do evento a ser excluído

### **Informações adicionais:**

- 1) A exclusão implica a perda dos efeitos jurídicos relativos ao cumprimento da obrigação de prestar informações ao eSocial, dentro dos prazos estabelecidos**.**
- 2) Não é possível excluir nenhum dos eventos periódicos relativos ao período de apuração fechado, ou seja, para o qual já exista evento S-1299 – Fechamento dos Eventos Periódicos - antes do envio do evento de reabertura respectivo S-1298 – Reabertura dos Eventos Periódicos - para o período de apuração;
- 3) A exclusão de eventos não periódicos segue às regras que constam no leiaute do próprio evento, pois podem estar diretamente relacionados. Por exemplo: não é possível excluir um evento de admissão se já houver evento de afastamento para o mesmo CPF/vínculo.
- 4) Para a exclusão de um evento deve-se informar o número de seu recibo de entrega. O campo "nrRecEvt" indicado no recibo deve existir no Registro de Eventos Trabalhistas - RET, não pode estar marcado como "excluído" e o tipo do evento deve ser o mesmo indicado no campo "tpEvento".
- 5) No caso de exclusão de eventos em que exista a identificação do trabalhador, o eSocial, além do número do recibo de entrega também valida o CPF e NIS do trabalhador.
- 6) Este evento não pode ser utilizado para exclusão dos registros que compõem as tabelas (S-1005 a S-1080) e as informações do empregador/contribuinte (S-1000).

# **S-4000 – Solicitação de Totalização de Bases e Contribuições**

**Conceito do evento:** evento utilizado para consultar as totalizações, bases de cálculo, contribuições previdenciárias e outras entidades e fundos (terceiros), após a transmissão do primeiro evento periódico de determinado período de apuração (competência).

**Quem está obrigado:** a sua utilização não é obrigatória.

**Prazo de envio:** Este evento pode ser encaminhado:

a) Para o movimento atual, a qualquer tempo após a abertura do movimento;

b) Para períodos anteriores, a qualquer tempo desde que este período seja igual ou anterior ao período atual, respeitando-se o início da utilização do eSocial.

- 1) A solicitação deve conter a identificação do período das informações que serão totalizadas no formato AAAA-MM para competência mensal, e AAAA para o 13º salário, sendo que este período deve ser igual ou anterior ao período atual, respeitando-se o início da utilização do eSocial.
- 2) A empresa terá 04 (quatro) opções de consulta:
	- 1 Contribuição Previdenciária por CPF (Evento S-5001);
	- 2 Imposto de Renda por CPF (Evento S-5002);
	- 3 Totalizador das Contribuições Sociais (Evento S-5011);
	- 4 Totalizador do IRRF (Evento S-5012).
- 3) A opção 1 retornará totalizadores individuais após o envio dos eventos do S-1200, S-1202, S-2299 e S-2399 referente as contribuições previdenciárias.
- 4) A opção 2 retornará totalizadores individuais após o envio dos eventos do S-1200, S-1202, S-2299 e S-2399 referente ao imposto de renta retido na fonte.
- 5) As opções 3 e 4 são totalizadores por empresa consolidando a informações por período. Estes totalizadores, além de serem retorno de consulta solicitada pelo evento S-4000, também serão encaminhados ao contribuinte, de forma automática, como anexo ao recibo do evento S-1299 – Fechamento dos Eventos Periódicos.
- 6) As consultas apresentarão as eventuais divergências encontradas entre os valores de bases e contribuições informados pelo contribuinte e os calculados pelo sistema. O contribuinte poderá, a partir do esclarecimento obtido pelo retorno detalhado da consulta, retificar as informações prestadas. Se o movimento já estiver fechado, será necessária sua reabertura para que as eventuais retificações possam ser feitas.
- 7) As informações dos totalizadores retornadas refletem a situação do momento da geração da consulta e não substituem o fechamento dos eventos periódicos (S-1299). O fechamento é que possibilitará a integração com a DCTF.

# **Anexos**

- Anexo I Leiautes do eSocial;
- Anexo II Regras de Validação;
- Anexo III Tabelas do eSocial

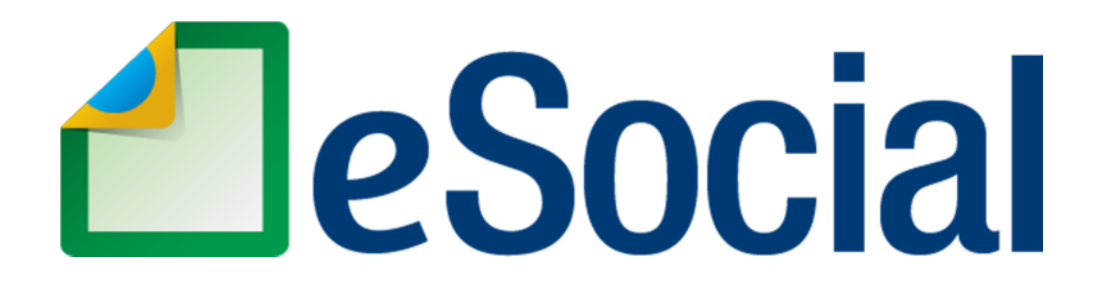

# **MANUAL DE ORIENTAÇÃO DO eSOCIAL**

**Versão 2.1** 

**Junho de 2015**
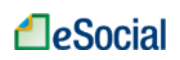

# **SUMÁRIO**

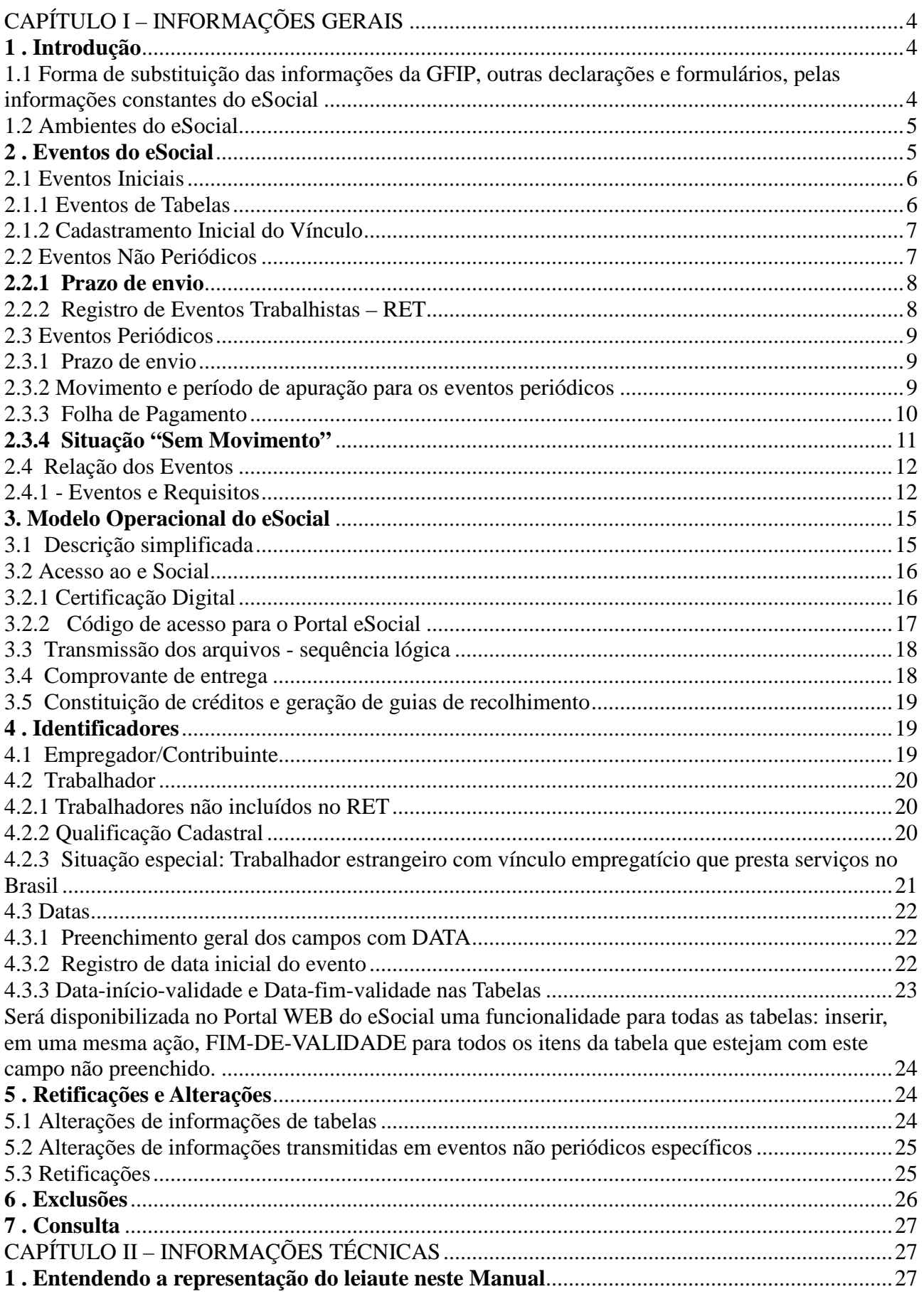

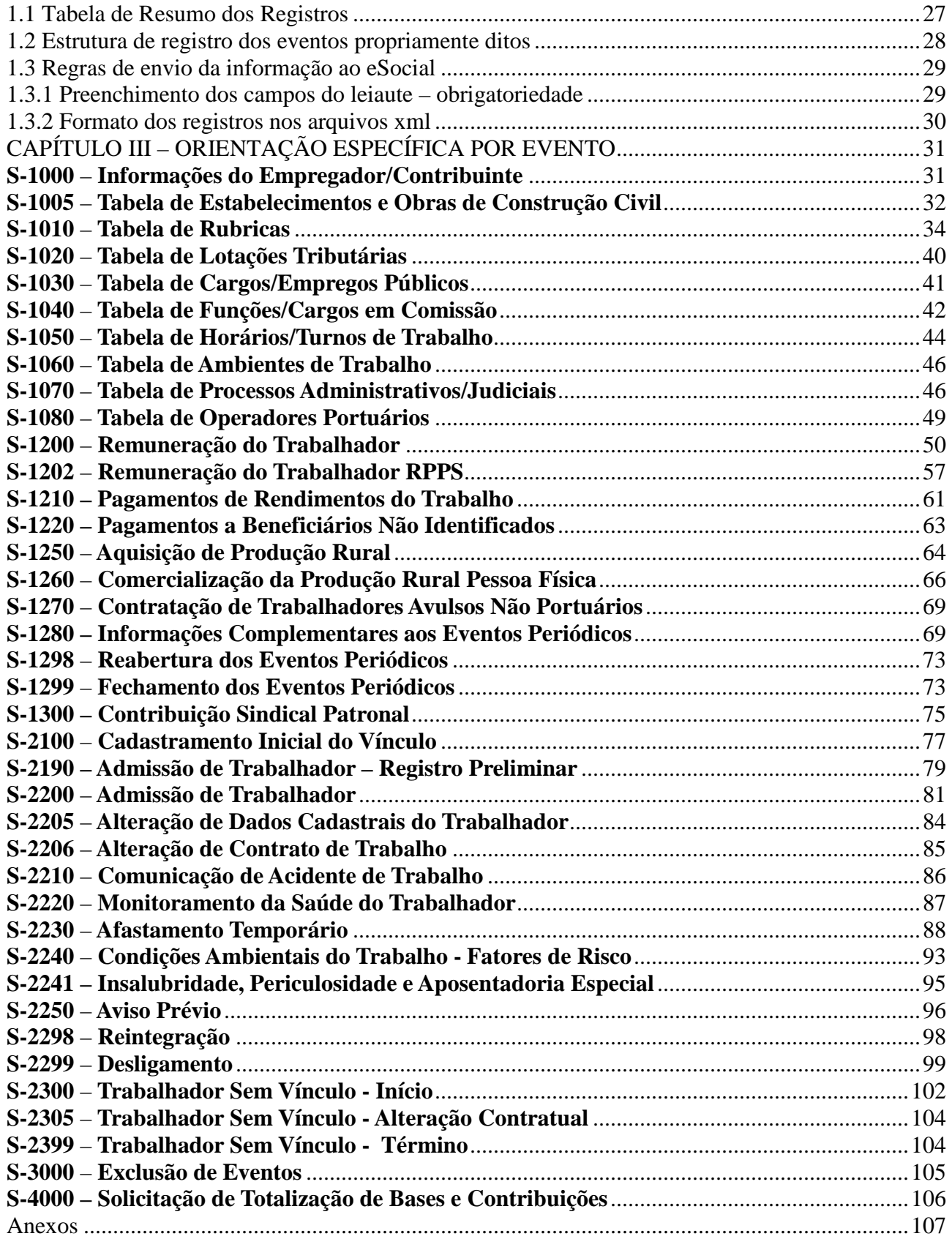

# **LeSocial**

# **CAPÍTULO I – INFORMAÇÕES GERAIS**

#### **1 . Introdução**

Este manual visa orientar o empregador/contribuinte para a nova forma de cumprimento de suas obrigações, mediante a utilização do eSocial.

O eSocial é um projeto do governo federal que tem por objetivo desenvolver um sistema de coleta das informações descritas no seu objeto, armazenando-as no Ambiente Nacional do eSocial possibilitando aos órgãos participantes do projeto, sua efetiva utilização para fins trabalhistas, previdenciários, fiscais e de apuração de tributos e do FGTS.

O eSocial estabelece a forma com que passam a ser prestadas as informações trabalhistas, previdenciárias, tributárias e fiscais relativas à contratação e utilização de mão de obra onerosa, com ou sem vínculo empregatício, e de produção rural.

São objetivos do eSocial:

- Viabilizar a garantia de direitos previdenciários e trabalhistas aos trabalhadores;
- Simplificar o cumprimento de obrigações; e

• Aprimorar a qualidade de informações das relações de trabalho, previdenciárias e fiscais.

O eSocial substituirá o procedimento de envio das diversas declarações, formulários, termos e documentos relativos a relação de trabalho.

As informações referentes a períodos anteriores à implantação do eSocial devem ser enviadas pelos sistemas utilizados à época.

Os arquivos complementares anexos a este manual, bem como o próprio manual, estão disponíveis no sítio http://www.esocial.gov.br/.

### **1.1 Forma de substituição das informações da GFIP, outras declarações e formulários, pelas informações constantes do eSocial**

A substituição das informações que são prestadas aos órgãos integrantes do Comitê Gestor do eSocial em outras declarações e formulários pelas informações do eSocial, definida no § 1º do art. 2º do Decreto nº 8.373, de 11 de dezembro de 2014, se dará com base na regulamentação de cada órgão, conforme competência legal para exigência dessas obrigações.

O prazo máximo para substituição das declarações e formulários que exigem as mesmas informações do eSocial foi definido em resolução Nº 1, de Junho de 2015 do Comitê Diretivo do eSocial, com base na competência atribuída pelo inc. I, do art. 4º do Decreto nº 8.373, de 2014.

Cada órgão dará publicidade da substituição de suas obrigações por meio de ato normativo específico da autoridade competente, a ser expedido de acordo com a oportunidade e conveniência administrativa, respeitando o prazo definido pelo Comitê Diretivo.

As informações prestadas na forma estabelecida por este Manual de Orientação substituirão as informações constantes da Guia de Informações à Previdência e Recolhimento do Fundo de Garantia por Tempo de Serviço – GFIP, conforme disposto no § 3º, do art 2º, do Decreto nº 8.373, de 11 de dezembro de 2014, de acordo com a regulamentação específica da Secretaria da Receita Federal do Brasil e do Conselho Curador do FGTS, representado pela Caixa Econômica Federal na qualidade de agente operador do FGTS.

Os órgãos partícipes disciplinarão os procedimentos e os efeitos para que as informações prestadas no eSocial componham a base de cálculo para a apuração dos débitos delas decorrentes e a base de dados para fins de cálculo e concessão de benefícios previdenciários e trabalhistas, em atos administrativos específicos das autoridades competentes.

#### **1.2 Ambientes do eSocial**

Identificação do ambiente:

1 - **Produção** – Ambiente destinado para processamento e apuração das informações do empregador que produz todos os efeitos jurídicos.

2 - **Pré-produção - dados reais** – Ambiente de testes utilizando dados reais que serão validados, inclusive com os sistemas externos, sem efeitos jurídicos.

3 - **Pré-produção - dados fictícios** – Ambiente de teste que não serão validados com os sistemas externos.

#### **2 . Eventos do eSocial**

As informações são prestadas ao eSocial por meio dos seguintes grupos de eventos: iniciais, de tabelas, não periódicos e periódicos.

Cada evento possui um leiaute específico. Estes leiautes podem ser encontrados no Anexo I deste manual. Os leiautes fazem referências a regras de negócio. Estas podem ser encontradas no documento Regras de Validação, disponibilizado no Anexo II deste manual. Esta tabela apresenta as regras de preenchimento dos eventos devendo ser consultada quando da ocorrência de inconsistências ou rejeições no processamento de eventos pelo eSocial.

#### **2.1 Eventos Iniciais**

É o primeiro grupo de eventos a ser transmitido ao Ambiente Nacional do eSocial. São eventos que identificam o empregador/contribuinte, contendo dados básicos de sua classificação fiscal e de sua estrutura administrativa. Também pode ser incluído neste grupo o cadastramento inicial dos vínculos dos empregados ativos, mesmo que afastados, no momento da implantação do eSocial. O cadastramento inicial dos vínculos somente deve ser enviado após o grupo de eventos de Tabelas.

#### **2.1.1 Eventos de Tabelas**

Estes eventos complementam os iniciais, sendo responsáveis por uma série de informações que validam os eventos não periódicos e periódicos, e buscam otimização na geração dos arquivos e no armazenamento das informações no Ambiente Nacional do eSocial, por serem utilizadas em mais de um evento do sistema ou por se repetirem em diversas partes do leiaute.

Considerando que grande parte dos eventos utiliza as informações constantes nas tabelas, que representam um conjunto de regras específicas necessárias para a validação dos eventos do eSocial, é obrigatório transmiti-las logo após o envio do evento de Informações do Empregador/Contribuinte e antes dos eventos de cadastramento inicial, e dos eventos periódicos e não periódicos.

A perfeita manutenção dessas tabelas é fundamental para a recepção dos eventos periódicos e não periódicos e à adequada apuração das bases de cálculo e dos valores devidos.

A administração do período de validade das informações é muito importante devendo-se observar o seu período de vigência. Quando da primeira informação dos itens que compõem uma tabela, devem ser preenchidos os campos com a data de início da validade. A informação da data final deve ser enviada apenas no momento em que ocorrer a desativação do item.

As informações constantes do Evento de Tabelas são mantidas no eSocial de forma histórica, não sendo permitidas informações conflitantes para um mesmo item dentro da mesma Tabela e período de validade.

Havendo alteração nos dados de uma tabela, faz-se necessário informar a data do fim de validade da informação anterior e enviar novo evento com a data de início de validade da nova informação.

Esta transmissão deve ser efetuada, preferencialmente, assim que ocorrer a alteração da informação armazenada naquela tabela, evitando-se inconsistências entre este e os eventos de folha de pagamento.

### **2.1.1.1 Eventos Iniciais e Tabelas do Empregador**

Para envio dos Eventos Iniciais e Tabelas do Empregador deve-se observar o que segue:

a) as informações relativas à identificação do empregador, de seus estabelecimentos e obras de construção civil deverão ser enviadas previamente à transmissão de outras informações;

b) as informações relativas às tabelas do empregador, que representam um conjunto de regras específicas necessárias para validação dos eventos do eSocial, como as rubricas da folha de pagamento, informações de processos administrativos e judiciais, lotações, relação de cargos e funções, jornada de trabalho, horário contratual, ambientes de trabalho e outras necessárias para verificação da integridade dos eventos periódicos e não periódicos deverão ser enviadas previamente à transmissão de qualquer evento que requeira essas informações.

### **2.1.2 Cadastramento Inicial do Vínculo**

O evento S-2100 - Cadastramento Inicial do Vínculo será enviado pela empresa no início da implantação do eSocial, com todos os vínculos ativos, com seus dados cadastrais atualizados, servindo de base para construção do "Registro de Eventos Trabalhistas", o qual será utilizado para validação dos eventos de folha de pagamento e demais eventos enviados posteriormente. É o retrato dos vínculos empregatícios existentes na data da implantação do eSocial naquele empregador. Deverá ser transmitido até a data de início da obrigatoriedade do eSocial para aquele empregador/contribuinte e antes do envio de qualquer evento periódico ou não periódico.

### **2.2 Eventos Não Periódicos**

São aqueles que não tem uma data pré-fixada para ocorrer, pois dependem de acontecimentos na relação entre a empresa e o trabalhador que influenciam no reconhecimento de direitos e no cumprimento de deveres trabalhistas, previdenciários e fiscais como, por exemplo, a admissão de um empregado, a alteração de salário, a exposição do trabalhador a agentes nocivos e o desligamento, dentre outros.

#### **2.2.1 Prazo de envio**

Como regra geral, a definição dos prazos de envio dos eventos não periódicos respeita regras que asseguram os direitos dos trabalhadores, caso da admissão e do acidente de trabalho, ou possibilitam recolhimentos de encargos que tenham prazos diferenciados, caso do desligamento.

Como estes fatos/eventos passam a ter prazo específico para sua transmissão ao eSocial, vinculados a sua efetiva ocorrência, o manual apresenta em cada descrição dos eventos não periódicos seu respectivo prazo de envio.

Os eventos não periódicos sem prazo diferenciado devem ser enviados, quando ocorrerem, antes dos eventos mensais da folha de pagamento, com o objetivo de se evitar inconsistências entre a folha de pagamento e os eventos de tabelas e os não periódicos.

O melhor momento para se transmitir os eventos não periódicos e os de tabela é imediatamente após a sua ocorrência. Este procedimento além de impedir possíveis inconsistências, evita tanto o represamento desnecessário de eventos a serem transmitidos quanto o congestionamento de redes pela transmissão de última hora.

#### **2.2.2 Registro de Eventos Trabalhistas – RET**

As informações dos eventos não periódicos alimentam a base de dados no Ambiente Nacional do eSocial, denominada Registro de Eventos Trabalhistas – RET.

Todos os arquivos de eventos não periódicos, ao serem transmitidos ao eSocial, são submetidos às regras de validação e somente são aceitos se estiverem consistentes com o RET.

*Exemplo 1*: o evento de desligamento de empregado somente é aceito se, para aquele empregado, tiver sido enviado anteriormente, o evento de admissão.

*Exemplo 2*: um evento de reintegração somente é aceito se o empregado já estiver desligado.

O RET também é utilizado para validação da folha de pagamento, composta pelos eventos de remuneração e pagamento dos trabalhadores, que fazem parte dos eventos periódicos.

Além dos empregados, também alimentarão o RET, os trabalhadores sem vínculo – TSV. Os TSV incluem obrigatoriamente os trabalhadores avulsos, os dirigentes sindicais, os estagiários e algumas categorias de contribuintes individuais, como diretores não empregados e cooperados. Porém todos os contribuintes individuais, mesmos os não abrangidos pelas atividades específicas obrigatórias supracitadas, podem ser incluídos como TSV, de forma opcional.

O fechamento dos eventos periódicos somente é aceito se for informada a remuneração de todos os empregados relacionados no RET como ativos, com exceção dos trabalhadores que estejam afastados sem remuneração devida. Já para os trabalhadores cadastrados por meio do evento S-2300 – Trabalhador Sem Vínculo – Início, não é aplicada a regra acima.

Para fins de validação na base do RET será considerado apenas o trabalhador ativo no respectivo período de apuração. Considera-se ativo o empregado não desligado e o trabalhador sem vínculo antes do término da prestação de serviço. Nos casos de quarentena, conforme definido em lei, considera-se ativo até a data de término da quarentena.

#### **2.3 Eventos Periódicos**

São aqueles cuja ocorrência tem periodicidade previamente definida, compostos por informações de folha de pagamento, de apuração de outros fatos geradores de contribuições previdenciárias como, por exemplo, os incidentes sobre pagamentos efetuados às pessoas físicas quando da aquisição da sua produção rural, e do imposto sobre a renda retido na fonte sobre pagamentos a pessoa física, feito pelo contribuinte.

Saliente-se que o eSocial recepciona e registra os fatos geradores relativos aos eventos periódicos S-1200 – Remuneração do Trabalhador utilizando-se do regime de competência, enquanto que o evento periódico S-1210 – Pagamentos de Rendimentos do Trabalho se submete ao regime de Caixa.

#### **2.3.1 Prazo de envio**

Os eventos periódicos devem ser transmitidos até o dia 07 do mês seguinte, antecipando-se o vencimento para o dia útil imediatamente anterior, em caso de não haver expediente bancário.

#### **2.3.2 Movimento e período de apuração para os eventos periódicos**

Considerando as consequências tributárias dos eventos periódicos, com sua respectiva vinculação ao "período de apuração" do tributo devido, podemos dizer que um conjunto de eventos periódicos referentes ao mesmo período de apuração corresponde a um "movimento".

O movimento relativo à Folha de Pagamento presume-se aberto com o envio do primeiro evento S-1200 – Remuneração do Trabalhador. Da mesma forma presumem-se abertos, com o primeiro envio, os eventos S-1210 a S-1280. O evento S-1299 é o Fechamento dos Eventos Periódicos – utilizado para informar ao ambiente do eSocial o encerramento da transmissão dos eventos periódicos daquele movimento, em determinado período de apuração.

A aceitação do evento de fechamento pelo eSocial, após processadas as devidas validações,

conclui a totalização das bases de cálculo contempladas naquele movimento, possibilita a constituição dos créditos e os recolhimentos de contribuições previdenciárias. No caso do FGTS, o recolhimento pode ser realizado mesmo sem o envio do evento de fechamento dos eventos periódicos.

Caso seja necessário o envio de retificações ou novos eventos referentes a um movimento já encerrado, o mesmo deverá ser reaberto com o envio do evento S-1298 - Reabertura dos Eventos Periódicos. Efetivada uma reabertura para o movimento, torna-se necessário um novo envio do evento fechamento.

Uma exceção dentre os eventos periódicos é o S-1300 - Contribuição Sindical Patronal. Esse evento é periódico, porém não faz parte do grupo de eventos sujeitos ao fechamento. O evento de fechamento tem como objetivo sinalizar que as informações que afetam o cálculo de débitos tributários foram todas transmitidas. O evento S-1300 tem como objetivo apenas prestar informações periódicas da contribuição sindical devida, porém sem a apuração para recolhimento nem geração de guias de recolhimento. É informativo, para atender ao Ministério do Trabalho e Emprego – MTE.

#### **2.3.3 Folha de Pagamento**

Constitui obrigação da empresa "preparar folha de pagamento da remuneração paga, devida ou creditada a todos os segurados a seu serviço, devendo manter, em cada estabelecimento, uma via da respectiva folha e recibos de pagamentos", conforme art. 225 do Decreto 3.048/1999, que trata do Regulamento da Previdência Social.

A folha de pagamento deve ser elaborada mensalmente, de forma coletiva por estabelecimento da empresa, por obra de construção civil e por tomador de serviços, com a correspondente totalização, e deverá também:

a) Discriminar o nome dos segurados, indicando cargo, função ou serviço prestado;

b) Agrupar os segurados por categoria, assim entendido: segurado empregado, trabalhador avulso, contribuinte individual;

c) Destacar o nome das seguradas em gozo de salário-maternidade;

d) Destacar as parcelas integrantes e não integrantes da remuneração e os descontos legais;

e) Indicar o número de quotas de salário-família atribuídas a cada segurado empregado ou trabalhador avulso;

f) Quantificar o número de horas extras prestadas por trabalhador no período e informar o fator utilizado; e

# **LeSocial**

g) Indicar a quantidade de horas noturnas laboradas e o percentual aplicado para a obtenção do valor do adicional noturno.

A responsabilidade pela preparação das folhas de pagamento dos trabalhadores avulsos portuários e não-portuários é do OGMO ou do sindicato de trabalhadores avulsos, respectivamente, conforme estabelecido nos arts. 264 e 278 da Instrução Normativa RFB nº 971 de 13/09/2009.

O eSocial é uma nova forma de prestação destas informações da Folha de Pagamento. O evento S-1200 – Remuneração do Trabalhador concentra as informações inerentes à Folha, com interação com os eventos Tabelas e com os eventos não periódicos que interferem na remuneração mensal do trabalhador (por exemplo o S-2200 – Admissão de Trabalhador, S-2206 –Alteração de Contrato de Trabalho, ou mesmo o evento S-2230 - Afastamento Temporário).

A Folha de Pagamento no eSocial é um conjunto de informações que reflete a remuneração de todos os trabalhadores que estiveram a serviço do empregador naquela competência. Entretanto, cada trabalhador é tratado individualmente, de forma que a retificação da remuneração de um trabalhador não afeta os demais. A Folha de Pagamento, com eventos por trabalhador, deve ser enviada compondo um movimento com prazo para transmissão e fechamento até o dia 07 do mês seguinte ao do período de apuração, antecipando-se o vencimento para o dia útil imediatamente anterior, em caso de não haver expediente bancário. O movimento relativo à Folha de Pagamento presume-se aberto com o envio do primeiro evento S-1200 – Remuneração do Trabalhador para aquele período de apuração. O encerramento da transmissão dos eventos periódicos com informações da Folha de Pagamento daquele movimento é feito pelo evento S-1299 - Fechamento dos Eventos Periódicos.

A transmissão do evento S-1299 - Fechamento dos Eventos Periódicos pelo eSocial, após processadas as devidas validações, conclui a totalização das bases de cálculo contempladas naquela folha de pagamento, possibilita a constituição do crédito e os recolhimentos das respectivas contribuições previdenciárias e FGTS.

#### **2.3.4 Situação "Sem Movimento"**

A situação "Sem Movimento" para o empregador/contribuinte só ocorrerá quando não houver informação a ser enviada, para o grupo de eventos periódicos S-1200 a S-1280. Neste caso, o empregador/contribuinte enviará o S-1299 - Fechamento dos Eventos Periódicos como sem movimento na primeira competência do ano em que esta situação ocorrer. Caso a situação sem movimento persista nos anos seguintes, o empregador/contribuinte deverá repetir este procedimento na competência janeiro de cada ano.

No evento de fechamento será enviada a informação "CompSemMovto" com a descrição "Informar a primeira competência a partir da qual não houve movimento, cuja situação perdura até a competência atual. Preenchimento obrigatório se todos os campos a seguir mencionados forem preenchidos com [N]: {evtRemun}, {evtPgtos}, {evtPgtosNI}, {evtAqProd}, {evtComProd}, {evtContratAvNP}, {evtInfoComplPer}.

Mesmo que o empregador/contribuinte, pessoa jurídica, NUNCA tenha remunerado qualquer trabalhador, uma vez por ano - competência janeiro – deve informar SEM MOVIMENTO no evento S-1299 - Fechamento dos Eventos Periódicos.

### **2.4 Relação dos Eventos**

### **2.4.1 - Eventos e Requisitos**

Os eventos iniciais, de tabelas, não periódicos e periódicos, que compõem o eSocial, necessitam ser transmitidos por meio de arquivos preparados de acordo com os leiautes estabelecidos para cada um. O quadro a seguir relaciona os eventos, sua obrigatoriedade e os requisitos necessários ao seu envio.

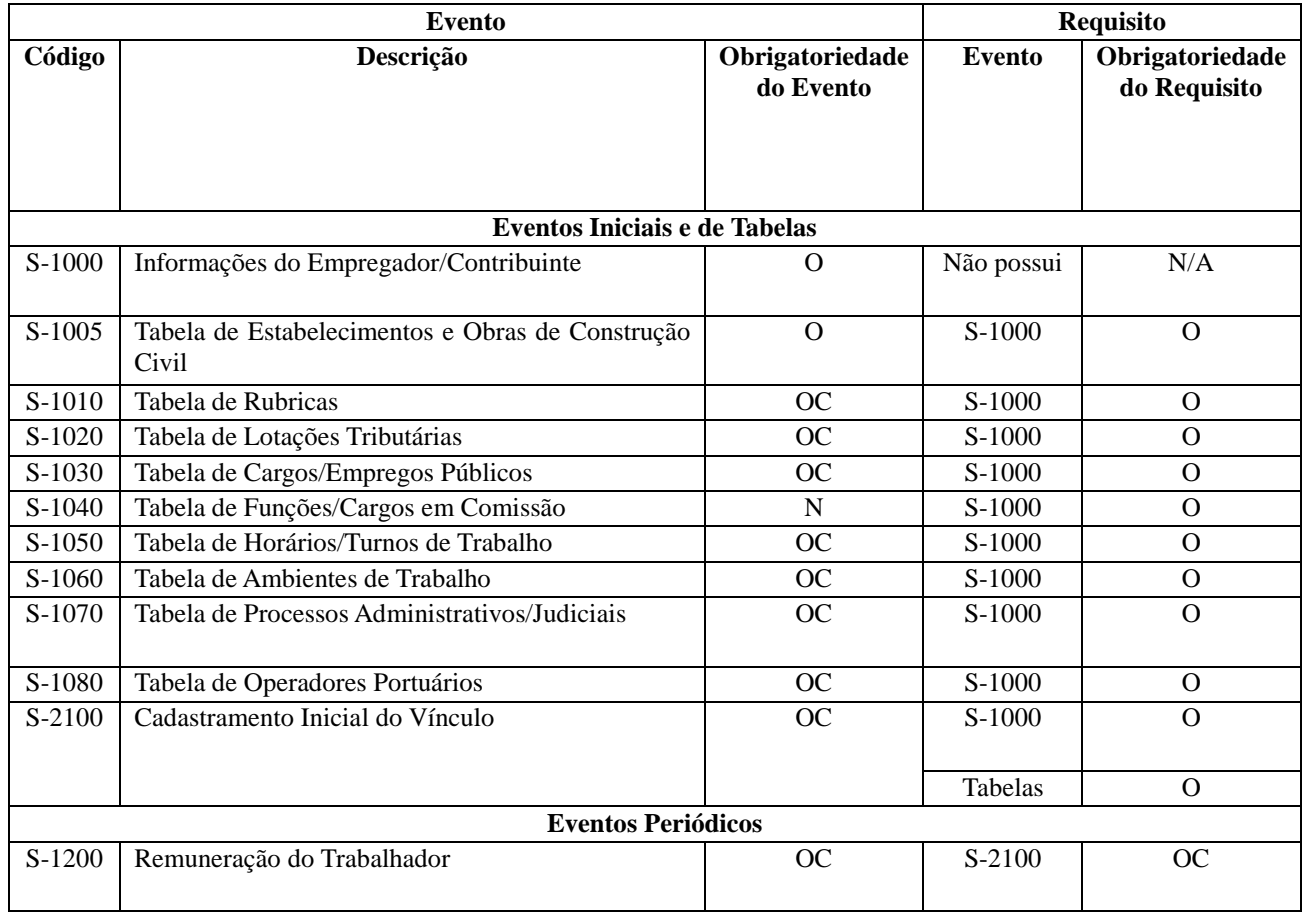

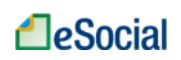

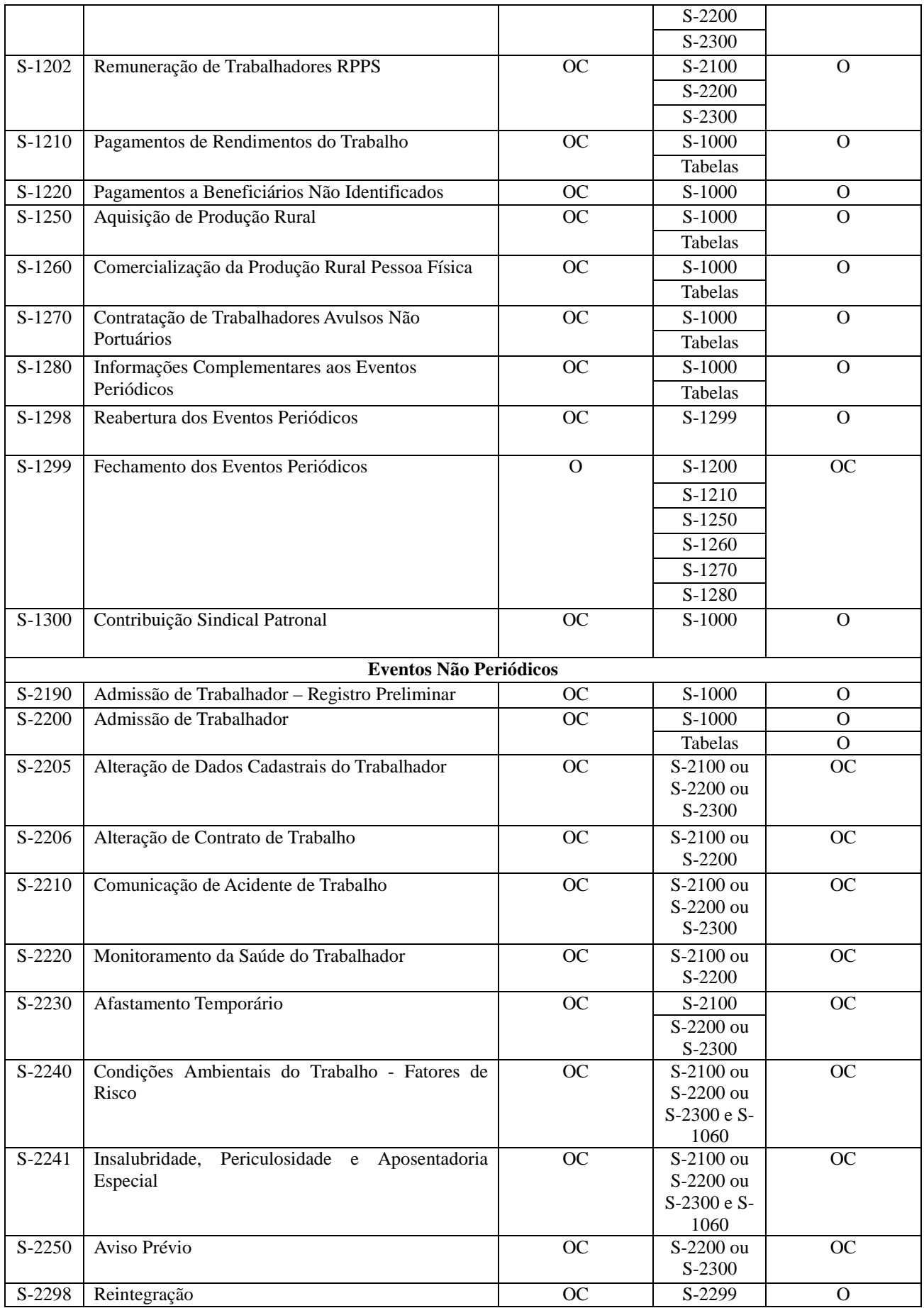

# **A**eSocial

## MOS Manual de Orientações do eSocial – Versão 2.1

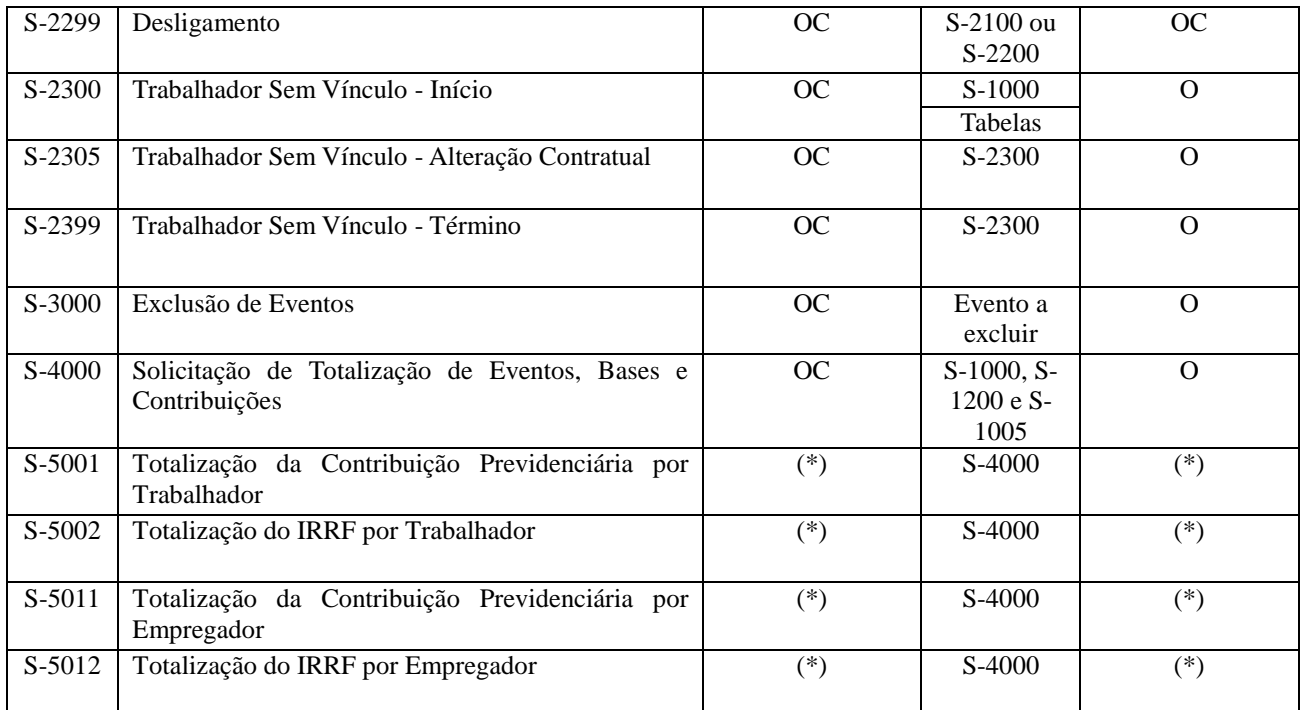

#### **Legenda: a ser aplicada nas colunas [Obrigatoriedade do Evento] e [Obrigatoriedade do Requisito]**

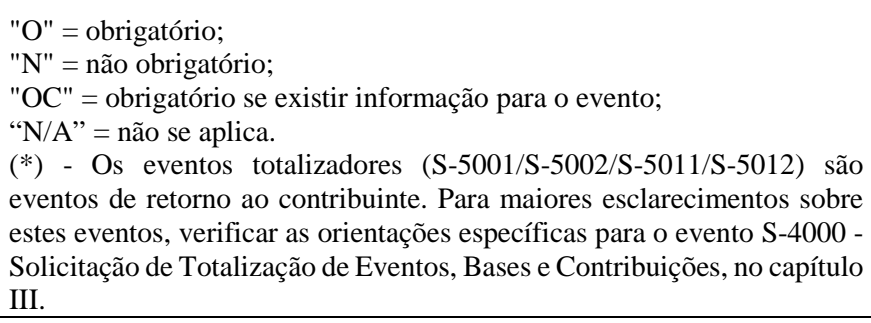

No Capítulo III deste manual serão apresentadas as orientações específicas para cada Evento,

estruturadas conforme itens a seguir:

- Conceito do evento
- Quem está obrigado
- Prazo de envio
- Pré-requisitos
- Informações adicionais

Também são feitas referências a tabelas de domínio, relacionadas a seguir, constantes no anexo deste manual.

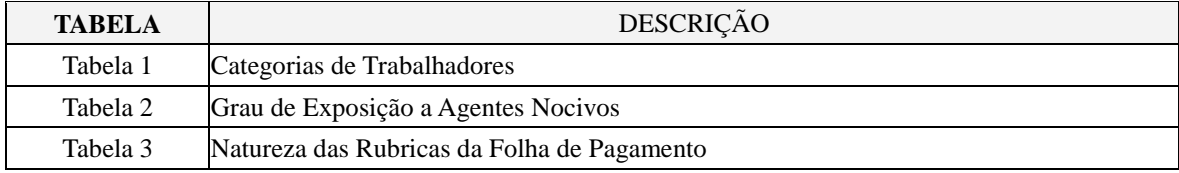

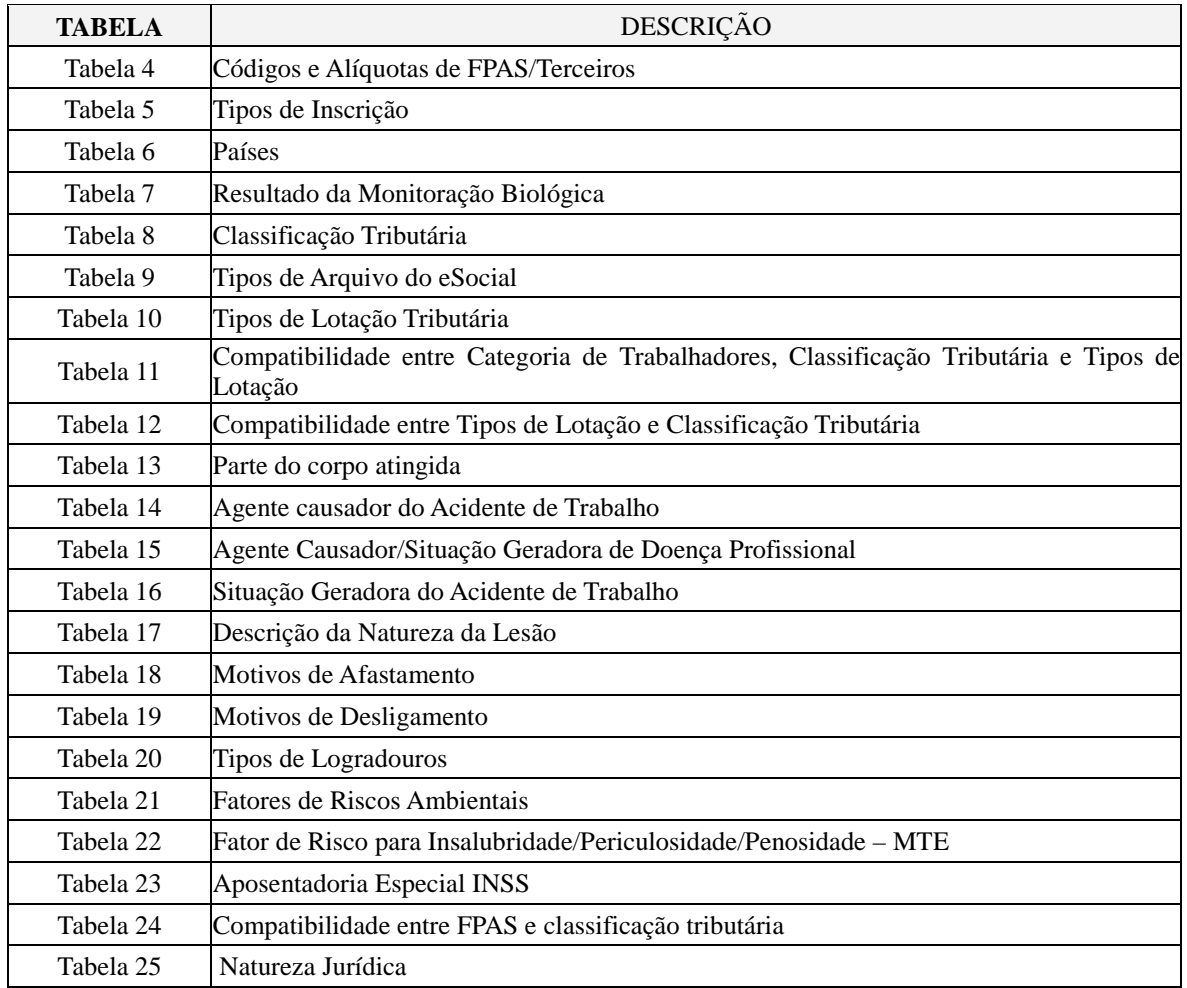

### **3. Modelo Operacional do eSocial**

### **3.1 Descrição simplificada**

O empregador/contribuinte gera um arquivo eletrônico contendo as informações previstas nos leiautes, assina-o digitalmente, transformando-o em um documento eletrônico nos termos da legislação, objetivando garantir a integridade dos dados e a autoria do emissor. Este arquivo eletrônico é transmitido pela Internet para o Ambiente Nacional do eSocial que, após verificar a integridade formal, emitirá o protocolo de envio e o enviará ao empregador/contribuinte.

O eSocial não funciona por meio de um Programa offline Gerador de Declaração – PGD ou Validador e Assinador – PVA, ou seja, não possui um aplicativo para download no ambiente do empregador/contribuinte que importe o arquivo e faça as validações antes de transmitir.

O arquivo pode ser gerado de duas formas:

a) pelo sistema de propriedade do empregador/contribuinte ou contratado de terceiros, assinado digitalmente e transmitido ao eSocial por meio de webservice, recebendo um recibo de entrega (comprovante);

b) diretamente no Portal do eSocial na internet - http://www.esocial.gov.br/, cujo preenchimento e salvamento dos campos e telas já operam a geração e transmissão do evento, módulo simplificado.

No momento da transmissão, o ambiente do eSocial retornará o protocolo de envio. Após a realização das validações, o eSocial retornará o recibo de entrega ou mensagem de erro.

O número do recibo de entrega é a referência a ser utilizada em eventuais retificações ou exclusões.

#### **3.2 Acesso ao e Social**

#### **3.2.1 Certificação Digital**

O certificado digital utilizado no sistema eSocial deverá ser emitido por Autoridade Certificadora credenciada pela Infraestrutura de Chaves Públicas Brasileira – ICP-Brasil.

Este deverá pertencer à série "A". Existem duas séries as quais os certificados podem pertencer, a série "A" e a "S". A série "A" reúne os certificados de assinatura digital utilizados na confirmação de identidade na Web, em e-mails, em Redes Privadas Virtuais – VPN e em documentos eletrônicos com verificação da integridade de suas informações. A série "S" reúne os certificados de sigilo que são utilizados na codificação de documentos, de bases de dados, de mensagens e de outras informações eletrônicas sigilosas.

O certificado digital deverá ser do tipo A1 ou A3. Certificados digitais de tipo A1 ficam armazenados no próprio computador a partir do qual ele será utilizado. Certificados digitais do tipo A3 são armazenados em dispositivo portátil inviolável do tipo smart card ou token, que possuem um chip com capacidade de realizar a assinatura digital. Este tipo de dispositivo é bastante seguro, pois toda operação é realizada pelo chip existente no dispositivo, sem qualquer acesso externo à chave privada do certificado digital.

Os certificados digitais serão exigidos em dois momentos distintos:

a) **Transmissão**: antes de ser iniciada a transmissão de solicitações ao sistema eSocial, o certificado digital do solicitante é utilizado para garantir a segurança do tráfego das informações na INTERNET. Para que um certificado seja aceito na função de transmissor de solicitações este deverá ser do tipo e-CPF (e-PF) ou e-CNPJ (e-PJ).

b) **Assinatura de documentos**: para os empregadores pessoas jurídicas, os eventos poderão ser gerados por qualquer estabelecimento da empresa ou seu procurador, mas o certificado digital assinante destes deverá pertencer a matriz ou ao representante legal desta ou ao procurador/substabelecido, outorgado por meio de procuração eletrônica e não-eletrônica. Para os

empregadores pessoas físicas, os eventos deverão ser gerados pelo próprio empregador ou seu procurador e assinados com o certificado digital pertencente a este ou ao procurador/substabelecido, outorgado por meio de procuração eletrônica e não-eletrônica. Os certificados digitais utilizados para assinar os eventos enviados ao eSocial deverão estar habilitados para a função de assinatura digital, respeitando a Política do Certificado. Está previsto para o projeto o uso de Procuração Eletrônica da RFB ou da Caixa.

Os eventos que compõem o eSocial devem ser transmitidos mediante autenticação e assinatura digital utilizando-se certificado digital válido no âmbito da Infraestrutura de Chaves Públicas Brasileira – ICP-Brasil, salvo o Micro Empreendedor Individual – MEI com empregado, o segurado especial e os obrigados relacionados a seguir que possuam até 07 empregados permanentes:

- a) Empregadores domésticos;
- b) Micro e pequenas empresas optantes pelo Simples Nacional;
- c) Contribuinte individual equiparado à empresa; e
- d) Pequeno produtor rural.

Informações e normas a respeito da Certificação Digital, bem como a relação das Autoridades Certificadoras podem ser encontradas nos links a seguir:

• http://www.receita.fazenda.gov.br/aplicacoes/atbhe/tus/Servico.aspx?id=449&idArea= 13&idAssunto=123

- http://www.receita.fazenda.gov.br/AtendVirtual/Orientacoes/orientacoesgerais.htm
- http://www.certificado.caixa.gov.br/

### **3.2.2 Código de acesso para o Portal eSocial**

Os empregadores/contribuintes não obrigados à utilização do certificado digital podem gerar Código de Acesso no Portal eSocial.

A obtenção do Código de Acesso exige o registro do número do CPF, data de nascimento e o número dos recibos de entrega do Imposto de Renda Pessoa Física – DIRPF dos dois últimos exercícios. Não possuindo as DIRPF, em seu lugar deverá ser registrado o número do Título de Eleitor.

Caso o empregador não possua as DIRPF e tão pouco o título de eleitor, só poderá acessar o Portal do eSocial por meio de Certificação Digital.

#### **LeSocial** MOS Manual de Orientações do eSocial – Versão 2.1

#### **3.3 Transmissão dos arquivos - sequência lógica**

O empregador/contribuinte, ao transmitir suas informações relativas ao eSocial, deve considerar a sequência lógica descrita neste tópico, pois as informações constantes dos primeiros arquivos são necessárias ao processamento das informações constantes nos arquivos a serem transmitidos posteriormente.

As informações relativas à identificação do empregador/contribuinte, que fazem parte dos eventos iniciais, devem ser enviadas previamente à transmissão de todas as demais informações.

Considerando que as informações integrantes dos eventos de tabelas são utilizadas nos demais eventos iniciais e, também, nos eventos periódicos e não periódicos, elas precisam ser enviadas logo após a transmissão das informações relativas à identificação do empregador/contribuinte.

Em seguida devem ser enviadas, caso existam, as informações previstas nos eventos não periódicos e, por último, as informações previstas nos eventos periódicos.

*Exemplo 1* - Ao enviar as informações de remuneração dos trabalhadores (folha de pagamento), as rubricas da folha devem constar da tabela de rubricas.

*Exemplo 2* - Ao transmitir um arquivo com informações de alteração de dados cadastrais de um determinado empregado, este deve constar do RET como empregado ativo. Para constar no RET, há necessidade de ter sido transmitido o evento de Admissão ou de Cadastro Inicial de Vínculo.

*Exemplo 3* - Ao enviar a remuneração de determinado empregado na folha de pagamento, este trabalhador deve constar do RET.

#### **3.4 Comprovante de entrega**

O recibo de entrega dos eventos serve para oficializar a remessa de determinada informação ao eSocial e também para obter cópia de determinado evento, retificá-lo ou excluí-lo quando for o caso.

Cada evento transmitido possui um recibo de entrega. Quando se pretende efetuar a retificação de determinado evento deve ser informado o número do recibo de entrega do evento que se pretende retificar.

Estes recibos serão mantidos no sistema por tempo indeterminado, porém, por segurança, é importante que a empresa guarde seus respectivos recibos, os quais comprovam a entrega e o cumprimento da obrigação.

O protocolo de envio é uma informação transitória, avisando que o evento foi transmitido ao ambiente e que serão processadas as respectivas validações. O efetivo cumprimento da obrigação será

# **LeSocial**

atestado pelo recibo de entrega.

É de suma importância que a empresa tenha um controle para armazenamento dos números dos Recibos de Entrega dos Eventos.

#### **3.5 Constituição de créditos e geração de guias de recolhimento**

Os eventos do eSocial servirão para compor os débitos relativos à contribuição previdenciária, a outras entidades e fundos e ao Imposto de Renda Retido na Fonte, a serem recolhidos à Receita Federal do Brasil – RFB, a qual, em ambiente próprio, possibilitará ao contribuinte a geração da respectiva Declaração de Débitos e Créditos Tributários – DCTFWeb. Na DCTFWeb serão disponibilizadas as formas de liquidação dos débitos tributários. Maiores informações relativamente a esse assunto deverão ser obtidas no Manual da DCTFWeb, a ser disponibilizado tão logo esta entre em vigor.

As informações constantes do eSocial serão recepcionadas pelos entes do consórcio, sendo que as empresas utilizarão as ferramentas de constituição de crédito e emissão de guias de recolhimento:

• No sítio da Receita Federal do Brasil para as contribuições previdenciárias e tributos referentes à remuneração do trabalhador;

• No sítio da Caixa Econômica Federal para o FGTS.

#### **4 . Identificadores**

#### **4.1 Empregador/Contribuinte**

A partir da data de entrada em vigor do eSocial, os empregadores/contribuintes pessoa jurídica serão identificados apenas pelo Cadastro Nacional da Pessoa Jurídica – CNPJ, e os empregadores/contribuintes pessoa física, apenas pelo Cadastro de Pessoas Físicas – CPF.

O identificador chave (nrInsc) para as empresas em geral será o CNPJ-Raiz/Base de oito posições, exceto se natureza jurídica de administração pública federal ([101-5], [104-0], [107-4], [116-3]), situação em que o campo deve ser preenchido com o CNPJ completo com 14 posições.

As pessoas físicas que utilizam a matrícula Cadastro Específico do INSS – CEI passam a usar o Cadastro de Atividades Econômicas da Pessoa Física – CAEPF, que se constitui em um número sequencial vinculado ao CPF. Neste caso, a pessoa física deve providenciar o registro no CAEPF, de acordo com normatização específica da RFB.

Para as obras de construção civil, que possuem responsáveis pessoas físicas ou jurídicas, a

matrícula CEI passa a ser substituída pelo Cadastro Nacional de Obras – CNO que, obrigatoriamente, é vinculado a um CNPJ ou a um CPF.

As matrículas CEI existentes na data de implantação do CNO, relativas às obras de construção civil, passam a compor o cadastro inicial do CNO.

Até a implantação do Cadastro Nacional de Obras, deverá ser usado o CEI da obra no lugar do CNO no eSocial.

#### **4.2 Trabalhador**

Os trabalhadores, por sua vez, têm como identificadores obrigatórios, o CPF e o NIS - Número de Identificação Social.

O NIS pode ser o Número de Inscrição na Previdência Social - NIT, no Programa de Integração Social - PIS, no Programa de Formação do Patrimônio do Servidor Público - PASEP, ou no Sistema Único de Saúde - SUS.

O trio de informações "CPF x NIS x Data de nascimento" deve estar consistente no Cadastro Nacional de Informações Sociais – CNIS, e será validado no ato da transmissão do evento. Eventual inconsistência implica recusa no recebimento dos eventos, inclusive no S-2100 - Cadastramento Inicial do Vínculo, S-2200 - Admissão de Trabalhador ou S-2300 - Trabalhador Sem Vínculo – Início, que são os eventos que alimentam o RET.

#### **4.2.1 Trabalhadores não incluídos no RET**

Os trabalhadores sem vínculo de emprego, que não se enquadram nas categorias de obrigatório envio de informações pelo S-2300 – Trabalhador sem Vínculo - Início, e para os quais o Empregador/Contribuinte declarante também não se utilizou da faculdade de enviar suas informações no citado evento Trabalhador sem Vínculo (TSV), deverão obrigatoriamente ter suas informações preenchidas no campo "infoComplem" (Nome, data de nascimento, etc) quando do envio do respectivo evento S-1200 – Remuneração do Trabalhador, para a correta identificação deste trabalhador que não está no RET.

#### **4.2.2 Qualificação Cadastral**

Os empregadores/contribuintes devem atentar às informações cadastrais dos trabalhadores a seu serviço, certificando-se de sua consistência no Cadastro Nacional de Informações Sociais – CNIS, do INSS e na base no Cadastro de Pessoa Física – CPF, da RFB e, se necessário, proceder a atualização dos dados cadastrais antes da data de entrada em vigor do eSocial.

Para facilitar o trabalho de regularização cadastral dos trabalhadores, foi desenvolvido um aplicativo para verificar se o Número de Identificação Social – NIS e o Cadastro de Pessoa Física – CPF estão aptos para serem utilizados no eSocial, pois são identificadores necessários. O acesso a esse aplicativo, assim como a obtenção de mais informações é possível a partir do endereço eletrônico: http://www.esocial.gov.br/QualificacaoCadastral.aspx

O uso do aplicativo de Consulta Qualificação Cadastral é um procedimento opcional, porém extremamente importante, a ser realizado pelos empregadores, e que tem por objetivo identificar as inconsistências dos dados cadastrais dos trabalhadores nas empresas em relação às bases do CNIS e do CPF. Pode ser feita para qualquer trabalhador de qualquer categoria, seja empregado, contribuinte individual, avulso, etc.

A Qualificação Cadastral pode ser realizada manualmente, até dez consultas simultaneamente, com retorno das informações no momento da consulta, ou em lote, onde não há restrição de limite de consultas, contudo o usuário deverá possuir certificado digital para realizar o procedimento e o retorno das informações será em até 48 horas.

Para tanto, deverão ser informados nome, data de nascimento, número de CPF e NIS do trabalhador. Após a verificação cadastral, o aplicativo retornará o resultado para o usuário sobre a validação de cada campo informado (nome, data de nascimento, número de CPF e NIS) com os dados constantes das bases CPF e CNIS, informando quais os campos estão com divergências.

Uma vez identificadas, as inconsistências devem ser corrigidas, considerando que o eSocial vai bloquear informações inexatas na identificação dos trabalhadores (de qualquer categoria). Essa é uma grande oportunidade da empresa corrigir o cadastro de todos os seus trabalhadores.

Nos casos de divergências nos dados informados, o aplicativo apresentará orientações necessárias para a correção.

#### **4.2.3 Situação especial: Trabalhador estrangeiro com vínculo empregatício que presta serviços no Brasil**

A Receita Federal, em parceria com o Ministério das Relações Exteriores - MRE, implementou nova sistemática de atendimento de inscrição no CPF para pessoas físicas residentes no exterior.

O interessado em obter a inscrição no CPF deve realizar os seguintes procedimentos:

a) Preencher o formulário eletrônico nas versões em português, espanhol ou inglês, disponível no sítio da RFB, no endereço www.receita.fazenda.gov.br, e imprimi-lo; e

21 / 107 b) Entregar o formulário, acompanhado de cópia dos documentos pessoais, em uma repartição consular brasileira (Consulado ou Embaixada com setor consular), para fins de conclusão da solicitação.

A repartição consular brasileira processará a solicitação e informará o número de inscrição no cadastro CPF ao interessado. Se houver inconsistência cadastral, o pedido de inscrição será encaminhado à Receita Federal para análise. Nesse caso, o solicitante poderá acompanhar o andamento de seu pedido no sítio da RFB, nas versões em português, espanhol ou inglês.

Dentro do prazo de 90 dias, o solicitante poderá:

a) Emitir o Comprovante de Inscrição no CPF por meio de serviço disponível no sítio da RFB; e

b) Em caso de incorreção nos dados cadastrais, requerer a retificação, sem ônus.

#### **4.3 Datas**

#### **4.3.1 Preenchimento geral dos campos com DATA**

Como regra, nas situações em que não houver indicação expressa do formato do campo data, esta deverá ser registrada no formato: AAAA-MM-DD.

No caso de "competência" (Indicativo de período de referência: 1 - Folha de Pagamento Mensal) deve se registrar AAAA-MM e para o 13º Salário (Indicativo de período de referência: 2 - Folha do Décimo Terceiro Salário) registrar AAAA. Também para Período de Apuração deve ser informado o ano/mês (formato AAAA-MM) de referência das informações.

#### **4.3.2 Registro de data inicial do evento**

Na implantação do eSocial existirão eventos em que a data inicial se refere a período anterior ao início do eSocial.

Uma regra de validação básica do eSocial - REGRA EXIST INF EMPREGADOR, constante da Tabela de Regras do eSocial, determina que um evento somente pode ser recepcionado se existir informações cadastrais do empregador vigente para a data do evento, ou seja, a data do evento (ou período de apuração, no caso de evento S-1200 – Remuneração do Trabalhador) deve estar compreendida entre o {iniValid} e {fimValid} do evento S-1000 - Informações do Empregador/Contribuinte.

No que tange ao campo {iniValid} do evento S-1000 – Informações do Empregador/Contribuinte deve-se observar a REGRA\_INFO\_EMP\_VALIDA\_DTINICIAL que estabelece que o campo {iniValid} deverá ser sempre igual ou posterior à data de início das atividades

# **A**eSocial

da empresa, constante na base de dados do CNPJ. Assim, a Data de Início de Validade deve ser a [Data de Início da obrigatoriedade do eSocial para este empregador] ou, no caso do empregador ter iniciado suas atividades posteriormente à obrigatoriedade de implantação do eSocial, a [Data de Início de Atividade do Empregador] ou mesmo a [Data do seu primeiro vínculo empregatício].

*Exemplo 1:*  Início de atividade da empresa A, constante na base de dados do CNPJ = 01/05/2005 Início da obrigatoriedade do eSocial para este empregador = 01/01/2016 Evento S-1000 - Informação do Empregador/Contribuinte - iniValid = 2016-01 *Exemplo 2:*  Início de atividade da empresa B , constante na base de dados do CNPJ = 01/05/2017 Início do eSocial 01/01/2016 Evento - Informação do Empregador/Contribuinte - iniValid = 2017-05

### **4.3.3 Data-início-validade e Data-fim-validade nas Tabelas**

Todos os eventos Tabelas do eSocial, S-1005 a S-1080, incluindo ainda o evento S-1000 - Informações do Empregador/Contribuinte, possuem um atributo de vigência ou "Período de validade das informações" representado nos campos "iniValid" e "fimValid", preenchidos no formato AAAA-MM.

Estes eventos tabelas "guardarão um histórico" das informações transmitidas, vinculado ao respectivo "período de validade". Maiores detalhes no item 5.1 deste manual.

A regra geral para estes casos é: não deve existir outro registro na tabela com o mesmo código de identificação (chave) em período de vigência conflitante com o período informado no registro atual.

Neste sentido, todos os eventos Tabelas possuem 4 grupos de informações:

- a) Inclusão: identificação e validade das informações que estão sendo incluídas;
- b) Alteração: identificação e período de validade cujas informações serão alteradas;

c) Nova validade: Informação preenchida exclusivamente em caso de alteração específica do período de validade; e

d) Exclusão: identifica a informação que será excluída.

Todas as tabelas S-1005 a S-1080 devem estar com INÍCIO-VALIDADE maior ou igual à data [Data de Início da obrigatoriedade do eSocial para este empregador] ou, no caso do empregador ter iniciado suas atividades posteriormente à obrigatoriedade de implantação do eSocial, a [Data de Início de Atividade do Empregador] ou mesmo a [Data do seu primeiro vínculo empregatício].

Será disponibilizada no Portal WEB do eSocial uma funcionalidade para todas as tabelas: inserir, em uma mesma ação, FIM-DE-VALIDADE para todos os itens da tabela que estejam com este campo não preenchido.

#### **5 . Retificações e Alterações**

O procedimento ALTERAÇÃO das informações transmitidas ao eSocial ocorre somente nos eventos de Tabelas (S-1005 a S-1080) e no evento S- 1000 - Informações do Empregador/Contribuinte, atreladas à respectiva vigência ou período de validade. Também é prevista a alteração por meio de eventos não periódicos específicos, constantes do item 5.2.

Todos os demais casos de "alteração" nas informações transmitidas serão tratados pelo eSocial como procedimentos de RETIFICAÇÃO, ou mesmo de EXCLUSÃO. Esta questão será tratada com detalhes nos itens 5.3 e 6 deste manual.

As alterações em eventos não periódicos, e principalmente em eventos de Tabelas, podem trazer consequências nos cálculos e apurações de fechamento dos eventos periódicos. Assim sendo é necessário rigoroso controle para que uma alteração não torne inconsistente um movimento de eventos periódicos já fechado para determinado período de apuração. Para cada evento, nas Informações Adicionais dos Leiautes apresentados no capítulo III, o empregador/contribuinte encontra orientação quanto às repercussões de eventuais alterações.

### **5.1 Alterações de informações de tabelas**

Como mencionado no item 4.3.3 todos os eventos Tabelas do eSocial, S-1005 a S-1080 (incluindo ainda o evento S-1000 - Informações do Empregador/Contribuinte), possuem um atributo de vigência ou "Período de validade das informações" representado nos campos "iniValid" e "fimValid".

Neste sentido, todos os eventos Tabelas possuem um grupo específico para as informações de alteração.

No procedimento de alteração dos eventos de Tabelas o empregador/contribuinte transmitirá as informações preenchendo o grupo de campos relativos a "Alteração" (a identificação "Alteração" consta no grupo de registros PAI do leiaute das tabelas – ver Capítulo II, item 1.2, deste manual). No caso da alteração a ser informada se referir apenas ao período de vigência (Validade) as datas iniValid e fimValid objeto de alteração é necessário enviar novamente os dados completos da tabela, incluindo as informações da nova validade no grupo "Nova Validade" (a identificação "nova Validade" consta no grupo de registros PAI do leiaute das tabelas – ver Capítulo II, item 1.2, deste manual).

24 / 107

#### **5.2 Alterações de informações transmitidas em eventos não periódicos específicos**

Os eventos não periódicos, relacionados abaixo, têm como função a alteração de informações relevantes para determinado vínculo do trabalhador, devendo ser utilizados nestas situações específicas:

a) S-2205 - Alteração de Dados Cadastrais do Trabalhador

b) S-2206 - Alteração de Contrato de Trabalho

c) S-2305 - Trabalhador Sem Vínculo - Alteração Contratual

Os eventos S-2230 - Afastamento Temporário, S-2240 - Condições Ambientais do Trabalho - Fatores de Risco e S-2241 – Insalubridade, Periculosidade e Aposentadoria Especial, também podem ser utilizados para alteração do Afastamento Temporário ou das Condições Ambientais do Trabalho, e ainda as informações sobre insalubridade, periculosidade e aposentadoria especial respectivamente.

#### **5.3 Retificações**

As alterações de informações já transmitidas ao eSocial que não se enquadram nos itens 5.1 (Alterações em eventos de Tabela) e 5.2 (Alterações transmitidas em eventos não periódicos específicos) são tratadas como RETIFICAÇÃO da informação já enviada.

O primeiro evento enviado com o campo [IndRetif] = 1 será recepcionado como original. No caso em que já houver um evento informado, e houver a tentativa de envio do mesmo evento como original, o eSocial devolverá mensagem com alerta desta situação e o declarante deverá verificar se:

a) Trata-se de duplicidade da informação - descartar o arquivo rejeitado, mantendo-se o registro já enviado;

b) Trata-se de retificação de informação - enviar o evento que contempla a informação a ser retificada com o campo [indRetif] = 2, constando no campo nrRecibo o número do recibo do arquivo originalmente enviado a ser retificado.

Se o evento S-1299 - Fechamento dos Eventos Periódicos já foi enviado, encerrando o movimento para determinado período de apuração, em caso de qualquer retificação no grupo de eventos periódicos S-1200 a S-1280, para aquele período de apuração, o respectivo movimento deverá ser reaberto utilizando-se o evento S-1298 - Reabertura dos Eventos Periódicos, possibilitando o envio de retificações ou novos eventos referentes à remuneração dos segurados naquele período.

Quanto aos eventos periódicos:

Enquanto o movimento estiver "aberto", o envio de um segundo evento do mesmo tipo para o mesmo período de apuração poderá ser efetuado mediante retificação. Ou seja, se a empresa enviou o primeiro evento S-1200 – Remuneração do Trabalhador (caracterizando abertura de movimento), e antes do "encerramento" daquele período decide retificar o evento encaminhado, é necessário o reenvio do evento S-1200 com indicativo de retificação, indicando o número do recibo original.

Para as informações enviadas anteriormente à entrada em vigor do eSocial, por meio de procedimentos que foram por ele substituídos, por exemplo GFIP, as eventuais retificações devem ser encaminhadas por meio do mesmo procedimento utilizado para encaminhar a informação original.

Só devem ser enviadas ao eSocial as retificações de informações que originalmente foram encaminhadas já na vigência do mesmo.

#### **6 . Exclusões**

Para exclusão de eventos transmitidos indevidamente, faz-se necessária a transmissão de arquivo no leiaute previsto em S-3000 – Exclusão de Eventos, observando as regras dispostas neste Manual.

No caso de EXCLUSÃO o procedimento do empregador/contribuinte declarante será o de enviar o evento S-3000 identificando o evento a ser excluído nos campos tpEvento e nrRecEvt, constando no campo nrRecEvt o número do recibo do arquivo originalmente enviado a ser excluído.

Somente é permitida a exclusão de eventos não periódicos (S-2100 a S-2399) e periódicos (S-1200 a S-1298). Para proceder a uma exclusão de Tabelas o empregador/contribuinte transmitirá o evento Tabela respectivo preenchendo as informações no grupo de campos relativos a "Exclusão" (a identificação "Exclusão" consta no grupo de registros PAI do Leiaute das tabelas – ver item 1.2 do capítulo II deste manual).

A exclusão dos eventos periódicos deve obedecer às seguintes regras:

Não é possível excluir nenhum dos eventos periódicos – S-1200 a S-1280 – relativos à um período de apuração que se encontre "encerrado" ou seja, para o qual já exista evento S-1299 – Fechamento dos Eventos Periódicos, antes do envio do evento de reabertura respectivo S-1298 – Reabertura dos Eventos Periódicos.

A exclusão de alguns tipos de eventos não periódicos pode ser rejeitada em algumas situações, as quais constam nas regras do próprio evento (ex: não é possível excluir um evento de admissão se já houver outro evento trabalhista posterior para o mesmo CPF/Vínculo).

Em caso de exclusão de qualquer evento trabalhista e do evento de remuneração, as informações de CPF e NIS do trabalhador, indicados no evento de exclusão, devem ser os mesmos

**LeSocial** 

que constam no evento objeto de exclusão.

Quando ocorrer uma exclusão do evento de retificação, o evento original retornará ao status de ativo.

#### **7 . Consulta**

O empregador/contribuinte declarante poderá recuperar as informações transmitidas "baixando" os arquivos enviados, utilizando-se da ferramenta eSocialBX. Esta solicitação/consulta pode ser feita por arquivo ou por lote.

Os parâmetros para recuperação destes arquivos são:

- CNPJ ou CPF;
- Tipos de arquivos;
- Datas inicial e final;
- Arquivos com inconsistência.

A qualquer momento, após a transmissão do primeiro evento de determinado período de apuração (competência), pode-se efetuar consulta Totalização de Eventos, Bases e Contribuições utilizando o evento S-4000 – Solicitação de Totalização de Eventos, Bases e Contribuições. Esta consulta resultará na geração de relatório com as informações constantes do eSocial para o período de apuração solicitado.

# **CAPÍTULO II – INFORMAÇÕES TÉCNICAS**

### **1 . Entendendo a representação do leiaute neste Manual**

#### **1.1 Tabela de Resumo dos Registros**

É composta pelos grupos de informações que compõem o leiaute de cada evento. Os principais conceitos utilizados nesta representação são:

Reg. | Pai | Nível | Descrição | Ocor. | Chave | Condição **Registro (Reg) –** Conjuntos de informações logicamente relacionados, que comportam dados de tipos diferentes: literal, numérico e lógico.

**Pai –** Identifica o grupo de informações hierarquicamente superior ao qual o campo está vinculado. O registro dependente é o detalhamento das informações do grupo do respectivo pai.

**Nível –** É a hierarquia a qual pertence cada registro.

**Descrição (Desc) –** Descreve as informações que farão parte do registro.

**Ocorrência (Ocor) -** os indicativos desta coluna são compostos por dois numerais separados entre si por um hífen. O numeral da esquerda indica a quantidade mínima de registros e o numeral da direita, a quantidade máxima. Se a quantidade mínima é zero, o empregador/contribuinte somente deverá prestar informação se, de fato, ela existir, caso contrário nada deve ser informado, nem mesmo informação zerada. Se o numeral da direita indicar um valor entre 1 e 99, o limite máximo de registros de informações será 99. Seguem alguns exemplos:

- **0-1:** campo não obrigatório ou com no máximo um registro;
- **1-1:** significa que deve conter no mínimo um (portanto é obrigatório) e no máximo um registro;
- **1-99:** deve existir no mínimo um (portanto é obrigatório) e no máximo noventa e nove registros;
- **0-999:** campo não obrigatório com o máximo de 999 registros.

**Chave -** É o conjunto de um ou mais campos, cujo conteúdo, considerando a sua combinação nunca se repete e pode ser usado como um índice para os demais campos da tabela do banco de dados.

**Condição -** refere-se a obrigatoriedade ou não da existência de registro para determinado grupo de informações. As condições podem ser:

- **"O"** = obrigatoriedade de prestação de informações naquele grupo;
- **"N"** = não obrigatoriedade de prestação de informações para o grupo;
- **"OC"** = obrigatório se existir informação.

Em relação à condição, pode haver regras baseadas em informações prestadas em outros campos ou grupos. Por exemplo: "O" se tipo de inscrição for igual a CNPJ, ou seja, somente é obrigatório em determinada situação, sendo não obrigatório nas demais.

### **1.2 Estrutura de registro dos eventos propriamente ditos**

Relaciona todos os campos que fazem parte do evento com a seguinte representação:

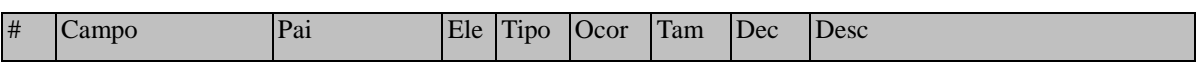

**Pai:** identifica o grupo de informações hierarquicamente superior ao qual o campo está vinculado. O registro dependente é o detalhamento das informações do grupo do respectivo pai.

**Elemento (Ele)**: os elementos A e E terão seus campos preenchidos com informações, são campos de detalhe. Os elementos G identificam grupos de informações.

- **"G": Grupo;**
- **"A": Atributo**

• **"E": Elemento** 

**Tipo:** 

- **"C": Caractere;**
- **"N": Numérico;**
- **"D": Data**

**Ocorrência (Ocor) -** conforme descrito no item 1.1 acima, os indicativos desta coluna são compostos por dois numerais separados entre si por um hífen e referem-se a informação do campo.

**Tamanho:** utilizado nos campos de detalhe (Elemento= A ou E) para indicar o número de dígitos suportado neste campo: Por exemplo: o número do recibo tem 30 dígitos, logo no campo nrRecEvt para a coluna "tamanho" irá constar a informação 030.

**Decimais (Dec) :** indica quantos dígitos serão considerados como "decimais"(à direita da vírgula), sendo que a própria vírgula decimal não conta como dígito. Por exemplo, na representação abaixo temos "Tam" 005 e "Dec" 4, logo o valor de FAP=1,7880 será inserido como "1.7880".

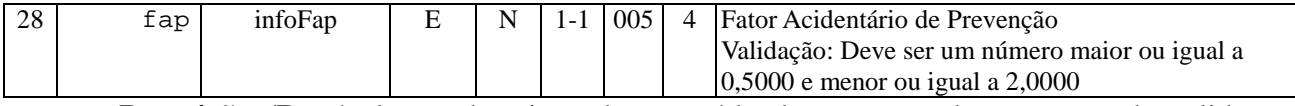

**Descrição (Desc):** breve descrição do conteúdo do campo e de sua regra de validação (quando houver). No campo #2 de cada evento está descrição também contempla a relação das regras gerais de validação aplicáveis ao evento, tais regras encontram-se detalhadas na Tabela de Regras de Validação como anexo deste manual.

### **1.3 Regras de envio da informação ao eSocial**

### **1.3.1 Preenchimento dos campos do leiaute – obrigatoriedade**

A obrigatoriedade de envio de informação para cada grupo é determinada na Tabela de Resumo dos Registros de cada um dos leiautes de acordo com a coluna Condição. Por sua vez a obrigatoriedade de envio de informação para cada um dos campos é determinada de acordo com a coluna "ocor" constante na Tabela de Registro dos Eventos.

As colunas "Ocorrência" e "Condição" devem ser observadas (vide item 1.1 sobre o conteúdo destas colunas), quanto à obrigatoriedade ou não de uma informação.

No caso da coluna "Ocorrência", quando a quantidade mínima for zero, o empregador/contribuinte somente deverá prestar a informação se, de fato, ela existir, caso contrário nada deve ser informado, nem mesmo informação zerada. Contudo se esta informação for obrigatória de forma condicional descrita na coluna "Condição", uma vez efetivada a condição, a informação deve ser prestada.

*Exemplo:* 

Na Tabela de Resumo dos Registros o "Reg" {dadosProcJud} do evento S-1070 – Tabela de Processos Administrativos/Judiciais tem ocorrência 0-1, significando se o campo deve ser preenchido ou não.

Na coluna "condição" consta "O" de obrigatório se tpProc for igual a 2 e "N" de não informar (vedado) para os demais casos. Ou seja, se no campo tpProc, a informação prestada no evento S-1070 – Tabela de Processos Administrativos/Judiciais, for igual a [2], o preenchimento das Informações Complementares do Processo Judicial é obrigatório, caso contrário, o preenchimento do registro é VEDADO.

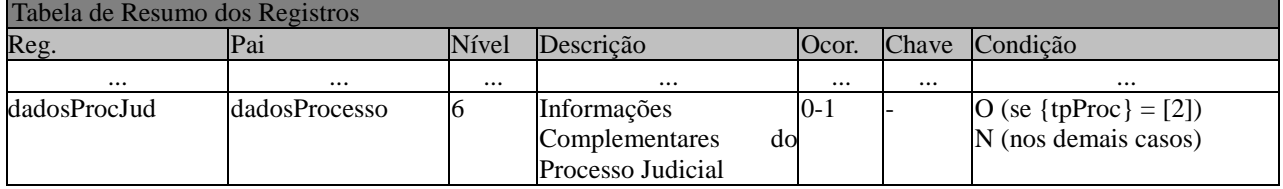

#### **1.3.2 Formato dos registros nos arquivos xml**

Alguns caracteres especiais devem ser evitados para não gerar erros quanto a codificação do documento enviado ao sistema eSocial. Para isto será necessário substituir os caracteres pelas sequências de Caracteres X escape adequadas, conforme a tabela abaixo demonstra:

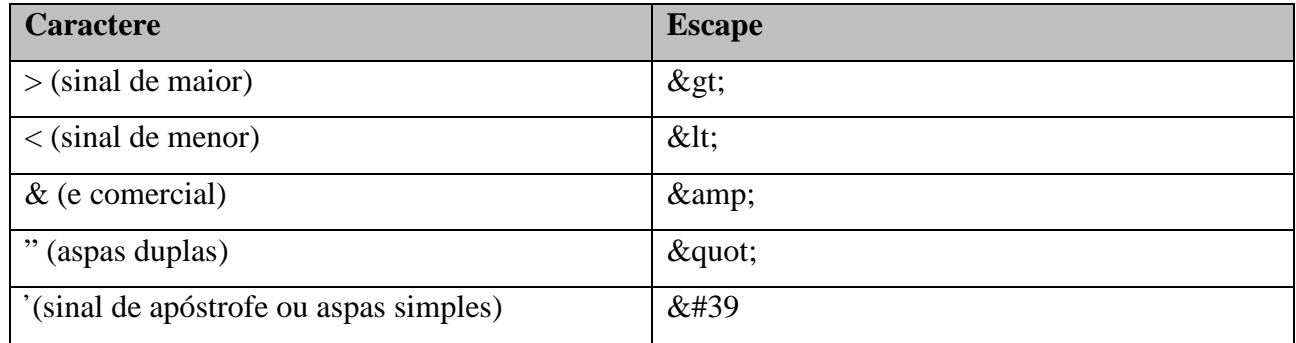

Alguns destes caracteres, no entanto, podem constar especialmente no campo de Razão Social ou Endereço, entre outros. Por exemplo, a denominação DIAS & DIAS LTDA deve ser informada como: DIAS & amp; DIAS LTDA no arquivo XML gerado.

A aplicação do empregador poderá fazer o processo de substituição de forma automática, a fim de evitar a necessidade de alterações nas informações constantes das bases dos empregadores e contribuintes.

# **CAPÍTULO III – ORIENTAÇÃO ESPECÍFICA POR EVENTO**

## **S-1000** – **Informações do Empregador/Contribuinte**

**Conceito do evento:** Evento onde são fornecidas pelo empregador/contribuinte as informações cadastrais, alíquotas e demais dados necessários ao preenchimento e validação dos demais eventos do eSocial, inclusive para apuração das contribuições. Este é o primeiro evento que deve ser transmitido pelo empregador/contribuinte. Não pode ser enviado qualquer outro evento antes deste.

**Quem está obrigado:** O empregador/contribuinte, no início da utilização do eSocial e toda vez que ocorra alguma alteração nas informações relacionadas aos campos envolvidos nesse evento, como, por exemplo, o Fator Acidentário de Prevenção, geralmente alterado anualmente.

**Prazo de envio:** A informação prestada neste evento deve ser enviada no início da utilização do eSocial e pode ser alterada no decorrer do tempo, hipótese em que deve ser enviado este mesmo evento com a informação nova, quando da sua ocorrência.

**Pré-requisitos:** Não há. Este é o primeiro evento a ser transmitido pelo empregador/contribuinte.

#### **Informações adicionais:**

- 1) Neste evento estão discriminadas informações que influenciarão a apuração correta das contribuições, como a classificação tributária do contribuinte, indicativo de desoneração da folha, FAP, isenções para entidades beneficentes de assistência social, acordos internacionais para isenção de multa, situação da empresa (normal, extinção, fusão, cisão ou incorporação), cooperativas de trabalho, construtoras, opção pelo registro eletrônico de empregados, processos judiciais e administrativos, entre outras.
- 2) No caso de informações complementares de empregador pessoa física, o empregador/contribuinte deve informar nesse evento as situações de Declaração Final de Espólio e Comunicação de Saída Definitiva do País, se for o caso.
- 3) O cadastro do empregador/contribuinte guarda as informações de forma histórica, não podendo haver informações diferentes para o mesmo evento e período de validade. Havendo alteração nos dados deste cadastro, faz-se necessário informar a data do fim de validade da informação anterior e enviar novo evento com a data de início da nova informação.
- 4) Na primeira vez que o empregador/contribuinte for enviar este evento, e caso possua processo judicial ou administrativo relacionado ao FAP, deve enviar o evento já com os dados dos processos judiciais/administrativos, bem como os seus efeitos na definição do valor do campo FAP. Posteriormente, deverá cadastrar os processos judiciais/administrativos através do evento S-1070,

antes do início da transmissão dos eventos periódicos. O não cadastramento dos processos através do evento S-1070 impede a transmissão dos eventos periódicos.

- 5) O empregador/contribuinte deve observar atentamente as informações constantes do evento S-1070 relativas ao indicativo de suspensão, campo indSusp, verificando a situação em que se encontra o processo judicial/administrativo e suas repercussões para o cálculo das contribuições e impostos.
- 6) Se for informada natureza jurídica de Administração Pública Federal (códigos 101-5, 104-0, 107- 4 e 116-3) o campo "tpInsc" deve ser preenchido o CNPJ completo com 14 (quatorze) posições. Nos demais casos, deve ser informado o CNPJ com 8 (oito) posições, exceto pessoa física que deverá ser um CPF válido.
- 7) Os órgãos públicos com Regime Próprio de Previdência Social RPPS, prestarão as respectivas informações no grupo infoRPPS.

### **S-1005** – **Tabela de Estabelecimentos e Obras de Construção Civil**

**Conceito do evento:** O evento identifica os estabelecimentos e obras de construção civil da empresa, detalhando as informações de cada estabelecimento (matriz e filiais) do empregador/contribuinte, como: informações relativas ao CNAE Preponderante, alíquota GILRAT, indicativo de substituição da contribuição patronal de obra de construção civil, dentre outras. As pessoas físicas devem cadastrar neste evento seus CAEPF – Cadastro de Atividade Econômica Pessoa Física. As informações prestadas no evento são utilizadas na apuração das contribuições incidentes sobre as remunerações dos trabalhadores dos referidos estabelecimentos, obras e CAEPF.

**Quem está obrigado:** o empregador/contribuinte, na implantação do eSocial e toda vez que for criado um estabelecimento ou obra, ou quando for alterada uma determinada informação sobre um estabelecimento/obra. O próprio estabelecimento matriz da empresa deve ser cadastrado nesse evento para correta informação do CNAE Preponderante.

**Prazo de envio:** O evento Tabela de Estabelecimentos e Obras de Construção Civil deve ser enviado antes dos eventos S-2100 - Cadastramento Inicial do Vínculo, S-2200 - Admissão de Trabalhador e S-1200 - Remuneração do Trabalhador.

**Pré-requisitos:** O evento exige o cadastro completo das Informações do Empregador/Contribuinte - Evento S-1000.

#### **Informações adicionais:**

**LeSocial** 

1) O evento exige uma análise dos estabelecimentos da empresa e definição das informações relativas ao CNAE preponderante, alíquotas GILRAT, etc;

**LeSocial** 

- 2) Caso a empresa possua processo judicial/administrativo com decisão/sentença favorável às alíquotas GILRAT, FAP ou contribuição para Outras Entidades e Fundos, por exemplo, este evento deve ser enviado após o evento S-1070 – Tabela de Processos Administrativos/Judiciais;
- 3) A empresa deve informar a alíquota do GILRAT e o eSocial validará esta informação com a alíquota relacionada ao CNAE preponderante do estabelecimento, só aceitando alíquota diferente no caso de existir processo administrativo ou processo judicial com decisão favorável ao contribuinte, cadastrado no evento S-1070 - Tabela de Processos Administrativos/Judiciais);
- 4) A partir da implantação do eSocial, os empregadores/contribuinte são identificados apenas pelo CNPJ, se pessoa jurídica, e pelo CPF, se pessoa física;
- 5) Para as obras de construção civil, que possuem responsáveis pessoas físicas ou jurídicas, a matrícula CEI é substituída pelo CNO – Cadastro Nacional de Obras, sempre vinculado a um CNPJ ou a um CPF. As matrículas CEI ativas na data de implantação do CNO relativas as obras, passam a compor o cadastro inicial do CNO;
- 6) Até a implantação do Cadastro Nacional de Obras, deverá ser usado o CEI da obra no lugar do CNO no eSocial.
- 7) O CAEPF deve ser cadastrado como estabelecimento, ele deverá ter pelo menos uma lotação tributária.
- 8) A Tabela de Estabelecimentos/Obras de Construção Civil guarda as informações de forma histórica, não podendo haver dados diferentes para o mesmo estabelecimento/obras de construção civil e o mesmo período de validade. Havendo alteração nos dados desta tabela, faz-se necessário informar a data do fim de validade da informação anterior e enviar novo evento com a data de início da nova informação.

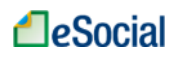

## **S-1010** – **Tabela de Rubricas**

**Conceito do evento:** Apresenta o detalhamento das informações das rubricas constantes da folha de pagamento da empresa, permitindo a correlação destas com as constantes da tabela de natureza das rubricas da folha de pagamento do eSocial. É utilizado para inclusão, alteração e exclusão de registros na tabela de RUBRICAS do empregador/contribuinte. As informações consolidadas desta tabela são utilizadas para validação do evento de Remuneração dos trabalhadores.

**Quem está obrigado:** O empregador/contribuinte, na primeira vez que utilizar o eSocial e toda vez que for criada, alterada ou excluída uma determinada rubrica.

**Prazo de envio:** O evento Tabela de Rubricas deve ser enviado antes dos eventos relacionados à Remuneração do Trabalhador - Evento S-1200, bem como antes dos eventos S-2299 – Desligamento e S-2399 – Trabalhador sem Vínculo - Término, que referenciam rubricas pagas na rescisão.

**Pré-requisitos:** Cadastro completo das Informações do Empregador/Contribuinte - Evento S-1000. **Informações adicionais:**

- 1) A empresa pode manter a sua própria tabela de rubricas utilizada atualmente, não sendo obrigatória a modificação de sua nomenclatura para adesão ao eSocial. No entanto, caso o empregador/contribuinte deseje, poderá proceder a uma readequação/depuração das suas rubricas antes da utilização do eSocial;
- 2) Este evento exige uma análise prévia da tabela de rubricas da empresa com vistas a verificar as suas incidências para o FGTS, Previdência Social, Imposto de Renda Retido na Fonte e/ou Contribuição Sindical Laboral.
- 3) Antes do envio desse evento o empregador/contribuinte deve correlacionar a tabela de rubricas da empresa com a tabela 3 – Tabela de Natureza das Rubricas da Folha de Pagamento do eSocial, deste manual.
- 4) Apenas para efeito informativo e para uma melhor localização e vinculação das rubricas da empresa, a tabela 3 – Natureza das Rubricas da Folha de Pagamento do eSocial está organizada de acordo com a seguinte estrutura, observando-se os dois primeiros dígitos dos códigos identificadores de grupo:

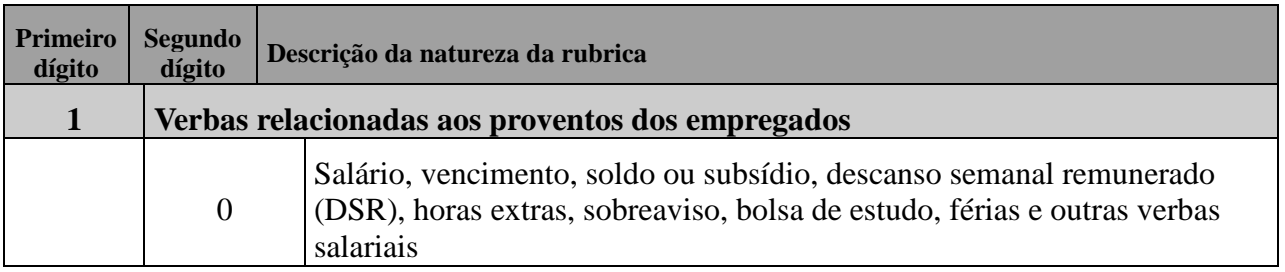

**LeSocial** 

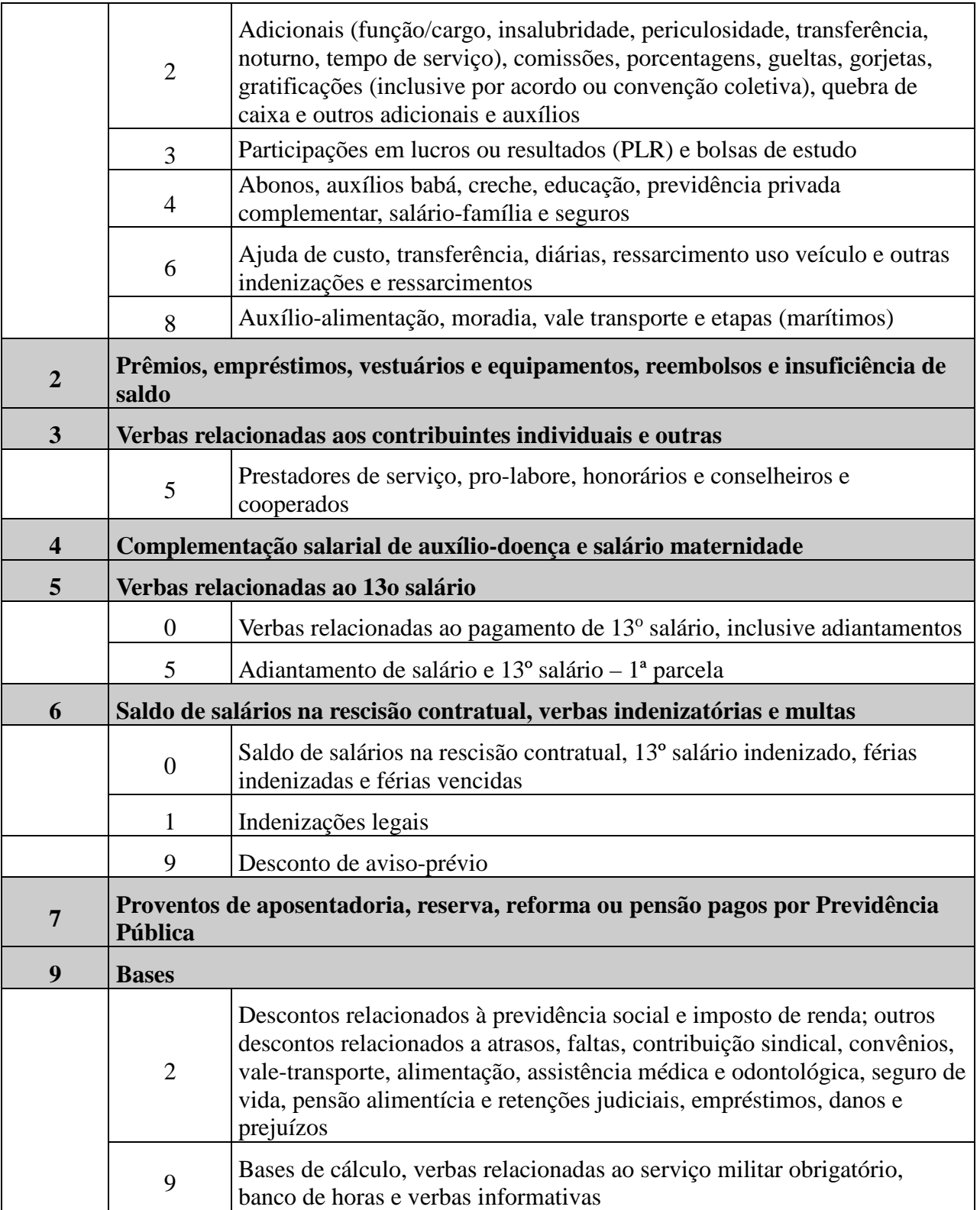

5) O empregador/contribuinte deve observar a existência de rubricas informativas, que integram a remuneração exclusivamente para fins de cálculos dos valores a serem recolhidos ao FGTS, como, por exemplo, a remuneração que seria devida ao empregado afastado para prestar serviço militar obrigatório, que possui vinculação com o código 9905 (Serviço militar - Valor da remuneração a

que teria direito, se em atividade, o trabalhador afastado do trabalho para prestação do serviço militar obrigatório) da Tabela 3 do eSocial;

- 6) Caso a empresa possua processo administrativo ou judicial com decisão/sentença favorável, suspendendo a incidência tributária sobre determinada rubrica, devem ser informados, nos campos "codIncCP", "codIncIRRF" e "codIncFGTS", os códigos de incidência suspensa. O evento S-1070 – Tabela de Processos Administrativos/Judiciais deve ser enviado antes deste evento;
- 7) Para outros afastamentos, como a remuneração que seria devida ao empregado afastado por motivo de acidente de trabalho, observar o código 9989 (Outros valores informativos – Outros valores informativos, que não sejam proventos nem descontos);
- 8) Em relação ao banco de horas, observar os códigos 9950 e 9951 da Tabela 3 Natureza das Rubricas da Folha de Pagamento, deste manual;
- 9) A Tabela de Rubricas guarda as informações de forma histórica, não podendo haver dados diferentes para a mesma rubrica e o mesmo período de validade. Havendo alteração nos dados desta tabela, faz-se necessário informar a data do fim de validade da informação anterior e enviar novo evento com a data de início da nova informação.
- 10) Caso o empregador possua uma única tabela de rubricas, no campo "multTabRubricas" do evento S-1000 – Informações do Empregador/Contribuinte deve constar "N" e o campo "ideTabRubr", dos eventos S-1010 – Tabela de Rubricas, S-1200 – Remuneração do Trabalhador, S-2399 – Trabalhador Sem Vínculo – Término e S-2299 – Desligamento, não deve ser preenchido.
- 11) Caso o empregador possua mais de uma tabela de rubricas, deve:
- a) Preencher "S" no campo "multTabRubricas" do evento S-1000 Informações do Empregador/Contribuinte;
- b) Na utilização dos códigos de rubrica nos eventos S-1010 Tabela de Rubricas, S-1200 Remuneração do Trabalhador. S-2399 – Trabalhador Sem Vínculo – Término e S-2299 – Desligamento, o campo "ideTabRubr" deve ser informado para identificar a tabela a que se refere o código de rubrica informado.
- 12) Bases de incidência e não incidência:
	- a) Integram a remuneração para fins de cálculos dos valores devidos à Previdência Social e a serem recolhidos para o FGTS, dentre outras, as seguintes parcelas:

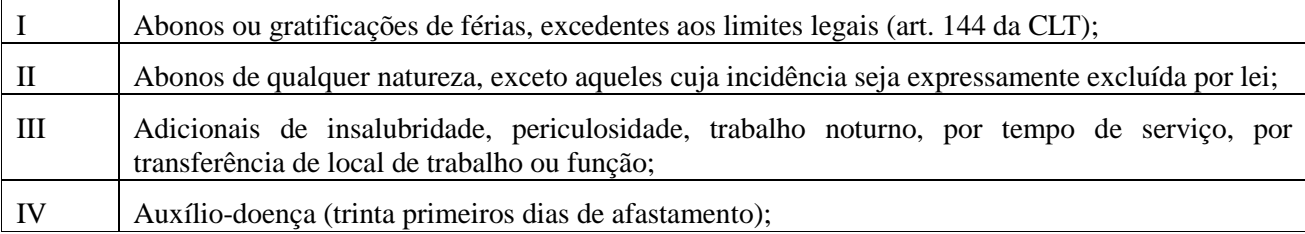

# **LeSocial**

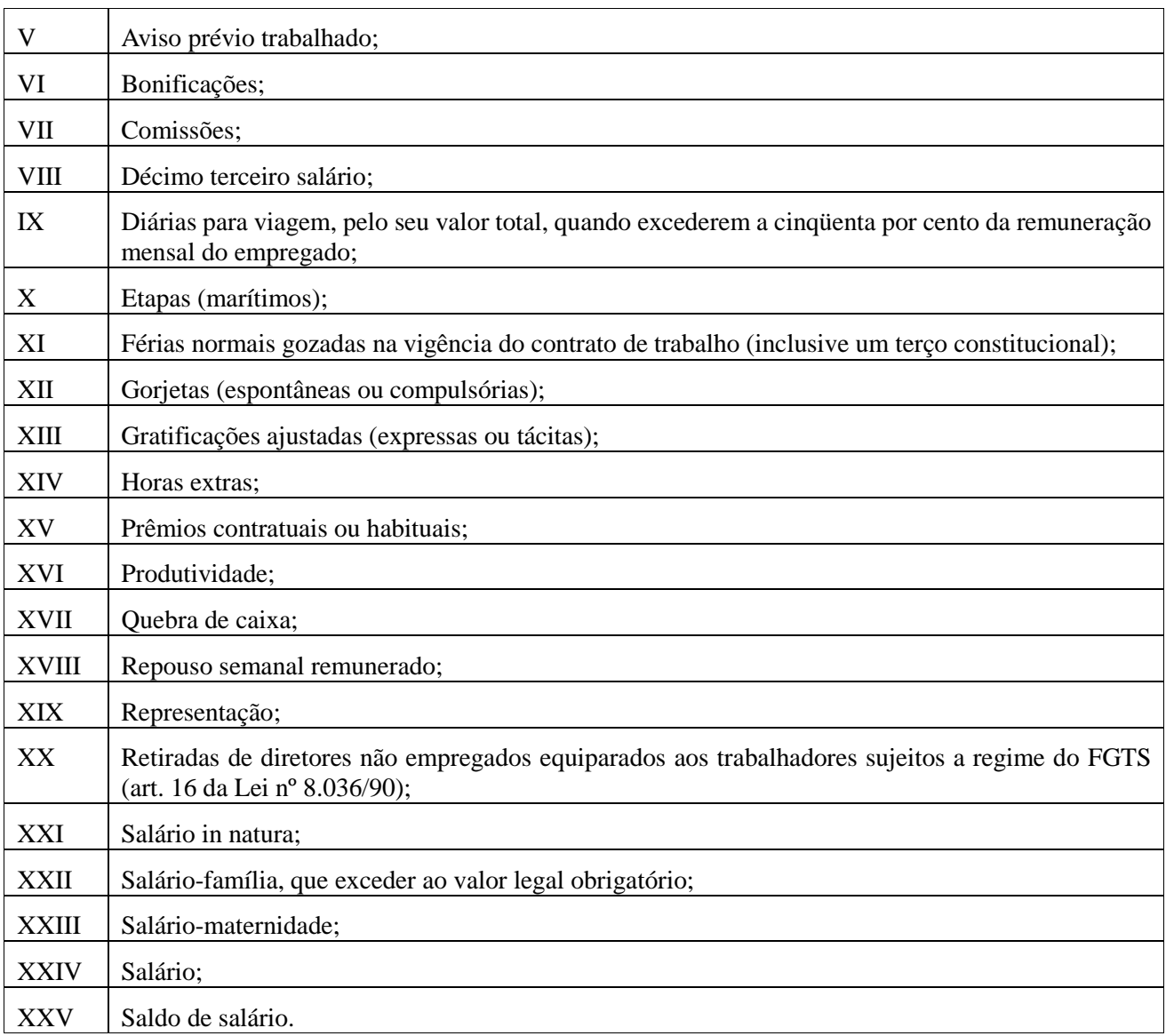

# b) Não integram a remuneração para fins de cálculos dos valores devidos à Previdência Social e ao FGTS, exclusivamente:

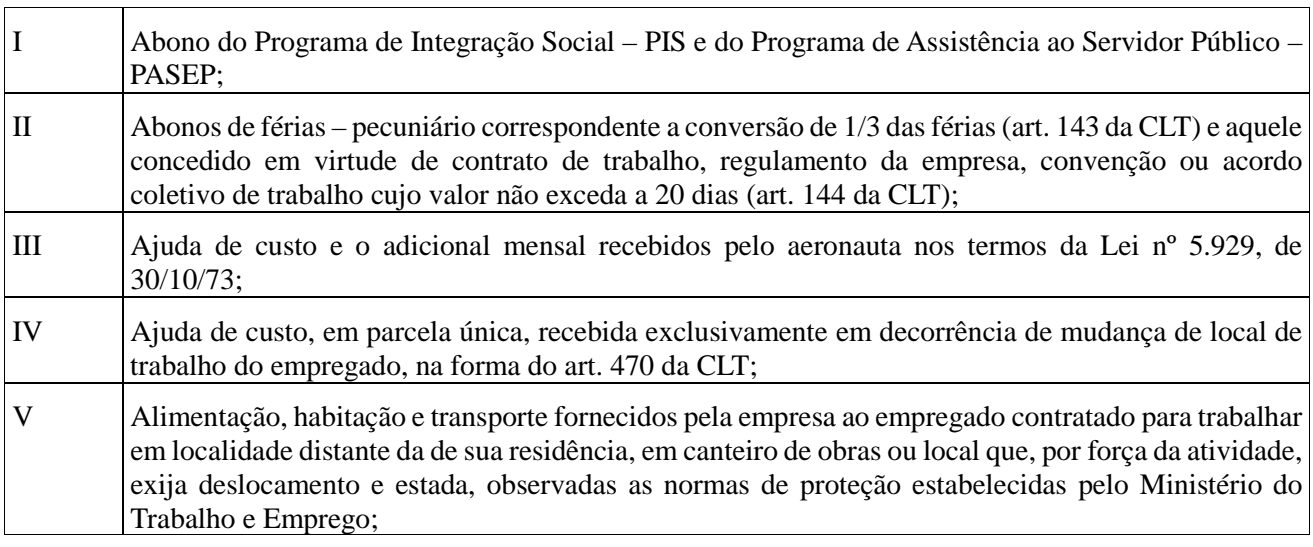
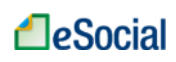

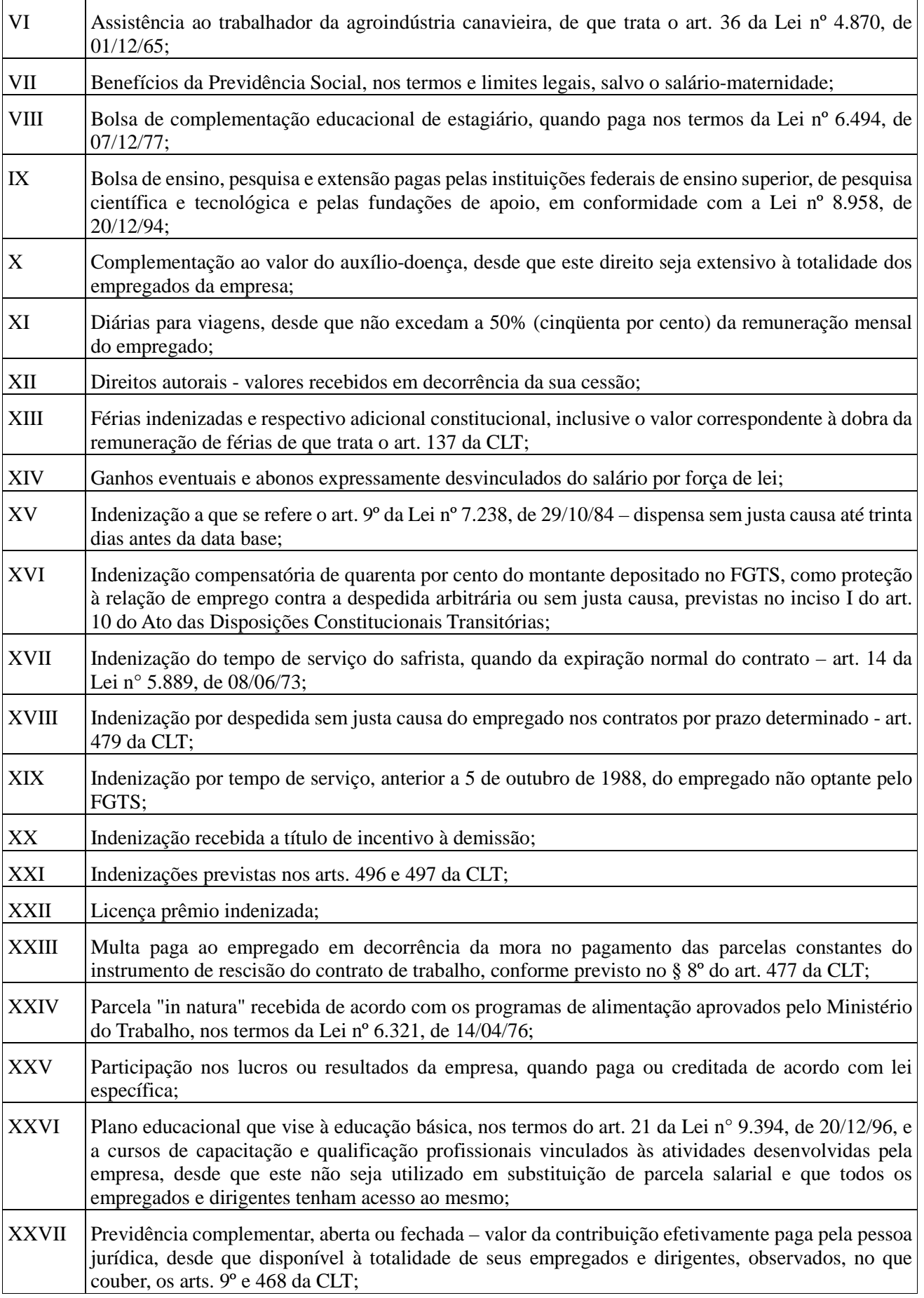

**LeSocial** 

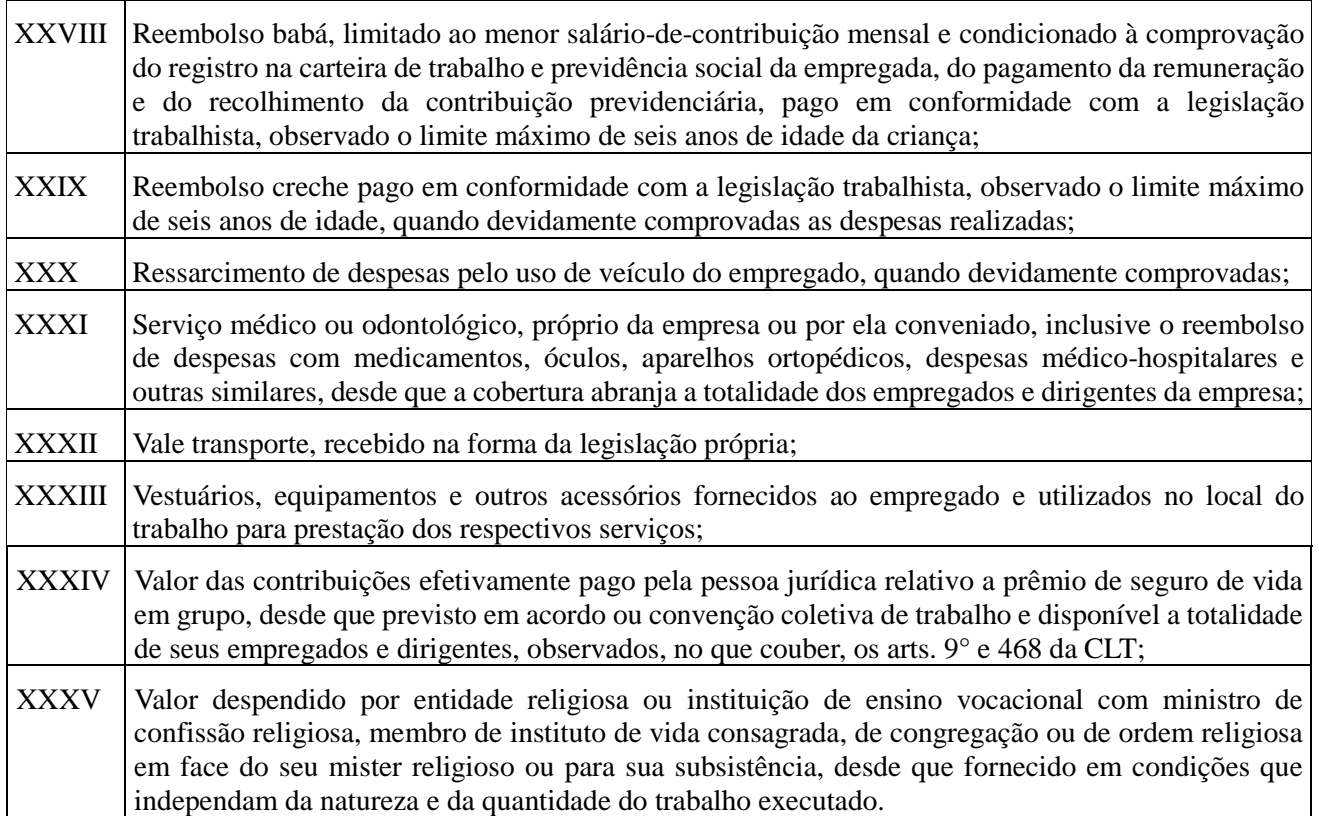

c) Integram a remuneração exclusivamente para fins de cálculos dos valores a serem recolhidos ao FGTS:

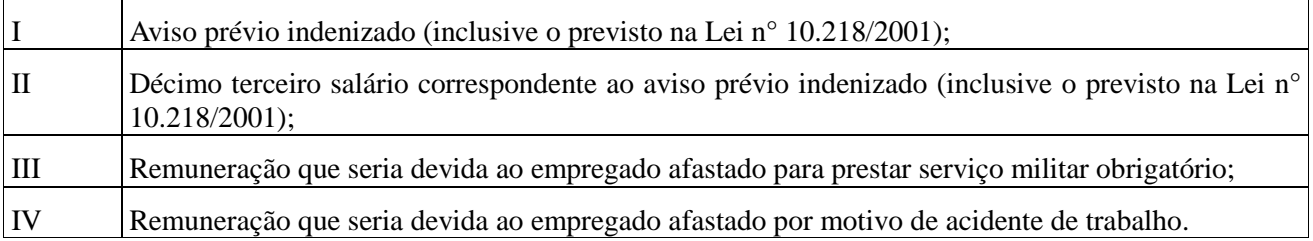

d) Integram a remuneração exclusivamente para fins de cálculos dos valores devidos à Previdência Social:

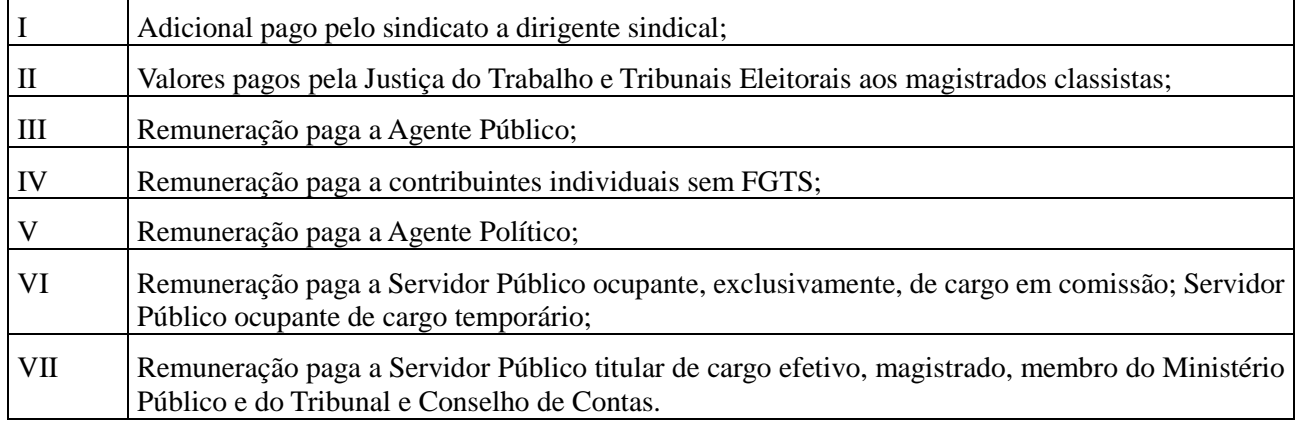

- 13) Os códigos de rubrica do empregador/contribuinte a serem informados neste evento não podem iniciar com eSocial. Exemplo: eSocial001. Haverá uma tabela padrão adotada pelo eSocial que utilizará essa codificação. No leiaute haverá regra impedindo essa codificação. Esta regra vale para todas as Tabelas.
- 14) A repercussão de que tratam os campos 56 a 59 ({repDSR}, {rep13], {repFerias} e {repAviso}) deste evento, deve ser entendida como a capacidade de uma parcela salarial definir a outra. Quando uma verba salarial integra a base de cálculo de outra verba salarial, pode-se dizer que há a repercussão. Assim temos que se a parcela integra a base de cálculo de outra verba salarial, então, há a repercussão daquela nesta.

Exemplos:

- O repouso semanal remunerado utiliza o salário em sua base de cálculo.
- A base de cálculo das horas extras e do adicional noturno é o salário-hora normal.
- A remuneração devida ao empregado na época da concessão das férias é a sua base de cálculo.
- A base de cálculo do 13º salário é a remuneração devida em dezembro ou a remuneração do mês da rescisão.
- Repercutem na rescisão todas as parcelas salariais utilizadas no cálculo das parcelas rescisórias.

### **S-1020** – **Tabela de Lotações Tributárias**

**Conceito do evento:** Identifica a classificação da atividade para fins de atribuição do código FPAS, a obra de construção civil, o contratante de serviço, ou uma condição diferenciada de tributação. A condição diferenciada ocorre quando uma determinada unidade da empresa possui um código de FPAS/Outras Entidades e Fundos distintos.

Lotação tem conceito estritamente tributário e não físico. Lotação influi no método de cálculo da contribuição previdenciária para um grupo de segurados específicos, não refletindo, necessariamente, o local de trabalho do empregado.

**Quem está obrigado:** O empregador/contribuinte, na primeira vez que utilizar o eSocial e toda vez que for criada, alterada ou excluída uma determinada lotação.

**Prazo de envio:** O evento Tabela de Lotações deve ser enviado antes dos eventos que utilizem essa informação.

**Pré-requisitos:** Cadastro completo das Informações do Empregador/Contribuinte - Evento S-1000, Tabela de Estabelecimentos e Obras de Construção Civil - S-1005 e, no caso de Órgão Gestor de Mão de Obra - OGMO, a Tabela de Operadores Portuários - Evento S-1080.

#### **Informações adicionais:**

- 1) Obrigatoriamente o empregador/contribuinte deve ter pelo menos uma lotação tributária informada neste evento. Deve-se cadastrar inicialmente uma lotação no código 01 (Setor, departamento, estabelecimento ou conjunto de estabelecimento) da Tabela 10 – Tabela de Lotações Tributárias para os seus funcionários que será usada em outros eventos, como o S-1200 – Remuneração do Trabalhador. Os demais casos são usados de acordo com as especificidades de cada código.
- 2) O evento é utilizado para inclusão, alteração e exclusão de registros na tabela de Classificação Tributária de Atividades do Trabalhador. As informações consolidadas desta tabela são utilizadas para validação de outros eventos do eSocial (ex: admissão, alteração contratual, remuneração etc.).
- 3) Vide tabela 10 Classificação Tributária da Atividade do Trabalhador deste Manual para a classificação correta da lotação quando o FPAS/Outras Entidades e Fundos for diferente do FPAS/Outras Entidades e Fundos do estabelecimento a que a classificação estiver vinculada;
- 4) A Tabela de Lotações Tributárias guarda as informações de forma histórica, não podendo haver dados diferentes para a mesma lotação e o mesmo período de validade. Havendo alteração nos dados desta tabela, faz-se necessário informar a data do fim de validade da informação anterior e enviar novo evento com a data de início da nova informação;
- 5) O preenchimento do campo (nrInsc) do leiaute no Cadastro de Lotações Tributárias (evento S-1020) não é obrigatório nos casos de prestação de serviço a pessoas físicas por cooperados por intermédio de cooperativa de trabalho, por operador portuário e por empresa contratante de avulsos não portuários, por intermédio de sindicato.
- 6) No caso de prestação de serviço, a empresa prestadora deverá criar uma lotação para cada tomador com o CNPJ do tomador/contratante informando o FPAS da atividade da prestadora.
- 7) As matrículas CEI utilizadas pelas pessoas físicas são substituídas pelo CAEPF Cadastro de Atividades Econômicas da Pessoa Física, que se constitui em um número sequencial vinculado ao CPF. A pessoa física deve providenciar o registro no CAEPF, obedecendo as normas previstas em ato normativo próprio da Secretaria da Receita Federal do Brasil.

# **S-1030** – **Tabela de Cargos/Empregos Públicos**

**Conceito do evento:** São as informações de identificação do cargo (inclusive carreiras e patentes), apresentando código e período de validade. É utilizado para inclusão, alteração e exclusão de registros na Tabela de Cargos/Empregos Públicos do empregador/contribuinte. As informações consolidadas nesta tabela são utilizadas para validação de diversos eventos do eSocial, entre os quais os eventos de cadastramento inicial, admissão, alteração de dados contratuais, etc.

**Quem está obrigado:** O empregador/contribuinte, na primeira vez que utilizar o eSocial, e toda vez que for criado, alterado ou excluído um determinado cargo.

**Prazo de envio:** O evento Tabela de Cargos/Empregos Públicos deve ser enviado antes dos eventos S-2100 - Cadastramento Inicial do Vínculo, S-2200 - Admissão de Trabalhador e/ou S-2300 - Trabalhador Sem Vínculo – Início.

**Pré-requisitos:** O evento exige o cadastro completo das Informações do Empregador/Contribuinte - Evento S-1000.

### **Informações adicionais:**

- 1) A Tabela de Cargos/Empregos Públicos guarda as informações de forma histórica, não podendo haver dados diferentes para o mesmo cargo e o mesmo período de validade;
- 2) Havendo alteração nos dados desta tabela, faz-se necessário informar a data do fim de validade da informação anterior e enviar novo evento com a data de início da nova informação;
- 3) A empresa deve realizar uma análise do seu organograma e definição dos cargos, obedecendo às normas trabalhistas e suas implicações.
- 4) Os cargos informados ao eSocial não implicam reconhecimento e validação dos planos internos de Cargos e Salários adotados pelo empregador.
- 5) Os códigos (codCargo) atribuídos aos cargos são de livre escolha do empregador.
- 6) A Tabela de Cargos/Empregos Públicos guarda relação com a TABELA de Classificação Brasileira de Ocupações - CBO**.** A estruturação da tabela de cargos/Empregos Públicos pode ser feita com base nos dados da Tabela CBO.
- 7) O código CBO deve ser informado no nível Ocupação existente na tabela de CBO, com 6 (seis) dígitos, e corresponder à principal atividade do trabalhador.
- 8) A utilização do evento S-1040 Tabela de Funções/Cargos em Comissão é opcional. Caso a empresa a utilize, prevalece o código CBO informado para a função.

# **S-1040** – **Tabela de Funções/Cargos em Comissão**

**Conceito do evento:** São as informações de identificação da função, apresentando código e período de validade do registro. É utilizado para inclusão, alteração e exclusão de registros na tabela de Funções/Cargos em Comissão do empregador/contribuinte. As informações consolidadas desta tabela são utilizadas para validação de outros eventos do eSocial (admissão, alteração contratual etc.).

#### **LeSocial** MOS Manual de Orientações do eSocial – Versão 2.1

**Quem está obrigado:** A sua utilização não é obrigatória.

**Prazo de envio:** O evento Tabela de Funções/Cargos em Comissão, se houver, deve ser enviado antes dos eventos S-2100 - Cadastramento Inicial do Vínculo e S-2200 - Admissão de Trabalhador e/ou S-2300 - Trabalhador Sem Vínculo - Início.

**Pré-requisitos:** O evento exige o cadastro completo das Informações do Empregador/Contribuinte - Evento S-1000.

#### **Informações adicionais:**

- 1) A Tabela de Funções/Cargos em Comissão guarda as informações de forma histórica, não podendo haver dados diferentes para a mesma função e o mesmo período de validade. Havendo alteração nos dados desta tabela, faz-se necessário informar a data do fim de validade da informação anterior e enviar novo evento com a data de início da nova informação;
- 2) A utilização da Tabela de Funções/Cargos em Comissão é opcional e só deve ser enviada pelos empregadores que a utilizam para destacar função gratificada, ou de confiança, não prevista no plano de cargos e salários, nos moldes da legislação trabalhista.
- 3) A Tabela de Funções/Cargos em Comissão serve, principalmente, às empresas públicas e de economia mista que estruturam a carreira em cargos básicos e deixam as funções de confiança para serem remuneradas complementarmente por meio de gratificações e comissões.
- 4) A função não deve ser confundida com as atividades previstas na estruturação de um cargo. Para o eSocial ela representa uma posição diferenciada atribuída ao empregado na hierarquia da organização, superior ao cargo para o qual ele foi contratado, acompanhada de gratificação para o seu exercício.
- 5) A função deve ser definida pela empresa, quando a sua estrutura assim o permitir, e deve representar um conjunto de tarefas, obrigações e responsabilidades exercidas de maneira regular pelo seu ocupante. Exemplo: uma instituição bancária que contrata um trabalhador para o cargo de escriturário e, no entanto, exerce a função de gerente.
- 6) Os códigos (codFuncao) atribuídos às funções são de livre escolha do empregador.
- 7) A Tabela de Funções/Cargos em Comissão guarda relação com a TABELA de Classificação Brasileira de Ocupações - CBO**.** A estruturação da tabela de funções/Cargos em Comissão pode ser feita com base nos dados da Tabela CBO.
- 8) O código CBO deve ser informado no nível Ocupação existente na tabela de CBO, com 6 (seis) dígitos, e corresponder à principal atividade do trabalhador.
- 9) A utilização deste evento é opcional. Caso a empresa o utilize, prevalece o código CBO informado para a função sobre o CBO informado no evento S-1030 - Tabela de Cargos/Empregos Públicos.

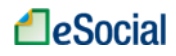

# **S-1050** – **Tabela de Horários/Turnos de Trabalho**

**Conceito do evento:** São as informações de identificação do horário contratual, apresentando o código e período de validade do registro. Detalha também os horários de início e término do intervalo para a jornada de trabalho. É utilizado para inclusão, alteração e exclusão de registros na Tabela de Horários/Turnos de Trabalho. As informações consolidadas desta tabela são utilizadas para validação dos eventos do eSocial.

**Quem está obrigado:** O empregador/contribuinte, no início da utilização do eSocial e toda vez que for criado, alterado ou excluído um determinado horário/turno de trabalho.

**Prazo de envio:** O evento Tabela de Horários/Turnos de Trabalho deve ser enviado antes dos eventos S-2100 - Cadastramento Inicial do Vínculo e S-2200 - Admissão de Trabalhador.

**Pré-requisitos:** O evento exige o cadastro completo das Informações do Empregador/Contribuinte - Evento S-1000.

#### **Informações adicionais:**

- 1) A Tabela de Horários/Turnos de Trabalho guarda as informações de forma histórica, não podendo haver dados diferentes para o mesmo horário/turno de trabalho e o mesmo período de validade. Havendo alteração nos dados desta tabela, faz-se necessário informar a data do fim de validade da informação anterior e enviar novo evento com a data de início da nova informação.
- 2) Exemplo de como deverá ser informada a jornada no caso de empresas que adotam jornada em turno ininterrupto de revezamento:

2.1) Inicialmente deve ser preenchida a tabela com os horários. Nessa tabela devem constar todas as possibilidades de horários que o empregado possa ter, como por exemplo:

a) Entrada 06:00 - saída 12:00

b) Entrada 12:00 - saída 18:00

- c) Entrada 18:00 saída 00:00
- d) Entrada 00:00 saída 06:00

Há ainda a informação do intervalo, que pode ser fixo ou variável. Sendo variável, basta informar a duração do intervalo.

2.2) Depois de prever na tabela, todas as possibilidades de horários, estes devem ser referenciados nos eventos S-2100 – Cadastramento Inicial do Vínculo e S-2200 – Admissão de Trabalhador, onde constam os dados contratuais:

a) a quantidade de horas semanal, se não for fixa, deverá ser informada a média;

b) o tipo de jornada pode ser semanal ou variável (escala, turno de revezamento);

c) horário: preencher com um dos tipos previstos na tabela de horários para cada um dos dias da

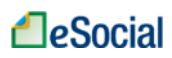

semana. Se não há possibilidade de relacionar um dos tipos previstos na tabela com cada dia da semana, deve-se relacionar os horários possíveis relacionando-os com "Dia variável".

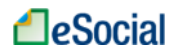

### **S-1060** – **Tabela de Ambientes de Trabalho**

**Conceito do evento:** Evento utilizado para inclusão, alteração e exclusão de registros na tabela de Ambientes de Trabalho do empregador. As informações consolidadas desta tabela são utilizadas para validação do evento de Condições Ambientais do Trabalho. Devem ser informados na tabela apenas os ambientes de trabalho que possuem exposição aos fatores de risco constantes na tabela 21 – Tabela de Fatores de Riscos Ambientais.

**Quem está obrigado:** O empregador, a cooperativa, o Órgão Gestor de Mão de Obra e o sindicato de trabalhadores avulsos, sempre que houver ambientes em que estejam presentes os fatores de risco elencados na tabela 21 – Tabela de Fatores de Riscos Ambientais.

**Pré-requisitos:** envio do evento S-1000 – Informações do Empregador/Contribuinte.

#### **Informações adicionais:**

- 1) Neste evento serão descritos todos os ambientes da empresa em que haja exposição a fatores de risco previsto na tabela 21 – Tabela de Fatores de Riscos Ambientais. Tais ambientes serão utilizados para o preenchimento dos eventos S-2240 – Condições Ambientais de Trabalho – Fatores de Risco, no qual cada empregado será vinculado ao(s) ambiente(s) da empresa em que exerce suas atividades.
- 2) Estas informações serão utilizadas para elaboração do Perfil Profissiográfico Previdenciário PPP do empregado.
- 3) A existência de ambientes com exposição a fatores de risco não implica necessariamente em condições para concessão de aposentadoria especial.
- 4) Segundo as Normas Regulamentadoras do Ministério do Trabalho e Emprego, deve haver atualização anual das informações relativas ao ambiente de trabalho e sempre que houver alterações nos ambientes.
- 5) O equipamento de proteção coletiva EPC *eficaz* significa a implantação de dispositivo de proteção que, de forma coletiva, não permitirá que nenhum trabalhador, em nenhum momento, esteja exposto, aos fatores de riscos no trabalho, a valores acima dos limites de tolerância definidos e regulamentados.

### **S-1070** – **Tabela de Processos Administrativos/Judiciais**

46 / 107 **Conceito do evento:** evento utilizado para inclusão, alteração e exclusão de registros na Tabela de Processos Administrativos/Judiciais do empregador/contribuinte, de entidade patronal com representação coletiva, de trabalhador contra um dos órgãos governamentais envolvidos no projeto e

que tenha influência no cálculo das contribuições, dos impostos ou do FGTS, e de outras empresas, quando influenciem no cumprimento das suas obrigações principais e acessórias. As informações consolidadas desta tabela são utilizadas para validação de outros eventos do eSocial e influenciam na forma e no cálculo dos tributos devidos e FGTS.

**Quem está obrigado:** O empregador/contribuinte, quando houver decisão em processo administrativo/judicial, que tenha como parte um dos órgãos partícipes do eSocial e que tenha influência na apuração das contribuições, dos impostos ou do FGTS, bem como no cumprimento de obrigações trabalhistas e previdenciárias, e quando houver alteração da decisão durante o andamento do processo.

Não devem ser cadastrados neste evento os processos trabalhistas do empregado contra o empregador/contribuinte.

**Prazo de envio:** Este evento deve ser cadastrado quando houver processo administrativo referente ao FAP ou quando a decisão do processo judicial for favorável ao contribuinte. Os indicativos de decisão são:

- 01 Liminar em Mandado de Segurança;
- 04 Liminar em Medida Cautelar;
- 05- Depósito Administrativo Montante Integral;
- 08 Sentença em Mandado de Segurança Favorável ao Contribuinte;
- 09 Sentença em Ação Ordinária Favorável ao Contribuinte e Confirmada pelo TRF;
- 10 Acórdão do TRF Favorável ao Contribuinte;
- 11 Acórdão do STJ em Recurso Especial Favorável ao Contribuinte;
- 12 Acórdão do STF em Recurso Extraordinário Favorável ao Contribuinte;
- 13 Sentença 1ª instância não transitada em julgado com efeito suspensivo;
- 14 Contestação Administrativa FAP;
- 90 Decisão Definitiva (Transitada em Julgado) a favor do contribuinte;
- 92 Sem suspensão da Exigibilidade.

**Pré-requisitos:** o evento exige a análise prévia da situação do processo administrativo/judicial pelo empregador/contribuinte antes do seu cadastramento, devendo estar em um dos indicativos de decisão relacionados acima.

#### **Informações adicionais:**

1) Implicações dos processos judiciais e administrativos da empresa ou de entidade no cálculo das contribuições e impostos no eSocial:

a) Os indicativos judiciais/administrativos ainda não transitados em julgado não alteram o valor calculado dos tributos. Nesse caso, prevalece o valor que deveria ser calculado sem o processo, devendo a empresa informar a diferença entre o valor devido e o discutido judicial/administrativamente como "suspenso" nas declarações de valores devidos dos órgãos governamentais envolvidos no eSocial, de acordo com as normas dessas declarações;

b) O indicativo de decisão "90" relativo aos processos judiciais e administrativos permite à empresa o cálculo dos valores devidos de acordo com o processo em pauta, considerando a decisão final. Ressalta-se que este indicativo deve ser informado apenas quando a decisão final for em última instância, quando não cabe mais nenhum recurso. Caso contrário, devem ser informados outros indicativos de decisão.

2) Existência de processos judiciais de empregado e de outras empresas contra os órgãos partícipes do eSocial e que afetem as obrigações principais e acessórias pela empresa:

a) No caso da existência de processos judiciais do trabalhador contra um dos órgãos partícipes do eSocial, com decisão favorável quanto à não incidência de contribuição previdenciária e/ou Imposto de Renda sobre a remuneração, este processo deve ser informado nesta tabela, indicando corretamente o código no campo IndAutoria. Nesse caso, vide informações constantes do evento S-1200 – Remuneração do Trabalhador;

b) Também devem ser cadastrados neste evento, processos judiciais contestando contribuições destinadas a outras entidades e fundos, bem como o cumprimento de outras obrigações de natureza trabalhista e previdenciária, e quando houver alteração da decisão durante o andamento do processo. Por exemplo, deverá ser informado nesse evento a existência de processo em que foi proferida decisão judicial que desobrigue determinado empregador de cumprir a cota de Pessoa com deficiência ou de aprendizagem.

3) Andamento e trâmite final dos processos judiciais e administrativos da empresa ou de entidade patronal:

a) Caso o processo judicial ou administrativo com os indicativos de decisão 01 a 14 tramite definitivamente para o indicativo 90, com decisão final favorável ao contribuinte, sem possibilidade de recurso, a empresa deve alterar o evento S-1070 informando essa situação a partir da competência em que a decisão seja favorável ao contribuinte;

b) Caso os indicativos de decisão 01 a 14 tramite definitivamente para uma decisão final desfavorável ao contribuinte, este deve enviar novo evento S-1070 relativo ao processo administrativo/judicial informando o fim da existência do processo a partir da competência onde foi dada a sentença e, ao mesmo tempo, enviando os eventos que possuam implicações relacionadas ao processo judicial/administrativo sem a existência do processo em pauta;

c) No caso do item anterior, a empresa também deve regularizar espontaneamente o pagamento dos impostos e contribuições, nos prazos e de acordo com as normas dos órgãos governamentais envolvidos no eSocial.

- 4) A data da decisão judicial/administrativa pode não coincidir com a data do início da vigência dos seus efeitos. Por exemplo: uma decisão judicial com data de 10 de maio com vigência a partir de 15 de fevereiro. As datas constam no leiaute, campos "dtdecisao", "inivalid" e "fimvalid".
- 5) A empresa poderá cadastrar os processos que estejam aguardando decisão, inclusive, estes casos podem ser objeto de depósito judicial que suspenda a exigibilidade.
- 6) Sempre que ocorrer uma decisão solicitando depósito judicial para suspensão da exigibilidade, a empresa deve prestar a informação no campo indDeposito. O campo {indSusp} quando assumir o seguinte valor: 90 - Decisão definitiva deve assumir o valor [N-Não] para o campo indDeposito. Estes dois indicadores não alimentarão a DCTFWeb e, por consequência, os sistemas de cobrança.

## **S-1080** – **Tabela de Operadores Portuários**

**Conceito do evento:** Evento utilizado pelo Órgão Gestor de Mão de Obra – OGMO - para inclusão, alteração e exclusão de registros na Tabela de Operadores Portuários. As informações consolidadas desta tabela são utilizadas para apuração da contribuição incidente sobre a remuneração de trabalhadores avulsos para o financiamento dos benefícios relacionados ao grau de incapacidade laborativa decorrente dos riscos ambientais do trabalho.

**Quem está obrigado:** O Órgão Gestor de Mão-de-Obra, nos termos da Lei nº 8.630, de 25 de fevereiro de 1993.

**Prazo de envio:** O evento Tabela de Operadores Portuários deve ser enviado antes do evento S-2300 - Trabalhador Sem Vínculo - Início.

**Pré-requisitos:** O evento exige o cadastro completo das Informações do Órgão Gestor de Mão-de-Obra – OGMO, como Empregador/Contribuinte - Evento S-1000.

Também é necessário o preenchimento da Tabela de Lotações Tributárias - Evento S-1020, com os dados dos operadores portuários e dos titulares de uso privativo.

### **Informações adicionais:**

1) A Tabela de Operadores Portuários guarda as informações de forma histórica, não podendo haver dados diferentes para o mesmo operador portuário e o mesmo período de validade. Havendo alteração nos dados desta tabela, faz-se necessário informar a data do fim de validade da informação anterior e enviar novo evento com a data de início da nova informação.

2) Caso o Operador Portuário seja beneficiado por substituição da contribuição previdenciária incidente sobre as remunerações por contribuição sobre o faturamento, o OGMO deverá informar essa condição no evento S-1280 - Informações Complementares aos Eventos Periódicos, para que a apuração da contribuição social seja efetuada corretamente.

## **S-1200** – **Remuneração do Trabalhador**

**Conceito:** São as informações da remuneração de cada trabalhador no mês de referência. Este evento deve ser utilizado para todos os trabalhadores filiados ao Regime Geral de Previdência Social – RGPS a serviço do empregador/contribuinte, constantes na Tabela 1 – Categorias de Trabalhadores.

**Quem está obrigado:** Todos os empregadores/contribuintes que tenham remunerado trabalhadores filiados ao RGPS no mês de referência.

**Prazo de envio:** Deve ser transmitido até o dia 07 do mês subsequente ao do mês de referência informado no evento. Antecipa-se o vencimento para o dia útil imediatamente anterior quando não houver expediente bancário.

**Pré-requisitos:** o envio anterior dos eventos S-2100 – Cadastramento Inicial do Vínculo, S-2200 - Admissão de Trabalhador, para os trabalhadores que necessitam de cadastro obrigatório no eSocial. Caso tenha ocorrido contratação de trabalhadores sem vínculos, do evento S-2300 - Trabalhador Sem Vínculo – Início, este deve ser enviado também.

### **Informações adicionais:**

- 1) Para cada trabalhador deverá ser enviado um único evento S-1200 Remuneração no período de apuração. Se, por exemplo, um trabalhador tiver um vínculo empregatício e outro vínculo como contribuinte individual, no mesmo empregador e no mesmo período de apuração, será enviado um único evento de remuneração para este trabalhador.
- 2) A empresa deve informar cada demonstrativo de pagamento (contracheque/holerites) emitido no mês. No campo [ideRecPgto] a empresa deve atribuir um número para cada demonstrativo em que ela estiver informando a remuneração do trabalhador. Este mesmo número será utilizado quando ela for efetuar o pagamento ao trabalhador no evento S-1210 – Pagamentos de Rendimentos do Trabalho.
- 3) A empresa deverá registrar cada um dos demonstrativos de pagamentos realizados para o trabalhador e deve ser atribuído um identificador único para cada demonstrativo, por mês de referência, inclusive pagamentos de períodos anteriores lançados no grupo infoPerAnt.
- 4) Na apuração da remuneração mensal total do trabalhador, a empresa deve atribuir um número para cada demonstrativo de pagamento e informar, no campo [ideRecPgto], o número respectivo.

Se a empresa efetua o pagamento da remuneração em mais de uma parcela, ela deve informar cada pagamento com as rubricas referentes a ele e atribuir um número a cada demonstrativo. Exemplo: um empregador que efetuar o pagamento da remuneração em quatro parcelas (adiantamento de salários, adiantamento de férias, PLR e contracheque mensal). No caso do adiantamento, deve emitir um demonstrativo e informar, no campo [ideRecPgto], o número 01. Para o adiantamento de férias, deverá emitir um segundo demonstrativo informando, no campo [ideRecPgto], o número 02. Em relação ao PLR, deve emitir outro demonstrativo de pagamento informando, no campo [ideRecPgto], o número 03. Concluindo a apuração mensal da remuneração, deve emitir um demonstrativo de pagamento (contracheque mensal), consolidando todos os valores devidos e as deduções, informando no campo [ideRecPgto] o número 04.

- 5) Utilizando o grupo [recPgtos], os quatro demonstrativos de pagamentos do exemplo no item 4 devem ser informados dentro do mesmo S-1200 do trabalhador, no mês de referência. Portanto, o S-1200 deve ser único por mês para cada trabalhador.
- 6) O evento é individual para cada trabalhador. Assim os trabalhadores podem ter os mesmos números de demonstrativos. Por exemplo: trabalhador A – demonstrativos de pagamento 01 adiantamento de salários, 02 - férias, 03 – PLR e 04 – contracheque mensal; Trabalhador B – demonstrativos de pagamentos 01 – adiantamento de salário, 02 - PLR e 03 – contracheque mensal; Trabalhador C – demonstrativos 01 – ajuda de custo e 02 – contracheque mensal, etc.
- 7) No caso de identificação do estagiário, a informação do NIS não é obrigatória;
- 8) Esse evento não deve ser informado:
	- Pelo contratante do Trabalhador Avulso Não Portuário (o responsável pelas informações é o sindicato);
	- Para o segurado empregado desligado no período de apuração. Neste caso deve ser enviado apenas o evento S-2299 - Desligamento.
- 9) Empregados com Múltiplos Vínculos: Para que haja a correta apuração da contribuição previdenciária a ser descontada do empregado, no caso de trabalhador que possui outros vínculos empregatícios, no RGPS, nos quais já tenha ocorrido o desconto da contribuição previdenciária, nesta competência, devem ser informados o CNPJ do(s) outro(s) empregador(es) e o valor da remuneração recebida na(s) outra(s) empresa(s) sobre a qual houve desconto da contribuição do segurado;

Como o salário-de-contribuição do segurado é a soma de todos os valores recebidos no mês, caso o segurado trabalhe para mais de um empregador, seu salário-de-contribuição é a soma do que recebe de cada um deles;

Se o segurado presta serviços a mais de uma empresa, ele deve comunicar a todas elas os valores das remunerações recebidas e as contribuições descontadas, de modo a possibilitar a aplicação da alíquota correta (alíquota incidente sobre a totalidade da remuneração recebida pelo segurado na competência, em todas as fontes pagadoras, respeitando o limite máximo do salário-decontribuição);

Indicador de desconto da contribuição previdenciária do trabalhador, conforme tabela abaixo:

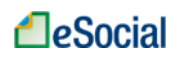

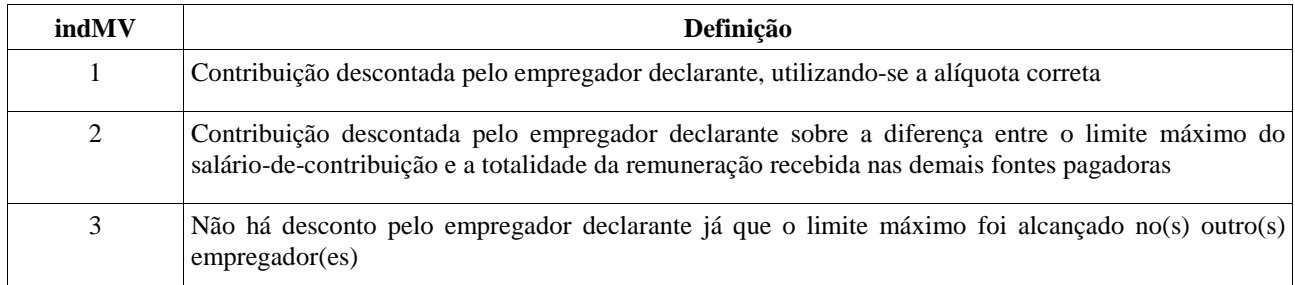

Notas:

- a) Caso a soma da remuneração do empregado fique abaixo do limite máximo do salário-decontribuição, cada empregador deve utilizar a alíquota correta e informar, no campo Indicação de Desconto da Contribuição Previdenciária do Trabalhador (indMV), o código 1.
- b) Caso a soma da remuneração ultrapasse esse teto deve ser utilizada os itens 2 e 3 acima.

*Exemplos:* 

Limite Máximo do Salário-de-Contribuição em jan/2014: R\$ 4.390,24 – Desconto

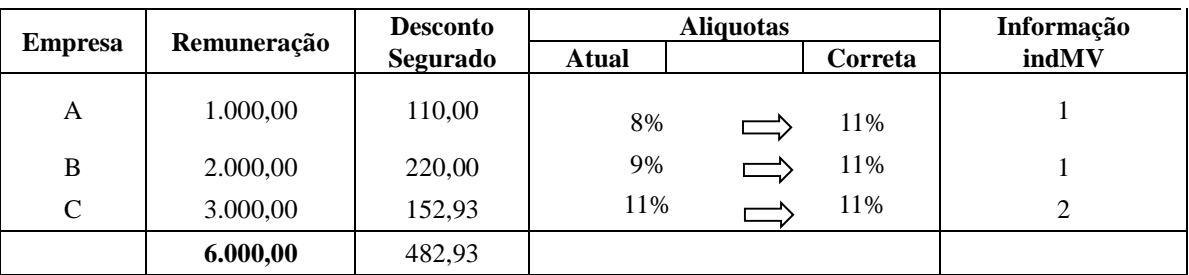

#### máximo: R\$ 482,93

**OU** 

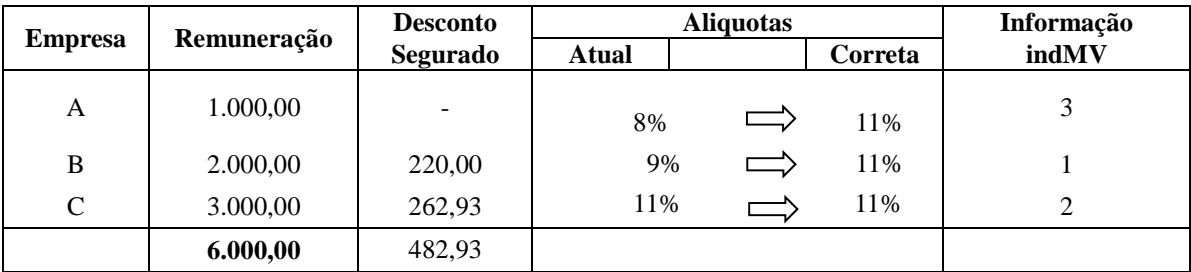

10) Empresa optante pelo Simples Nacional: Apenas as empresas optantes pelo Simples Nacional com a sua contribuição previdenciária substituída e não substituída concomitantemente (Código 03 na Tabela 8 - Classificação Tributária) devem informar se a remuneração de cada um dos seus empregados está substituída, parcialmente, totalmente ou se não há substituição da contribuição patronal.

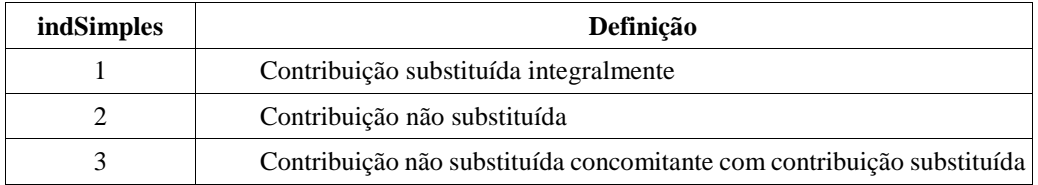

### **Indicador de Contribuição Substituída**:

- 11) Na contratação de MEI Microempreendedor Individual, quando este prestar serviços de hidráulica, eletricidade, pintura, alvenaria, carpintaria e de manutenção ou reparo de veículos, a pessoas jurídicas, o contratante deverá enquadrá-lo na categoria 741 da Tabela 1 – Categoria de Trabalhadores, e informar, além da remuneração, os dados cadastrais CPF, NIS e data de nascimento.
- 12) A empresa contratante de serviços executados por intermédio do MEI, não relacionados no item 15, não deverá informá-los no eSocial.
- 13) Para os contribuintes individuais não cadastrados no evento S-2300 Trabalhador sem Vínculo – Início, são exigidas as informações complementares (nome, data de nascimento, CBO e se o trabalho é urbano ou rural).
- 14) Processos Judiciais do Trabalhador: Informações sobre a existência de processos judiciais do trabalhador com decisão favorável quanto à não incidência de contribuição previdenciária, Imposto de Renda, FGTS e/ou Contribuição Sindical Laboral. Devem ser informados o número do processo e o imposto/contribuição/FGTS/Contribuição Sindical Laboral abrangido pela decisão.

Este processo deve também ser cadastrado previamente no evento S-1070 – Tabela de Processos Administrativos/Judiciais.

- 15) Relativamente aos rendimentos que não tenham sofrido retenção do IRRF ou tenham sofrido retenção sem o correspondente recolhimento, em virtude de depósito judicial do imposto ou concessão de medida liminar ou de tutela antecipada, nos termos do art. 151 do CTN:
	- a) Os valores dos rendimentos informados no mês devem ser discriminados em rubricas próprias, que contenham as informações relativas ao depósito judicial, prestada exclusivamente em caso de suspensão de exigibilidade do crédito tributário. Mesmo que a retenção do IRRF não tenha sido efetuada;
	- b) Os respectivos valores das deduções, que deverão ser informados separadamente conforme se refiram à previdência oficial, previdência complementar e Fundo de Aposentadoria Programada Individual (FAPI), dependentes ou pensão alimentícia;
	- c) O valor do IRRF que tenha deixado de ser retido; e
	- d) O valor do IRRF que tenha sido depositado judicialmente;

54 / 107

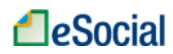

- 16) A compensação de IRRF com imposto retido no próprio ano-calendário ou em anos anteriores, em cumprimento de decisão judicial, também deverá ser informada em rubrica própria.
- 17) Devem ser informados neste evento os rendimentos isentos e não tributáveis, cada qual em sua própria rubrica:
	- a) o valor de diárias e ajuda de custo;
	- b) os valores dos rendimentos pagos e das deduções com previdência oficial e pensão alimentícia, que deverão ser informados separadamente, conforme sejam pensão, aposentadoria ou reforma por moléstia grave ou acidente em serviço;
	- c) os valores dos rendimentos pagos ou creditados a titular ou sócio de microempresa ou empresa de pequeno porte;
	- e) os valores das indenizações por rescisão de contrato de trabalho, inclusive a título de Plano de Demissão Voluntária (PDV);
	- f) os valores do abono pecuniário;
	- g) os valores das bolsas de estudo pagos ou creditados aos médicos-residentes, nos termos da Lei nº 6.932, de 7 de julho de 1981;
	- h) outros rendimentos do trabalho, isentos ou não tributáveis.
- 18) Trabalhador exposto a agente nocivo: Registro preenchido exclusivamente em relação a remuneração de trabalhador enquadrado em uma das categorias relativas à Empregado, Servidor Público filiado exclusivamente ao RGPS, Trabalhador Avulso ou na categoria de Cooperado filiado à cooperativa de produção, permitindo o detalhamento do grau de exposição do trabalhador aos agentes nocivos que ensejam a cobrança da contribuição adicional para financiamento dos benefícios de aposentadoria especial.

No caso de cooperado filiado à cooperativa de trabalho, a informação deve ser prestada quando a atividade exercida no tomador, ou no local por ele indicado, permita a concessão de aposentadoria especial.

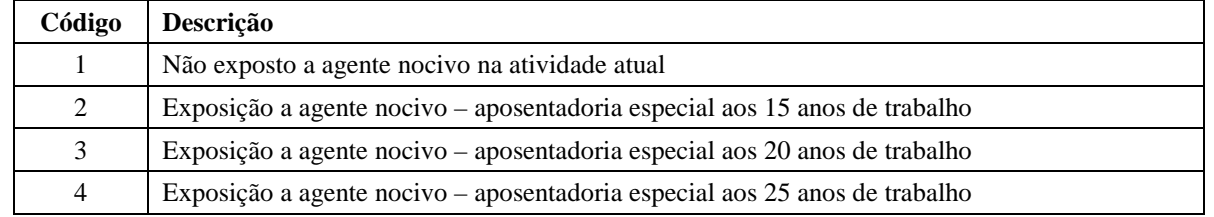

Preencher com o código que representa o grau de exposição a agentes nocivos, conforme tabela:

19) Remuneração em períodos anteriores (Acordo/CCP/Convenção/Dissídio): Havendo pagamentos de verbas anteriores à competência atual devem ser informados a data do acordo/convenção/dissídio e o tipo conforme tabela:

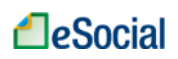

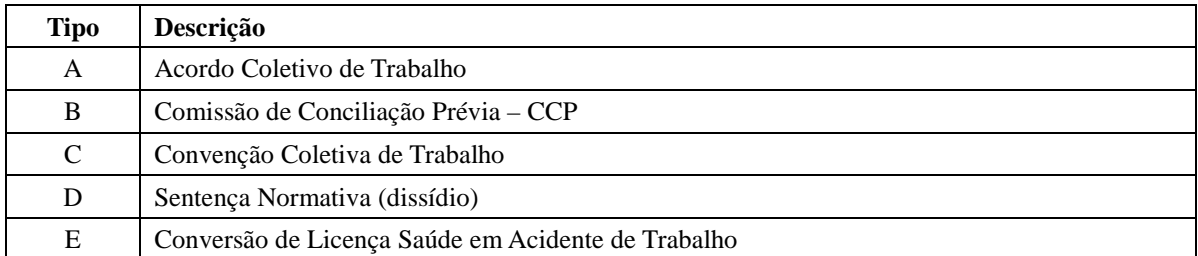

As mesmas regras para a remuneração mensal devem ser aplicadas às remunerações para os períodos anteriores, inclusive as informações para o trabalhador exposto a agente nocivo, múltiplos vínculos e pensão alimentícia descontada da sua remuneração.

- 20) Existindo pagamento de pensão alimentícia é obrigatória a identificação do nome do beneficiário e valor da pensão. Também é obrigatória a informação do CPF do beneficiário, nos casos exigidos pela legislação.
- 21) Considera-se base de cálculo apenas para apuração do FGTS, o pagamento ao trabalhador afastado por acidente de trabalho, a partir do 16º dia, serviço militar obrigatório e salário maternidade. Nas hipóteses em que é o valor é pago à empregada do MEI, diretamente pela Previdência Social, deve ser informado valor relativo à remuneração a que teria direito, se em atividade, durante o período de afastamento.
- 22) Quando o empregador se utilizar da opção do envio do evento S-2190 Admissão do Trabalhador – Registro Preliminar, é necessário o envio do evento S-2200, com todas as informações necessárias para o registro do empregado, antes do envio deste evento.
- 23) A prestação de informações sobre a remuneração decorrente de processos trabalhistas paga diretamente ao trabalhador, na Justiça do Trabalho, não está contemplada na versão atual do eSocial, subsistindo os procedimentos hoje existentes. Porém, aquela quitada mediante inclusão na folha de pagamento deverá ser informada neste evento.
- 24) No caso de rescisão de contrato de trabalho com aviso prévio trabalhado ou término de contrato de trabalho por prazo determinado, cujo prazo de envio do evento S-2299 – Desligamento ocorrer entre o dia 01 e o dia 07, as informações de remuneração, referentes ao mês anterior, devem ser enviadas previamente às informações de desligamento deste empregado, por meio deste evento.
- 25) O campo matrícula é de preenchimento obrigatório para informação de remuneração de trabalhadores empregados (códigos 101 a 106) e servidores públicos (códigos 301, desde que o mesmo não seja vinculado ao RPPS, 302, 303, 305, 306 e 309) da Tabela 1 – Categoria de Trabalhadores.
- 26) Caso o empregador possua uma única tabela de rubricas, no campo "multTabRubricas" do evento S-1000 – Informações do Empregador/Contribuinte deve constar a informação "N" e o campo

"ideTabRubr" não deve ser preenchido nos eventos S-1010 – Tabela de Rubricas, S-1200 – Remuneração, S-2399 – Trabalhador Sem Vínculo – Término e S-2299 – Desligamento.

27) Caso o empregador possua mais de uma tabela de rubricas, deve:

a) Preencher "S" no campo "multTabRubricas" do evento S-1000 – Informações do Empregador/Contribuinte;

b) Na utilização dos códigos de rubrica nos eventos S-1010 – Tabela de Rubricas, S-1200 – Remuneração, S-2399 – Trabalhador Sem Vínculo – Término e S-2299 – Desligamento, o campo "ideTabRubr" deve ser informado para identificar a tabela a que se refere o código de rubrica informado.

28) Uma mesma rubrica {codRubr} não pode ser informada mais de uma vez, para o mesmo vínculo (cpf\_trabalhador+matrícula), no mesmo estabelecimento, no mesmo período de referência, dentro do mesmo demonstrativo de pagamento. Neste caso, o empregador/contribuinte deve consolidar os valores desta rubrica e lançar uma única vez.

EXEMPLO:

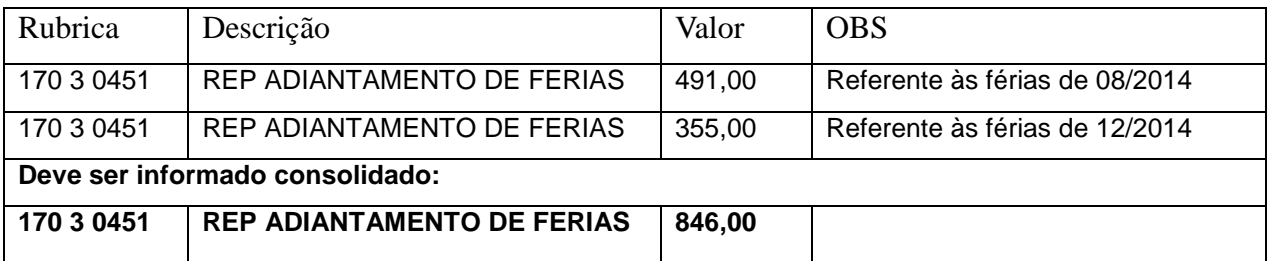

# **S-1202** – **Remuneração do Trabalhador RPPS**

**Conceito:** São as informações da remuneração de cada trabalhador no mês de referência. Este evento deve ser utilizado para os trabalhadores filiados ao Regime Próprio de Previdência Social – RPPS pertencentes as categorias 301, 303 (*sub judice* no STF para parlamentares estaduais) e 305 (desde que seja servidor público efetivo oriundo de ente que possua RPPS) na Tabela 1 – Categorias de Trabalhadores a serviço do empregador/contribuinte.

**Quem está obrigado:** Todos os empregadores/contribuintes que tenham remunerado trabalhadores filiados ao RPPS no mês de referência.

**Prazo de envio:** Deve ser transmitido até o dia 07 do mês subsequente ao do mês de referência informado no evento. Antecipa-se o vencimento para o dia útil imediatamente anterior quando não houver expediente bancário.

**Pré-requisitos:** o envio anterior dos eventos S-2100 – Cadastramento Inicial do Vínculo, S-2200 - Admissão de Trabalhador.

### **Informações adicionais:**

- 1) Para cada trabalhador deverá ser enviado um único evento S-1202 Remuneração do Trabalhador filiado ao RPPS no período de apuração. Se, por exemplo, um trabalhador tiver dois vínculos empregatícios com o mesmo empregador e no mesmo período de apuração, será enviado um único evento de remuneração para este trabalhador.
- 2) A empresa deve informar cada demonstrativo de pagamento (contracheque/holerites) emitido no mês. No campo [ideRecPgto] a empresa deve atribuir um número para cada demonstrativo em que ela estiver informando a remuneração do trabalhador. Este mesmo número será utilizado quando ela for efetuar o pagamento ao trabalhador no evento S-1210 – Pagamentos de Rendimentos do Trabalho.
- 3) A empresa deverá registrar cada um dos demonstrativos de pagamentos realizados para o trabalhador e deve ser atribuído um identificador único para cada demonstrativo, por mês de referência, inclusive pagamentos de períodos anteriores lançados no grupo infoPerAnt.
- 4) Na apuração da remuneração mensal total do trabalhador, a empresa deve atribuir um número para cada demonstrativo de pagamento e informar, no campo [ideRecPgto], o número respectivo. Se a empresa efetua o pagamento da remuneração em mais de uma parcela, ela deve informar cada pagamento com as rubricas referentes a ele e atribuir um número a cada demonstrativo. Exemplo: um empregador que efetuar o pagamento da remuneração em quatro parcelas (adiantamento de salários, adiantamento de férias, e contracheque mensal). No caso do adiantamento, deve emitir um demonstrativo e informar, no campo [ideRecPgto], o número 01. Para o adiantamento de férias, deverá emitir um segundo demonstrativo informando, no campo [ideRecPgto], o número 02. Concluindo a apuração mensal da remuneração, deve emitir um demonstrativo de pagamento (contracheque mensal), consolidando todos os valores devidos e as deduções, informando no campo [ideRecPgto] o número 03.
- 5) Utilizando o grupo [recPgtos], os três demonstrativos de pagamentos do exemplo no item 4 devem ser informados dentro do mesmo S-1202 do trabalhador, no mês de referência. Portanto, o S-1202 deve ser único por mês para cada trabalhador.
- 6) O evento é individual para cada trabalhador. Assim os trabalhadores podem ter os mesmos números de demonstrativos. Por exemplo: trabalhador A – demonstrativos de pagamento 01 adiantamento de salários, 02 – férias e 04 – contracheque mensal; Trabalhador B – demonstrativos de pagamentos 01 – adiantamento de salário e 03 – contracheque mensal; Trabalhador C – demonstrativos 01 – ajuda de custo e 02 – contracheque mensal, etc.
- 7) Esse evento não deve ser informado para o segurado empregado desligado no período de apuração. Neste caso deve ser enviado apenas o evento S-2299 - Desligamento.

8) Processos Judiciais do Trabalhador: Informações sobre a existência de processos judiciais dos trabalhadores com decisão favorável quanto à não incidência de Imposto de Renda Retido na Fonte devem ser informados os números dos processos abrangido pela decisão. Este processo deve também ser cadastrado previamente no evento S-1070 – Tabela de Processos

Administrativos/Judiciais.

- 9) Relativamente aos rendimentos que não tenham sofrido retenção do IRRF ou tenham sofrido retenção sem o correspondente recolhimento, em virtude de depósito judicial do imposto ou concessão de medida liminar ou de tutela antecipada, nos termos do art. 151 do CTN:
	- e) Os valores dos rendimentos informados no mês devem ser discriminados em rubricas próprias, que contenham as informações relativas ao depósito judicial, prestada exclusivamente em caso de suspensão de exigibilidade do crédito tributário. Mesmo que a retenção do IRRF não tenha sido efetuada;
	- f) Os respectivos valores das deduções, que deverão ser informados separadamente conforme se refiram à previdência oficial, previdência complementar e Fundo de Aposentadoria Programada Individual (FAPI), dependentes ou pensão alimentícia;
	- g) O valor do IRRF que tenha deixado de ser retido; e
	- h) O valor do IRRF que tenha sido depositado judicialmente;
- 10) A compensação de IRRF com imposto retido no próprio ano-calendário ou em anos anteriores, em cumprimento de decisão judicial, também deverá ser informada em rubrica própria.
- 11) Devem ser informados neste evento os rendimentos isentos e não tributáveis, cada qual em sua própria rubrica:
	- a) o valor de diárias e ajuda de custo;
	- b) os valores dos rendimentos pagos e das deduções com previdência oficial e pensão alimentícia, que deverão ser informados separadamente, conforme sejam pensão, aposentadoria ou reforma por moléstia grave ou acidente em serviço;
	- c) os valores dos rendimentos pagos ou creditados a titular ou sócio de microempresa ou empresa de pequeno porte;
	- e) os valores das indenizações por rescisão de contrato de trabalho, inclusive a título de Plano de Demissão Voluntária (PDV);
	- f) os valores do abono pecuniário;
	- g) os valores das bolsas de estudo pagos ou creditados aos médicos-residentes, nos termos da Lei nº 6.932, de 7 de julho de 1981;
	- h) outros rendimentos do trabalho, isentos ou não tributáveis.

# **LeSocial**

12) Remuneração em períodos anteriores (Acordo/CCP/Convenção/Dissídio): Havendo pagamentos de verbas anteriores à competência atual devem ser informados a data do acordo/convenção/dissídio e o tipo conforme tabela:

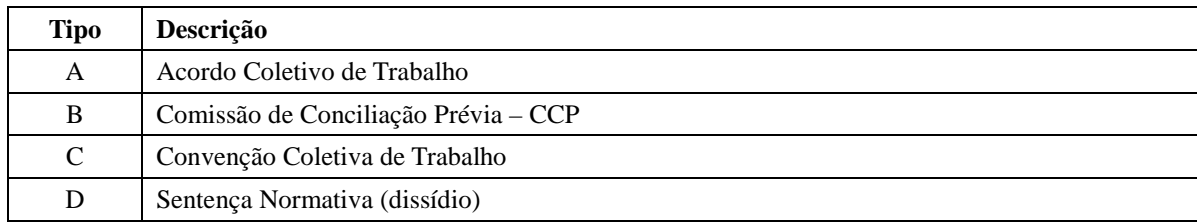

As mesmas regras para a remuneração mensal devem ser aplicadas às remunerações para os períodos anteriores, inclusive as informações para o trabalhador exposto a agente nocivo, múltiplos vínculos e pensão alimentícia descontada da sua remuneração.

- 13) Existindo pagamento de pensão alimentícia é obrigatória a identificação do nome do beneficiário e valor da pensão. Também é obrigatória a informação do CPF do beneficiário, nos casos exigidos pela legislação.
- 14) A prestação de informações sobre a remuneração decorrente de processos trabalhistas paga diretamente ao trabalhador, judicialmente, não está contemplada na versão atual do eSocial, subsistindo os procedimentos hoje existentes. Porém, aquela quitada mediante inclusão na folha de pagamento deverá ser informada neste evento.
- 15) No caso de rescisão de contrato de trabalho com aviso prévio trabalhado, cujo prazo de envio do evento S-2299 – Desligamento ocorrer entre o dia 01 e o dia 07, as informações de remuneração, referentes ao mês anterior, devem ser enviadas previamente às informações de desligamento deste empregado, por meio deste evento.
- 16) O campo matrícula é de preenchimento obrigatório para informação de remuneração de servidores públicos (códigos 301, 303, 305) da Tabela 1 – Categoria de Trabalhadores.
- 17) Caso o empregador possua uma única tabela de rubricas, no campo "multTabRubricas" do evento S-1000 – Informações do Empregador/Contribuinte deve constar a informação "N" e o campo "ideTabRubr" não deve ser preenchido nos eventos S-1010 – Tabela de Rubricas, S-1202 – Remuneração Trabalhador RPPS e S-2299 – Desligamento.
- 18) Caso o empregador possua mais de uma tabela de rubricas, deve:

c) Preencher "S" no campo "multTabRubricas" do evento S-1000 – Informações do Empregador/Contribuinte;

d) Na utilização dos códigos de rubrica nos eventos S-1010 – Tabela de Rubricas, S-1202 – Remuneração Trabalhador RPPS e S-2299 – Desligamento, o campo "ideTabRubr" deve ser informado para identificar a tabela a que se refere o código de rubrica informado.

19) Uma mesma rubrica {codRubr} não pode ser informada mais de uma vez, para o mesmo vínculo (cpf\_trabalhador+matrícula), no mesmo estabelecimento, no mesmo período de referência, dentro do mesmo demonstrativo de pagamento. Neste caso, o empregador/contribuinte deve consolidar os valores desta rubrica e lançar uma única vez.

#### EXEMPLO:

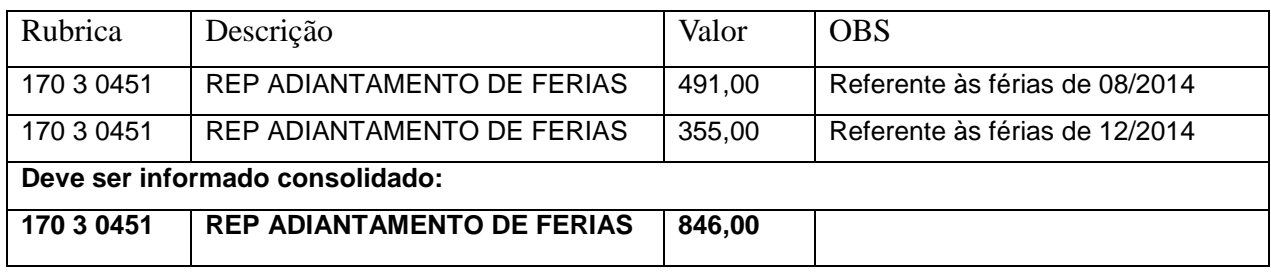

20) O servidor público vinculado a RPPS que exercer, concomitantemente, o mandato eletivo no cargo de vereador, será obrigatoriamente filiado ao RGPS em razão do cargo eletivo, devendo contribuir para o RGPS sobre a remuneração recebida pelo exercício do mandato eletivo (S-1200) e para o RPPS sobre a remuneração recebida pelo exercício do cargo efetivo (S-1202).

### **S-1210 – Pagamentos de Rendimentos do Trabalho**

**Conceito do evento:** são as informações prestadas relativas aos pagamentos referentes aos rendimentos do trabalho com ou sem vínculo empregatício e o pagamento de Participação nos Lucros ou Resultados (PLR) objeto de negociação entre a empresa e seus empregados.

**Quem está obrigado:** o empregador/empresa que pagou remuneração, rendimento ou PLR para empregados e remuneração para contribuintes individuais que lhes prestaram serviços.

**Prazo de envio**: este evento deve ser enviado até o dia 07 do mês seguinte ou antes do envio do fechamento dos eventos periódicos (evento S-1299 – Fechamento dos Eventos Periódicos), o que ocorrer primeiro. Antecipa-se o envio deste evento para o dia útil imediatamente anterior quando não houver expediente bancário.

**Pré-requisitos:** envio dos eventos S-1000 - Informações do Empregador/Contribuinte e S-1200 – Remuneração e/ou S-1202 – Remuneração de Trabalhadores RPPS e/ou S – 2299 – Desligamento e/ou S – 2399 - Trabalhador sem Vínculo – Término.

#### **Informações adicionais:**

61 / 107 1) A responsabilidade de efetuar os cálculos do Imposto sobre a Renda Retido na Fonte – IRRF é da fonte pagadora (o empregador) e as regras para as retenções do IRRF são as estabelecidas no Manual do Imposto sobre a Renda Retido na Fonte – MAFON, disponível na página da Receita **LeSocial** 

Federal do Brasil na Internet.

- 2) Para efeitos deste evento entende-se por trabalhador beneficiário a Pessoa Física (CPF) que auferiu remuneração/rendimentos no qual houve ou não retenção de IRRF pela fonte pagadora.
- 3) Deve ser enviado um único evento S-1210 por mês de referência para cada trabalhador.
- 4) Todo pagamento informado neste evento deve estar anteriormente informado em um dos seguintes eventos:
	- a. S-1200 Remuneração do Trabalhador
	- b. S-1202 Remuneração de Trabalhadores RPPS;
	- c. S-2299 Desligamento;
	- d. S-2399 Trabalhador sem Vínculo Término.
- 5) Cada um dos valores a pagar informados nos eventos mencionados no item anterior são identificados através de um demonstrativo de pagamento, conforme definido no grupo informações dos pagamentos efetuados [infoPgto] que permite o envio de até 60 demonstrativos de pagamentos no mesmo mês para o mesmo trabalhador.
- 6) Quando houver mais de um pagamento no mês, com datas distintas, por exemplo: salário, da competência anterior, pago no dia 05, adiantamento pago no dia 20, e PLR pago no dia 25, para os quais a empresa atribuiu números [ideRecPgto] distintos para cada demonstrativo, no evento S-1200 – Remuneração do Trabalhador (Ver item 4 das Informações Adicionais do evento S-1200 deste manual) ou S-1202 – Remuneração de Trabalhadores RPPS , deve ser enviado **um único evento S - 1210 informando os três recibos de pagamento, cada qual com sua data de pagamento e características próprias**.
- 7) Para cada pagamento a empresa deve utilizar um grupo de Informações do(s) pagamento (s) efetuado(s) [infPgto] deste evento, o qual requer as seguintes informações:
	- a) Data de pagamento;
	- b) Indicação se o pagamento está sendo efetuado ao beneficiário residente no Brasil ou não;
	- c) Tipo de pagamento, informando 1 se estiver pagando o valor líquido de folha (recibo de pagamento), 2 se estiver pagando o valor referente à rescisão contratual de empregado informado no evento S-2299, ou 3 se estiver pagando o valor referente à rescisão contratual de Trabalhador sem Vínculo informado no evento S-2399, ou, ainda, 5 se estiver pagando valor líquido de folha (recibo de pagamento) informado no evento S-1202 – Remuneração de Trabalhadores RPPS. Esta última opção somente deve ser usada por órgãos públicos.
- 8) Portanto, **toda remuneração informada** no S-1200 Remuneração, S-1202 Remuneração de trabalhadores RPPS, S-2299 – Desligamento e S-2399 – Trabalhador Sem Vínculo – Término sempre deverá ser informado o evento S-1210.
- 9) No grupo [detPgtoFl] devem ser informados os pagamentos efetuados conforme o valor líquido [vlrLiq] apurado por demonstrativo [ideRecPgto] no evento S-1200 – Remuneração do Trabalhador ou no evento S-1202 - Remuneração de trabalhadores RPPS.
- 10) No grupo [detPgtoResc] devem ser informados os pagamentos efetuados conforme o valor do pagamento [vlrPgto] apurado nos eventos S-2299 – Desligamento ou S-2399 – Trabalhador sem Vínculo – Término, identificados pelo demonstrativo de pagamento [ideRecPgto] e pelo respectivo número do recibo de entrega [nrRecArq] do arquivo/evento que contém as informações da rescisão contratual que originou o pagamento.
	- a) Quando a empresa pagar rendimentos do trabalho e da prestação de serviços, sem vínculo de emprego, a trabalhadores não residentes no Brasil e remeter esses valores para o exterior, deve utilizar o grupo de informações [IdepgtoExt], no qual detalha o endereço no país de destino do valor remetido.
- 11) O eSocial vai criticar (com regras de validação) a efetividade dos pagamentos. Se a empresa/empregador informou o pagamento do valor líquido da folha nos eventos S-1200 ou S-1202 ao tentar enviar uma informação distinta de pagamento no evento S-1210 será recusada essa segunda informação. A empresa vai precisar corrigir/retificar uma das duas informações.

# **S-1220 – Pagamentos a Beneficiários Não Identificados**

**Conceito do evento**: são as informações prestadas relativas aos pagamentos efetuados pela pessoa jurídica no caso de não identificação dos beneficiários das despesas a título de remuneração indireta correspondente a:

- 1) contraprestação de arrendamento mercantil ou o aluguel ou, quando for o caso, os respectivos encargos de depreciação:
	- a) De veículo utilizado no transporte de administradores, diretores, gerentes e seus assessores ou de terceiros em relação a pessoa jurídica; e
	- b) De imóvel cedido para uso de qualquer pessoa dentre as referidas na alínea precedente;
- 2) despesas com benefícios e vantagens concedidas pela empresa a administradores, diretores, gerentes e seus assessores, pagas diretamente ou mediante a contratação de terceiros, tais como:
	- a) A aquisição de alimentos ou quaisquer outros bens para utilização pelo beneficiário fora do estabelecimento da empresa;

63 / 107

# **LeSocial**

- b) Os pagamentos relativos a clubes e assemelhados;
- c) O salário e respectivos encargos sociais de empregados postos à disposição ou cedidos, pela empresa, a administradores, diretores, gerentes e seus assessores ou de terceiros; e
- d) A conservação, o custeio e a manutenção dos bens referidos no item 1.

**Quem está obrigado:** o empregador/empresa que pagou remuneração indireta, para empregados ou para contribuintes individuais que lhes prestaram serviços.

**Prazo de envio**: este evento deve ser enviado até o dia 07 do mês seguinte ou antes do envio do fechamento dos eventos periódicos (evento S-1299 – Fechamento dos Eventos Periódicos), o que ocorrer primeiro. Antecipa-se o envio deste evento para o dia útil imediatamente anterior quando não houver expediente bancário.

**Pré-requisitos:** envio do evento S-1000 - Informações do Empregador/Contribuinte.

#### **Informações adicionais:**

- 1) A empresa deve enviar um arquivo (S-1220) para cada pagamento efetuado.
- 2) A empresa deve informar data de pagamento, período de referência do pagamento da remuneração, os valor liquido, valor reajustado e o IRRF nos respectivos campos, vlrLiq, VlrReaj e vlrIRRF. Conforme exemplificado a seguir:
- 3) O rendimento será considerado líquido, cabendo o reajustamento do respectivo rendimento bruto. A alíquota será de 35% (trinta e cinco por cento) a empresa deve reajustar a base de cálculo utilizando a formula: Valor Pago / 0,65 = Valor Reajustado. Exemplo: se a empresa informar o pagamento de R\$ 3.000,00 sem identificar o beneficiário, aplica formula e obtém o Valor Reajustado R\$ 4.615,38. Que sobre o qual aplica-se a alíquota de 35% obtém-se o imposto de Renda na fonte de R\$ 1.615,38 e valor líquido de R\$ 3.000,00.
- 4) No caso de identificação dos beneficiários, os valores correspondentes deverão compor a remuneração mensal do trabalhador conforme seja o contrato de trabalho, com ou sem vínculo de emprego e o imposto de renda deverá ser calculado mediante a aplicação da tabela progressiva, utilizando-se as deduções permitidas na legislação. Neste caso o pagamento deve ser informado nos Eventos S-1200 - Remuneração do Trabalhador e, se pago em diferente, S-1210 - Pagamentos de Rendimentos do Trabalho.
- 5) O regime de tributação é Exclusivo na Fonte e o prazo de recolhimento do imposto é no dia de ocorrência do fato gerador, ou seja, na data do pagamento do rendimento.

# **S-1250** – **Aquisição de Produção Rural**

**Conceito do Evento:** são as informações relativas à aquisição de produção rural de origem animal ou

vegetal decorrente de responsabilidade tributária por substituição a que se submete, em decorrência da lei, a pessoa física (o intermediário), a empresa adquirente, consumidora ou consignatária, ou a cooperativa.

### **Quem está obrigado:**

a) Pessoas Jurídicas em geral, quando efetuar aquisição de produtos rurais de pessoa física ou de segurado especial, independentemente de as operações terem sido realizadas diretamente com o produtor ou com intermediário pessoa física;

b) Pessoa Física (intermediário) que adquire produção de produtor rural pessoa física ou de segurado especial para venda no varejo a consumidor final pessoa física, outro produtor rural pessoa física ou segurado especial;

c) Entidade inscrita no Programa de Aquisição de Alimentos (PAA), quando a mesma efetuar a aquisição de produtos rurais no âmbito do PAA, de produtor rural pessoa física ou pessoa jurídica;

d) A cooperativa adquirente de produto rural;

e) A Companhia Nacional de Abastecimento (CONAB), quando adquirir produtos do produtor rural pessoa física ou do produtor rural pessoa jurídica, destinados ao Programa de Aquisição de Alimentos, instituído pelo art. 19 da Lei nº 10.696/2003.

**Prazo de envio:** este evento deve ser enviado até o dia 07 do mês seguinte ou antes do envio do evento S - 1299 – Fechamento dos Eventos Periódicos, o que ocorrer primeiro. Antecipa-se o envio deste evento para o dia útil imediatamente anterior quando não houver expediente bancário.

**Pré-requisitos:** envio do evento S-1000 - Informações do Empregador/Contribuinte.

### **Informações adicionais**:

- 1) As informações deste evento devem ser enviadas ao eSocial agrupadas por tipo de aquisição, e identificação do produtor rural. No caso de aquisição de produtor rural pessoa jurídica, é obrigatório o detalhamento das notas fiscais.
- 2) No detalhamento das notas fiscais deve ser informado: o número e série do documento fiscal, a data da emissão do documento, o valor bruto da nota fiscal emitida, o valor da contribuição previdenciária descontada do produtor rural pessoa física, o valor da contribuição destinada ao financiamento dos benefícios concedidos em razão do grau de incidência da incapacidade laborativa decorrente dos riscos ambientais do trabalho - GILRAT, o valor da contribuição destinada ao SENAR, incidentes sobre a aquisição de produção rural de produtor rural pessoa física/segurado especial
- 3) As empresas optantes pelo simples, as empresas com isenção da contribuição previdenciária e as associações desportivas que mantém equipe de futebol profissional, são responsáveis pelo recolhimento desta contribuição na condição de sub-rogadas.

# **A**eSocial

- 4) Nos contratos de compra para entrega futura, que exigem cláusula suspensiva, o fato gerador de contribuições ocorre na data de emissão da respectiva nota fiscal, independentemente da realização de antecipações de pagamento.
- 5) Caso o produtor rural possua decisão judicial determinando a suspensão da retenção ou o depósito judicial das contribuições previdenciárias incidentes sobre a aquisição de produção rural, deve cadastrar o processo no evento S-1070 - Tabela de Processos Administrativos/Judiciais e indicá-lo neste evento. Deve ainda informar neste evento dados do processo judicial, o valor da contribuição previdenciária, o valor da contribuição destinada ao financiamento dos benefícios concedidos em razão do grau de incidência da incapacidade laborativa decorrente dos riscos ambientais do trabalho - GILRAT, o valor da contribuição destinada ao SENAR, que deixaram de ser retidos/recolhidos em decorrência da decisão/sentença judicial.
- 6) O evento deve ser informado ainda:

a) Na dação em pagamento, na permuta, no ressarcimento, na indenização ou na compensação feita com produtos rurais pelo produtor rural com adquirente, consignatário, cooperativa ou consumidor;

b) Quando houver qualquer crédito ou pagamento efetuado pela cooperativa aos cooperados, representando complementação de preço do produto rural, incluindo-se, dentre outros, as sobras, os retornos, as bonificações e os incentivos próprios ou governamentais;

c) No arremate de produção rural em leilões e praças, exceto se os produtos não integrarem a base de cálculo das contribuições, como por exemplo: aquisição de produtos rurais de origem mineral.

7) Quando for realizada a aquisição pela CONAB (Companhia Nacional de Abastecimento) ou por Entidade inscrita no Programa de Aquisição de Alimentos (PAA), as mesmas deverão informar o CNPJ dos fornecedores dos produtos rurais.

# **S-1260** – **Comercialização da Produção Rural Pessoa Física**

**Conceito do evento:** são as informações relativas à comercialização da produção rural prestadas pelo produtor rural pessoa física e pelo segurado especial.

**Quem está obrigado:** o produtor rural pessoa física e o segurado especial, devem informar o valor da receita bruta da comercialização da produção rural própria e dos subprodutos e resíduos, se houver, quando comercializar com:

- adquirente domiciliado no exterior (exportação);
- consumidor pessoa física, no varejo;

# **A**eSocial

- outro produtor rural pessoa física;
- outro segurado especial;
- pessoa jurídica, na qualidade de adquirente, consumidora ou consignatária;

• pessoa física não produtor rural, quando adquire produção para venda, no varejo ou a consumidor pessoa física;

• destinatário incerto ou quando não houver comprovação formal do destino da produção.

**Prazo de envio:** este evento deve ser enviado até o dia 07 do mês seguinte ou antes do envio do evento S-1299 – Fechamento dos Eventos Periódicos, o que ocorrer primeiro. Antecipa-se o envio deste evento para o dia útil imediatamente anterior quando não houver expediente bancário.

**Pré-requisitos:** envio do evento S-1000 - Informações do Empregador/Contribuinte.

### **Informações adicionais:**

- 1) As informações deste evento devem ser consolidadas e enviadas ao eSocial, identificando a inscrição do estabelecimento rural que comercializou a produção e agrupadas por tipo de comercialização.
- 2) O evento deve ser informado pelo produtor rural pessoa física e pelo segurado especial, com o valor da receita bruta da comercialização da produção rural própria e dos subprodutos e resíduos, quando comercializar com:
- Adquirente domiciliado no exterior (exportação);
- Consumidor pessoa física, no varejo;
- Outro produtor rural pessoa física;
- Outro segurado especial;
- Pessoa jurídica, na qualidade de adquirente, consumidora ou consignatária;
- Pessoa física não produtor rural, quando adquire produção para venda, no varejo ou a consumidor pessoa física
- Destinatário incerto ou quando não houver comprovação formal do destino da produção.

Equipara-se ao produtor rural pessoa física o consórcio simplificado de produtores rurais, definido no art. 25 da Lei 8.212/1991.

Produção rural: é produto de origem animal ou vegetal, em estado natural ou submetido a processos de beneficiamento ou de industrialização rudimentar, bem como os subprodutos e os resíduos obtidos por esses processos.

- 3) O evento deve ser informado ainda:
- a) Na dação em pagamento, na permuta, no ressarcimento, na indenização ou na compensação feita com produtos rurais pelo produtor rural;
- 67 / 107 b) No arremate de produção rural em leilões e praças, exceto se os produtos não integrarem a base

de cálculo das contribuições como, por exemplo, arrematação de produtos rurais de origem mineral.

- 4) A informação deste evento, nos contratos de venda para entrega futura, que exigem cláusula suspensiva, deve ocorrer na competência da realização do fato gerador das contribuições, que se dará na data de emissão da respectiva nota fiscal, independentemente da realização de antecipações de pagamento.
- 5) De acordo com a Lei n° 10.256/2001, equipara-se ao empregador rural pessoa física o consórcio simplificado de produtores rurais formado pela união de produtores rurais pessoas físicas, que outorgar a um deles poderes para contratar, gerir e demitir trabalhadores para prestação de serviços, exclusivamente, aos seus integrantes, mediante documento registrado em cartório de títulos e documentos.
- 6) As contribuições incidentes sobre a receita bruta oriunda da comercialização da produção dos produtores rurais integrantes do consórcio simplificado substituem as contribuições de que tratam os incisos I e II do art. 22 da Lei n° 8.212/91, relativamente à remuneração dos respectivos segurados empregados e trabalhadores avulsos contratados, exclusivamente, para prestar serviços aos integrantes do consórcio, assim compreendidos também os empregados contratados para a atividade administrativa do consórcio.
- 7) Caso haja a contratação pelo consórcio de outras categorias de segurados que não sejam empregados ou trabalhadores avulsos, ainda que para prestar serviços aos seus integrantes, são devidas as contribuições patronais incidentes sobre a folha de pagamento.
- 8) São imunes à tributação as receitas de exportação direta de produtos rurais, em decorrência da disposição contida no inciso I do § 2º do art. 149 da Constituição Federal. Este dispositivo não se aplica à contribuição devida ao Serviço Nacional de Aprendizagem Rural (Senar), por se tratar de contribuição de interesse das categorias profissionais ou econômicas.
- 9) Não deve informar este evento o produtor rural pessoa física que comercialize apenas produção rural de terceiros, pois, neste caso, não há substituição da contribuição previdenciária.
	- 10) Se a empresa adquirir produção rural de pessoa jurídica diferente de PPA, não precisa prestar informações para o eSocial.
	- 11) Devem ser informados nos campos vrCPSusp, vrRATSusp e vrSENARSusp, do grupo infoProcJud, os valores de contribuição com exigibilidade suspensa autorizada no processo (tpProc, nrProc) referentes à base cálculo informada em vrTotCom (grupo tpComerc) vinculados ao respectivo indComerc (grupo tpComerc).

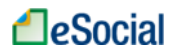

# **S-1270** – **Contratação de Trabalhadores Avulsos Não Portuários**

**Conceito do evento:** São informações prestadas exclusivamente pelos tomadores de serviços de trabalhadores avulsos não portuários.

**Quem está obrigado:** Os tomadores de serviços de trabalhadores avulsos não portuários intermediados pelo sindicato.

**Prazo de envio:** este evento deve ser enviado até o dia 07 do mês seguinte ou antes do envio do evento S-1299 – Fechamento dos Eventos Periódico - remuneração, o que ocorrer primeiro. Antecipa-se o envio deste evento para o dia útil imediatamente anterior quando não houver expediente bancário.

**Pré-requisitos:** envio do evento S-1000 - Informações do Empregador/Contribuinte.

#### **Informações adicionais:**

- 1) As empresas tomadoras de serviços deverão informar a remuneração recebida, décimo terceiro salário proporcional e as contribuições descontadas dos trabalhadores avulsos não portuários.
- 2) Os sindicatos informarão a folha de pagamento dos empregados para alocação individualizada dos valores para o fundo de garantia e previdência social no evento S-1200.
- 3) A informação deste evento servirá para compor os débitos tributários, constituídos de contribuição previdenciária e Imposto de Renda Retido na Fonte, a serem recolhidos pela empresa tomadora de serviços.
- 4) O décimo terceiro salário proporcional pago aos avulsos é realizado juntamente com a folha de pagamento mensal e não em folha específica de 13° salário.

# **S-1280 – Informações Complementares aos Eventos Periódicos**

**Conceito do evento**: evento utilizado para prestar informações que afetam o cálculo da contribuição previdenciária patronal sobre as remunerações pagas, devidas ou creditadas por empregadores/contribuintes, em função da desoneração de folha de pagamento e atividades concomitantes dos optantes do Simples Nacional com tributação previdenciária substituída e não substituída**.** 

Devem ser informados:

- a) O indicativo e o percentual da contribuição patronal a ser aplicado sobre as remunerações pagas, devidas ou creditadas, para os contribuintes enquadrados nos artigos 7º a 9º da Lei 12.546/2011, conforme classificação tributária indicada no evento de Informações Cadastrais do Empregador;
- 69 / 107 b) O CNPJ dos Operadores Portuários sujeitos à Contribuição Previdenciária sobre a Receita

Bruta, dos artigos 7º a 9º da Lei 12.546/2011, além do indicativo e o percentual da contribuição patronal a ser aplicado sobre as remunerações pagas, devidas ou creditadas pelos operadores portuários. Esta informação deve ser enviada exclusivamente pelo Orgão Gestor de Mão de Obra – OGMO (classificação tributária 9 na Tabela 8 – Classificação Tributária do eSocial), quando houver a contratação de trabalhadores avulsos por Operadores Portuários sujeitos à Contribuição Previdenciária sobre a Receita Bruta, prevista nos artigos 7º a 9º da Lei 12.546/2011.

c) O fator a ser utilizado para cálculo da contribuição patronal do mês e do 13º salário dos trabalhadores envolvidos na execução das atividades enquadradas no Anexo IV em conjunto com as dos Anexos I a III e V da Lei Complementar nº 123/2006, para contribuintes enquadrados no regime de tributação Simples Nacional com tributação previdenciária substituída e não substituída.

#### **Quem está obrigado:**

- a) as empresas que desenvolvem as atividades ou a venda de produtos relacionados no art. 7º ou e art.8º da Lei 12.546/2011; e
- b) o Órgão Gestor de Mão de Obra OGMO (classificação tributária 9 na Tabela 8 Classificação Tributária do eSocial), em relação aos Operadores Portuários sujeitos à Contribuição Previdenciária sobre a Receita Bruta, dos artigos 7º a 9º da Lei 12.546/2011; e
- c) as empresas optantes pelo Simples Nacional que exercerem atividades concomitantes, ou seja, aquelas cuja mão-de-obra é empregada de forma simultânea em atividade enquadrada no anexo IV em conjunto com outra atividade enquadrada em um dos demais anexos (I, II, III e V) da Lei Complementar nº 123/2006.

**Prazo de envio:** este evento deve ser enviado até o dia 07 do mês seguinte ou antes do envio evento S-1299 – Fechamento de Eventos Periódicos, o que ocorrer primeiro. Antecipa-se o envio deste evento para o dia útil imediatamente anterior quando não houver expediente bancário.

**Pré-requisitos:** envio do evento S-1000 - Informações do Empregador/Contribuinte.

### **Informações adicionais:**

- 1) Neste evento são prestadas informações pelo empregador/contribuinte cuja classificação tributária na Tabela 8 – Classificação Tributária é o código 03, ou seja, empresa enquadrada no regime de tributação do Simples Nacional, cuja tributação previdenciária patronal incidente sobre a folha de pagamento seja parte substituída pela contribuição incidente sobre o faturamento e parte não substituída.
- 2) Os contribuintes sujeitos à Contribuição Previdenciária sobre a Receita Bruta CPRB, instituída pela Lei 12.546/2011 e alterações posteriores, devem informar neste evento o indicativo e o

percentual a ser aplicado sobre a alíquota da contribuição previdenciária incidente sobre a remuneração – parte patronal. A CPRB, instituída pela Lei 12.546/2011, substitui as contribuições patronais destinadas à previdência social, incidentes sobre a remuneração dos segurados empregados e contribuintes individuais;

- 3) O Orgão Gestor de Mão de Obra OGMO (classificação tributária 9 na Tabela 8 Classificação Tributária do eSocial), deve informar o CNPJ dos Operadores Portuários sujeitos à Contribuição Previdenciária sobre a Receita Bruta, dos artigos 7º a 9º da Lei 12.546/2011, além do indicativo e percentual da contribuição patronal a ser aplicado sobre as remunerações pagas, devidas ou creditadas pelos operadores portuários;
- 4) As empresas enquadradas nos art. 7º e 8º da Lei 12.546/2011, desoneradas da contribuição patronal sobre a folha de pagamentos, devem prestar as seguintes informações neste evento:
	- 1 Se a contribuição patronal está total ou parcialmente substituída;
	- 2 Percentual de redução da contribuição patronal relativo as atividades não relacionadas nos art. 7º ou 8º da Lei 12.546/2011.
- 5) Se a atividade for totalmente desonerada deverá ser informado Zero, no campo de percentual de redução da alíquota patronal (prcRedContrib). Caso a empresa se dedique a outras atividades ou a venda de outros produtos não relacionados nos artigos 7º e 8º da Lei 12.546/2011, a contribuição previdenciária patronal será ajustada ao percentual resultante da razão entre a receita bruta de atividades ou produtos não desonerados e a receita bruta total.

*Exemplo: Cálculo do percentual relativo as atividades não desoneradas*  a. Valor da receita bruta total=R\$ 100.000.000,00

- b. Valor da receita bruta das atividades desoneradas = R\$ 60.000.000,00
- c. Valor da receita bruta das atividades não desoneradas = R\$ 40.000.000,00
- d. Cálculo do coeficiente de ajuste: R\$ 40.000.000,00: R\$ 100.000.000,00= 0,4
- e. Alíquota Patronal ajustada:  $20\% \times 40\% = 8\%$
- f. Este percentual deve ser informado no campo correspondente com cinco dígitos sendo duas casas decimais, no seguinte formato: 00800.
- 6) O Órgão Gestor de Mão de Obra deve informar, no campo "indSubstPatrOpPort" deste evento, em relação aos seus operadores portuários enquadrados nos art. 7º e 8º da Lei 12.546/2011:
- a) Se a contribuição patronal do operador portuário está total ou parcialmente substituída;

b) - Percentual de redução da contribuição patronal relativo as atividades do operador portuário não relacionadas nos art. 7º ou 8º da Lei 12.546/2011.

7) No campo "percRedContribOpPort" deverá ser informado, pelo Órgão Gestor de Mão de Obra, o percentual de redução da contribuição patronal relativo às atividades dos operadores portuários, não relacionadas nos art. 7º ou 8º da Lei 12.546/2011, que é o valor resultante da razão entre a receita bruta de atividades ou produtos não desonerados e a receita bruta total.

### 71 / 107

8) Se a atividade do operador portuário for totalmente desonerada deverá ser informado Zero, no campo de percentual de redução da alíquota patronal (percRedContribOpPort). Caso o operador portuário se dedique a outras atividades ou a venda de outros produtos não relacionados nos artigos 7º e 8º da Lei 12.546/2011, a contribuição previdenciária patronal será ajustada ao percentual resultante da razão entre a receita bruta de atividades ou produtos não desonerados e a receita bruta total.

*Exemplo: Cálculo do percentual relativo as atividades não desoneradas* 

- a. Valor da receita bruta total=R\$ 100.000.000,00
- b. Valor da receita bruta das atividades desoneradas  $=$  R\$ 60.000.000,00
- c. Valor da receita bruta das atividades não desoneradas = R\$ 40.000.000,00
- d. Cálculo do coeficiente de ajuste: R\$ 40.000.000,00: R\$ 100.000.000,00= 0,4
- e. Alíquota Patronal ajustada: 20% x 40% = 8%

f. Este percentual deve ser informado no campo correspondente com cinco dígitos sendo duas casas decimais, no seguinte formato: 00800.

9) Para o cálculo da contribuição previdenciária será aplicado o percentual encontrado nos itens acima, sobre a alíquota patronal de 20% (vinte por cento) e o valor encontrado será aplicado sobre as remunerações dos segurados empregados, avulsos e contribuintes individuais.

As empresas optantes pelo Simples Nacional que exercerem atividades concomitantes terão recolhimento previdenciário patronal proporcional à parcela da receita bruta auferida nas atividades enquadradas no Anexo IV da Lei Complementar nº 123/2006, em relação à receita bruta total recebida pela empresa;

10) No campo "fatorMes", o cálculo mensal da contribuição patronal dos trabalhadores envolvidos na

execução das atividades enquadradas no Anexo IV, em conjunto com as dos Anexos I a III e V da Lei

Complementar nº 123/2006, será obtido pela fração cujo numerador é a receita bruta auferida nas

atividades enquadradas no Anexo IV, e o denominador é a receita bruta total auferida pela empresa.

*Exemplo: Apuração do fator para cálculo da contribuição devida - no mês* 

- a) Valor da receita bruta total =  $R$100.000,00$
- b) Valor da receita bruta das atividades do Anexo IV = R\$  $60.000,00$
- c) Valor da receita bruta das atividades dos Anexos I a III e  $V = R\$  40.000,00
- d) Cálculo do coeficiente de ajuste:  $R\$  60.000,00 :  $R\$  100.000,00 = 0,6, que corresponde a 60%

Este fator deve ser informado no campo correspondente com cinco dígitos sendo duas casas decimais, no seguinte formato: 06000.

11) No campo "fator13", o cálculo do 13º Salário da contribuição patronal dos trabalhadores envolvidos na execução das atividades enquadradas no Anexo IV, em conjunto com as dos Anexos I a III e V da Lei Complementar nº 123/2006, será obtido pela fração cujo numerador é a receita bruta auferida nas atividades enquadradas no Anexo IV, e o denominador é a receita bruta total auferida pela empresa.

*Exemplo Prático*: *Apuração do fator para cálculo da contribuição devida - no 13º Salário* 

- a) Valor da receita bruta total anual =R\$1.200.000,00
- b) Valor da receita bruta anual das atividades do Anexo IV =  $R\$  660.000,00
- c) Valor da receita bruta anual das atividades dos Anexos I a III e  $V = R\$  540.000,00
- d) Cálculo do coeficiente de ajuste: R\$  $660.000,00$ : R\$ 1.200.000,00 = 0,55, que corresponde a 55%

Este fator deve ser informado no campo correspondente com cinco dígitos sendo duas casas decimais, no seguinte formato: 05500.

## **S-1298** – **Reabertura dos Eventos Periódicos**

**Conceito do evento:** indica que o movimento Eventos Periódicos, que foi fechado para determinado período de apuração com o envio do evento S-1299 - Fechamento dos Eventos Periódicos, será reaberto para possibilitar o envio de retificações ou novos eventos periódicos referentes àquele período de apuração.

**Quem está obrigado:** todos os contribuintes que, após o envio do evento S-1299 - Fechamento dos Eventos Periódicos para o período de apuração em questão, necessitem retificar informações da folha de pagamento de seus trabalhadores enviadas pelo evento S-1200 - Remuneração do Trabalhador, ou mesmo retificar informações enviadas pelos eventos periódicos S-1210 a S-1280.

**Prazo de envio:** a reabertura poderá ser realizada a qualquer tempo.

**Pré-requisitos:** envio anterior do evento S-1299 - Fechamento dos Eventos Periódicos. O evento somente pode ser enviado em relação a um período de apuração que já se encontre encerrado.

#### **Informações adicionais:**

- 1) O envio deste evento torna necessário um novo envio do evento S-1299 Fechamento dos Eventos Periódicos, após o envio das retificações que motivaram a reabertura, contemplando as mesmas para o período de apuração em questão;
- 2) As alterações em eventos não periódicos, e principalmente em eventos de Tabelas, podem trazer consequências nos cálculos e apurações de fechamento dos eventos periódicos. Assim sendo é necessário rigoroso controle, uma vez que uma alteração que torne inconsistente um movimento de eventos periódicos já fechado implica sua reabertura para retificação.
- 3) Este evento não pode ser retificado nem excluído, caso exista informações incorretas a empresa deve fechar o movimento e enviar outro evento de reabertura.

# **S-1299** – **Fechamento dos Eventos Periódicos**
# **A**eSocial

**Conceito do evento:** Destina-se a informar ao ambiente do eSocial o encerramento da transmissão dos eventos periódicos, no período de apuração. Neste momento são consolidadas todas as informações prestadas nos eventos S-1200 a S-1280.

A aceitação deste evento pelo eSocial, após processadas as devidas validações, conclui a totalização das bases de cálculo relativas à remuneração dos trabalhadores e possibilita a integração com a respectiva DCTF. Neste momento, o contribuinte pode gerar as guias de recolhimento.

**Quem está obrigado:** Todos os empregadores/contribuintes, mesmo que não existam fatos geradores na competência.

Observar as regras para envio deste evento em competências que não haja movimento, na parte geral deste manual.

**Prazo de envio:** Deve ser transmitido até o dia 07 do mês subsequente ao do mês de referência informado no evento. Antecipa-se o vencimento para o dia útil imediatamente anterior quando não houver expediente bancário.

### **Pré-requisitos:**

- 1. havendo fatos geradores na competência: envio do respectivo evento (S–1200 a S-1280);
- 2. não havendo fatos geradores na competência, envio do evento S-1000 Informações do Empregador/Contribuinte;
- 3. havendo necessidade de retificação, envio do evento S-1298 Reabertura dos Eventos Periódicos, com o consequente envio de retificações ou novos eventos que necessitarão de novo fechamento para o período de apuração em questão.

- 1) Até a aceitação desse evento pelo eSocial são permitidas inclusão, exclusão e retificação dos eventos periódicos. Após o fechamento, eventuais retificações e exclusões, bem como inclusões de novas informações, só serão permitidas após o envio do evento S-1298 - Reabertura dos Eventos Periódicos.
- 2) Na competência janeiro de cada ano, as empresas devem enviar este evento informando se houve repasse financeiro de qualquer natureza, da empresa para os sócios, no ano anterior, inclusive aquelas que não tiveram empregados no período.
- 3) Não havendo fatos geradores, deve ser informado que não houve o envio dos eventos periódicos, no grupo de informações "infoFech", indicando a situação de sem movimento para o período de apuração, que terá validade até o final do ano calendário ou até que haja uma nova movimentação. Neste caso, o empregador/contribuinte também envia a informação "compSemMovto" indicando a primeira competência a partir da qual não houve movimento para o eSocial, cuja situação perdura até a competência atual.

- 4) Havendo incorreção nos valores apurados, os ajustes devem ser feitos exclusivamente no arquivo do eSocial. Não há possibilidade de alteração dos valores dos débitos apurados fora deste ambiente.
- 5) As informações do eSocial serão recepcionadas pelos entes do Consórcio, sendo que as guias de recolhimentos serão geradas nos sítios dos próprios entes.
- 6) O empregador, para retificar informações de eventos periódicos, cujo movimento já tenha sido encerrado anteriormente, deve reabrir o movimento, por meio do evento S-1298, retificar os respectivos eventos periódicos e enviar novo evento S-1299, com indicação no campo "indRetif" = 1 (arquivo original). Assim, mesmo que haja um movimento inteiro de retificação, o evento que fecha esse movimento não é retificador.
- 7) Não é permitida a retificação e a exclusão deste evento, caso seja necessário corrigir o evento a empresa deve reabrir o movimento – S-1298 - e enviar novo arquivo de fechamento com as informações corretas.

# **S-1300 – Contribuição Sindical Patronal**

**Conceito do evento:** Este evento registra o valor das contribuições sindicais da empresa e a identificação dos sindicatos para os quais o empregador/contribuinte está obrigado a fazer ditas contribuições, seja compulsória ou facultativamente.

**Quem está obrigado:** O empregador/contribuinte que pertença a uma dada categoria econômica ou profissional, independentemente de ser ou não associado a um sindicato, observadas as exceções previstas na legislação pátria.

**Prazo de envio:** o evento relativo à contribuição sindical patronal obrigatória deve ser transmitido até o dia 07 do mês de fevereiro de cada ano para as empresas em atividade no mês de janeiro, ou até o dia 07 do mês subsequente àquele em que foi obtido o registro ou a licença para o exercício da respectiva atividade.

O arquivo que contiver qualquer das contribuições sindicais facultativas deve ser enviado até o dia 07 do mês subsequente ao do pagamento da contribuição.

**Pré-requisitos:** O evento exige o cadastro completo das Informações do Empregador/Contribuinte - Evento S-1000.

- 1) As contribuições sindicais são divididas em duas categorias: a compulsória e as facultativas.
- 2) A contribuição sindical patronal compulsória é devida por aqueles que ostentam a condição de

empregador, sendo que a eleição da entidade sindical representativa é feita a partir da definição da atividade econômica do empreendimento. Na ocorrência de pluralidade de atividades pode haver tantas entidades quantas forem as atividades representadas ou, ainda, somente o CNPJ da entidade representativa da atividade prevalente ou preponderante;

- 3) Cabe ao empregador/contribuinte a definição da categoria a que pertence, devendo, em decorrência disso, recolher as contribuições sindicais;
- 4) A identificação das entidades beneficiárias dessa contribuição é feita mediante a informação de um ou vários CNPJ, de acordo com a pluralidade das atividades econômicas da empresa representadas por entidades sindicais, ou a existência de filiais sediadas em bases sindicais diferentes;
- 5) A contribuição sindical corresponde a uma importância proporcional ao capital social da firma ou empresa e será calculado de acordo com normas expedidas pelo Ministério do Trabalho e Emprego;
- 6) As empresas que possuírem sucursais, filiais ou agências, fora da base territorial da entidade sindical representativa da atividade econômica do estabelecimento principal devem atribuir, para fins de recolhimento da contribuição, parte do seu capital social, na proporção das correspondentes operações econômicas de cada estabelecimento;
- 7) Estão desobrigados de informar a Contribuição Sindical Patronal compulsória:
	- a) Os empresários que não mantém empregados.
	- b)Os empregadores que não compõem categoria econômica, por força do disposto no art. 579, da CLT, tais como os sindicatos e partidos políticos.
	- c) As entidades ou instituições que comprovem na forma da lei não exercerem atividade econômica com fins lucrativos.
	- d)As microempresas e empresas de pequeno porte optantes do SIMPLES.
- 8) As contribuições sindicais facultativas são instituídas nos estatutos ou assembléias gerais e são devidas em circunstâncias específicas definidas nos instrumentos constitutivos e nas assembléias. Elas representam as contribuições das empresas que voluntariamente se filiaram a uma entidade sindical, eleita para defender os interesses da categoria econômica a que pertencem;
- 9) As contribuições sindicais facultativas são representadas pelos seguintes termos:
	- a) Contribuição Assistencial.
	- b)Contribuição Associativa.
	- c) Contribuição Confederativa.
- 10) A identificação das entidades sindicais é feita mediante a informação dos CNPJ das entidades beneficiárias, de acordo com a filiação voluntária do empregador.

76 / 107

# **S-2100** – **Cadastramento Inicial do Vínculo**

**Conceito do evento:** Este evento se refere ao arquivo que será enviado pela empresa no início da implantação do eSocial, com todos os **vínculos ativos,** com seus dados cadastrais atualizados, servindo de base para construção do "Registro de Eventos Trabalhistas" - RET, o qual será utilizado para validação dos eventos de folha de pagamento e demais eventos enviados posteriormente.

É o retrato dos vínculos empregatícios existentes na data da implantação do eSocial.

**Quem está obrigado:** todo empregador que já possua vínculos trabalhistas ativos na data de implantação do eSocial, assim como os servidores de Órgão Público (tanto os abrangidos pelo Regime Geral de Previdência Social como os com Regime Próprio de Previdência Social), e ainda os empregados afastados, em gozo de benefício previdenciário, em serviço militar etc. Os vínculos nãoativos na data de implantação (desligados antes da implantação do eSocial) não são objeto deste Cadastramento Inicial.

**Prazo de envio:** deverá ser transmitido até a data de início da obrigatoriedade do eSocial para aquele empregador/contribuinte e antes do envio de qualquer evento periódico ou não periódico.

**Pré-requisitos:** envio do evento S-1000 **-** Informações do Empregador/Contribuinte e envio das tabelas do empregador/contribuinte no eSocial.

### **Informações adicionais:**

- 1) Este evento deve ser utilizado inclusive quando um empregado, que foi desligado da empresa antes da data de implantação do eSocial e, portanto, não constou no cadastramento inicial original, necessite ser incluído na folha de pagamento da competência (ex. pagamento de dissídio, reintegração);
- 2) Para cada vínculo trabalhista existente na empresa, na data de implantação do eSocial, deve ser gerado um arquivo correspondente, contendo as informações cadastrais e contratuais atualizadas até a data de envio do arquivo;
- 3) No início da utilização do eSocial, se existirem trabalhadores afastados, é necessário o envio deste evento (S-2100) com a data e motivo do respectivo afastamento, não sendo necessário o envio do evento S-2230 – Afastamento Temporário;
- 4) Um mesmo trabalhador pode ter mais de um vínculo empregatício com o mesmo empregador/contratante, inclusive vínculos concomitantes. Neste caso, para cada vínculo deve ser atribuída uma matrícula.

 **A matrícula** do empregado (número/código do trabalhador atribuído pela empresa) deve ser única, identificando um determinado vínculo entre ele e o empregador.

 Havendo readmissão de algum empregado este receberá um novo número de matrícula, como se estivesse ocupando uma nova folha de um LIVRO DE REGISTRO DE EMPREGADOS. O mesmo procedimento deve ser observado nos casos de admissão por transferência entre empresas do mesmo grupo econômico e sucessão, que implique na mudança do CNPJ.

A matrícula só é obrigatória para os trabalhadores com vínculo empregatício.

- 5) Todos os vínculos devem ser cadastrados no CNPJ raiz do empregador ou no CPF (caso de empregador pessoa física). Se for informada natureza jurídica de Administração Pública Federal (códigos 101-5, 104-0, 107-4 e 116-3) o campo "tpInsc" deve ser preenchido o CNPJ completo com 14 (quatorze) posições.
- 6) No campo (nrInsc), do local de trabalho, deve ser informado o estabelecimento onde são desenvolvidas as atividades do trabalhador, exceto para o empregador doméstico – neste caso devem ser enviadas as informações do grupo "localTrabDom".
- 7) Considerando que este evento abrange apenas os vínculos ativos na data de implantação do eSocial, duas regras básicas de validação devem ser observadas quanto à **data de admissão** do empregado: a data de admissão informada deve ser igual ou posterior à data de início de atividade da empresa e anterior à data de implantação do eSocial. As admissões de empregados efetuadas após a implantação do eSocial devem ser informadas através do evento S-2200 - Admissão de Trabalhador.
- 8) O trabalhador sem vínculo de emprego, mas com características específicas, deve ser informado através do evento S-2300 – Trabalhador Sem Vínculo – Início.
- 9) O campo "nisTrab" deve ser preenchido com o Número de Inscrição do Segurado NIS (PIS, PASEP, NIT, SUS). O eSocial efetua a validação do Nome, CPF, NIS e data de nascimento. O campo NIS é de preenchimento obrigatório.
- 10) As informações relativas à jornada contratual devem ser enviadas, mesmo que o empregador não faça um controle efetivo da mesma (marcação de ponto).
- 11) Na informação relativa ao local de trabalho, observar compatibilidade entre a classificação tributária do empregador e a da atividade do trabalhador. Por exemplo: código 21 - escritório, consultório, de pessoa física com CAEPF, da Tabela 10 – Tipos de Lotação Tributária, somente pode estar vinculado ao tipo 21 - pessoa física, exceto segurado especial, da Tabela 8 - Classificação Tributária.
- 12) A informação referente à filiação sindical, de iniciativa e responsabilidade do trabalhador, deve ser prestada neste evento. Esta informação é declaratória, não mantendo necessariamente relação com a categoria da empresa atual.
- 13) Uma eventual retificação deve sempre se referir ao mesmo vínculo trabalhador/matrícula que

consta no arquivo originalmente enviado. Em caso de envio indevido de evento de cadastramento inicial de determinado vínculo, o evento pode ser EXCLUÍDO, desde que não tenham sido enviados eventos posteriores para o mesmo vínculo, e também não tenha sido enviado qualquer arquivo de folha de pagamento referente a ele;

- 14) Para exclusão de evento de cadastramento inicial em que já tenha sido efetuado envio posterior de outros eventos (para o mesmo vínculo) inclusive de sua remuneração, deve ser observada a necessidade de exclusão dos respectivos eventos. Assim, para manter a integridade dos dados do Registro de Eventos Trabalhistas - RET, com as informações da folha de pagamento, o evento de cadastramento inicial só pode ser excluído após a exclusão dos eventos posteriores enviados para o mesmo vínculo;
- 15) No caso de retificação de evento de cadastramento inicial em que já tenha sido efetuado envio posterior de outros eventos (para o mesmo vínculo) inclusive de sua remuneração, deve ser observada a necessidade de retificação de eventos já enviados;
- 16) Para a Administração Pública, em relação aos campos data de nomeação, posse e exercício, no grupo infoEstatutário: as datas de nomeação e posse são de preenchimento obrigatório; já a data de exercício é de preenchimento obrigatório somente se o indicativo de provimento, campo "indProvim" for igual a 1 – normal ou 2 – decorrente de decisão judicial, não sendo preenchida quando o campo "indProvim" for igual a 3 - Tomou posse, mas não entrou exercício.
- 17) O campo carteira de habilitação (CNH) deve ser preenchido nas situações em que o trabalhador exerça a atividade de motorista de transporte de passageiros e/ou carga.
- 18) O evento de cadastramento inicial tem como data do evento, a data de entrada do empregador no eSocial e não a data de admissão. Essa observação se torna importante para o empregador não fazer confusão com as datas de validade das tabelas. Exemplo, se o trabalhador foi admitido em 2010 com o cargo de Gerente Geral e até o Cadastramento inicial, o cargo não foi alterado, a validade da Tabela de Cargos/Empregos Públicos do eSocial deve ter início na data de início do eSocial e não 2010.
- 19) As matrículas dos empregados a serem informados neste evento não podem iniciar com eSocial. Exemplo: eSocial001. Haverá uma tabela padrão adotada pelo eSocial que utilizará essa codificação. No leiaute haverá regra impedindo essa codificação.

# **S-2190 – Admissão de Trabalhador – Registro Preliminar**

**Conceito do evento:** Este evento é opcional, a ser utilizado quando não for possível enviar todas as informações do evento S-2200 – Admissão de Trabalhador até o final do dia imediatamente anterior

ao do início da respectiva prestação do serviço. Para tanto, deve ser informado: CNPJ/CPF do empregador, CPF do trabalhador, data de nascimento e data de admissão do empregado. É imprescindível o envio posterior do evento S-2200 - Admissão de Trabalhador para complementar as informações da admissão e regularizar o registro do empregado.

**Quem está obrigado:** este evento é opcional. Só deve ser utilizado pelo empregador que admitir um empregado em situação em que não disponha de todas as informações necessárias ao envio do evento S-2200 – Admissão do Trabalhador.

**Prazo de envio:** deve ser enviado até o final do dia imediatamente anterior ao do início da prestação do serviço pelo trabalhador admitido.

**Pré-requisitos:** envio do evento S-1000 - Informações do Empregador/Contribuinte

- 1) Este evento não deve ser utilizado para os trabalhadores sem vínculo de emprego contratados com natureza permanente (avulsos, diretores não empregados, cooperados, estagiários, etc.), cuja informação inicial deve ser enviada através do evento específico S-2300 - Trabalhador Sem Vínculo - Início. Também não deve ser utilizado por órgãos públicos em relação aos trabalhadores estatutários.
- 2) O evento S-2200 Admissão do Trabalhador deve confirmar os dados deste evento. Em caso de mudança em qualquer um dos dados informados, a admissão não será confirmada.
- 3) Não é permitido retificar este evento. Havendo necessidade, ele deverá ser excluído.
- 4) No caso da Admissão informada por este evento não se efetivar, o prazo para o envio do respectivo evento de exclusão é até o final do dia da data de admissão originalmente informada. O prazo regulamentar perdido pela empresa não impede o envio do evento. No entanto, a empresa fica sujeita a penalidade em caso de fiscalização.
- 5) Não é possível a exclusão de evento de admissão preliminar se já houver evento de admissão S-2200 referenciando esta mesma admissão. Neste caso é necessário excluir, primeiramente, o evento de admissão "definitivo" (S-2200), para, em seguida, excluir o evento de admissão "preliminar".
- 6) O contrato de trabalho do empregado tem validade desde a data da admissão informada neste evento.
- 7) Não é permitido o envio do evento S-1299 Fechamento dos Eventos Periódicos, se não forem enviados os respectivos eventos S-2200 - Admissão de Trabalhador para todos os eventos S-2190 - Admissão de Trabalhador - Registro Preliminar originalmente encaminhados, excetuada a situação de exclusão.
- 8) Este evento só se aplica ao tipo de admissão originária, não devendo ser utilizado em caso de

**A**eSocial

sucessão trabalhista.

9) Este evento pode ser utilizado para um único contrato de trabalho entre um empregador e um trabalhador. No caso de mais de um contrato de trabalho, com a mesma data de admissão e mesmo trabalhador, deve ser registrado diretamente o evento S-2200 – Admissão de trabalhador.

### **S-2200** – **Admissão de Trabalhador**

**Conceito do evento:** Este evento registra a admissão do empregado. Trata-se do primeiro evento relativo a um determinado vínculo – excetuada a situação prevista para o evento S-2190 - Admissão de Trabalhador - Registro Preliminar, registrando as informações cadastrais e do contrato de trabalho. Pode ocorrer também quando o empregado é transferido de uma empresa do mesmo grupo econômico ou em decorrência de uma sucessão, fusão ou incorporação.

**Quem está obrigado:** todo empregador que admitir empregado. Ainda que o empregador se utilize do evento S-2190 – Admissão de Trabalhador - Registro Preliminar, está obrigado a enviar o S-2200. Os órgãos públicos também estão obrigados, tanto em relação aos servidores abrangidos pelo Regime Geral de Previdência Social - RGPS, quanto aos do Regime Próprio de Previdência Social - RPPS.

**Prazo de envio:** as informações da admissão do trabalhador devem ser enviadas até o final do dia imediatamente anterior ao do início da prestação do serviço.

Se o empregador fizer a opção de enviar as informações preliminares de admissão por meio do evento S-2190 – Admissão do Trabalhador – Registro Preliminar, o prazo de envio do evento S-2200 – Admissão é até o dia 7 (sete) do mês subsequente ao da sua ocorrência, antecipando-se este vencimento para o dia útil imediatamente anterior quando não houver expediente bancário, ou antes da transmissão de qualquer outro evento relativo a esse trabalhador.

O arquivo somente pode ser enviado em data igual ou posterior àquela definida para início do eSocial. Os vínculos ativos cuja admissão se deu em período anterior à implantação do eSocial devem ser objeto do evento S-2100 - Cadastramento Inicial do Vínculo.

**Pré-requisitos:** envio do evento S-1000 - Informações do Empregador/Contribuinte e envio das tabelas do empregador/contribuinte no eSocial.

- 1) Este evento não deve ser utilizado para os trabalhadores sem vínculo de emprego (avulsos, diretores não empregados, cooperados, estagiários, etc.), cuja informação inicial deve ser enviada através do evento específico S-2300 - Trabalhador Sem Vínculo - Início.
- 2) Um mesmo trabalhador pode ter mais de um vínculo empregatício com o mesmo empregador/contratante, inclusive vínculos concomitantes. Neste caso, para cada vínculo deve

ser atribuída uma matrícula, com o envio do evento de admissão correspondente.

**LeSocial** 

- 3) A matrícula do trabalhador (número/código do trabalhador atribuído pela empresa) deve ser única, identificando um determinado vínculo entre ele e o empregador. Não é possível retificar MATRÍCULA, pois ela é chave do vínculo. Se a matrícula foi informada com erro, o evento S-2200 que a criou deve ser excluído.
- 4) Havendo readmissão de algum empregado este receberá um novo número de matrícula, como se estivesse ocupando uma nova folha de um LIVRO DE REGISTRO DE EMPREGADOS. O mesmo procedimento deve ser observado nos casos de admissão por transferência entre empresas do mesmo grupo econômico ou sucessão, incorporação, fusão, etc.
- 5) Um vínculo trabalhista se inicia com a admissão e se encerra com o desligamento do trabalhador. Transferências do empregado entre departamentos ou estabelecimentos da própria empresa não encerram um vínculo trabalhista e, portanto, não alteram a matrícula do empregado.
- 6) Todos os vínculos devem ser cadastrados no CNPJ raiz do empregador ou no CPF (caso de empregador pessoa física). Se for informada natureza jurídica de Administração Pública Federal (códigos 101-5, 104-0, 107-4 e 116-3) o campo "tpInsc" deve ser preenchido o CNPJ completo com 14 (quatorze) posições.
- 7) No campo "nrInsc", do local de trabalho, deve ser informado o estabelecimento onde são desenvolvidas as atividades do trabalhador, exceto para empregador doméstico – neste caso devem ser enviadas as informações do grupo "localTrabDom".
- 8) A informação do campo "indPriEmpr" indica se aquele vínculo informado é o primeiro emprego de toda a vida laboral do trabalhador, devendo ser preenchido com "N" se já existiu vínculo empregatício anterior, tanto para este mesmo empregador declarante quanto para outro empregador.
- 9) A informação referente à filiação sindical, de iniciativa e responsabilidade do trabalhador, deve ser prestada neste evento. Esta informação é declaratória, não mantendo necessariamente relação com a categoria da empresa atual.
- 10) Considerando que este evento abrange apenas os empregados admitidos a partir da data de implantação do eSocial, duas regras básicas de validação devem ser consideradas quanto à data de admissão: a data de admissão informada deve ser igual ou posterior à data de início de atividade da empresa e igual ou posterior à data de implantação do eSocial. Admissões anteriores à implantação do eSocial, de vínculos ativos nesta data, devem ser informadas através do evento S-2100 – Cadastramento Inicial do Vínculo
- 11) A recepção do evento S-2200 Admissão é habilitada até 30 dias antes da data prevista para a admissão.

- 12) Para a Administração Pública, em relação aos campos data de nomeação, posse e exercício, no grupo infoEstatutário: as datas de nomeação e posse são de preenchimento obrigatório; já a data de exercício é de preenchimento obrigatório somente se o indicativo de provimento, campo "indProvim" for igual a 1 – normal ou 2 – decorrente de decisão judicial, não sendo preenchida quando o campo "indProvim" for igual a 3 - Tomou posse, mas não entrou exercício.
- 13) O campo nisTrab deve ser preenchido com o Número de Inscrição do Segurado NIS (PIS, PASEP, NIT, SUS). O eSocial efetuará a validação do Nome, CPF, NIS e data de nascimento.
- 14) Uma eventual retificação deve sempre se referir ao mesmo vínculo trabalhador/matrícula que consta no arquivo originalmente enviado. Em caso de envio indevido de evento de admissão, o evento pode ser excluído, desde que não tenham sido enviados eventos posteriores para o mesmo vínculo, e também não tenha sido enviado qualquer arquivo de folha de pagamento relativo a período igual ou posterior à data de admissão informada no evento original.
- 15) Nos casos de retificação de evento de admissão em que já tenha sido efetuado envio posterior de outros eventos periódicos e não periódicos (para o mesmo vínculo), inclusive remuneração (em períodos posteriores à admissão do trabalhador), deve ser observada a necessidade de retificação dos mesmos. Neste caso, para manter a integridade dos dados do Registro de Eventos Trabalhistas - RET, com as informações da folha de pagamento, o evento só é considerado válido após a retificação dos referidos eventos.

*Exemplos de exclusão e retificação:* 

Exclusão: enviado ao eSocial, no dia 01/08/2014, evento S-2200 – Admissão com data de 20/08/2014. A admissão não se concretizou.

Para excluir: enviar ao eSocial o evento S-3000 – Exclusão de Eventos, informar o número do recibo do arquivo a ser excluído.

Atenção: a matrícula relativa a este vínculo será inutilizada, isto é, não pode ser reaproveitada para outro vínculo.

Retificação de dados do contrato de trabalho: trabalhador admitido em 01/08/2014.

Data informada no evento S-2200 – Admissão do Trabalhador - 01/09/2014.

Para retificar: Enviar ao eSocial o evento S-2200 – Admissão com indicativo de RETIFICAÇÃO (2), informando o número do recibo do arquivo a ser retificado e a data de admissão correta - 01/08/2014.

16) As matrículas dos empregados a serem informados neste evento não podem iniciar com eSocial. Exemplo: eSocial001. Haverá uma tabela padrão adotada pelo eSocial que utilizará essa codificação. No leiaute haverá regra impedindo essa codificação.

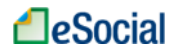

### **S-2205** – **Alteração de Dados Cadastrais do Trabalhador**

**Conceito do evento:** Este evento registra as alterações de dados cadastrais do trabalhador, tais como: documentação pessoal, endereço, escolaridade, estado civil, contato, etc. Deve ser utilizado tanto para segurados empregados, quanto para outros trabalhadores sem vínculo de emprego cuja informação foi enviada originalmente através do evento específico de S-2300 - Trabalhador Sem Vínculo - Início. **Quem está obrigado:** todo empregador cujo empregado ou trabalhador, informado através do evento

S-2300 – Trabalhadores Sem Vínculo - Início, apresente alteração de dados cadastrais.

**Prazo de envio:** deve ser transmitido até o dia 07 do mês subsequente ao do mês de referência informado no evento ou até o envio dos eventos mensais de folha de pagamento da competência em que ocorreu a alteração cadastral, para evitar inconsistências entre o cadastro e a folha de pagamento. Antecipa-se o vencimento para o dia útil imediatamente anterior quando não houver expediente bancário.

**Pré-requisitos:** os dados cadastrais originais do trabalhador já devem ter sido enviados através dos eventos S-2100 - Cadastramento Inicial do Vínculo, S-2200 - Admissão de Trabalhador ou S-2300 - Trabalhador sem Vínculo – Início.

#### **Informações adicionais:**

- 1) Este evento não deve ser utilizado em caso de alteração de informações relativas ao vínculo de trabalho, tais como: remuneração, jornada de trabalho, etc, situação em que é necessário o envio de evento específico de alteração de dados contratuais – S-2206 - Alteração de Contrato de Trabalho ou S-2305 - Trabalhador Sem Vínculo – Alteração Contratual
- 2) O campo "nisTrab" deve ser preenchido com o número de inscrição do segurado, o qual pode ser o PIS, PASEP ou NIT. O eSocial efetuará a validação do CPF, NIS (PIS, PASEP, NIT, SUS) e data de nascimento. O campo NIS é de preenchimento obrigatório, exceto no caso de estagiário.
- 3) Este evento não deve ser utilizado para corrigir informações enviadas incorretamente nos eventos S-2100 - Cadastramento Inicial do Vínculo, S-2200 - Admissão de Trabalhador ou S-2300 - Trabalhador Sem Vínculo - Início. Neste caso deve ser enviado arquivo retificador do evento respectivo.

### *Exemplo:*

- Alteração de dados cadastrais do trabalhador: a trabalhadora casou e assumiu o sobrenome do marido.
- Para alterar:

Enviar ao eSocial o evento S-2205 - Alteração de Dados Cadastrais do Trabalhador com indicativo de RETIFICAÇÃO = 1 - arquivo original;

Encaminhar todas as informações cadastrais do evento (O módulo web exigirá edição apenas no campo que está sendo alterado).

- 4) O campo "data de nascimento" não é passível de alteração. Na verdade, a data de nascimento é única por toda a vida. Havendo erro na sua informação, nos eventos S-2200 – Admissão de Trabalhador, S-2100 - Cadastramento Inicial do vínculo ou S-2300 - Trabalhador Sem Vínculo - Início, é necessário fazer a retificação desses eventos e não alteração.
- 5) Sempre que houver alteração nos campos chaves de identificação do trabalhador (CPF, nome, data de nascimento e NIS) o empregador deve antes promover as respectivas alterações nos cadastros de origem, conforme descrito na parte geral deste manual.

# **S-2206** – **Alteração de Contrato de Trabalho**

**Conceito do evento:** este evento registra as alterações do contrato de trabalho, tais como: remuneração e periodicidade de pagamento, duração do contrato, local, cargo ou função, jornada, etc. **Quem está obrigado:** todo empregador em relação ao vínculo do empregado, cujo contrato de trabalho seja objeto de alteração.

**Prazo de envio:** deve ser transmitido até o dia 07 (sete) do mês subsequente ao da competência informada no evento ou até o envio dos eventos mensais de folha de pagamento da competência em que ocorreu a alteração contratual, para evitar inconsistências entre o contrato de trabalho e a folha de pagamento. Antecipa-se o vencimento para o dia útil imediatamente anterior quando não houver expediente bancário.

**Pré-requisitos:** os dados originais do Contrato de Trabalho do vínculo já devem ter sido enviados através dos eventos S-2100 - Cadastramento Inicial do Vínculo ou S-2200 – Admissão do Trabalhador. **Informações adicionais:**

- 1) Este evento não deve ser utilizado para corrigir informações enviadas incorretamente no evento de admissão do trabalhador. Neste caso deve ser enviado arquivo retificador do próprio evento de admissão.
- 2) Neste evento, observar que o objetivo é realizar alteração contratual relativa a um determinado vínculo, identificado pelo número do CPF e da matrícula do empregado, pois um trabalhador pode ter mais de um vínculo com o mesmo empregador, inclusive vínculos concomitantes.
- 3) Não é permitido enviar esse evento caso já exista, no Registro de Evento Trabalhista RET, em relação ao mesmo vínculo (CPF + Matrícula do empregado), evento de desligamento anterior à data de alteração.
- 85 / 107 4) As alterações de contrato de trabalho devem ser transmitidas antes do envio do próximo evento de

remuneração deste empregado, reportando-se à data do fato ocorrido.

- 5) O campo "nisTrab" deve ser preenchido com o Número de Inscrição do Segurado NIS (PIS, PASEP, NIT, SUS). O eSocial efetuará a validação do Nome, CPF, NIT e data de nascimento. O campo NIS é de preenchimento obrigatório para o trabalhador com vínculo de emprego.
- 6) A alteração do local de trabalho do empregado de um estabelecimento ou setor de estabelecimento para outro deve ser informada mediante o envio deste evento, em Informações do local de trabalho, nos campos "tpInsc", "nrInsc" do estabelecimento, e "descComp".
- 7) Nos casos de alteração contratual de efeito retroativo, em que já houve envio de informações da folha de pagamentos, o eSocial avaliará as informações modificadas. Existindo arquivo de folha de pagamentos, em período igual ou posterior à data da alteração contratual informada no campo "dtAlteracao", as informações já prestadas na folha de pagamento podem se tornar inconsistentes. *Exemplo:*

Alteração de dados do contrato de trabalho: Trabalhador exercia o cargo de ALMOXARIFE e foi promovido a ENCARREGADO DE COMPRAS.

Para alterar: enviar o evento S-2206 - Alteração de Contrato de Trabalho com indicativo de RETIFICAÇÃO =  $1 - \text{arquiv}\,\text{original}$ .

Encaminhar todas as informações do evento (O módulo web exigirá edição apenas no campo que está sendo alterado).

### **S-2210** – **Comunicação de Acidente de Trabalho**

**Conceito do evento:** evento a ser utilizado para comunicar acidente de trabalho envolvendo empregado e/ou trabalhador avulso, ainda que não haja afastamento de suas atividades laborais.

**Quem está obrigado:** o empregador, a cooperativa, o sindicato de trabalhadores avulsos não portuários e o órgão gestor de mão de obra.

**Quem pode enviar o evento**: o empregador, o próprio acidentado, seus dependentes, a entidade sindical competente, o médico que o assistiu ou qualquer autoridade pública

**Prazo de envio:** a comunicação do acidente de trabalho deve ser comunicada até o primeiro dia útil seguinte ao da ocorrência e, em caso de morte, de imediato.

**Pré-requisitos**: envio dos eventos S-2100 - Cadastramento Inicial do Vínculo ou S-2200 - Admissão e S-2300 - Trabalhadores Sem Vínculo - Início.

#### **Informações adicionais:**

1) A empresa deve informar se a iniciativa da Comunicação de Acidente de Trabalho foi do empregador, por ordem judicial ou por determinação do órgão fiscalizador.

- 2) Na falta de comunicação por parte da empresa, podem formalizar a CAT o próprio acidentado, seus dependentes, a entidade sindical competente, o médico que o assistiu ou qualquer autoridade pública, não prevalecendo nestes casos o prazo de envio.
- 3) Caso o acidente se refira a trabalhador que prestava serviço no ambiente de trabalho da empresa tomadora, a empresa prestadora deve informar o CNPJ do local do acidente.
- 4) No eSocial, o número da CAT é o número do recibo deste evento. Este número deve ser utilizado para se fazer referência para uma CAT de origem, nos casos de reabertura.
- 5) Caso o acidente de trabalho resulte em afastamento do empregado, deve também, o empregador, obrigatoriamente enviar o evento S-2230 - Afastamento Temporário.

### **S-2220** – **Monitoramento da Saúde do Trabalhador**

**Conceito do evento:** o evento detalha as informações relativas ao monitoramento da saúde do trabalhador, durante todo o vínculo laboral com a empresa, incluindo os atestados de saúde ocupacional exigidos periodicamente, por trabalhador, no curso do vínculo empregatício, bem como os exames complementares ao Atestado de Saúde Ocupacional - ASO. O atestado admissional e demissional serão informados nos eventos S-2200 – Admissão do Trabalhador e S-2299- Desligamento.

**Quem está obrigado:** o empregador, sempre que os trabalhadores realizarem exames de monitoramento biológico, conforme planejamento do Programa de Controle Médico de Saúde Ocupacional - PCMSO, por retorno ao trabalho, mudança de função ou por monitoramento pontual, não enquadrado nos casos anteriores.

**Prazo de envio:** até o dia 07 (sete) do mês subsequente à competência de ocorrência do evento.

**Pré-requisitos:** o envio dos eventos S-2100 – Cadastramento Inicial do Vínculo ou S-2200 – Admissão do Trabalhador.

- 1) São informados neste evento os resultados da monitoração da saúde do trabalhador cujas atividades envolvam os riscos discriminados nas Normas Regulamentadoras do Ministério do Trabalho e Emprego, bem como os demais exames complementares solicitados, a critério médico, buscando verificar as possíveis ocorrências de fatores de risco que, por sua natureza, concentração, intensidade e tempo de exposição, são capazes de causar danos à saúde do trabalhador.
- 2) Não integram este evento as informações constantes em atestados médicos, nos casos de afastamento do trabalhador por doença ou acidente, que são informados no evento S-2230- Afastamento Temporário.

- 3) Devem ser obrigatoriamente informados neste evento os exames previstos nos quadros I e II da NR – 07 do MTE, de acordo com o risco ao qual o trabalhador está exposto. Os exames complementares do quadro II serão informados no grupo "exame" e os do quadro I, no grupo "Monitoração Biológica".
- 4) No campo intepretação do exame, os códigos referenciados possuem os seguintes significados, conforme definido no quadro I da NR – 07:
	- EE O indicador biológico é capaz de indicar uma exposição ambiental acima do limite de tolerância, mas não possui, isoladamente, significado clínico ou toxicológico próprio, ou seja, não indica doença, nem está associado a um efeito ou disfunção de qualquer sistema biológico;
	- SC Além de mostrar uma exposição excessiva, o indicador biológico tem também significado clínico ou toxicológico próprio, ou seja, pode indicar doença, estar associado a um efeito ou uma disfunção do sistema biológico avaliado;
	- SC+ O indicador biológico possui significado clínico ou toxicológico próprio, mas, na prática, devido à sua curta meia-vida biológica, deve ser considerado como EE.

# **S-2230** – **Afastamento Temporário**

**Conceito do evento**: evento utilizado para informar os afastamentos temporários dos empregados, por qualquer dos motivos elencados na tabela 18 – Motivos de Afastamento, bem como eventuais alterações e prorrogações. Caso o empregado possua mais de um vínculo empregatício, é necessário o envio do evento para cada um dos vínculos.

**Quem está obrigado**: o empregador, toda vez que o empregado se afastar de suas atividades laborais em decorrência de um dos motivos constantes na tabela 18, com indicação de obrigatória, conforme quadro constante no item 18 das informações adicionais.

**Prazo de envio:** o evento de afastamento temporário deve ser informado nos seguintes prazos:

- 1. Afastamento temporário ocasionado por acidente de trabalho, agravo de saúde ou doença decorrentes do trabalho com duração não superior a 15 (quinze) dias, deve ser enviado até o dia 7 (sete) do mês subsequente da sua ocorrência;
- 2. Afastamento temporário ocasionado por acidente de qualquer natureza, agravo de saúde ou doença não relacionados ao trabalho, com duração entre 3 (três) a 15 (quinze) dias, deve ser enviado até o dia 7 (sete) do mês subsequente da sua ocorrência;
- 3. Afastamento temporário ocasionado por acidente de trabalho, acidente de qualquer natureza, agravo de saúde ou doença com duração superior a 15 (quinze) dias deve ser enviado até o 16º dia da sua ocorrência, caso não tenha transcorrido o prazo previsto itens 1 e 2;
- 4. Afastamento temporário ocasionado pelo mesmo acidente, agravo de saúde ou doença, que ocorrerem dentro do prazo de 60 (sessenta) dias e totalizar, na somatória dos tempos duração superior a 15 (quinze) dias, independentemente da duração individual de cada afastamento, devem ser enviados, isoladamente, no 16º dia do afastamento;
- 5. Demais afastamentos devem ser enviados até o dia 7 (sete) do mês subsequente ao da sua ocorrência ou até o envio dos eventos mensais de remuneração a que se relacionem;
- 6. Alteração e término de afastamento: até o dia 07 (sete) do mês subsequente à competência em que ocorreu a alteração ou término do afastamento, ou até o envio do evento S-1299 – Fechamento dos Eventos Periódicos, o que ocorrer primeiro.

**Pré-requisitos:** envio do evento S-2100 - Cadastramento Inicial do Vínculo, S-2200 – Admissão do Trabalhador e S-2300 - Trabalhadores Sem Vínculo - Início.

### **Informações adicionais:**

- 1) A data a ser informada no evento é a do efetivo afastamento do trabalhador;
- 2) Devem ser informados neste evento os afastamentos do trabalhador, inclusive aqueles por licença médica com duração entre 3 (três) a 15 (quinze) dias, bem como eventuais alterações e prorrogações. Caso o empregado possua mais de um vínculo empregatício, é necessário o envio do evento para cada um dos vínculos.
- 3) Deve ser utilizado o código 01 Acidente /Doença do Trabalho da tabela 18 Motivos de Afastamento para informar a ocorrência de afastamentos temporários motivados por acidente de trabalho, agravo de saúde ou doença relacionados ao trabalho. Devem ser informados os afastamentos, independentemente de sua duração, ou seja, mesmo os de duração de 1 dia.
- 4) O código 02 da tabela deve ser utilizado para informar a ocorrência de afastamentos temporários com duração inferior a 15 (quinze) dias e que totalizam 15(quinze) dias durante o prazo de 60 (sessenta) dias contados do retorno do último afastamento, motivados pelos mesmos acidentes de trabalho, agravos de saúde e doenças relacionadas ao trabalho.

*Exemplo:* um empregado tem os seguintes afastamentos, motivados por uma mesma doença relacionada ao trabalho.

1ºAfastamento 1: 01/03/2014 a 06/03/2014 (6 dias);

2º afastamento 2: 22/03/2014 a 27/03/2014 (6 dias) e

3ºafastamento 3: 13/04/2014 a 17/04/2014 (5 dias).

Os afastamentos 1 e 2 devem ser informados no dia 7/04/2014. Já o afastamento 3 terá de ser informado no dia 16/04/2014, dia em que completa 16 de afastamento deste trabalhador.

5) O código 03 da tabela deve ser utilizado para informar a ocorrência de afastamentos temporários motivados por acidentes de qualquer natureza e doenças não relacionadas ao trabalho.

# **A**eSocial

6) O código 04 da tabela deve ser utilizado para informar a ocorrência de afastamentos temporários com duração inferior a 3 (três) dias e que totalizam 15 (quinze) dias durante o prazo de 60 (sessenta) dias contados do retorno do último afastamento, motivados pelos mesmos acidentes de qualquer natureza, agravos de saúde e doenças não relacionadas ao trabalho.

*Exemplo:* 

1º afastamento 01/03/2014 a 02/03/2014 (2 dias);

2º afastamento 19/03/2014 a 29/03/2014 (11 dias);

3º afastamento 13/04/2014 a 14/04/2014 (2 dias);

4º afastamento 16/04/2014 a 17/04/2014 (2 dias)

O período relativo ao 2ºafastamento deve ser informado no dia 07/04/2014 vez que é superior a 3 dias. Os demais afastamentos serão informados no dia 16/04/2014, dia em que completa 16 dias de afastamento no prazo de 60 dias.

7) O código 04 deverá ser utilizado, também, para informar a ocorrência de novo afastamento dentro do prazo de 60 (sessenta) dias, contados do retorno de afastamento motivado pelo mesmo acidente de qualquer natureza, agravo de saúde ou doença não relacionadas ao trabalho, e que, somado à duração do afastamento anterior, totalize 15 (quinze) dias.

### *Exemplo:*

1º afastamento em razão de acidente de qualquer natureza: 19/06/2014 a 03/07/2014 (15 dias)

2º afastamento motivado por complicações decorrentes do mesmo acidente que ensejou o afastamento anterior: 20/08/2014 a 21/08/2014 (2 dias)

O 1º afastamento será informado até o dia 07/08/2014; já a novo afastamento será informado no dia 20/08/2014, pois neste caso o empregado tem direito a receber o auxílio-doença, pago pelo INSS, a partir da data do novo afastamento.

- 8) A superveniência de um outro motivo de afastamento é possível, mas o envio desse novo evento só pode ocorrer mediante o envio do término do afastamento anterior;
- 9) A ocorrência de óbito do empregado durante o afastamento temporário não requer o envio do evento de término do afastamento;
- 10) No caso de acidente de trabalho ou doença decorrente de acidente de trânsito informar se este decorreu de atropelamento, colisão ou outro tipo de acidente;
- 11) O afastamento por cessão é preenchido, exclusivamente, por órgão da administração pública, informando o CNPJ do órgão/entidade para qual o trabalhador foi cedido, bem como de quem será o ônus da cessão.
- 12) Em se tratando de afastamento para exercício de mandato sindical a empresa informará o CNPJ do sindicato no qual o trabalhador exercerá o mandato, bem como de quem será o ônus de sua

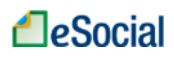

remuneração. Se o ônus for exclusivamente do cessionário, é obrigatório o envio deste evento. O não envio deste evento, nesta situação, impede o fechamento do S-1299.

- 13) O evento enviado incorretamente pode ser excluído (tornado sem efeito) desde que não tenha ocorrido o envio de evento posterior, relacionado ao afastamento, e nem tenha havido o envio de arquivo de folha de pagamento mensal de competência igual ou posterior à data de evento que se deseja excluir;
- 14) O evento enviado incorretamente pode ser retificado, desde que não tenha ocorrido envio de evento posterior, relacionado ao afastamento, ou o envio de arquivo de folha de pagamento mensal, de competência igual ou posterior à data do evento que se deseja retificar. Caso já tenho ocorrido o envio de evento posterior ao afastamento, devem ser excluídos todos os eventos relacionados ao afastamento a ser retificado, na ordem inversa em que foram transmitidos;
- 15) A informação do código da tabela de Classificação Internacional de Doenças CID é obrigatória quando o afastamento ocorrer em virtude de acidente/doença do trabalho ou na suspeita destes, de acordo com o que trata o artigo 169 da CLT.
- 16) Com vistas a garantir os direitos trabalhistas e previdenciários de seus pacientes, os médicos que assistirem trabalhadores vítimas de qualquer doença que enseje afastamento temporário, diferente de acidente de trabalho ou doença a ele relacionada, pode solicitar autorização expressa do paciente em atestado médico, para inserção do código da CID, conforme o disposto no artigo 102 do Código de Ética Médica.

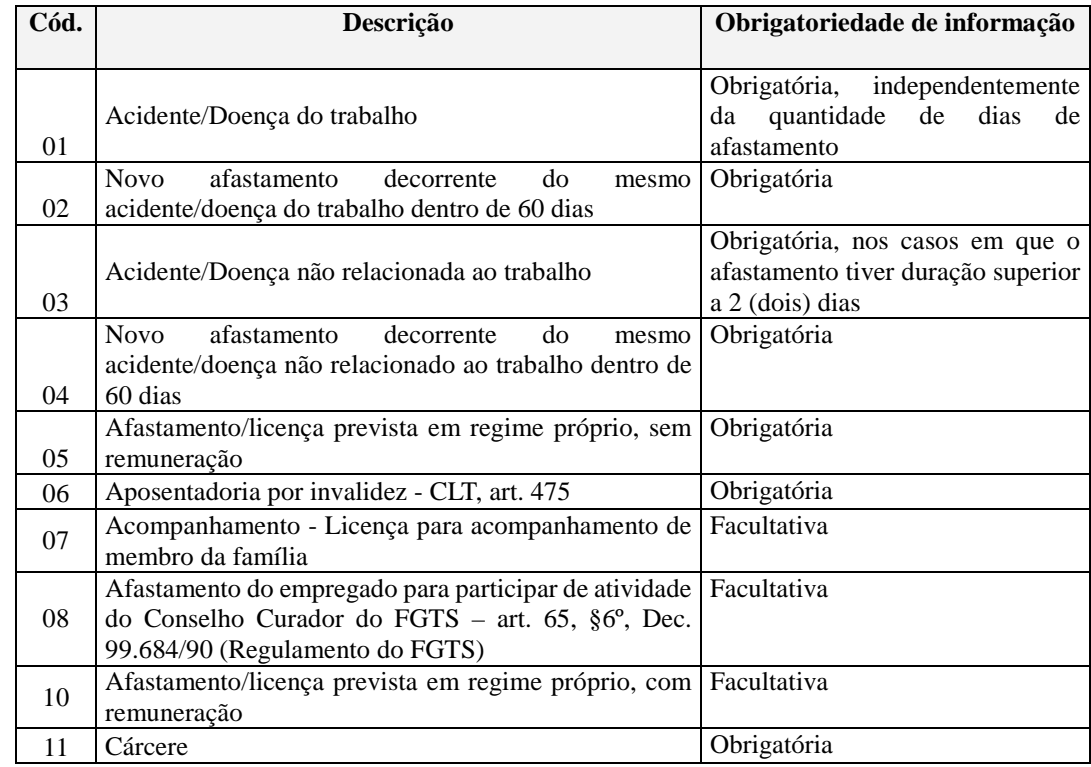

17) A obrigatoriedade da informação dos afastamentos deve seguir o quadro abaixo:

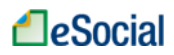

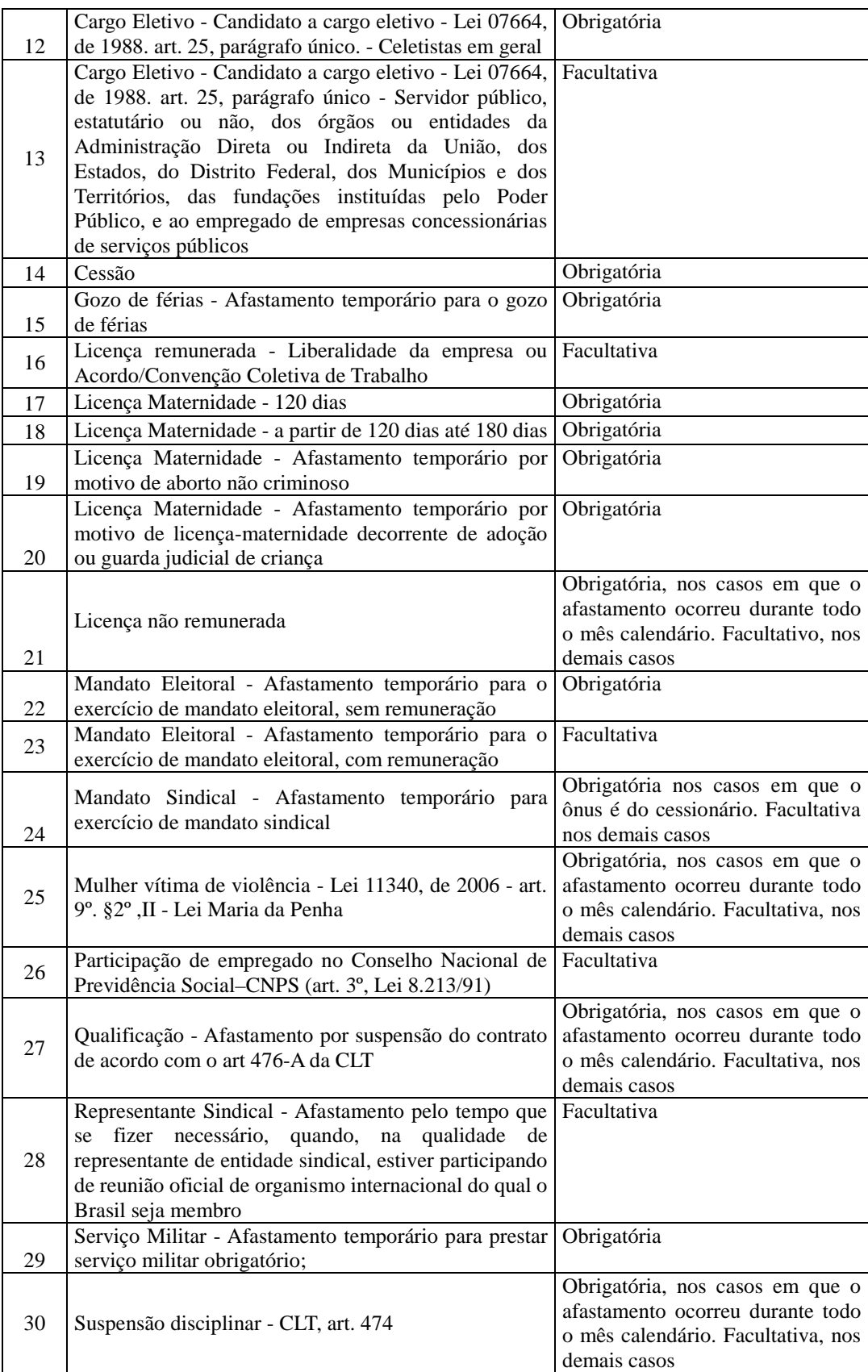

18) No início da utilização do eSocial, se existirem trabalhadores afastados, é necessário o envio do evento S-2100 - Cadastramento Inicial do Vínculo com a data e motivo do respectivo afastamento, não sendo necessário o envio deste evento (S-2230).

- 19) Havendo alteração do motivo de afastamento, deve ser informado o motivo anterior do afastamento, bem como se a alteração deste tem efeito retroativo à data de afastamento original.
- 20) São permitidas as seguintes alterações de motivo de afastamento de acordo com a Tabela 18 Motivos de Afastamento Temporário:
	- a) De 01 Acidente/Doença do Trabalho para 03 Acidente/Doença não relacionado ao trabalho;
	- b) De 01 Acidente/Doença do Trabalho para 06 Aposentadoria por invalidez;
	- c) De 02 Novo afastamento decorrente do mesmo acidente/doença do trabalho dentro de 60 dias, para 06 – Aposentadoria por Invalidez;
	- d) De 03 Acidente/Doença não relacionado ao trabalho para 01 Acidente/Doença do Trabalho;
	- e) De 03 Acidente/Doença não relacionado ao trabalho para 06- Aposentadoria por invalidez;
	- f) De 04 Novo afastamento decorrente do mesmo acidente/doença não relacionado ao trabalho dentro de 60 dias para 06 – Aposentadoria por invalidez.
- 21) No término do afastamento, devem ser informados a data do retorno e o código do motivo anteriormente informado.
- 22) É permitido ao empregador enviar no mesmo evento a informação de início e término do afastamento. É permitido ainda o envio deste evento somente com informações de início, somente com informações de término e somente com informações de alteração.
- 23) O motivo de término de afastamento indicado deve ser igual ao motivo do início do afastamento ou, se existente, o de alteração.
- 24) No caso de já existir evento de desligamento para o respectivo vínculo, o evento pode ser recebido somente se se referir ao período de vigência do contrato de trabalho, mas poderá ser marcado como inconsistente se ferir as regras de empilhamento dos eventos.

### **S-2240** – **Condições Ambientais do Trabalho - Fatores de Risco**

**Conceito do evento:** este evento é utilizado para registrar as condições ambientais de trabalho do empregado, trabalhador avulso e cooperado de cooperativa de trabalho, indicando a prestação de serviços em ambientes com exposição a fatores de risco, descritos na Tabela 21 - fatores de risco ambientais.

É utilizado também para comunicar mudança dos ambientes com exposição a fatores de risco e para

comunicar o encerramento de exercício das atividades do trabalhador nestes ambientes.

**Quem está obrigado:** o empregador, a cooperativa, o órgão gestor de mão de obra e o sindicato de trabalhador avulso, sempre que mantiver empregado, trabalhador avulso ou cooperado expostos aos fatores de risco previstos na Tabela 21 – Tabelas de Fatores de Riscos Ambientais.

**Prazo de envio:** até o dia 07 (sete) do mês subsequente ao da sua ocorrência ou antes do envio dos eventos mensais de remuneração relacionados ao trabalhador que exercer suas atividades com exposição a fatores de risco ou ainda daquele em que houver alteração ou cessação das atividades realizada nestes ambientes.

**Pré-requisitos:** envio dos eventos S-2100 - Cadastramento Inicial do Vínculo ou S-2200 - Admissão e/ou S-2300 – Trabalhador sem Vínculo - Início.

- 1) Um mesmo vínculo pode ser enquadrado em mais de um ambiente previsto no evento S 1060- Tabela Ambiente de Trabalho.
- 2) Este evento deve ser informado inclusive quando existir exercício de atividade em ambiente com exposição a fatores de risco desde antes da data da implantação do eSocial, pois esta informação não consta no evento S-2100 - Cadastramento Inicial do Vínculo. Entretanto, esta informação somente produzirá efeitos a partir da obrigatoriedade do eSocial, sendo que para o período anterior serão utilizadas as informações encaminhadas via GFIP.
- 3) As informações prestadas neste evento integrarão o Perfil Profissiográfico Previdenciário PPP - do empregado.
- 4) Deve ser informada a data a partir da qual o trabalhador passa a exercer atividade em ambiente com exposição a fatores de risco, conforme ambientes descritos no evento S-1060 – Tabela de Ambiente de Trabalho, a descrição das atividades desempenhadas pelo trabalhador, nestes ambientes, se é utilizado Equipamento de Proteção Coletivo ou Individual - EPC ou EPI e ainda, se este é eficaz ou não para neutralizar os efeitos nocivos. Entretanto, esta informação somente produzirá efeitos a partir da obrigatoriedade do eSocial, sendo que para o período anterior serão utilizadas as informações encaminhadas via GFIP, bem como deverá o PPP ser elaborado em meio físico. A data de início da condição não pode ser anterior ao início da utilização do eSocial.
- 5) Caso a empresa forneça EPI devem ser prestadas as informações sobre o atendimento aos requisitos das NR- 06 e NR – 09 do Ministério do Trabalho e Emprego.
- 6) O exercício de atividade em um dos ambientes com exposição a fatores de risco, não implica necessariamente em condições para concessão da aposentadoria especial.
- 7) Deve ser informado neste evento a descrição das atividades desempenhadas.

8) Conforme legislação aplica-se ao estagiário a legislação relacionada à saúde e segurança no trabalho, sendo sua implementação de responsabilidade da parte concedente do estágio. Logo os estagiários devem ser informados neste evento.

**A**eSocial

### **S-2241 – Insalubridade, Periculosidade e Aposentadoria Especial**

**Conceito do evento:** Este evento é utilizado para registrar os fatores de risco descritos na Tabela 22 que criam condições de insalubridade ou periculosidade no ambiente de trabalho, bem como a sujeição aos fatores de risco descritos na Tabela 23 que propiciam a concessão da aposentadoria especial ao empregado.

O mesmo é utilizado também para comunicar mudança nas condições e dos ambientes sujeitos a fatores de risco e para comunicar o encerramento de exercício das atividades do trabalhador nestes ambientes

**Quem está obrigado:** O empregador, sempre que mantiver empregados expostos aos fatores de risco previstos nas Tabelas 22 e 23.

**Prazo de envio:** até o dia 07 (sete) do mês subsequente ao da sua ocorrência ou antes do envio dos eventos mensais de remuneração relacionados ao trabalhador que fizer jus ao pagamento de adicional pelo exercício de trabalho insalubre, perigoso ou penoso, ou ainda daquele em que houver alteração ou cessação das atividades realizada nestes ambientes.

**Pré-requisitos:** envio dos eventos S-2100 - Cadastramento Inicial do Vínculo ou S-2200 – Admissão. **Informações adicionais:** 

- 1) Um mesmo vínculo pode ser enquadrado em mais de um ambiente previsto no evento S 1060 Tabela Ambiente de Trabalho.
- 2) Este evento deve ser informado no início do uso do eSocial quando existir exercício de atividade em ambiente com exposição a fatores de risco desde antes da data da implantação deste instrumento de registro, pois esta informação não consta no evento S-2100 - Cadastramento Inicial do Vínculo.
- 3) Deve ser informada a data a partir da qual o trabalhador passa a exercer atividade em condições insalubres ou perigosas, assim como em ambientes com exposição a fatores de risco que ensejam a concessão de aposentadoria especial, conforme ambientes descritos no evento S-1060 – Tabela de Ambientes de Trabalho. A data de início da condição não pode ser anterior ao início da utilização do eSocial.
- 4) Quando se tratar de ambientes insalubres o empregador deve informar o código do fator de risco ao qual o trabalhador está submetido e a intensidade desse fator (Mínimo, médio ou máximo), conforme descrito na tabela 22.
- 5) Na ocorrência de fatores de risco capazes de propiciar a aposentadoria especial ao empregado o campo CodFatRis, do grupo "aposentadoria", deve ser preenchido com um valor obtido na Tabela 23.
- 6) O empregador deve descrever a técnica utilizada para medição da intensidade do fator de risco.
- 7) O exercício de atividade em ambientes com exposição a fatores de risco não implica, necessariamente, condições para concessão da aposentadoria especial.
- 8) A existência concomitante das condições de insalubridade e periculosidade deve ser informada. Essa condição não implica na incidência de mais de um adicional sobre a remuneração do empregado.

# **S-2250** – **Aviso Prévio**

**Conceito do evento:** este evento tem como objetivo registrar a comunicação e o possível cancelamento do aviso prévio de iniciativa do empregador ou do empregado. Aviso prévio é o documento de comunicação, antecipada e obrigatória, em que uma das partes contratantes (empregador ou empregado) deseja rescindir, sem justa causa, o contrato de trabalho vigente.

**Quem está obrigado:** o empregador, sempre que ocorrer a comunicação da rescisão do contrato de trabalho, sem justa causa.

**Prazo de envio**: este evento deve ser enviado em até 10 (dez) dias de sua comunicação.

**Pré-requisitos:** envio dos eventos S-2100 - Cadastramento inicial do vínculo ou S-2200 – Admissão de Trabalhador.

- 1) O aviso prévio indenizado não gera o envio deste evento. Esta informação constará somente no evento S-2299 - Desligamento. Este evento deve ser utilizado apenas quando houver o cumprimento do aviso prévio.
- 2) O aviso prévio está classificado em 5 tipos, por indicação de quem avisou o desligamento:
	- · Aviso prévio trabalhado dado pelo empregador ao empregado que optou pela redução de duas horas diárias (caput do art. 488 da CLT);
	- · Aviso prévio trabalhado dado pelo empregador ao empregado que optou pela redução de dias corridos (parágrafo único do art. 488 da CLT);
	- 96 / 107 · Aviso prévio dado pelo empregado (pedido de demissão), dispensado de seu cumprimento;

- · Aviso prévio dado pelo empregado (pedido de demissão), não dispensado de seu cumprimento, sob pena de desconto, pelo empregador, dos salários correspondentes ao prazo respectivo (§2º do art. 487 da CLT);
- · Aviso prévio trabalhado dado pelo empregador rural ao empregado, com redução de um dia por semana (art. 15 da Lei 5889/73).
- 3) A recusa do empregado de comparecer ao trabalho durante o período do cumprimento do aviso prévio não altera o tipo de aviso, devendo os dias faltantes serem considerados faltas.
- 4) A dispensa do cumprimento do aviso prévio dado pelo empregador, depois de iniciado o seu curso, antecipa o prazo para homologação do Termo de rescisão, nos moldes do artigo 477, § 6º, letra "b".

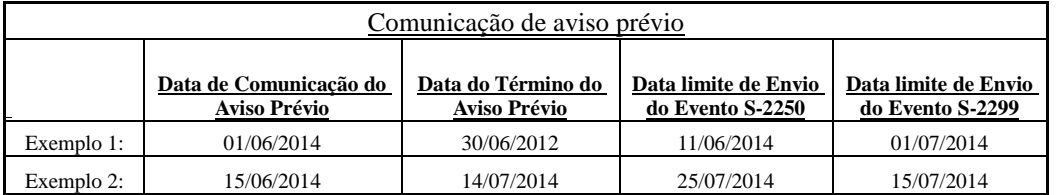

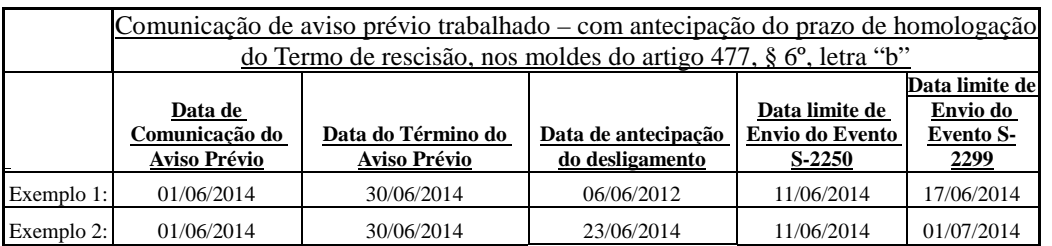

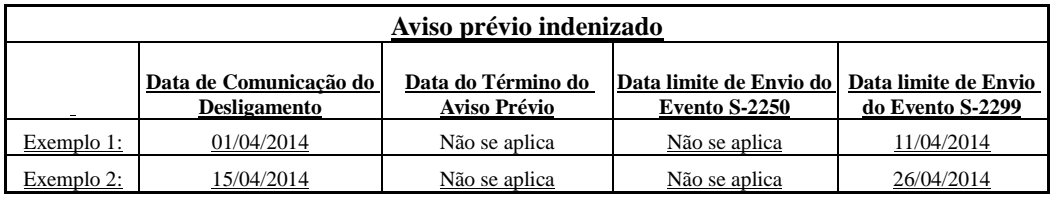

- 5) A utilização deste evento para CANCELAR a comunicação do aviso prévio deve ser utilizada quando a empresa, após comunicar o AVISO PRÉVIO, seja ele de iniciativa da empresa ou do trabalhador, necessite torna-lo se efeito.
- 6) Na hipótese deste evento, Aviso Prévio, ter sido transmitido indevidamente deve ser enviado o evento S-3000 – Exclusão de Eventos, para sua exclusão.
- 7) Todo aviso prévio deve ser validado por um evento de desligamento. Caso este não ocorra o aviso perde a validade na data do seu vencimento e o contrato continua válido.
- 8) O envio deste evento com o cancelamento do aviso prévio, em tese, deveria ser enviado tão logo houvesse a decisão sobre a continuidade do contrato, porém, se isso não ocorrer, nenhum outro

**A**eSocial

evento será afetado a não ser o próprio evento "Aviso Prévio" para o mesmo empregado. Este sim, só será possível após o cancelamento do evento anterior.

# **S-2298** – **Reintegração**

**Conceito do evento:** São as informações de reintegração de empregado previamente desligado da empresa. A reintegração ao trabalho é o ato que restabelece o vínculo de emprego tornando sem efeito seu desligamento.

**Quem está obrigado:** Todo empregador que, por decisão administrativa/judicial, tenha que reintegrar o trabalhador.

**Prazo de envio:** até o dia 07 (sete) do mês seguinte a que se refere a reintegração, desde que não ultrapasse a data do envio do evento S-1200 - Remuneração de Trabalhador, para o trabalhador a que se refere.

**Pré-requisitos: e**nvio prévio do evento S-2299 – Desligamento.

- 1) A reintegração por Anistia Legal requer informação do número da Lei que a determina.
- 2) Para os casos de reintegração por determinação judicial faz-se necessário informar o número do processo judicial que determina a reintegração.
- 3) Para ambos os casos anistia legal e determinação judicial devem-se informar as datas dos efeitos da reintegração e do efetivo retorno ao trabalho, sendo esta última igual ou posterior a primeira.
- 4) Destaca-se que um dos efeitos da reintegração é o pagamento das remunerações e outros direitos do período compreendido entre o desligamento e a reintegração.
- 5) O empregador deve indicar no campo {indPagtoJuizo} se as remunerações e correspondentes contribuições do período compreendido entre o desligamento e a reintegração foram pagas em juízo.
- 6) No caso de reintegração por outro motivo que não seja decisão judicial, a empresa deve enviar o evento S-1200 – Remuneração do Trabalhador, de todo esse período, bem como recolher os tributos, contribuições previdenciárias e FGTS devidos, acrescidos dos encargos legais de mora, quando quitados fora dos prazos normais de recolhimento.
- 7) Enviar também o Evento S-1210 Pagamentos de Rendimentos do Trabalho. No caso deve enviar um único evento S-1210 com todos os pagamentos no período de apuração.
- 8) No caso de reintegração amparada por decisão judicial, o pagamento das remunerações e outros direitos do período, compreendido entre o desligamento e a reintegração, não deve ser informado no evento S-1200 – Remuneração. Esta informação deverá ser transmitida na sistemática anterior à implantação do eSocial, até que seja implantando módulo específico de reclamatória trabalhista no sistema.
- 9) A reintegração por outro motivo que não seja decisão judicial, torna as folhas de pagamento inconsistentes após o envio deste evento, no período compreendido entre o desligamento do empregado e a sua reintegração.
- 10) A reintegração por decisão judicial restabelece os direitos do empregado a partir da data definida na sentença. Esta deverá ser a data informada no campo "dtEfeito". Se a sentença for omissa esta data e o dia seguinte ao desligamento.
- 11) A reintegração de empregados desligados antes da implantação do eSocial na empresa requer os seguintes procedimentos:
	- a) Envio do evento S-2100 Cadastramento Inicial do Vínculo com a informação da data do desligamento no campo "dtDesligamento";
	- b) Envio deste evento com as informações pertinentes;
- 12) Na reintegração deve ser adotada a matrícula anteriormente cadastrada no eSocial.

# **S-2299** – **Desligamento**

**Conceito do evento:** São as informações destinadas a registrar o desligamento do trabalhador da empresa.

**Quem está obrigado:** Todo empregador que tenha encerrado definitivamente o vínculo trabalhista com seu empregado por algum dos motivos constantes da Tabela 19 - Motivos de Desligamento.

**Prazo de envio:** as informações de desligamento devem ser enviadas até o 1º dia útil seguinte à data do desligamento, no caso de aviso prévio trabalhado ou do término de contrato por prazo determinado. Para os demais casos, até 10 (dez) dias seguintes à data do desligamento, desde que não ultrapasse a data do envio do evento S-1200 - Remuneração, para o trabalhador a que se refere o desligamento. Exemplos:

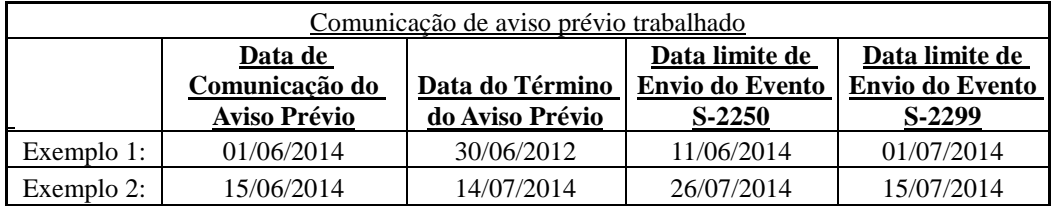

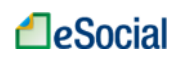

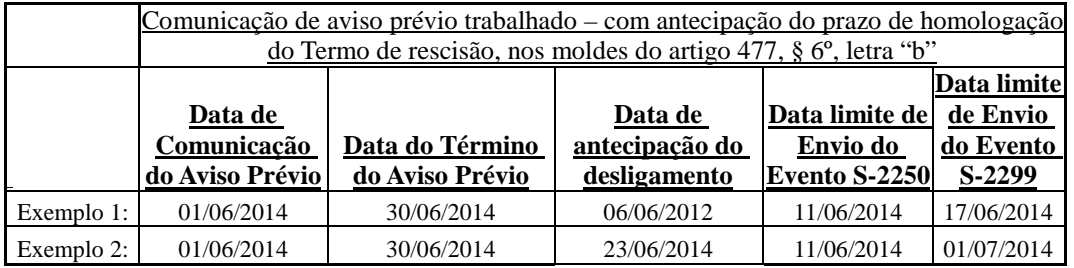

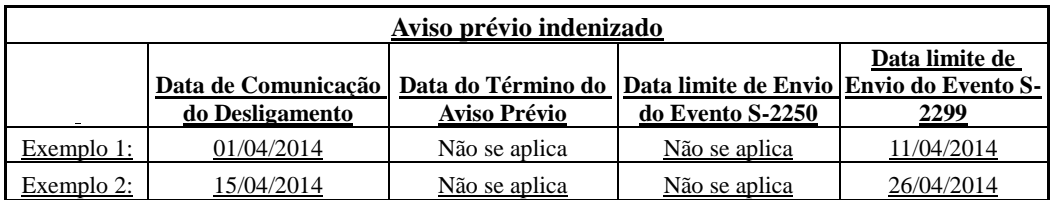

**Pré-requisitos:** envio do evento S-2100 - Cadastramento Inicial do Vínculo ou S-2200 – Admissão de Trabalhador.

### **Informações Adicionais:**

- 1) É nesse evento que a empresa deve informar os valores das verbas rescisórias, individualizando por itens da remuneração do trabalhador que, por sua vez, devem estar de acordo com a Tabela de Rubricas cadastrada pela empresa.
- 2) Uma mesma rubrica {codRubr} não pode ser informada mais de uma vez no mesmo evento S-2299. No caso de eventual repetição de uma mesma rubrica, o empregador/contribuinte deve consolidar os valores desta rubrica repetida e lançar uma única vez.

Exemplo:

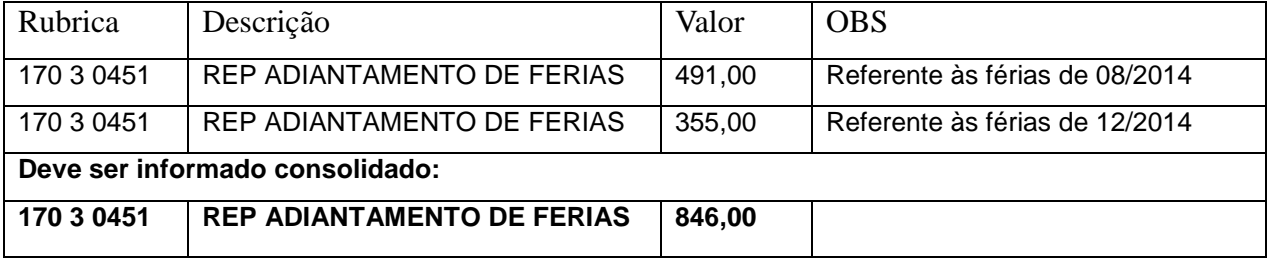

- 3) O pagamento de parcelas salariais, de natureza remuneratória, relativas à competência anterior ao desligamento, devem ser enviadas por meio do evento S-1200 – Remuneração do Trabalhador.
- 4) O desligamento do empregado encerra o vínculo contratual existente com aquele empregador e antecipa todas as parcelas salariais devidas e já conhecidas, tais como comissões pendentes e percentagens, que devem ser liquidadas e informadas neste evento.
- 5) O pagamento de parcelas salariais, de natureza rescisória, apuradas depois do envio do evento "Desligamento", requer a retificação deste evento, exceto aquelas decorrentes de fatos jurídicos

posteriores ao desligamento, provenientes de sentenças normativas, convenções ou acordos coletivos de trabalho e participação de lucros e resultados.

- 6) As diferenças salariais, provenientes de sentenças normativas, convenções ou acordos coletivos de trabalho e participação de lucros e resultados, devidas após o envio do evento "Desligamento", devem ser informadas em campos próprios no evento S-1200 - Remuneração.
- 7) Os pagamentos das parcelas salariais, bem como as de natureza indenizatória, informadas neste evento, SEMPRE devem ser informados no evento S-1210 Pagamentos de Rendimentos do Trabalho, no grupo {infoPgto}/{detPgtoResc}, com {tpPgto} = 2 (Pagamento de valor apurado em rescisão contratual de empregado, informado em {recPgtos/vlrPgto} do S-2299). .
- 8) Neste evento deve ser informado a Data do Atestado de Saúde Ocupacional ASO Demissional e o CRM do médico responsável.
- 9) A aceitação deste evento está condicionada à existência prévia de remuneração referente ao mês anterior à rescisão, informada no evento S-1200 – Remuneração do Trabalhador, quando devida.
- 10) A aceitação deste evento está condicionada à existência prévia de término de afastamento, nos casos em que o trabalhador esteja afastado, exceto nos casos de rescisão por encerramento da empresa, transferência ou óbito do empregado.
- 11) São admitidos os casos de transferência de empregado previstos na legislação, observadas as responsabilidades das partes envolvidas, definidos na Tabela 19 – Motivos de Desligamento:
	- a. 11 Transferência de empregado para empresa do mesmo grupo empresarial que tenha assumido os encargos trabalhistas, sem que tenha havido rescisão de contrato de trabalho;
	- b.12 Transferência de empregado da empresa consorciada para o consórcio que tenha assumido os encargos trabalhistas, e vice-versa, sem que tenha havido rescisão de contrato de trabalho;
	- c. 13 Transferência de empregado de empresa ou consórcio, para outra empresa ou consórcio que tenha assumido os encargos trabalhistas por motivo de sucessão (fusão, cisão e incorporação), sem que tenha havido rescisão de contrato de trabalho.
- 12) O campo dtDeslig, (data de desligamento), deverá ser preenchido obrigatoriamente em qualquer tipo de desligamento, inclusive nos casos de transferência ou sucessão. A continuidade ou não do vínculo com o sucessor é tratado no correto uso dos códigos de motivo do desligamento, conforme Tabela 19 - Motivos de Desligamento.
- 13) Não deve existir qualquer "evento não periódico" para o vínculo com data posterior à data de desligamento. No caso de "eventos periódicos" nesta situação, face ao envio de data de desligamento "retroativa", o respectivo movimento será marcado como inconsistente.
- 14) Eventos que podem ocorrer após o Desligamento:
	- a) S-2298 Reintegração;
- b) S-1200 Remuneração, quando decorrentes de acordo, convenção ou sentença normativa referente ao período de vigência do contrato;
- c) S-1200 Remuneração, quando decorrente de período de quarentena, referente a período posterior a vigência do contrato;
- d) S-1210 Pagamentos de Rendimentos do Trabalho, para quitação de PLR;
- e) S-2220 Monitoramento de Saúde do Trabalhador.

# **S-2300** – **Trabalhador Sem Vínculo - Início**

**Conceito do Evento:** este evento é utilizado para prestar informações cadastrais relativas a trabalhadores que não possuem vínculo empregatício com a empresa,

**Quem está Obrigado**: o empregador/empresa, o órgão gestor de mão de obra, o sindicato de trabalhadores avulsos não portuários, a cooperativa, quando utilizam mão de obra dos seguintes trabalhadores, sem vínculo de emprego: trabalhadores avulsos portuários e não portuários, dirigentes sindicais, estagiários, diretores não empregados, cooperados, servidores públicos indicados para Conselho ou Órgão Administrativo, membros de conselho tutelar e trabalhadores cedidos.

Além dos trabalhadores relacionados acima, a empresa pode cadastrar, opcionalmente, outros contribuintes individuais, que achar necessário, para facilitar seu controle interno.

**Prazo de envio:** Deve ser transmitido até o dia 7 (sete) do mês subsequente ao da sua ocorrência, antecipando-se este vencimento para o dia útil imediatamente anterior quando não houver expediente bancário, ou antes da transmissão de qualquer outro evento relativo a esse trabalhador.

**Pré-requisitos:** envio do evento S-1000 - Informações do Empregador/Contribuinte e tabelas.

- 1) Os cargos e as funções informados pela empresa, para contribuinte individual (diretor não empregado e cooperado), devem ser compatíveis com as respectivas tabelas criadas nos eventos iniciais. A informação de função não é obrigatória.
- 2) O campo "nisTrab" deve ser preenchido com o Número de Inscrição do Segurado NIS (PIS, PASEP NIT, SUS). O eSocial efetuará a validação do CPF, NIS e data de nascimento. O campo NIS é de preenchimento obrigatório, exceto no caso de estagiário. Obrigatória a informação relativa ao FGTS para o diretor não empregado com FGTS – código 721.
- 3) A categoria e o tipo do trabalhador devem ser compatíveis com a classificação tributária do contribuinte, informada no evento de informações do empregador/contribuinte:
	- a) O tipo "Avulso" somente pode ser utilizado se a classificação tributária for igual a [09] Órgão Gestor de Mão de Obra ou [10] - Entidade Sindical a que se refere a Lei 12.023/2009;

- b) O tipo "Cooperado" somente pode ser utilizado se o campo "indCoop", definido no evento de informações cadastrais do empregador/contribuinte, for diferente de "zero";
- c) O tipo "Dirigente Sindical" somente pode ser utilizado se a classificação tributária for igual a [10] - Entidade Sindical a que se refere a Lei 12.023/2009 ou [14] - Sindicatos em geral, exceto aquele classificado no código [10];
- d) O tipo "Diretor não empregado" e "Servidor Público indicado para Conselho ou Órgão Representativo" somente podem ser utilizados se {tpInsc} do empregador/contribuinte for igual a  $[1]$  (CNPJ).
- 4) Diretor não empregado no campo Optante do FGTS: observar que a data de opção deve ser igual ou posterior a 02/06/1981.
- 5) Informações de dirigente sindical com remuneração pelo sindicato: no caso de empregado afastado ou não da empresa de origem, para exercer mandato de dirigente sindical, cuja data de início do mandato for posterior ao início do eSocial, deve ser informado, pelo sindicato, o vínculo empregatício da empresa de origem.
- 6) Este evento deve ser utilizado pela Administração Pública também para registrar o início do vínculo, por cessão de trabalhador:
	- a) Sendo o cedente responsável pela folha de pagamento do servidor cedido, deve enviar as informações de remuneração do trabalhador pelo evento S-1200 - Remuneração do Trabalhador.
	- b) Sendo o cessionário responsável pela folha de pagamento do servidor cedido, se submetido ao regime celetista, deve enviar as informações cadastrais do servidor cedido pelo evento S-2300 – Trabalhador Sem Vínculo – Início, e as informações de remuneração pelo evento S-1200 - Remuneração do Trabalhador.
	- c) Sendo a folha de pagamento de responsabilidade compartilhada pelo cedente e cessionário ambos devem enviar os respectivos eventos S-1200 – Remuneração do Trabalhador e o cessionário deve enviar as informações cadastrais do servidor cedido pelo evento S-2300 – Trabalhador Sem Vínculo – Início.
- 7) Para o trabalhador avulso não portuário, que executar trabalho urbano e rural, deve ser informado o tipo urbano, na informação do campo "NatAtividade".
- 8) As informações referentes ao estagiário dizem respeito à natureza do estágio e o nível escolar cursado no período do estágio.
- 9) O estágio tem natureza obrigatória quando a carga horária é requisito para aprovação e obtenção de diploma.
- 10) A informação da natureza do estágio, se obrigatório ou facultativo, pode ser obtida através do

estagiário, na instituição interveniente ou na instituição de ensino.

- 11) O nível do estágio corresponde ao nível de ensino cursado pelo estagiário durante o período de estágio, o qual deve ser compatível às necessidades de sua formação.
- 12) A área de atuação do estagiário deve guardar, necessariamente, estreita relação com a sua área de formação
- 13) No caso de não ser informada remuneração para trabalhador ativo neste evento, será enviado aviso informando esta situação, no protocolo da resposta do evento S-1299 – Fechamento de Eventos Periódicos. Este aviso tem a finalidade de alertar sobre a ausência de remuneração no período para verificação de possíveis inconsistências.

### **S-2305** – **Trabalhador Sem Vínculo - Alteração Contratual**

**Conceito do Evento:** são as informações utilizadas para a atualização dos dados contratuais relativos aos trabalhadores que não possuem vínculo empregatício com a empresa.

**Quem está Obrigado:** as empresas que utilizam mão de obra de trabalhador sem vínculo de emprego informado no evento S-2300 - Trabalhador sem Vínculo – Início.

**Prazo de envio:** este evento deve ser enviado até o dia 07 (sete) do mês seguinte à ocorrência da alteração, ou antes, do envio do evento S-1299 – Fechamento de Eventos Periódicos, o que ocorrer primeiro.

**Pré-requisitos:** envio do evento S-2300 - Trabalhador sem Vínculo - Início.

### **Informações Adicionais:**

- 1) Alterações nos dados pessoais do trabalhador devem ser feitas através do evento S-2205 Alteração de Dados Cadastrais do Trabalhador.
- 2) Sempre que o arquivo for de retificação deve ser informado o número do recibo do arquivo a ser retificado e informações de identificação do trabalhador sem vínculo (CPF, NIS).

## **S-2399** – **Trabalhador Sem Vínculo - Término**

**Conceito do Evento:** são as informações utilizadas para o encerramento de contrato/prestação de serviço com o trabalhador sem vínculo empregatício.

**Quem está Obrigado:** as empresas que utilizaram mão de obra de Trabalhador sem vínculo de emprego informado no evento S-2300 - Trabalhador sem Vínculo – Início.

**Prazo de envio:** este evento deve ser enviado até o dia 07 (sete) do mês seguinte ao término da

contratação/prestação de serviço ou antes do envio do do evento S-1299 - Fechamento de Eventos Periódicos, o que ocorrer primeiro.

**Pré-requisitos:** envio do evento S-2300 - Trabalhador sem Vínculo– Início.

### **Informações Adicionais:**

- 1) Neste evento são informadas as verbas rescisórias referentes ao término de contrato do TSV-Trabalhador sem Vínculo. O grupo de informações {infoComplementares}, que inclui o grupo {verbasResc}, é obrigatório para as categorias código 721– Diretor não Empregado com FGTS e código 771 – Membro de Conselho Tutelar–; para estes casos as verbas rescisórias devem ser informadas neste evento e não no evento S-1200 – Remuneração do Trabalhador.
- 2) Uma mesma rubrica {codRubr} não pode ser informada mais de uma vez no mesmo evento S-2399. No caso de eventual repetição de uma mesma rubrica, o empregador/contribuinte deve consolidar os valores desta rubrica repetida e lançar uma única vez.

Exemplo:

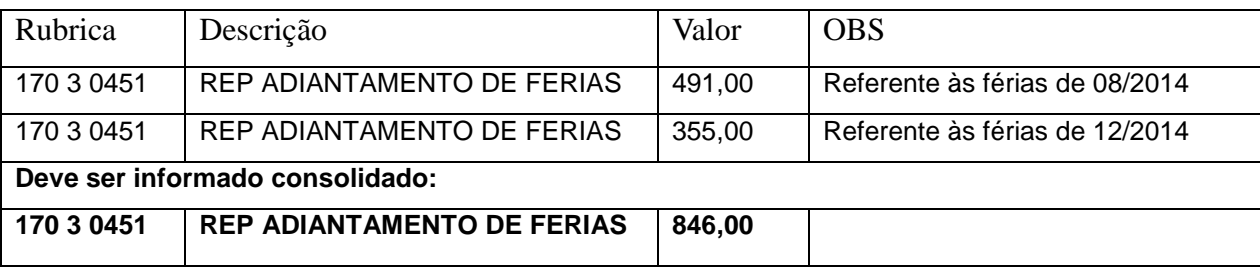

- 3) Os pagamentos referentes às verbas rescisórias informadas neste evento, SEMPRE devem ser informados no evento S-1210 Pagamentos de Rendimentos do Trabalho, no grupo {infoPgto}/{detPgtoResc}, com {tpPgto} = 3 (Pagamento de valor apurado em rescisão contratual de trabalhador sem vínculo, informado em {recPgtos/vlrPgto} do S-2399).
- 4) Na situação de trabalhador que, após o desligamento, esteja impedido de exercer atividade, por um período determinado de tempo, em função de informação estratégica ou privilegiada, em razão das atividades exercidas, a data final do período de impedimento deve estar consignada neste evento (grupo quarentena), com o objetivo de permitir o envio dos eventos de remuneração assegurada, no período, para este trabalhador, mesmo após o desligamento.

# **S-3000** – **Exclusão de Eventos**

**Conceito do evento:** utilizado para tornar sem efeito um evento enviado indevidamente, o qual deve estar incluído entre as faixas S-1200 a S-2399, com exceção dos eventos S-1299 – Fechamento dos Eventos Periódicos e S-1298 – Reabertura dos Eventos Periódicos.

**Quem está obrigado:** o empregador/contribuinte quando necessitar tornar sem efeito um determinado evento.

**Prazo de envio:** sempre que necessária a exclusão de algum evento enviado indevidamente.

**Pré-requisitos:** envio anterior do evento a ser excluído

### **Informações adicionais:**

- 1) A exclusão implica a perda dos efeitos jurídicos relativos ao cumprimento da obrigação de prestar informações ao eSocial, dentro dos prazos estabelecidos**.**
- 2) Não é possível excluir nenhum dos eventos periódicos relativos ao período de apuração fechado, ou seja, para o qual já exista evento S-1299 – Fechamento dos Eventos Periódicos - antes do envio do evento de reabertura respectivo S-1298 – Reabertura dos Eventos Periódicos - para o período de apuração;
- 3) A exclusão de eventos não periódicos segue às regras que constam no leiaute do próprio evento, pois podem estar diretamente relacionados. Por exemplo: não é possível excluir um evento de admissão se já houver evento de afastamento para o mesmo CPF/vínculo.
- 4) Para a exclusão de um evento deve-se informar o número de seu recibo de entrega. O campo "nrRecEvt" indicado no recibo deve existir no Registro de Eventos Trabalhistas - RET, não pode estar marcado como "excluído" e o tipo do evento deve ser o mesmo indicado no campo "tpEvento".
- 5) No caso de exclusão de eventos em que exista a identificação do trabalhador, o eSocial, além do número do recibo de entrega também valida o CPF e NIS do trabalhador.
- 6) Este evento não pode ser utilizado para exclusão dos registros que compõem as tabelas (S-1005 a S-1080) e as informações do empregador/contribuinte (S-1000).

# **S-4000 – Solicitação de Totalização de Bases e Contribuições**

**Conceito do evento:** evento utilizado para consultar as totalizações, bases de cálculo, contribuições previdenciárias e outras entidades e fundos (terceiros), após a transmissão do primeiro evento periódico de determinado período de apuração (competência).

**Quem está obrigado:** a sua utilização não é obrigatória.

**Prazo de envio:** Este evento pode ser encaminhado:

a) Para o movimento atual, a qualquer tempo após a abertura do movimento;

b) Para períodos anteriores, a qualquer tempo desde que este período seja igual ou anterior ao período atual, respeitando-se o início da utilização do eSocial.

- 1) A solicitação deve conter a identificação do período das informações que serão totalizadas no formato AAAA-MM para competência mensal, e AAAA para o 13º salário, sendo que este período deve ser igual ou anterior ao período atual, respeitando-se o início da utilização do eSocial.
- 2) A empresa terá 04 (quatro) opções de consulta:
	- 1 Contribuição Previdenciária por CPF (Evento S-5001);
	- 2 Imposto de Renda por CPF (Evento S-5002);
	- 3 Totalizador das Contribuições Sociais (Evento S-5011);
	- 4 Totalizador do IRRF (Evento S-5012).
- 3) A opção 1 retornará totalizadores individuais após o envio dos eventos do S-1200, S-1202, S-2299 e S-2399 referente as contribuições previdenciárias.
- 4) A opção 2 retornará totalizadores individuais após o envio dos eventos do S-1200, S-1202, S-2299 e S-2399 referente ao imposto de renta retido na fonte.
- 5) As opções 3 e 4 são totalizadores por empresa consolidando a informações por período. Estes totalizadores, além de serem retorno de consulta solicitada pelo evento S-4000, também serão encaminhados ao contribuinte, de forma automática, como anexo ao recibo do evento S-1299 – Fechamento dos Eventos Periódicos.
- 6) As consultas apresentarão as eventuais divergências encontradas entre os valores de bases e contribuições informados pelo contribuinte e os calculados pelo sistema. O contribuinte poderá, a partir do esclarecimento obtido pelo retorno detalhado da consulta, retificar as informações prestadas. Se o movimento já estiver fechado, será necessária sua reabertura para que as eventuais retificações possam ser feitas.
- 7) As informações dos totalizadores retornadas refletem a situação do momento da geração da consulta e não substituem o fechamento dos eventos periódicos (S-1299). O fechamento é que possibilitará a integração com a DCTF.

# **Anexos**

- Anexo I Leiautes do eSocial;
- Anexo II Regras de Validação;
- Anexo III Tabelas do eSocial